### **REPUBLIQUE ALGERIENNE DEMOCRATIQUE ET POPULAIRE**

# **Ministère de l'Enseignement Supérieur et de la Recherche Scientifique**

# **Ecole Nationale Polytechnique**

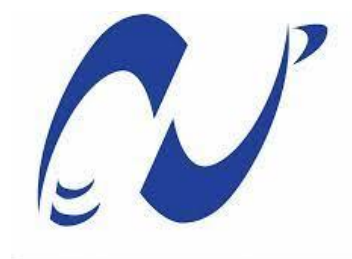

الدرسة الوطنية المتعددة التقنيات Ecole Nationale Polytechnique

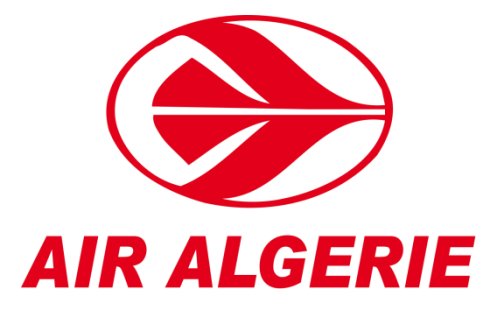

Département de Métallurgie

Mémoire de projet de fin d'études

Pour l'obtention du diplôme d'ingénieur d'état en Génie des Matériaux

Élaboration et caractérisation des composites stratifiés à matrice époxy : caractérisation expérimentale et simulation numérique

Réalisé par :

M .Zineeddine CHERIFI et M .Fodhil BELKACEMI

Présenté et soutenu publiquement le (12/07/2022)

Composition du Jury :

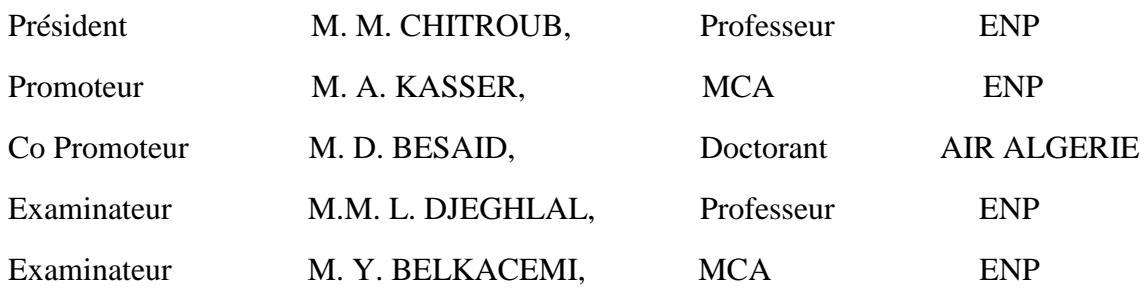

### **REPUBLIQUE ALGERIENNE DEMOCRATIQUE ET POPULAIRE**

# **Ministère de l'Enseignement Supérieur et de la Recherche Scientifique**

# **Ecole Nationale Polytechnique**

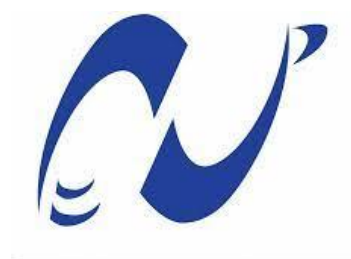

الدرسة الوطنية المتعددة التقنيات Ecole Nationale Polytechnique

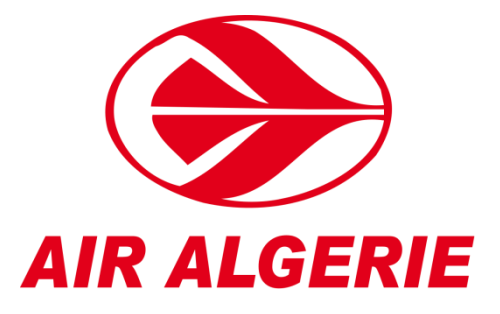

Département de Métallurgie

Mémoire de projet de fin d'études

Pour l'obtention du diplôme d'ingénieur d'état en Génie des Matériaux

Élaboration et caractérisation des composites stratifiés à base époxy : caractérisation expérimentale et simulation numérique

Réalisé par :

M .Zineeddine CHERIFI et M .Fodhil BELKACEMI

Présenté et soutenu publiquement le (12/07/2022)

Composition du Jury :

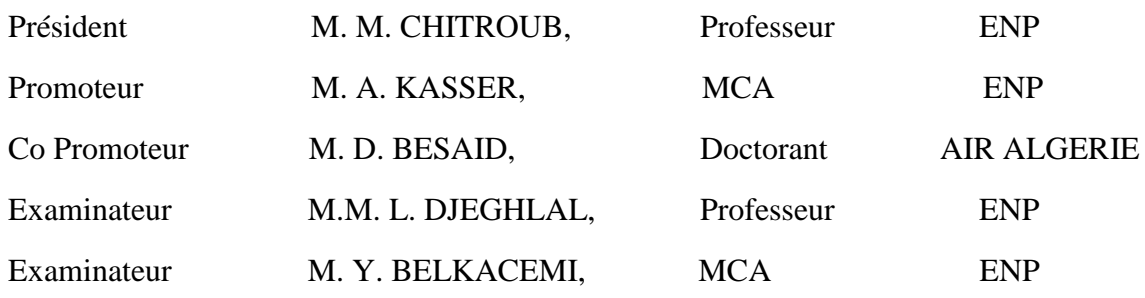

ملخص :

الهدف من هذا المشروع ، من ناحية، هو تطوير مادة مركبة هجينة جديدة تستخدم في مختلف المجاالت وبشكل خاص في مجال الطيران باستعمال المواد المختلفة التالية: نسيج الكربون (التفتا) ، والنسيج الزجاجي (الساتان) ، تقوية معدنية من الفوالذ واخيرا راتنجاإليبوكسي ومن ناحية أخرى تهدف هذه االطروحة الى دراسة السلوك الميكانيكي الذي يتضمن اختبار ات الشد والانحناء 3 نقاط لتحديد معامل يونغ وضغط الكسر بالإضافة إلى التحليل المجهري والماكروغرافي منأجل تسليط الضوء على مختلف أنماط الضرر التي يمكن أن تظهر أثناء التحميل في الجر واالنحناء و تحديد المعامليونغ للمواد المصفحة بألياف الكربون باستعمال المحاكات العددية بواسطة البرنامج أباكيس لمقارنته مع نتائج اختبار الشد والتي أظهرت توافق كبير.

> الكلمات المفتاحية : المواد المركبة،نسيج الكربون(التفتا) ، النسيج الزجاجي )الساتان(،راتنجاإليبوكسي،اختبارالشد،اختباراالنحناء، المحاكات العدديةباستعمال اباكيس.

### **Abstract:**

The objective of this project, on the one hand, is the development of a new hybrid composite material used in various fields and more precisely in the field of aeronautics based on: woven carbon fiber (plain weave ), glass fabric (8HS), metallic reinforcement in galvanized steel with epoxy resin ; in the other hand a characterization which includes the tensile and 3-point bending tests to determine the Young's modulus and tensile strength as well as a micrographic and macrographic analysis in order to highlight on the various modes of failure which can appear during a loading in tensile and 3-point bending tests. The Young's modulus of the carbon fiber laminated material was evaluated by numerical simulation using ABAQUS software and the agreement between the results obtained by the mechanical characterization and the numerical simulation is acceptable.

Keywords: Composites, epoxy resin, carbon fibers, plain weave, metallic reinforcement, tensile test, 3-point bending test, numerical simulation

### **Résumé:**

L'objectif de ce projet, d'une part, est l'élaboration d'un nouveau matériau composite hybride utilisé dans différents domaines et plus précisément dans le domaine de l'aéronautique en utilisant les différent renforts à savoir: Tissu de carbone (taffetas), tissu de verre(satin), renfort métallique en acier galvanisé et une résine époxy et d'autre part une caractérisation qui comprend l'essais de traction et de flexion 3-points pour déterminer le module de Young et la contrainte à la rupture ainsi, qu'une analyse micrographique et macrographique afin de mettre en évidence les différents modes d'endommagement qui peuvent se manifester lors d'un chargement en traction et flexion. Le module de Young de matériau stratifié en fibre de carbone a été évalué par la simulation numérique à l'aide du logiciel ABAQUS et la concordance entre les résultats obtenus par la caractérisation mécanique et la simulation numérique est acceptable.

Mots clés : composites, stratifiés, tissu taffetas, tissu satin, renfort métallique, traction, flexion 3-points, simulation numérique.

بسم الله الرحمان الرحيم

# **Remerciements**

Nos remerciements et notre reconnaissance s'adressent au bon Dieu qui nous a donné la santé, le courage, la patience ainsi que la force pour réaliser ce modeste travail.

Nous exprimons notre gratitude et notre reconnaissance à notre promoteur, M. Abdelmadjid KASSER, pour sa patience, son encadrement, ses qualités organisationnelles et de planification, qui nous ont permis de mener à bien ce projet de fin d'étude.

Nous remercions également monsieur le président de jury Mohamed CHITROUB et les examinateurs monsieur Yacine BELKACEMI et M. Lamine DJEGHLAL d'avoir accepté d'examiner notre travail.

Nous désirons aussi adresser nos sincères remerciements à Djamel BENSAID, co-promoteur de notre mémoire à AIR ALGERIE, malgré ses charges et ses responsabilités.

Nous adressons aussi nos remerciements à toutes personnes qui nous ont aidées au niveau d'Air Algérie et plus spécialement à Mr. Kassi Mounir.

Nos sincères remerciements et notre profonde gratitude vont à tous les enseignants du département du génie des matériaux de l'Ecole Nationale Polytechnique, pour les connaissances et le savoir-faire qu'ils nous ont transmis pendant les trois années de notre formation.

Nous tenons à remercier de manière particulière nos chers parents, nos frères et nos sœurs respectifs "que Dieu les protège", qui ont toujours été là pour nous et qui nous ont soutenus pendant toutes ces années d'études. Nous espérons qu'ils trouvent dans ce mémoire toute notre reconnaissance et tout notre amour.

Enfin, nous remercions toute personne ayant contribué de près ou de loin à la réalisation de ce travail. Nous tenons à remercier nous amis et camarades Taki Eddine MERGHEM, Mouaadh GUENDOUZ, Aymen BENSAOUDI et RAHMOUNI Mohamed Hebri, Lyna GOUDJIL, Chirraz GHEDDOU pour leur aide et leurs encouragements fréquents.

# **Dédicace**

Je dédie ce modeste travail

A ma chère mère, pour tous ses sacrifices, son amour, sa tendresse, son soutien et ses prières tout au long de mes études,

A mon père qui a été là tout ma vie,

A mes chers sœurs Zineb et Fayrouz pour leur appui et leur encouragement,

A mon oncle Mourad qui a toujours été là pour m'aider et m'encourager,

A mon binôme Fodhil pour ce travail qui a été mené avec séreux et dans une très bonne entente,

A toute ma famille pour leur soutien tout au long de mon parcours universitaire,

A mes amis qui étaient toujours là pour moi,

Que ce travail soit l'accomplissement de vos vœux tant allégués, et le fuit de votre soutien infaillible,

Merci d'être toujours là pour moi.

# **Zineeddine CHERIFI**

# **Dédicace**

# Je dédie ce travail

A mon cher père pour ses sacrifices, sa tendresse et son énorme soutien tout au long de mon cursus d'étude.

A ma chère mère, la femme exceptionnelle qui m'a toujours inspiré et marqué, qui était toujours et reste un soutien moral pour moi, que Dieu lui fasse miséricorde.

Aussi à ma chère tante Radia (et toute sa famille), que je considère comme ma deuxième mère, que Dieu la garde pour ses chers.

A la maman de mon cher ami Mohamed que Dieu la garde et prend soin d'elle.

A toute ma grande famille, mes frères et sœur, mes chers amis et à toute personne qui a tendu sa main pour m'aider à réaliser ce projet de mémoire de fin d'étude…

Sans oublier mon binôme Zineeddine

**Fodhil**

# Table des matières :

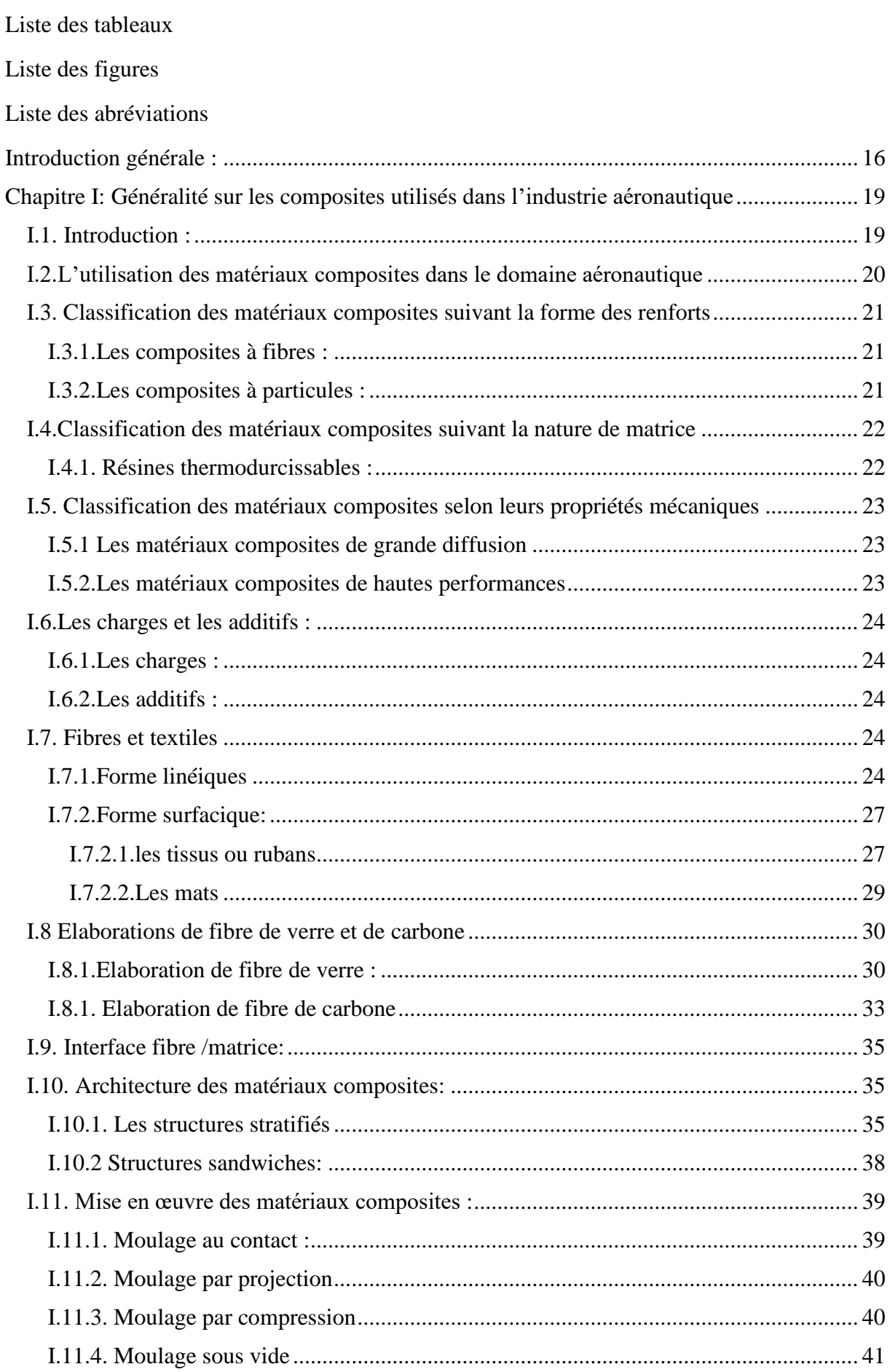

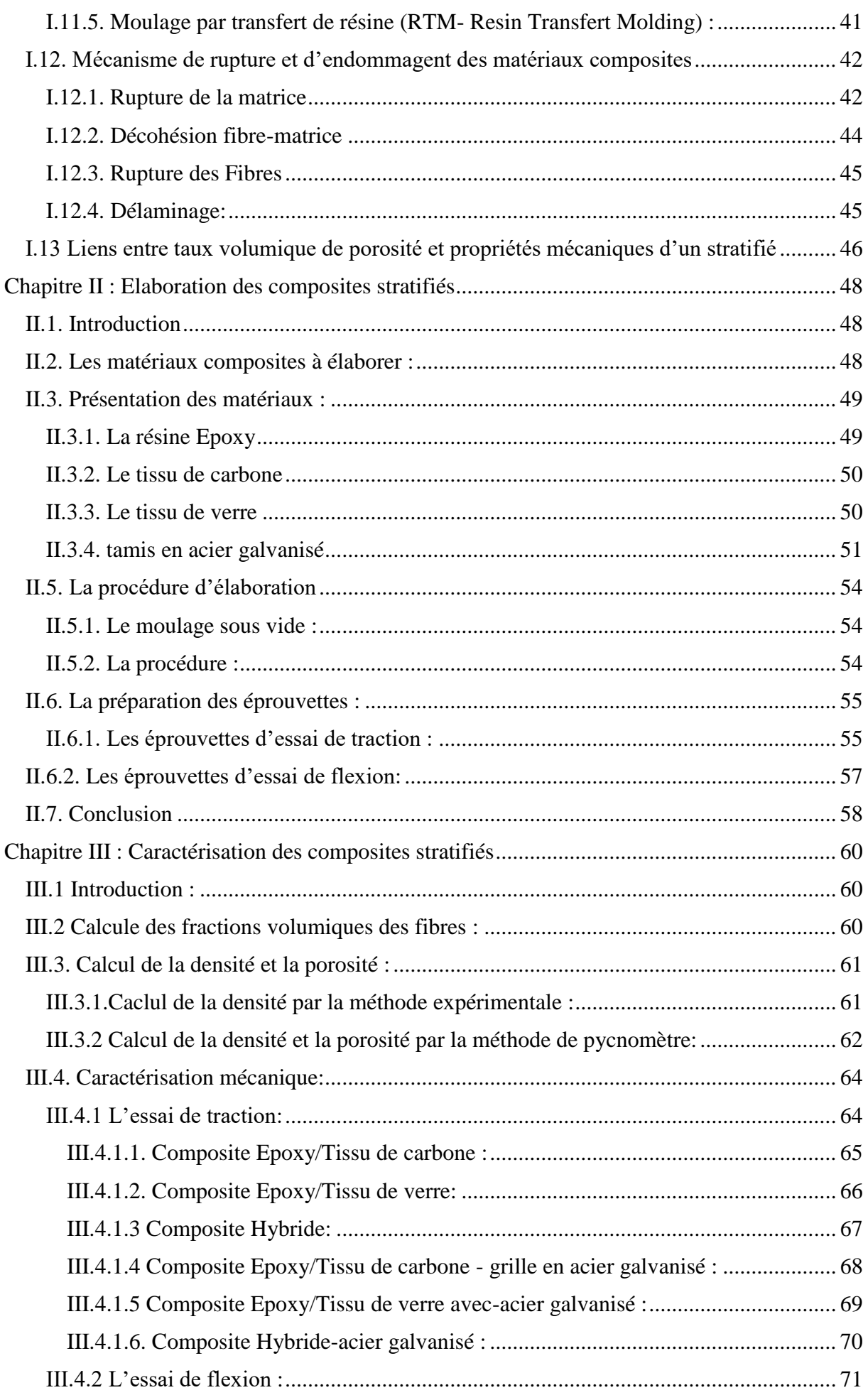

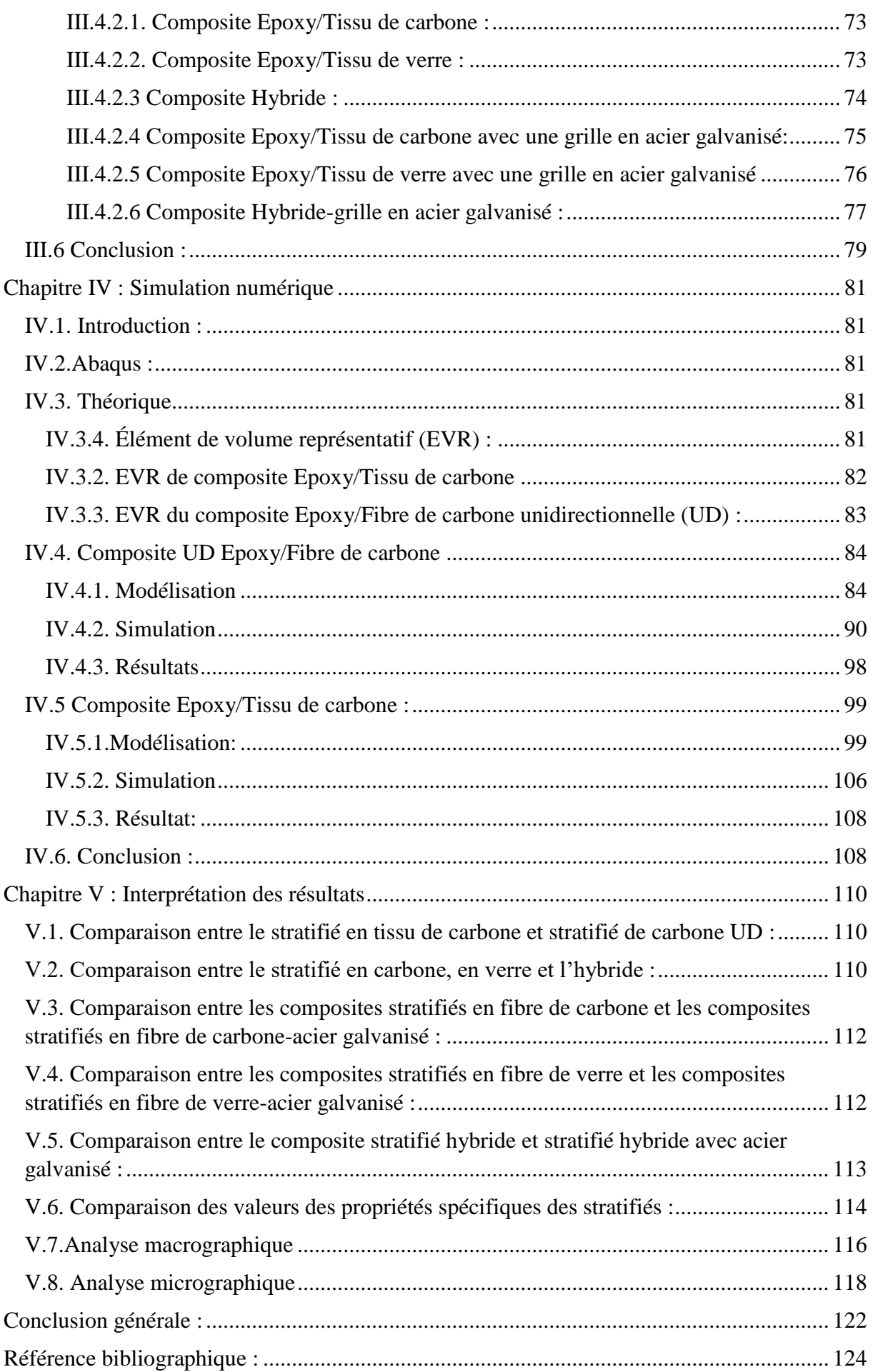

# **Liste des tableaux :**

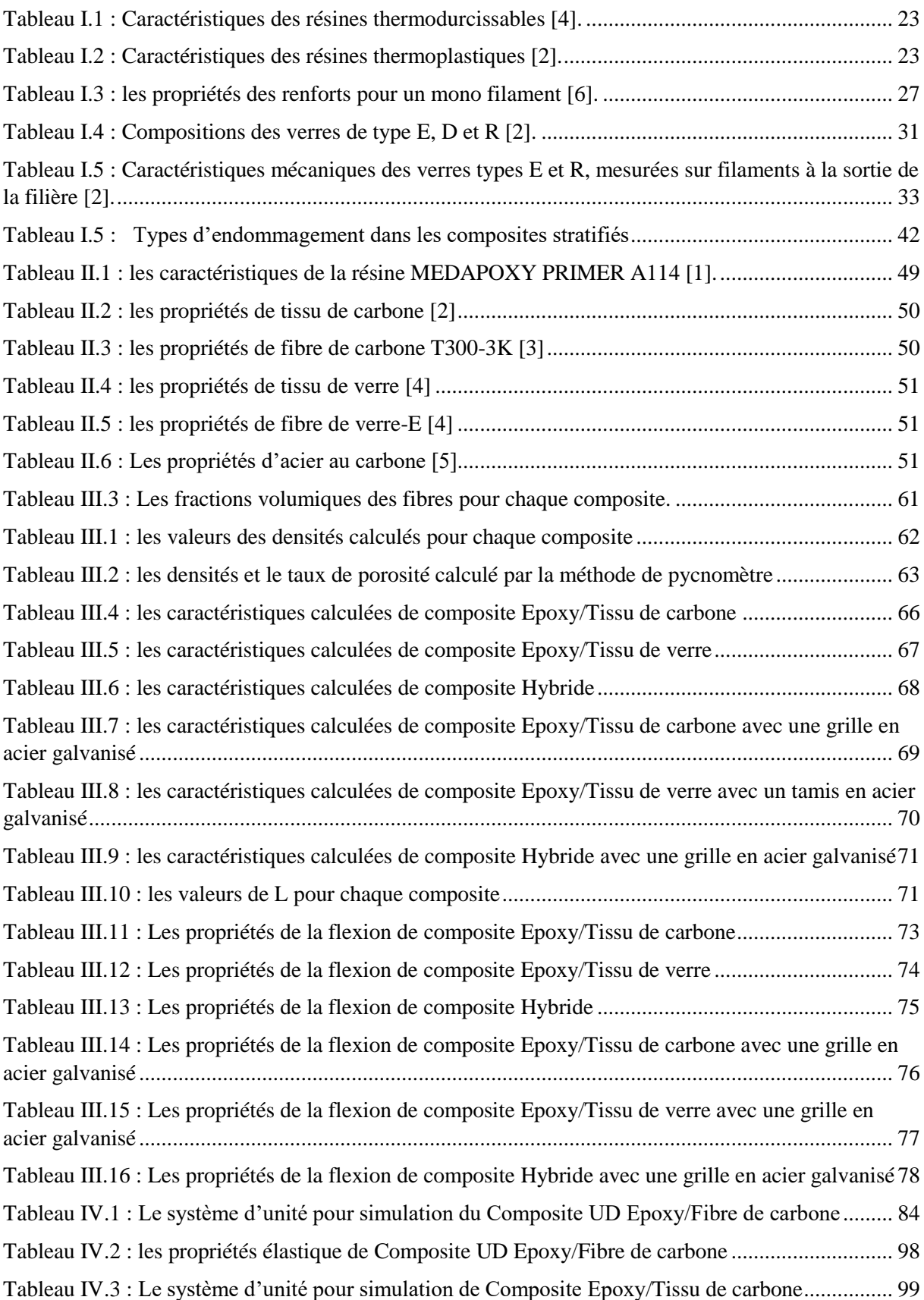

# **Liste des figures :**

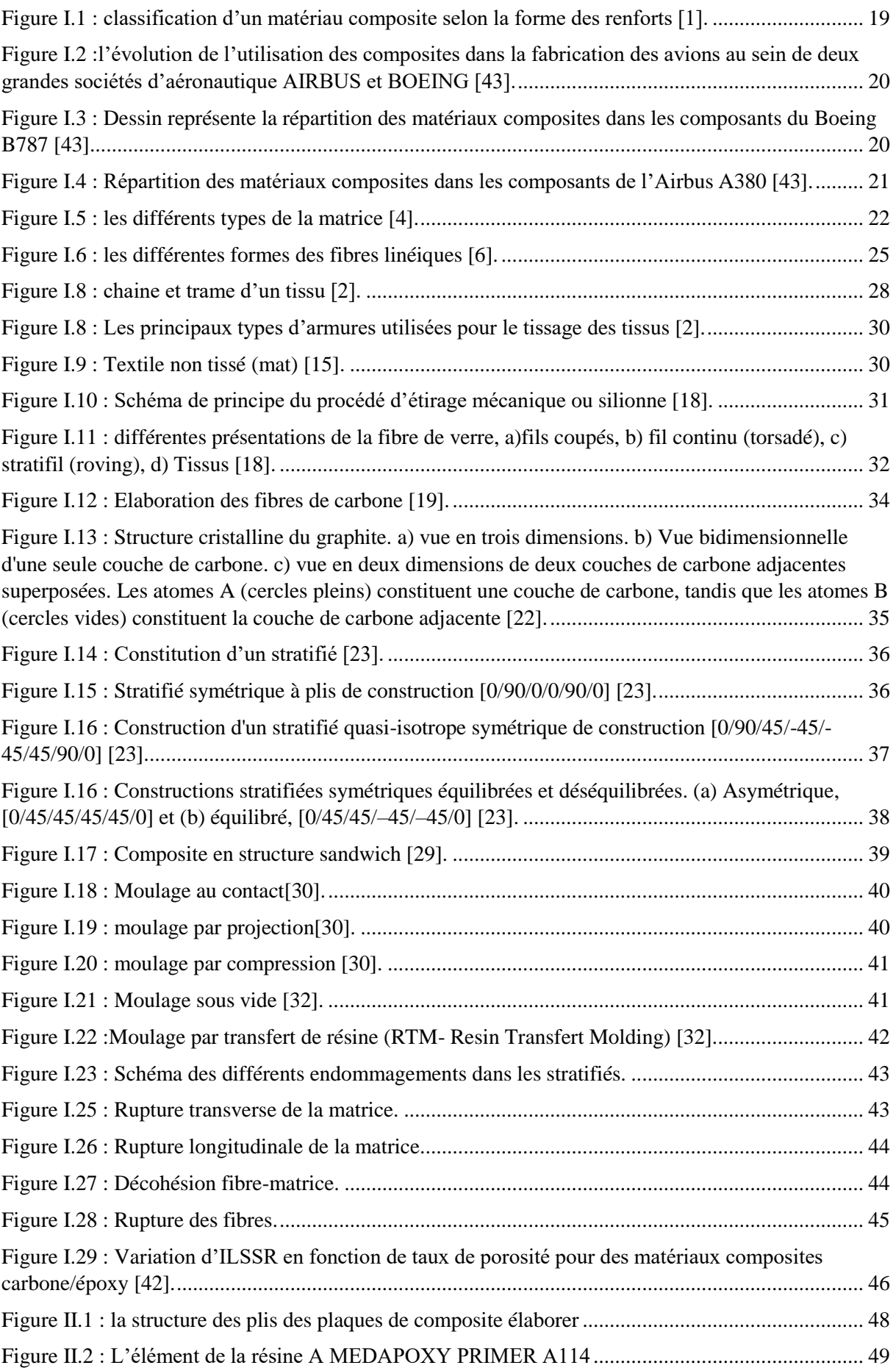

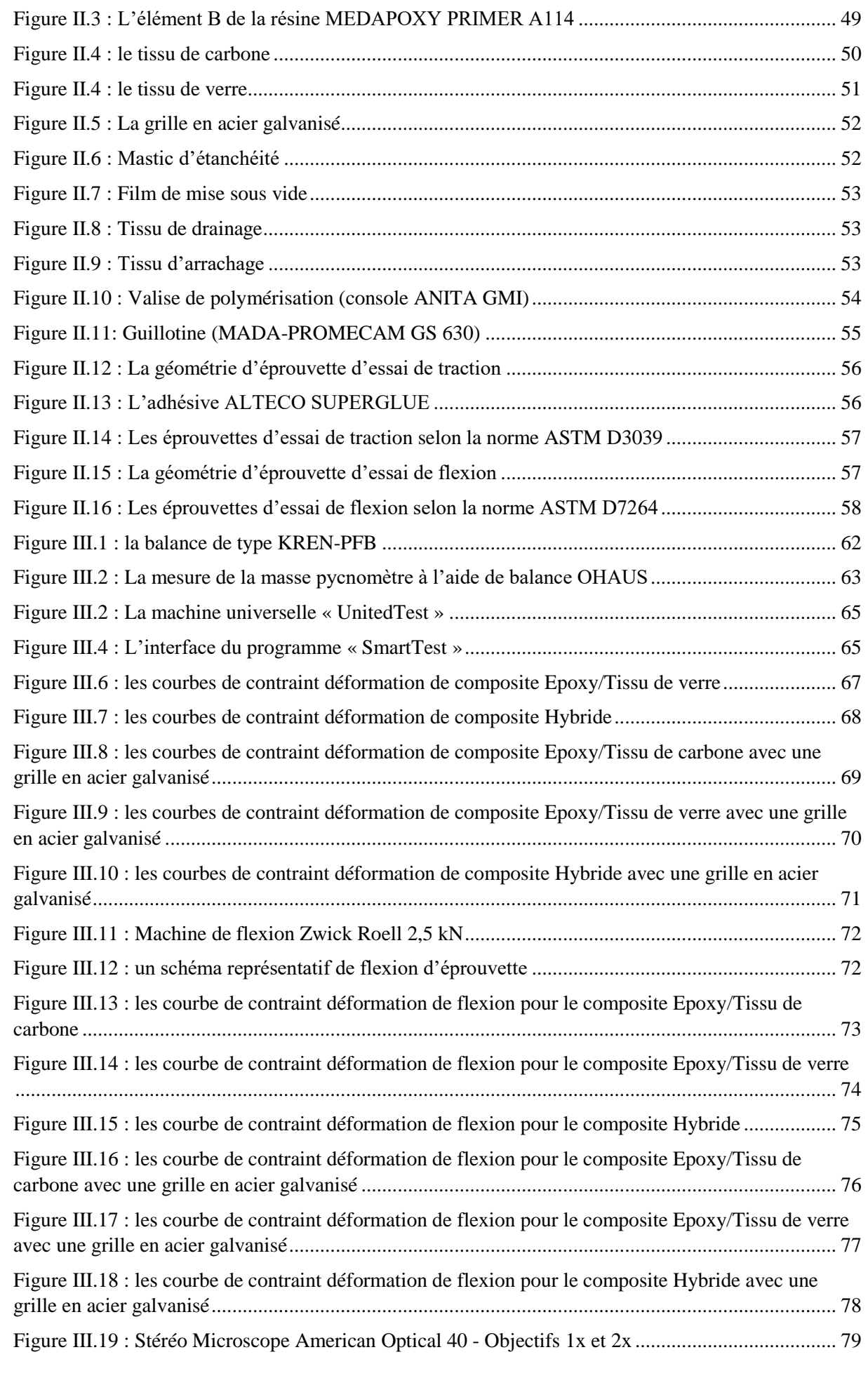

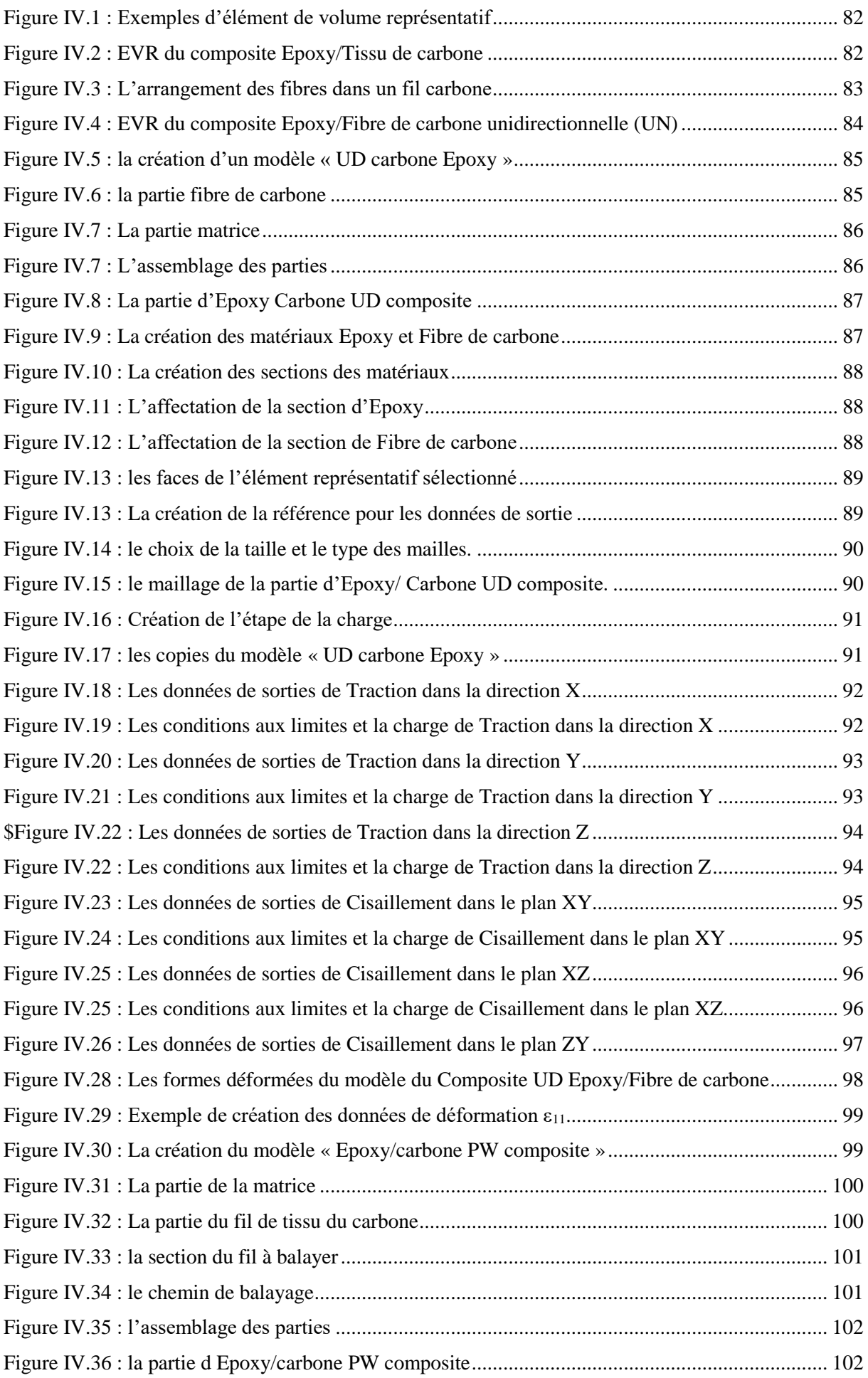

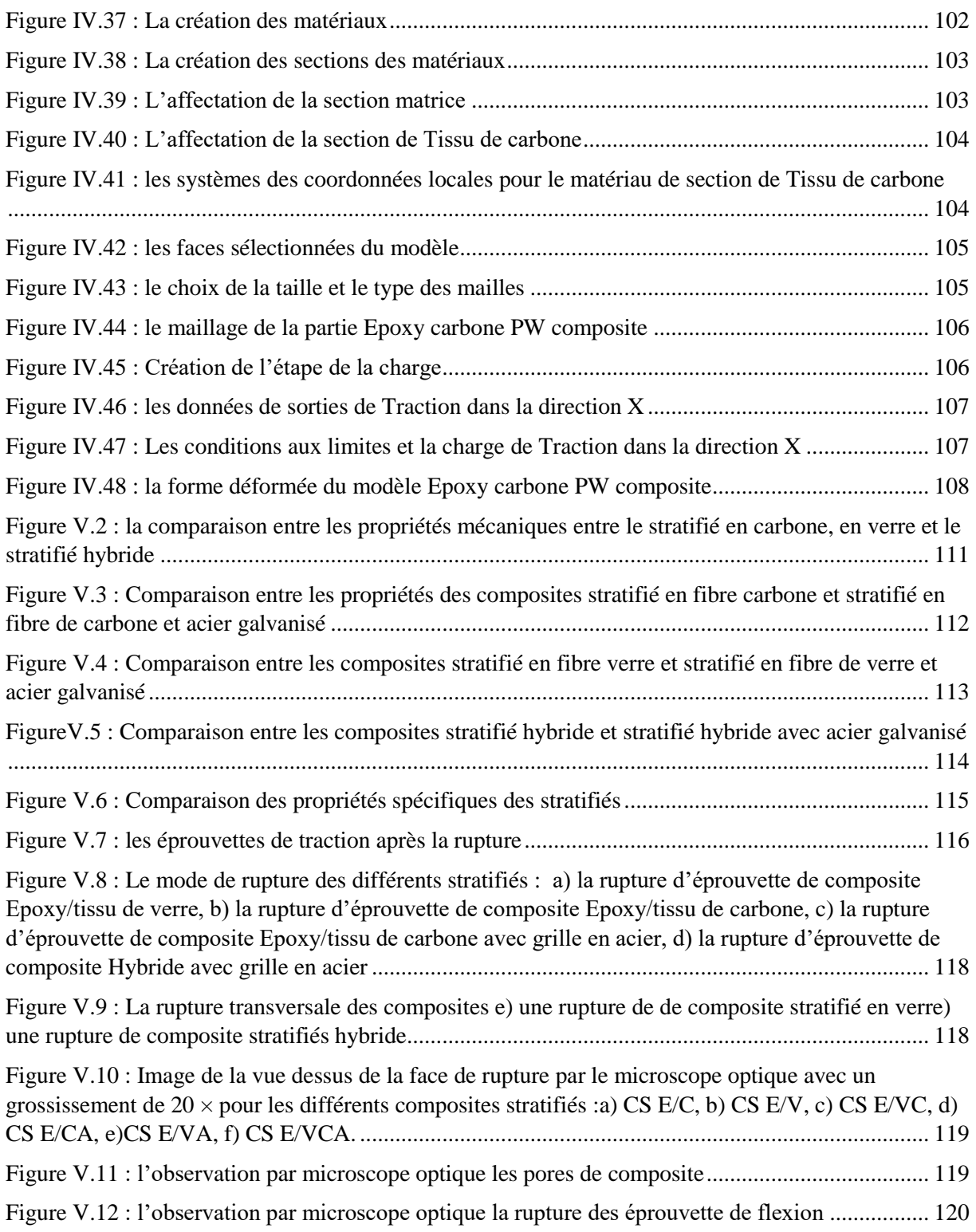

# **Liste des abréviations**

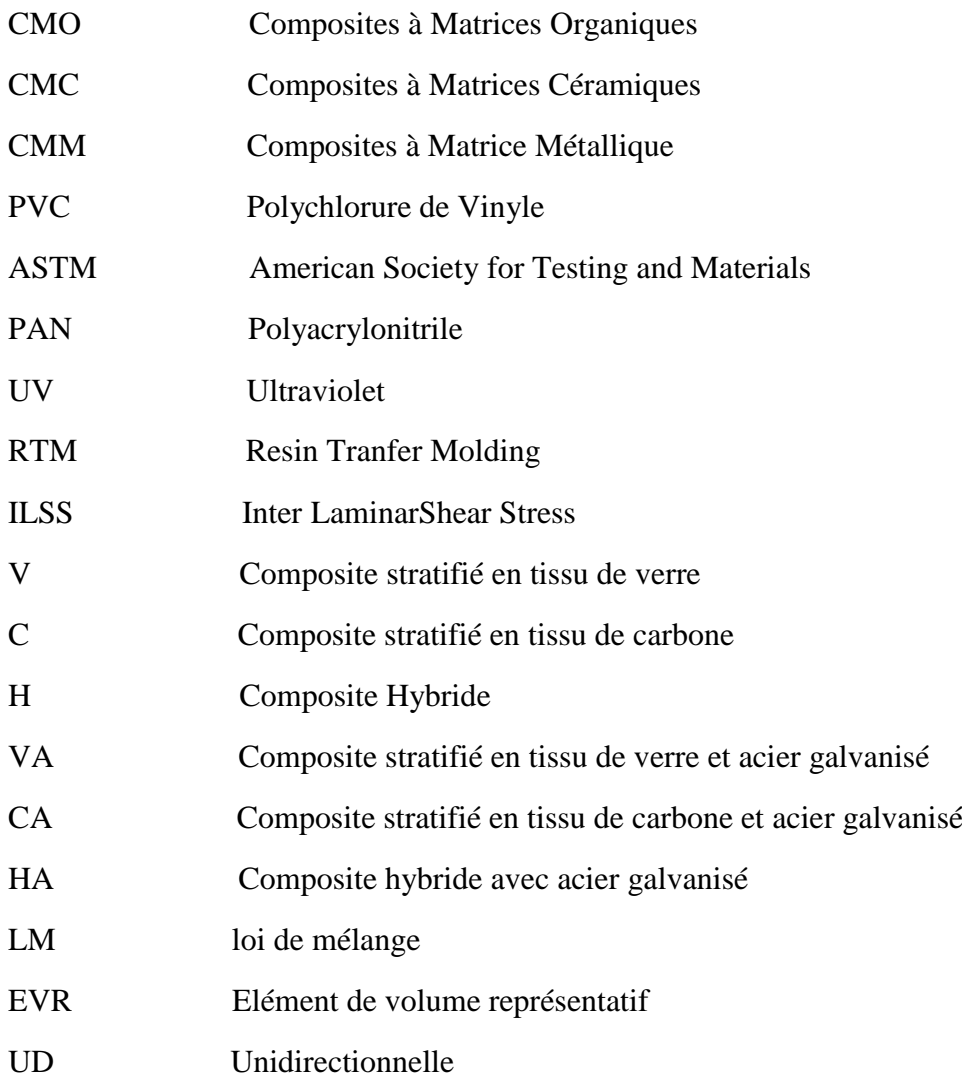

# **Nomenclature :**

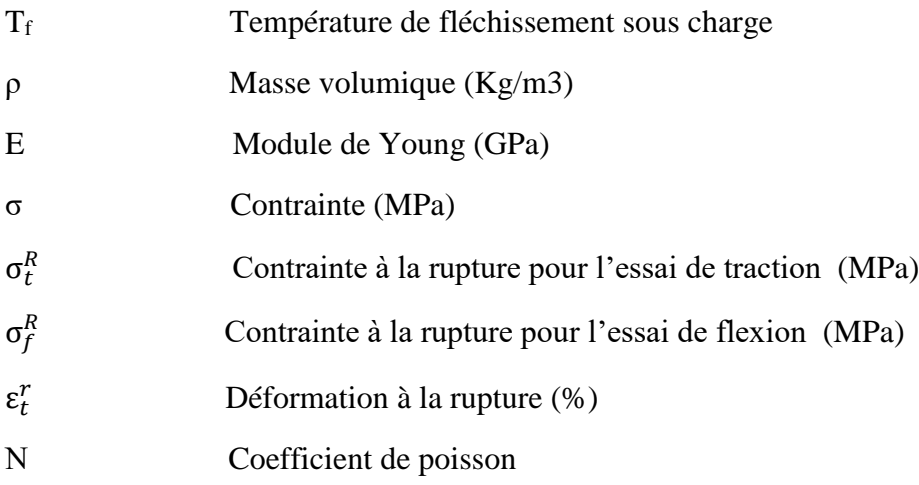

**Introduction Générale**

# **Introduction générale :**

<span id="page-17-0"></span>Les matériaux composites à matrice polymère sont de plus en plus utilisés en aéronautique à cause de leur faible masse. Les grands constructeurs aéronautique qui œuvrent dans ce domaine cherchent toujours à réduire le poids de leurs moyens aériens afin d'obtenir des avantages tel que la réduction dans la consommation des carburants ainsi que l'amélioration des performances techniques comme la vitesse et le temps de vol, tout en conservant la fiabilité mécanique et la longévité de leurs moyens aériens.

Les composites renforcés en fibres de carbone offrent une résistance et une rigidité spécifiques très élevées dans la fabrication des structures de l'avion (fuselage), par contre les composites de kevlar offrent une meilleur absorption d'énergie et sont sollicités dans la fabrication des carénages des différentes parties techniques des avions tel que le moteur, les circuits électriques et les vérins ... etc., et d'autre part, à cause de son cout réduit par rapport au composite à base de fibres de carbone. Les composites à base de fibres de verre sont généralement utilisées dans les parties qui ne sont pas soumise à une grande résistance comme le carénage fuselage-aile, ainsi que dans la maintenance de certaines pièces aéronautique tout en offrant une isolation électrique.

De manière générale, un composite constitué d'un seul matériau de renforcement peut ne pas convenir s'il subit différentes conditions de sollicitation. Compte tenu de cela, les composites hybrides avec deux ou plusieurs fibres de renforcement peuvent s'avérer d'être une meilleure solution pour telles applications.

Dans notre projet on a choisis d'étudier les caractéristiques mécanique par l'essai de traction et de flexion du composite hybride verre-carbone, ainsi qu'une analyse macrographique qui permet de déterminer le mode de la rupture et ce dans le but d'étudier la compatibilité entre les deux fibres en comparant les résultats expérimentaux et ceux calculés par la loi du mélange.

Les composites renforcés par des fibres de carbone possèdent un niveau de conductivité électrique insuffisant et ce pour dissiper les courants engendrés par un impact foudre. Ce faible niveau de conductivité est liée au caractère isolant de la matrice et peut conduire à la dégradation du composite sous forme de brûlures et de délaminages. La protection actuelle des fuselages est assurée par un grillage métallique déployé, généralement en cuivre dans la structure du composite. Cette solution efficace présente cependant quelques inconvénients tels qu'un surplus de masse non négligeable.

De ce qui précède, on a essayé dans notre modeste projet d'étudier l'influence et la variation des propriétés mécaniques lors de l'ajout d'un tamis en acier galvanisé pour les composites Epoxy/Tissu de verre, Epoxy/Tissu de carbone et Epoxy/tissu verre-carbone.

Le présent projet entre dans le cadre de la collaboration entre ENP et Air Algérie et traite de la caractérisation des matériaux composites de différentes configurations tel que, les stratifiés en Epoxy/Tissu de verre (sans et avec aciers galvanisé), Epoxy/Tissu de carbone (sans et avec aciers galvanisé) et Epoxy/tissu verre-carbone (sans et avec aciers galvanisé). Le projet va de l'élaboration et la préparation des éprouvettes à la caractérisation mécanique et le calcul du taux de porosité ainsi que l'analyse macrographique et micrographie et finaliser par la simulation numérique à l'aide du logiciel Abaqus.

Ce projet est ramifié en cinq chapitres principaux, comme suit :

Le premier chapitre a été consacré sur une généralité des matériaux composites, quant au deuxième, il a été dédié à la présentation des matériaux utilisés dans notre projet et le procédé d'élaboration suivi ainsi que, les dispositifs expérimentaux utilisés.

S'agissant, du troisième chapitre où il a été question de traiter et d'interpréter le calcul du taux de porosité pour les différents composites élaborés ainsi qu'à étudier la caractérisation

Quant au quatrième chapitre il a été destiné à la simulation numérique d'un seul matériau composite, à savoir, l'Epoxy/Tissu de carbone (Taffetas) à l'aide de logiciel ABAQUS et ce, afin de déterminer son module de Young et le comparer avec les résultats expérimentaux.

Enfin, le cinquième chapitre a été affecté à l'étude comparative entre les résultats obtenus des différents matériaux composites avec l'interprétation des résultats obtenues ainsi que l'interprétation des images de l'analyse macrographique et micrographie des faces de rupture des éprouvettes utilisées lors des essais de traction et de flexion, dans le but de déterminer les différents modes de ruptures.

Ce projet s'est conclu par une conclusion comportant les principaux résultats obtenus dans l'étude des différents matériaux composites ainsi que, par des perspectives considérées comme terrains propices pour la recherche dans ce même domaine.

# **Chapitre I :**

**Généralité sur les composites utilisés dans l'industrie aéronautique**

# <span id="page-20-0"></span>**Chapitre I: Généralité sur les composites utilisés dans l'industrie aéronautique**

### <span id="page-20-1"></span>**I.1. Introduction :**

Un matériau composite est constitué d'une ou plusieurs phases discontinues réparties dans une même phase continue, et plus précisément en science et ingénierie des matériaux, les constituants de la phase discontinue sont appelés « les renforts » et La phase continue est Appelée « matrice », la combinaison de ces phases (matrice et renfort) permet de créer un matériau dont les performances mécaniques, thermiques, électriques et/ou physico-chimiques sont supérieures à celles des composants pris séparément. Le développement de ces matériaux composites répond généralement à un besoin spécifié. Par exemple on peut créer des matériaux composites qui permettant de réduire la masse d'une pièce et améliorer ses propriétés mécaniques, grâce à la combinaison d'un renfort fibreux et une matrice organique, on parlera de composite « hautes performance » c'est ce qui nous intéresse dans notre projet d'élaborer un nouveau matériau composites à hautes performance [2].

Le matériau composite est constitué d'un renfort, qui contribue aux propriétés mécaniques de la pièce, et d'une matrice qui joue un rôle de maintenir les renforts en place et d'assurer leur cohésion et la protection contre l'environnement (corrosion, vieillissement humide), et la tenue en température. Elle permet aussi de répartir les sollicitations mécaniques entre les fibres. Les matériaux composites peuvent être classés suivant différent critères, la nature de la matrice permet de répartir les composites en trois grandes familles :

les Composites à Matrices Organiques (CMO), telles que les polymères organiques (Résine thermodurcissable ou thermoplastique).

- les Composites à Matrices Céramiques (CMC) réservés aux applications à haute température.
- les Composites à Matrice Métallique (CMM).

Ces matériaux peuvent être aussi classés suivant le type du renfort. On peut utiliser des renforts de types particulaire ou fibreux (figure I.1), détaillée ci-après. Dans notre étude nous n'intéresserons que à la famille des composites à matrice organiques (époxy) et renfort à fibre longue continue (tissu).

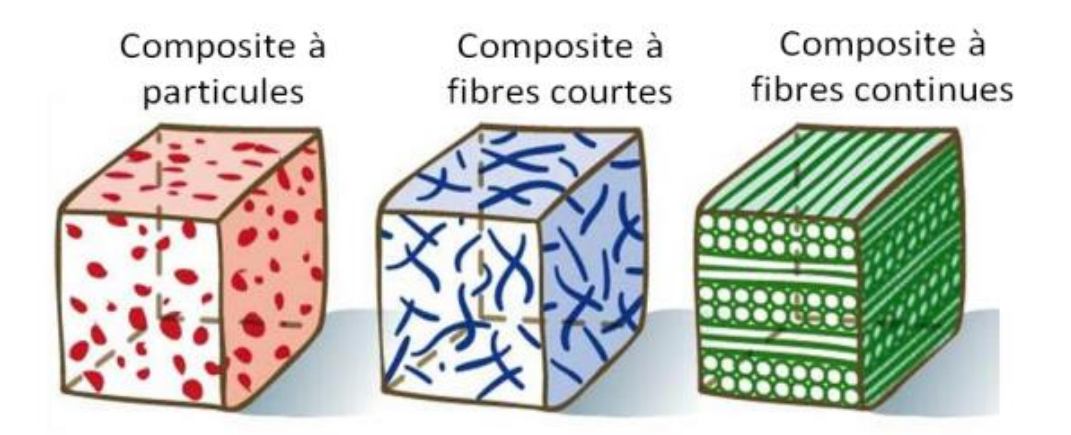

<span id="page-20-2"></span>**Figure I.1** : classification d'un matériau composite selon la forme des renforts [1].

### <span id="page-21-0"></span>**I.2.L'utilisation des matériaux composites dans le domaine aéronautique**

L'utilisation des matériaux composites dans le domaine aéronautique a évolué avec le temps. Actuellement la structure générale des avions est composée de plus de 50 % des matériaux composites grâce à ces propriétés mécaniques élevés et sa légèreté. Ces matériaux sont de plus en plus utilisés dans les aéronefs depuis ces dernières décennies comme le montre la figure I.2.

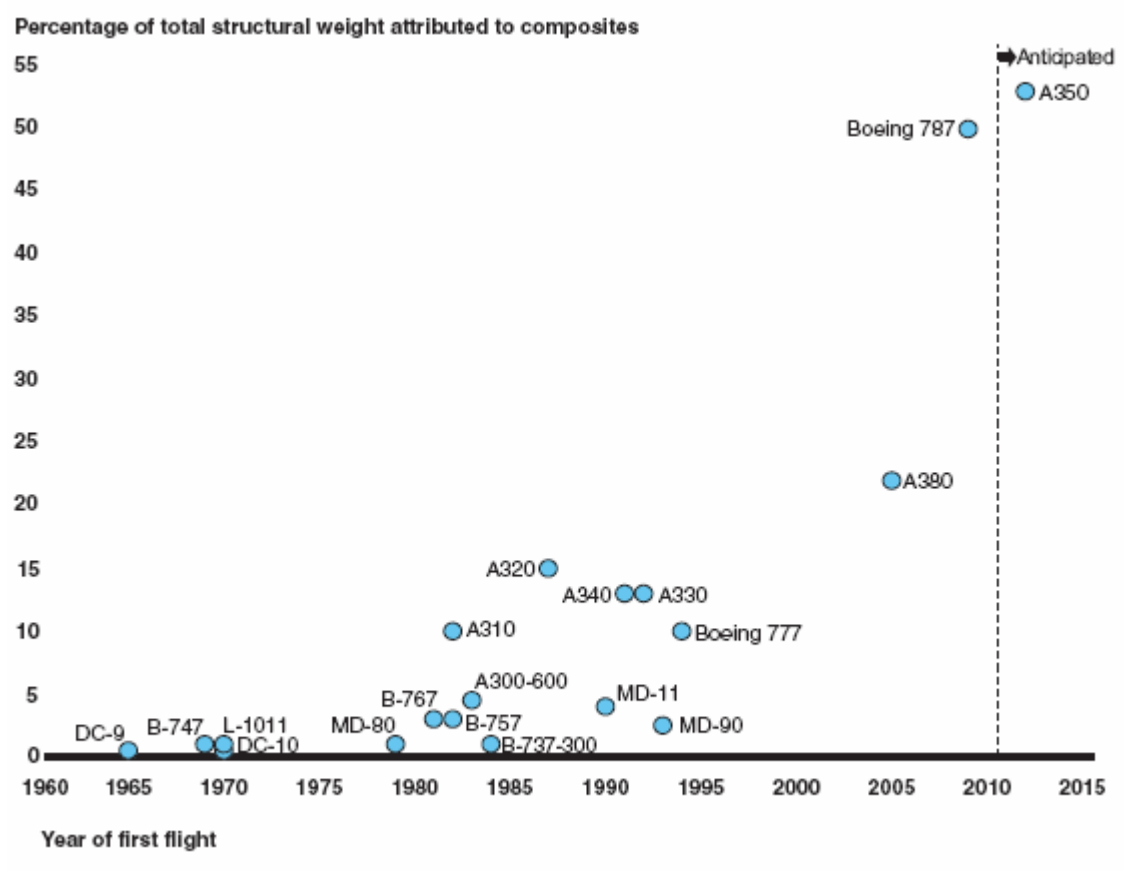

Sources: GAO analysis of information from FAA, NASA, Boeing Company, Jane's All the World's Aircraft, and Jane's Aircraft Upgrades.

<span id="page-21-1"></span>**Figure I.2** :l'évolution de l'utilisation des composites dans la fabrication des avions au sein de deux grandes sociétés d'aéronautique AIRBUS et BOEING [43].

De plus, ils sont désormais choisis pour réaliser des composants très sollicitées mécaniquement comme le fuselage tronçon central de l'A380 ou encore des éléments de fuselage dans l'A350-900 XWB (des stratifiés de carbone) ou de carénage-fuselage-aile (en stratifiés de verre pour Boeing B787 ou stratifié hybride de l'Airbus A380).

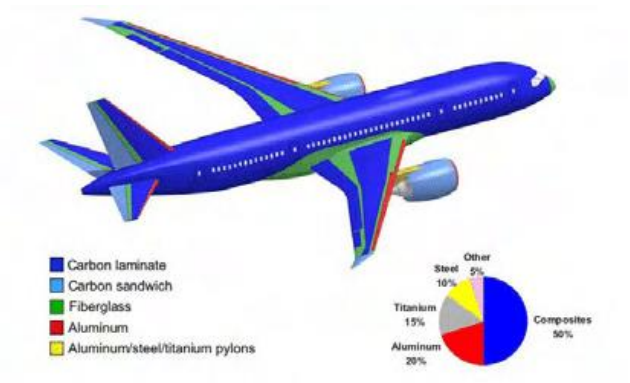

<span id="page-21-2"></span>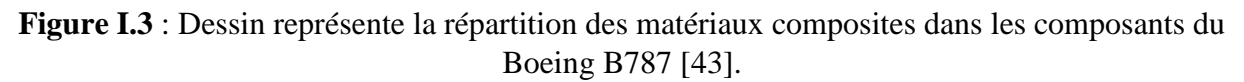

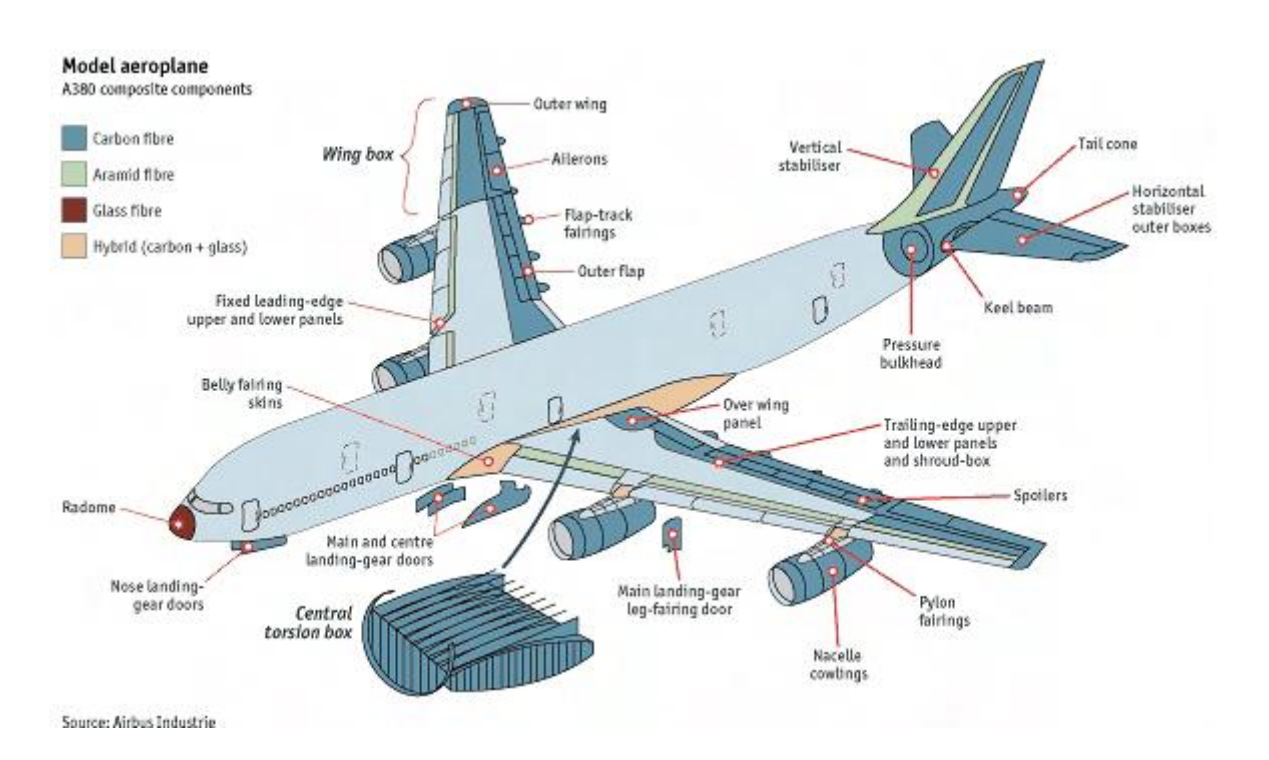

<span id="page-22-3"></span>Figure I.4 : Répartition des matériaux composites dans les composants de l'Airbus A380 [43].

# <span id="page-22-0"></span>**I.3. Classification des matériaux composites suivant la forme des renforts**

Les matériaux composites sont classés en deux grandes classes en fonction de la forme des renforts, on trouve : Les matériaux composites à particules et les matériaux composites à fibre.

# <span id="page-22-1"></span>**I.3.1.Les composites à fibres :**

Les renforts à fibres peuvent se présenter sous plusieurs formes soit sous forme de fibres continues, soit sous forme de fibres discontinues en fonction de l'application considérée .L'arrangement des fibres, leur orientation permettent de modifier les propriétés mécaniques des matériaux composites. On peut par exemple aller des matériaux fortement anisotrope à des matériaux isotropes transverses [2].

Suivant le cahier des charges imposées, le concepteur peut modifier les propriétés mécaniques et physique de matériau en jouant sur :

- la nature des constituants.
- la fraction volumique et massique des constituants.

- l'orientation des fibres.

# <span id="page-22-2"></span>**I.3.2.Les composites à particules :**

Les composites renforcés de particules sont moins efficaces que les composites renforcés de fibres. Les particules n'ont pas de dimension spécifique par opposition aux fibres.

Les particules sont les plus souvent utilisées pour améliorer certaines propriétés des matériaux ou de matrices, Comme la rigidité, la tenue à la température, La résistance à l'abrasion, la diminution du retrait, etc. [2].

Les particules sont également utilisées comme charges pour réduire le coût du matériau, sans en diminuer les caractéristiques.

Le choix de l'assemblage matrice-particule dépend des propriétés souhaitées. Par exemple, des inclusions de plomb dans des alliages de cuivre améliorent leurs facilités d'usinage. Des particules de métaux fragiles tels le tungstène, le chrome et le molybdène, incorporé dans des métaux ductiles, améliorent leurs propriétés à température ambiante [2].

Les cermets sont également des exemples de composites métal-céramique à particules, adaptés à des utilisations à températures élevées. Par exemple, les cermets à base d'oxydes sont utilisés pour les outils de coupe à vitesse élevée, et pour les protections à hautes températures [3].

Ainsi, des particules d'élastomère peuvent être incorporées dans des matrices polymères fragiles, de manière à augmenter leurs propriétés à la rupture et au choc, par diminution de la sensibilité à la fissuration.

Également, les composites à particules recouvrent un domaine élargi dont le développement s'accroit sans cesse. Toutefois, compte tenu de leurs diversités, ce type de matériaux ne sera pas étudié dans notre projet.

### <span id="page-23-0"></span>**I.4.Classification des matériaux composites suivant la nature de matrice**

Dans de nombreux cas, la matrice utilisée dans le matériau composite est une résine polymère (matrice organique).Il existe différents types de résines polymères et chacune a un domaine d'utilisation spécifique. Les matériaux composites à matrice organique ne peuvent être utilisés que dans des applications à une température ne dépassant pas 200 à 300 °C, alors que les matériaux composites à matrice métallique, céramique ou carbone sont utilisés dans les applications où une tenue de la structure aux très hautes températures est requise, jusqu'à 600 °C pour une matrice métallique, jusqu'à 1000°C pour une matrice céramique et jusqu'à 2200°C peuvent être atteintes pour une matrice en carbone [4]. Classification des divers types de matrice est donnée sur la figure I.5.

 $\begin{tabular}{l} Matrice \\ \hline \begin{tabular}{c} \multicolumn{1}{c} \multicolumn{1}{c}$ 

**Figure I.5** : les différents types de la matrice [4].

#### <span id="page-23-2"></span><span id="page-23-1"></span>**I.4.1. Résines thermodurcissables :**

Les résines thermodurcissables sont les plus utilisées dans les matériaux composites à cause de ces propriétés mécaniques très élevées. Ces résines ne sont pas recyclables c'est-à-dire ne peuvent pas être mises en forme qu'une seule fois après la polymérisation. Dans la plus part des cas ces résines réticule avec un durcisseur pour former la structure tridimensionnel, cette réaction chimique s'appelle la polymérisation ou la réticulation. Les principales résines thermodurcissables utilisées dans la mise en œuvre des composites sont [2] :

-Les résines polyesters insaturées : polyesters condensées, vinylesters, dérivés allyliques, etc. -Les résines de condensation : phénolique, aminoplastes, furaniques, etc.

-Les résines époxydes sont les résines les plus utilisés dans la structure aéronautique.

Les résines les plus performantes ont des caractéristiques mécaniques élevées et une masse volumique faible. On résume les caractéristiques de ces résines dans le tableau I.1

<span id="page-24-3"></span>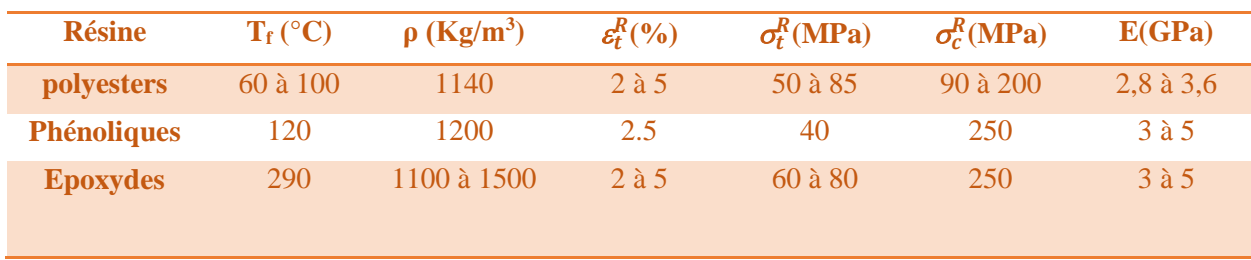

**Tableau I.1** : Caractéristiques des résines thermodurcissables [4].

Les résines thermoplastiques sont plus utilisées que les résines thermodurcissables à cause de leur faible coût qui est lié à des propriétés mécaniques et thermiques et thermomécaniques faibles. Ces résines ont la propriété de se ramollir lorsqu'elles sont chauffées à très haute température et de redevenir dures lorsqu'elles sont refroidies, et cette qualité rend le matériau recyclable. Parmi les résines thermoplastiques, nous citrons : le polychlorure de vinyle(PVC), le polyéthylène, le polypropylène, le polystyrène, le polyamide, le polycarbonate, etc [2, 4]. Nous donnons quelques caractéristiques pour le propylène et le polyamide dans le tableau I.2.

**Tableau I.2** : Caractéristiques des résines thermoplastiques [2].

<span id="page-24-4"></span>

| <b>Résine</b> | $T_f (^\circ C)$ | $\rho$ (Kg/m <sup>3</sup> ) | E(GPa)        | $\sigma_T^R(MPa)$  |
|---------------|------------------|-----------------------------|---------------|--------------------|
| polypropylène | $50-60$          | 900                         | $1.1$ à $1.4$ | $20 \text{ à } 35$ |
| polyamide     | $65-100$         | 140                         | 1.2 à 2.5     | $60$ à 85          |

# <span id="page-24-0"></span>**I.5. Classification des matériaux composites selon leurs propriétés mécaniques**

# <span id="page-24-1"></span>**I.5.1 Les matériaux composites de grande diffusion**

Ils représentent 95% des matériaux utilisés. En général, ce sont des plastiques armés ou des plastiques renforcés dont le taux volumique de renfort avoisine 30%. Les principaux constituants de base sont les résines polyesters avec des fibres de verre. Leurs propriétés mécaniques sont plus faibles mais un coût compatible avec une production en grande série.

# <span id="page-24-2"></span>**I.5.2.Les matériaux composites de hautes performances**

Ils présentent des propriétés mécaniques spécifiques élevées et un coût unitaire important. Ce sont les plus employés en aéronautiques et dans le spatial. Les constituants sont des résines époxy des renforcées par des fibres longues de verre, mais surtout de carbone ou d'aramide, le taux de renfort est supérieur à 50%.

Il est à noter, néanmoins, que les matériaux composites sont surtout utilisés pour des applications ou une haute performance est recherchée et où le prix n'est pas le facteur primordial.

# <span id="page-25-0"></span>**I.6.Les charges et les additifs :**

Différents produit peuvent être incorporés à la résine pour lui donner certaines propriétés et réduire son coût. La quantité de ces produits peut varier de :

-quelques dizaines de % dans le cas de charges

-quelque % et moins dans le cas d'additifs.

L'addition de ces produits a pour but d'améliorer les caractéristiques du produit et faciliter sa mise en œuvre.

# <span id="page-25-1"></span>**I.6.1.Les charges :**

Les charges sont des fines particules incorporées dans la résine pour renforcé les matériaux composites, il existe deux forme des charges : Les charges sous forme sphériques, et les charges sous forme non sphériques [2].

L'intérêt des charges sphériques réside dans leur forme sphérique qui évite les concentrations des contraintes, et par conséquent diminue la susceptibilité à la fissuration de la matrice. Ces charges sphériques sont appelée des microbilles ou microsphères qui ont un diamètre compris entre 10 et 150 µm .Elle peuvent être des sphères pleines ou creuses et en verre ou en carbone ou en matière organique (époxyde, phénolique, polystyrène, etc.).

Parmi les charges renforçantes non sphérique on trouve le mica incorporé sous forme d'écailles de dimensions de 100 à 500 µm, et d'épaisseur de 1 à 20 µm .Elle sont utilisées dans le but d'améliorer les propriétés électriques des composites à matrice organiques.

Il existe d'autres charges non renforçantes qui sont utilisées dans le rôle de diminuer le coût des résines en conservant ces performances. Parmi ces charges on trouve : les carbonates, les silicates, les silices [2]. Elles sont extraites de roches ou de minerais ce qui explique leur faible coût.

# <span id="page-25-2"></span>**I.6.2.Les additifs :**

Les additifs de type colorant ou agent de démoulage sont utilisées en faible quantité (quelque % et moins) dans la conception des structures des matériaux composites et interviennent aussi comme des agents anti-retraits et agent anti-ultraviolets.

# <span id="page-25-3"></span>**I.7. Fibres et textiles**

Les fibres sont les principaux constituants d'un matériau composite renforcé de fibres.

Elles occupent la plus grande fraction volumique dans un stratifié composite et partagent la Partie majeure de la charge agissant sur une structure composite [5]. Une sélection appropriée du type de fibres, de la fraction volumique des fibres, de la longueur des fibres et de l'orientation des fibres est très importante, car elle influence les caractéristiques suivantes d'un stratifié composite : des caractéristiques mécaniques élevées, une masse volumique faible, une bonne compatibilité les résines, une bonne facilité de mise en œuvre, un faible coût, etc[6].

Les fibres se présentent sous diverses formes commerciales :

-sous forme linéique (fils, mèches, etc.)

-sous forme de tissus surfaciques (tissus simples, mats, etc.)

-sous forme multidirectionnelle (tresses, tissus complexes, etc.).

# <span id="page-25-4"></span>**I.7.1.Forme linéiques**

Les fibres sont élaborées suivant un diamètre extrêmement petit et ne peuvent pas être utilisées sous forme unitaire. Pour leur utilisation pratique, les fibres sont réunies en un grand

nombre de filaments continus, soit sous forme non torsadée, soit torsadée. La forme sans torsion est appelée « mèches » (TOW) ou « roving » [6]. Le carbone est souvent présenté sous forme de « roving» car la fibre de carbone est cassante (figure I.6a) elle supporte mal la torsion du filage même chose pour la fibre de verre et de kevlar. La forme torsadée est appelée fil (Yarn) (Figure I.6b). Les mèches et les fils sont caractérisés par leur masse linéique. Cette masse linéique est une mesure de la finesse des fils et des mèches, et elle dépend de diamètre et de nombre de filaments qui la composent, exprimé par K= 1000 donc par exemple une mèche de 4K est compose par 4000 filaments. L'unité de masse linéique est le tex, masse d'un fil de longueur égale à 1000 m soit : 1 tex=1g/Km [2].

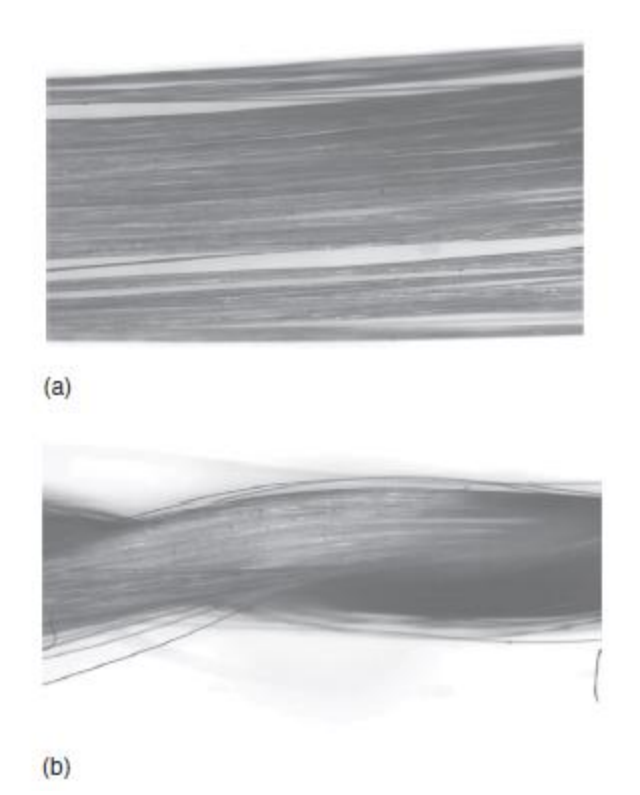

**Figure I.6** : les différentes formes des fibres linéiques [6].

<span id="page-26-0"></span>Le tableau I.3 donne les valeurs des propriétés de traction, mesuré sur mono filaments pour différents types de renforts. L'essai de traction est l'une des méthodes utilisées pour déterminer ces propriétés pour les filaments « tensile testing of single filament ». Selon la norme ASTM D3379lefilament est tout d'abord fixé dans un cadre papier de petites dimensions, et les deux extrémités du ce papier sont maintenues dans les mors de la machine (figure I.7). Les bords sont ensuite coupés afin de ne tester que le filament [7]

**Chapitre I : Généralité sur les composites stratifiés utilisé dans l'industrie aéronautique** 

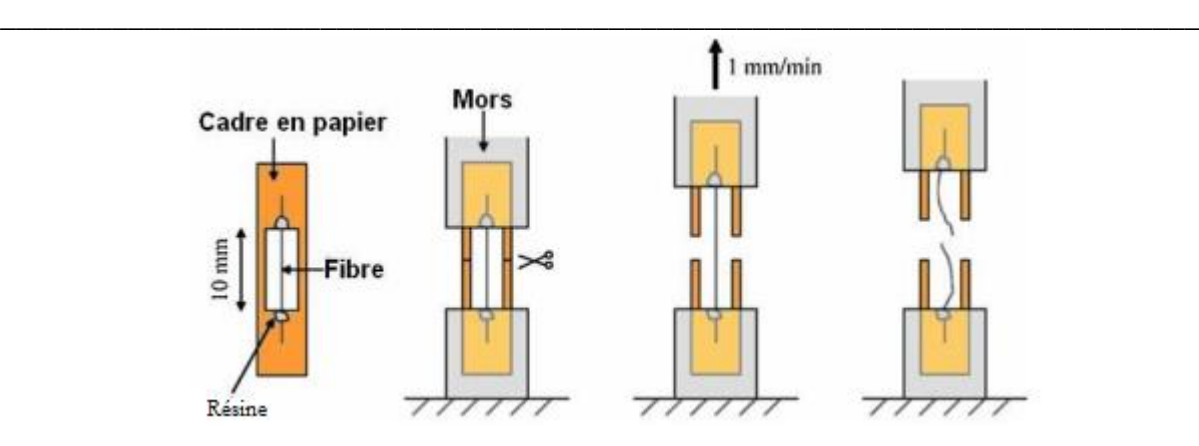

**Figure I.7** : schéma d'un essai de traction sur un mono filament [8].

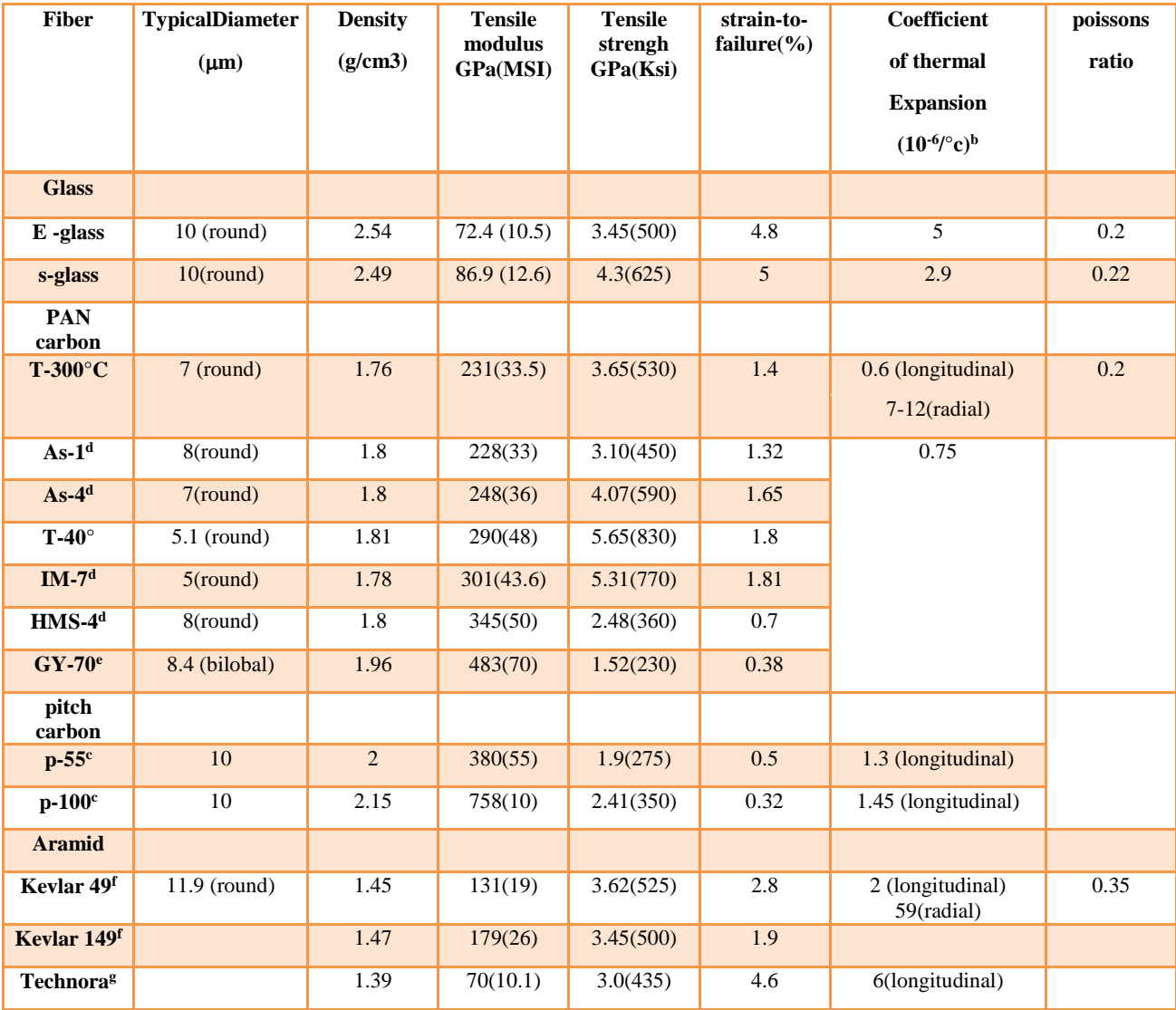

<span id="page-28-2"></span>**Tableau I.3** : les propriétés des renforts pour un mono filament [6].

# <span id="page-28-0"></span>**I.7.2.Forme surfacique:**

Les fils et les mèches peuvent être utilisés pour réaliser des formes surfaciques de divers types : mats, tissus ou rubans

# <span id="page-28-1"></span>**I.7.2.1.les tissus ou rubans**

Les tissus sont produits en entrelaçant deux ensembles de mèches (ou fils), l'une est appelé chaine (weft), dont les fils sont répartis dans un plan suivant la longueur du tissu et l'autre trame (warp) s'entrecroisant avec les fils de chaine (figure I.8) [2, 9,12]. Les deux ensemble de mèches(ou fils) sont mutuellement positionnés sous l'angle de 90° (chaîne à 0° et trame à 90°).Les fils de chaîne et de trame peuvent être entrelacés de diverses manières, présentant un motif régulier appelé structure de tissage (figure I.6).Les structures tissées les plus couramment utilisées dans les applications techniques sont l'armure toile ou taffetas, sergé, satin, croisée, armure unidirectionnelle [9,10]. Les tissus sont actuellement les renforts textiles les plus largement utilisés dans une variété d'applications, y compris l'industrie aéronautique, la possibilité d'étendre la gamme utile des tissus a été apportée par le développement des tissus en fibres de carbone et de verre [12]. Il existe un certain nombre de propriétés qui rendent les tissus attrayants, par rapport à leurs homologues « les mats ».Ils ont une très bonne durabilité, permettant de former des formes complexes sans lacunes. Le coût de fabrications sont réduits puisqu'un seul tissu bi axial remplace deux plis de mat. Les

composites de tissus présentent une résistance accrue aux dommages par impacte par rapport aux composites des mats. Avec des améliorations significatives des résistances à la compression après impact. Ils possèdes une porosité inferieure a celles d'autres structures [10,11]. Les propriétés mécaniques dépendent de différents facteurs, à savoir les matières premières, la masse linéaire de chaîne et de trame, la densité du fil et la structure du tissage. La résistance du tissu est généralement plus élevée dans les directions chaîne et trame, tandis que les directions diagonales présentent des propriétés mécaniques plus faibles, une élasticité plus élevée et une résistance au cisaillement plus faible [10, 11,12].

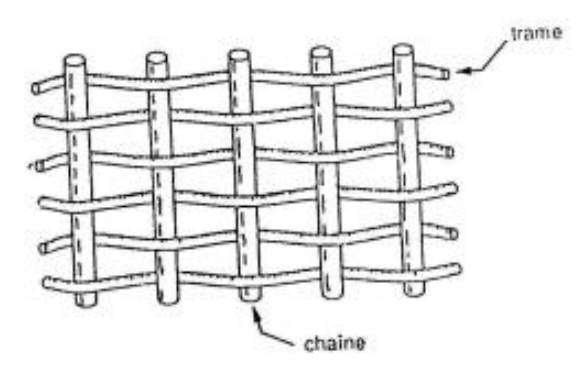

**Figure I.8** : chaine et trame d'un tissu [2].

### <span id="page-29-0"></span>**Armure toile ou taffetas :**

Taffetas est le tissage le simple de tout le tissage. Chaque fil de chaîne et de trame s'entrecroise alternativement, résultant en une stabilité maximale du tissu avec un glissement de fil minimal et peu déformable (figure I.8a) [2, 13,14].

Le motif donne une résistance uniforme dans deux directions chaîne et trame (pour des fils de tissage identiques) [2,13].Ce type du tissage est le plus résistant au cisaillement et est donc considéré comme un tissage plutôt rigide[13].Le tissage étant stable, il est généralement laissé modérément ouvert, permettant à la résine de pénétrer et à l'air de s'échapper. Les tissus à armure toile sont utilisés pour les stratifiés plats [10,13].

### **Armure sergé :**

Pour armure sergé, le nombre de fils chaîne et de fils trame qui s'entrecroisent peut varier. Dans un sergé  $2\times1$ , les fils trame passent sur un fil chaîne et sous deux fils chaîne, et dans un sergé  $2 \times 2$ (figure I.8b), les fils trame passent sur deux fils chaîne et sous deux fils chaîne [13]. Ce type d'entrecroisement conduit, à un motif répétitif du tissu sous forme de nervures diagonales. L'armure sergé offre l'avantage d'être à la fois souple et dense. Le tissu sergé permet ainsi un glissement entre les fils chaîne et trame et s'adapte à des moulages de formes complexes [2].

### **Armure satin :**

Le tissage satin a un fil de chaîne s'étendant sur quatre fils de trame ou plus .par exemple, dans le tissage satiné à 4 harnais, un fil de chaîne passe sur 4 fils de trame. Dans le tissage satiné à 8 harnais (figure I.8c), un fil de chaîne passe sur 8 fils de trame. Il en résulte un tissu étiré dans toutes les directions avec un degré élevé de drapage. Le tissage est moins stable que le tissage taffetas et sergé (cela signifie que si le tissage est tenu à la main, les fils peuvent ne pas garder leur position et peuvent bouger) [10].

De plus le tissage est moins ouvert que la plupart des autre, de sorte que le mouillage et l'élimination de l'air peuvent être un problème. Donc la mise sous vide doit être utilisée. Ce

tissage est largement utilisé dans l'industrie aéronautique où les formes complexes sont courantes [13].

### **Tissu croisé sans entrecroisement :**

Dans ce type de tissu, deux nappes de fils sont superposées, un contient que des chaînes et l'autre que des trames, et sont réunies par une chaîne et une trame de fils fins, ces dernières n'interviennent pratiquement pas sur les performances mécaniques du tissu (figure I.7). Grace à l'absence d'entrecroisement, les effets de cisaillement sont supprimés. Cela donne un tissu très performant mais couteux.

### **Tissu à armure unidirectionnelle :**

Les fils sont alignés parallèlement dans la direction de la chaîne, et sont réunis par un fin fil dans la direction trame (figure I). Dans ce type de tissu, les performances sont élevées dans la direction chaîne.

### <span id="page-30-0"></span>**I.7.2.2.Les mats**

Les mats sont fabriqués à partir de fibres sans aucune restriction disposée dans un plan sans aucune orientation préférentielle (figure I.9). Il peut s'agir de fibres très courtes de quelques millimètres de longueur (discontinus) ou de fibres très longues (continus) [10].Ils sont liés par un traitement chimique, mécanique, thermique ou au solvant, suivant la mise en œuvre. Les mats sont isotropes dans leur plan en absence d'orientation préférentielle. Par conséquent ils ne peuvent être caractérisés que par deux constantes élastiques [14].

La différence entre les mats à fils coupés et les mats à fils continus se situe essentiellement au niveau de leur propriété de déformabilité. Les premiers sont peu déformables alors que les seconds permettent d'obtenir des « emboutis » profonds par un allongement régulier du mat dans toutes les directions. Une des principales applications des mats à fils continus est le moulage entre moule et contre-moule, de pièces pouvant avoir des formes complexes, par compression, injection ou moulage sous vide.

#### **Chapitre I : Généralité sur les composites stratifiés utilisé dans l'industrie aéronautique**

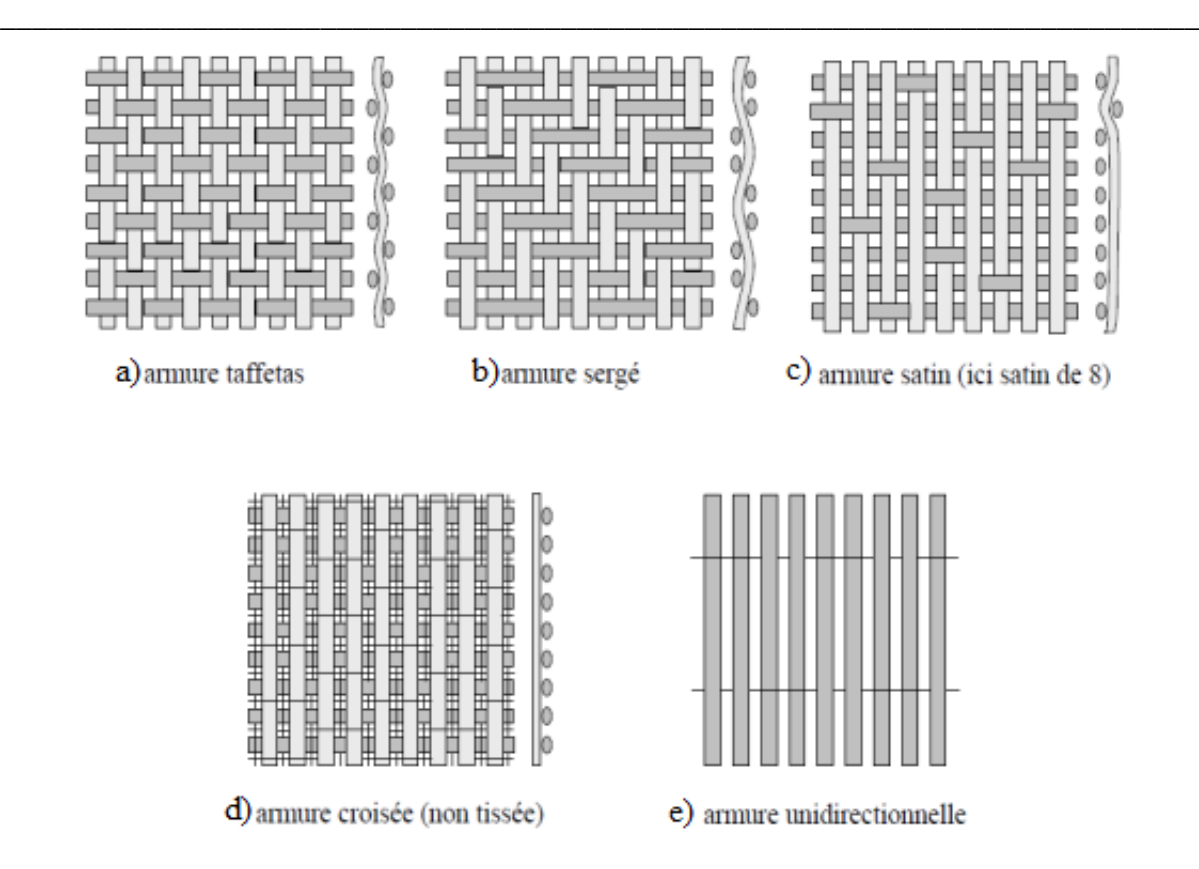

<span id="page-31-2"></span>**Figure I.8** : Les principaux types d'armures utilisées pour le tissage des tissus [2].

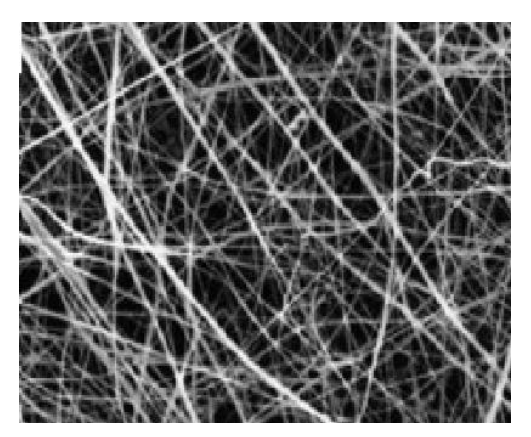

**Figure I.9** : Textile non tissé (mat) [15].

### <span id="page-31-3"></span><span id="page-31-0"></span>**I.8 Elaborations de fibre de verre et de carbone**

### <span id="page-31-1"></span>**I.8.1.Elaboration de fibre de verre :**

Les fibres de verre sont produites à l'aide des filières (figure I.10) Les matières premières sont fondues dans un four et le verre fondu est introduit dans les filières en platine-rhodium chauffés électriquement par effet joule, aux environs de 1250°C. Chaque filière contient environ 200 orifices à sa base [16].Le verre fondu est constitué d'un mélange de substances individuelles dans un rapport spécifique qui détermine les propriétés finales du verre (tableau I.4). Le mélange homogénéisé s'écoule ensuite par gravité à travers ces orifices, formant de fins filaments continus de quelque dixième de millimètres. A la sortie, les fibres de verre sont refroidies et étirées à grande vitesse. Le diamètre final des fibres sont en fonction de l'orifice de la filière, en fonction de la tension appliquée à la fibre lors de son étirage. La tension augmente avec des températures de verre plus basses (viscosité de verre plus élevée) et avec

des vitesses de traction plus élevées. La température et la vitesse de tirage sont des variables de processus qui sont ajustées pour obtenir le diamètre de fibre souhaité .En règle générale, des vitesses de traction inférieures sont utilisées pour les fibres de grand diamètre et les vitesses de traction élevées sont utilisées avec des fibres de petit diamètre [17].

<span id="page-32-0"></span>

| <b>Constituants</b> |                               | Composition en masse(%) |             |         |
|---------------------|-------------------------------|-------------------------|-------------|---------|
|                     |                               | Verre E                 | Verre D     | Verre R |
| silice              | sio <sub>2</sub>              | 53-54                   | 73-74       | 60      |
| <b>Alumine</b>      | Al2O3                         | 14-15.5                 |             | 25      |
| chaux               | CaO                           | $20 - 24$               | $0.5 - 0.6$ | 9       |
| <b>Magnésie</b>     | <b>MgO</b>                    |                         |             | 6       |
| oxyde de bore       | B <sub>2</sub> O <sub>3</sub> | $6.5 - 9$               |             |         |
| <b>Fluor</b>        | F                             | $0 - 0.7$               | $22 - 23$   |         |
| oxyde fer           | Fe2O3                         | $<$ 1                   |             |         |
| Oxyde titane        | TiO <sub>2</sub>              |                         | $0.1 - 0.2$ |         |
| Oxyde de sodium     | Na <sub>20</sub>              | $<$ 1                   | 1.3         |         |
| Oxyde de            | <b>K2O</b>                    |                         | 1.5         |         |
| potassium           |                               |                         |             |         |

**Tableau I.4** : Compositions des verres de type E, D et R [2].

Dans ce processus, un ensimage de lubrification est appliqué simultanément sur les fibres. Cette lubrification relie les mono filaments entre eux et confère principalement les propriétés importantes pour le traitement ultérieur et les applications finales des fibres (compatibilité avec diverses altérations de surface, résines, etc.)[18].

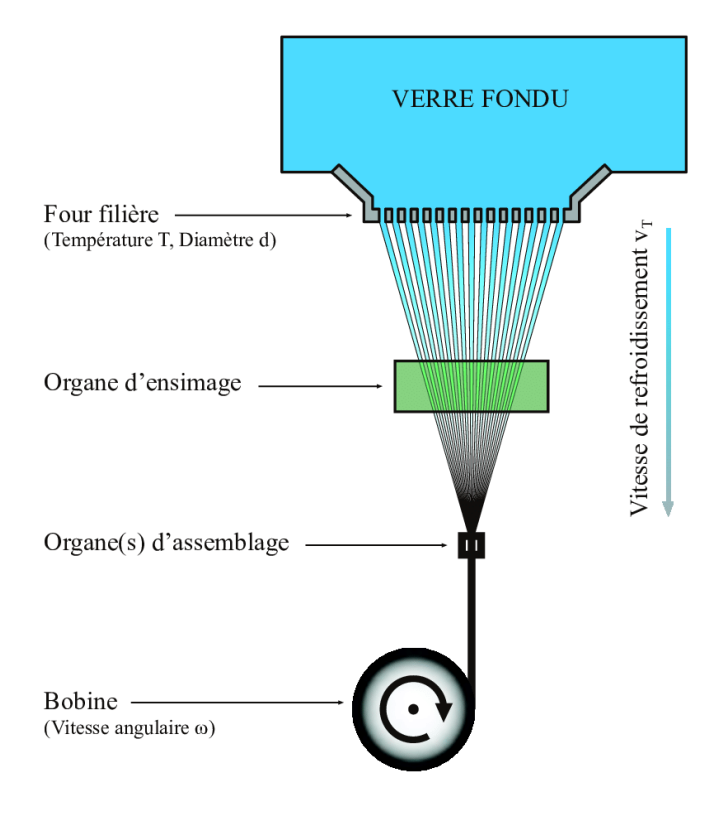

<span id="page-32-1"></span>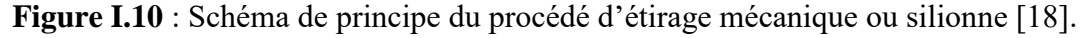

Enfin, les filaments étirés et ensimés sont rassemblés sans torsion pour constituer un fil de base (appelé fil silionne) qui est enroulé sur une bobine ou sous forme de pelote. Les emballages de formation, encore humides du refroidissement à l'eau et du dimensionnement, sont ensuite séchés dans un four, puis ils sont prêts à être palettisés et expédiés ou transformés en fibres coupées, mèches ou fils. Roving est une collection de brins avec peu ou pas de torsion. Un roving assemblé, par exemple, composé de 10 à 15 brins enroulés ensemble dans un paquet de roving à plusieurs extrémités, nécessite des étapes de manipulation et de traitement supplémentaires. Le fil est fabriqué à partir d'un ou plusieurs mono filaments, qui peuvent être torsadés pour protéger l'intégrité du fil lors des opérations de traitement ultérieures, telles que le tissage. A la fin la fibre de verre est commercialisé sous différents forme, fils de base coupés, stratifil (roving), stratifil bouclé (figure I.11)[20].

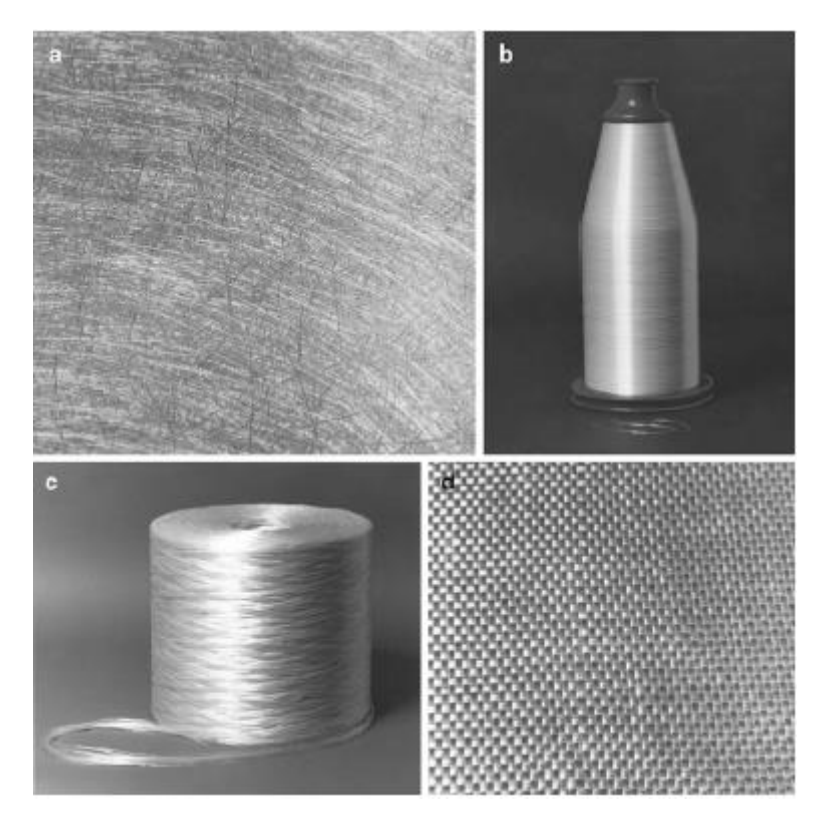

**Figure I.11** : différentes présentations de la fibre de verre, a)fils coupés, b) fil continu (torsadé), c) stratifil (roving),d) Tissus [18].

<span id="page-33-0"></span>Les propriétés mécaniques typiques des fibres de verre sont résumées dans le tableau I.5 Notez que la densité est assez faible et la résistance est assez élevée, Cependant, le module de Young n'est pas très élevé. Ainsi, alors que le rapport résistance/poids des fibres de verre est assez élevé, le rapport module/poids n'est que modéré. C'est cette dernière caractéristique qui a conduit l'industrie aérospatiale vers d'autres fibres dites avancées (par exemple, carbone et kevlar). Les fibres de verre continuent d'être utilisées pour le renforcement des résines polyester, époxy et phénoliques [18].

<span id="page-34-1"></span>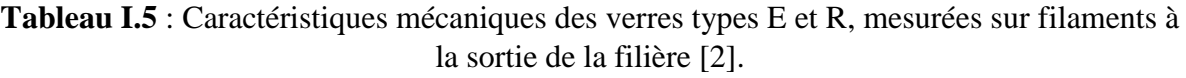

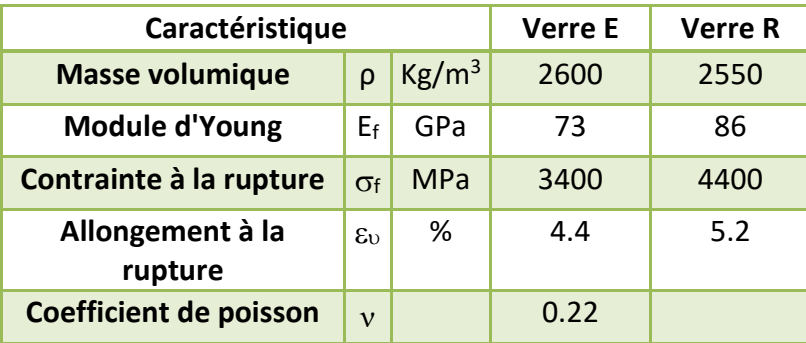

# <span id="page-34-0"></span>**I.8.1. Elaboration de fibre de carbone**

Les fibres de graphite sont très courantes dans les matériaux à haut module et à haute résistance aves applications pour les composants d'avions etc. Les avantages des fibres de graphite comprennent une résistance et un module spécifiques élevés, un faible coefficient de dilatation thermique et une résistance élevée à la fatigue. Les inconvénients comprennent un coût élevé, une faible résistance aux chocs et une conductivité électrique élevée.

Les fibres de graphite sont disponibles depuis la fin des années 1800.Cependant, ce n'est que depuis le début des années 1960 que la fabrication de fibres de graphite a décollé. Les fibres de graphite sont généralement fabriquées à partir de trois matériaux précurseurs : la rayonne, le polyacrylonitrile (PAN) et le brai. Le PAN est le précurseur le plus populaire et le processus de fabrication des fibres de graphite à partir de celui-ci est donné suivant (Figure I.12).

Les fibres PAN sont d'abord étirées de cinq à dix fois leur longueur pour améliorer leurs propriétés mécaniques, puis passées par trois processus de chauffage. Dans le premier processus, appelé oxydation, la fibre est passée dans un four entre 200 et 300 ° C pour stabiliser ses dimensions lors des processus ultérieurs à haute température. Dans le second processus, appelé carbonisation, il est pyrolysé dans une atmosphère inerte d'azote ou d'argon entre 1000 et 1500°C. Dans le dernier procédé, appelé graphitisation, il est traité thermiquement au-dessus de 2500°C. La graphitisation donne une microstructure plus graphitique que celle produite par la carbonisation. Les fibres peuvent également être soumises à une tension dans les deux derniers processus de chauffage pour développer des fibres avec un degré d'orientation plus élevé.

À la fin de ce processus de traitement thermique, les fibres sont traitées en surface pour développer l'adhérence des fibres et augmenter la résistance au cisaillement laminaire lorsqu'elles sont utilisées dans des structures composites. Ils sont ensuite collectés sur une bobine [19].

Il existe trois formes de carbone, à savoir le graphite, le diamant et le fullerène. Les fibres de carbone appartiennent à la famille des graphites, bien qu'elles puissent ne pas être cristallines. Le graphite a une structure cristalline en couches, les couches de carbone étant empilées dans la séquence AB (Fig. I.13). Au sein d'une couche, la liaison chimique est un mélange de liaison covalente et de liaison métallique. La liaison covalente, qui résulte de l'hybridation sp2 de chaque atome de carbone, est responsable du module et de la résistance élevés dans le plan des couches de carbone. La liaison métallique, qui est due aux électrons pz délocalisés, est responsable de la conductivité électrique élevée et de la conductivité thermique élevée dans le

plan des couches de carbone. Perpendiculaire aux couches de carbone, la liaison implique des forces de van der Waals (liaison secondaire). En raison de la faible liaison intercouche, les couches de carbone peuvent facilement glisser les unes par rapport aux autres, faisant ainsi du graphite un bon lubrifiant solide. En raison de la différence entre la liaison dans le plan et hors du plan, le graphite est mécaniquement beaucoup plus résistant et rigide et est électriquement et thermiquement beaucoup plus conducteur dans le plan des couches de carbone que dans la direction perpendiculaire à celles-ci [22].

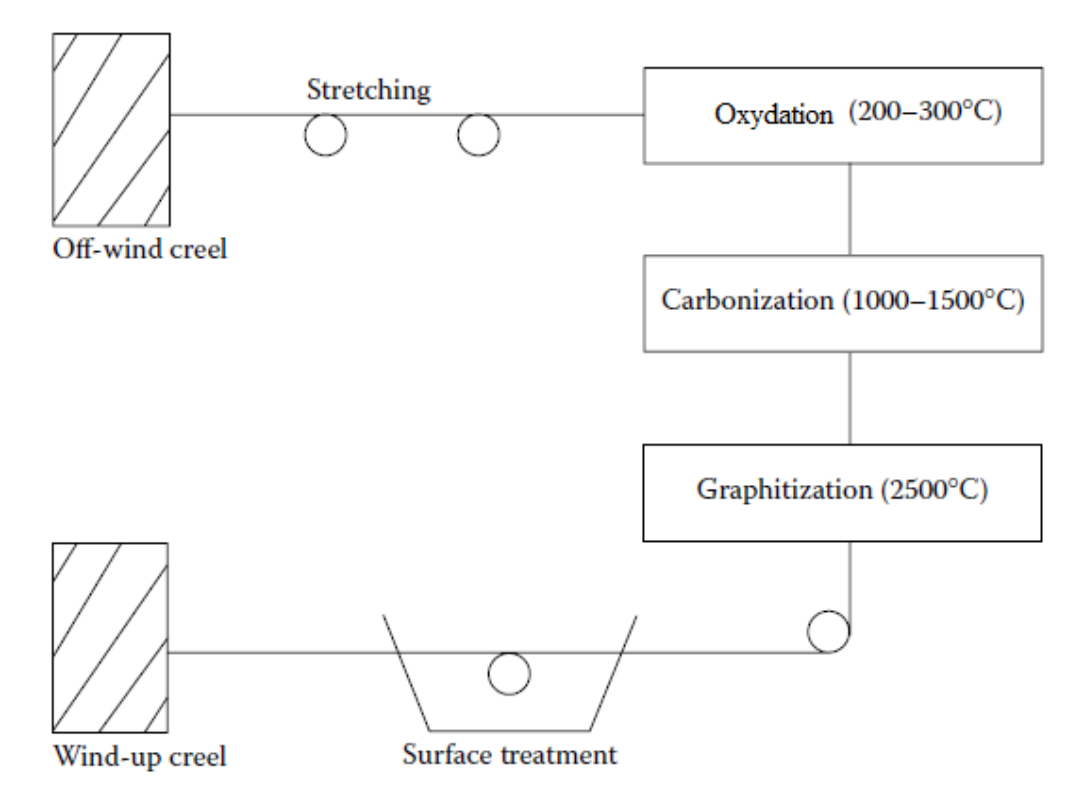

**Figure I.12** : Elaboration des fibres de carbone [19].

<span id="page-35-0"></span>L'arrangement des atomes de carbone est similaire à celui du graphite dans une structure atomique hexagonale avec des couches de ces structures les unes au-dessus des autres. Dans le graphite, les couches hexagonales sont empilées parallèlement de manière homogène les unes sur les autres pour former un matériau cristallin fragile et les couches peuvent être déplacées les unes contre les autres en raison des faibles forces intermoléculaires de Van der Waals. Dans les fibres de carbone, les couches hexagonales sont disposées dans une structure beaucoup plus amorphe, étant enroulées, pliées et froissées les unes avec les autres. Cette structure amorphe ne permet pas de déchirer les feuilles hexagonales et confère à la fibre de carbone ses propriétés de matériau uniques avec une résistance à la traction élevée et une rigidité élevée [20].
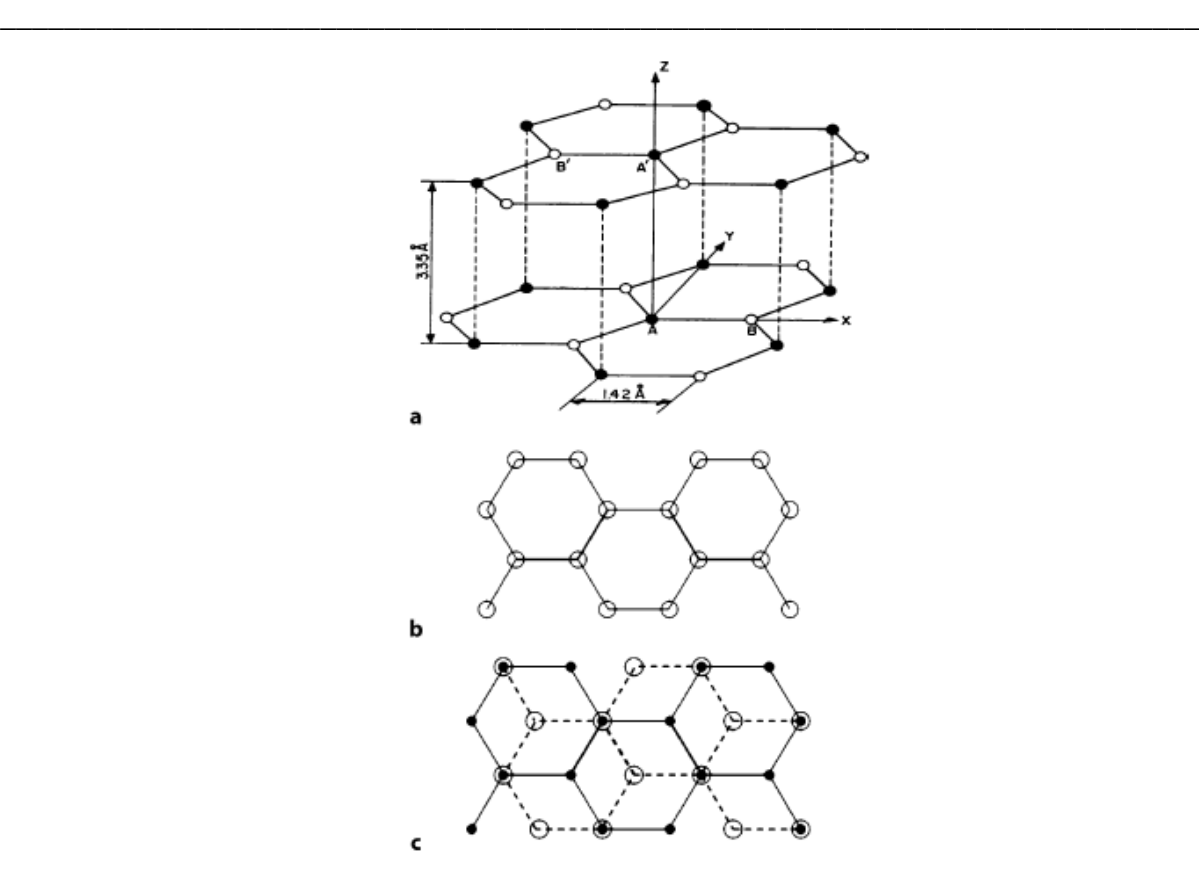

**Figure I.13** : Structure cristalline du graphite. a) vue en trois dimensions. b) Vue bidimensionnelle d'une seule couche de carbone. c) vue en deux dimensions de deux couches de carbone adjacentes superposées. Les atomes A (cercles pleins) constituent une couche de carbone, tandis que les atomes B (cercles vides) constituent la couche de carbone adjacente [22].

# **I.9. Interface fibre /matrice:**

L'interface est définie comme une zone d'épaisseur nulle formée par une frontière commune entre le renfort et la matrice, il assure la liaison entre ces entités pour le transfert de charge. L'interphase désigne la surface géométrique de contact entre le renfort et la matrice, dont l'épaisseur n'est pas nulle et dont les propriétés mécaniques et physiques varient continuellement entre celles de la matrice. Dans la littérature, ces deux termes sont utilisés pour définir la zone particulière qui assure la liaison entre le renfort et la matrice et qui constitue une zone clé pour l'optimisation des propriétés mécaniques des matériaux composites. Il existe de nombreux modèles d'adhésion qui décrivent toutes les couches à faible adhésion, tels que le concept d'interphase, la théorie thermodynamique de l'adhésion et le modèle des facteurs multiplicatifs, la théorie de la diffusion et de l'indifférence et la théorie du clivage chimique, la nature de l'adhésion dépendant d'une multitude de mécanismes.

## **I.10. Architecture des matériaux composites:**

Les composites sont composés de plusieurs couches différentes. On aborde ici deux groupes principaux de structures composites : stratifiés et composites sandwiches.

## **I.10.1. Les structures stratifiés**

Dans de nombreuses applications, les composites à matrice polymérique sont utilisés sous forme des stratifiés. Les stratifiés sont fabriqués à partir d'un empilant au certain nombre de couches minces (plis ou couches) de fibres unidirectionnelles, de tissus bidirectionnels ou de

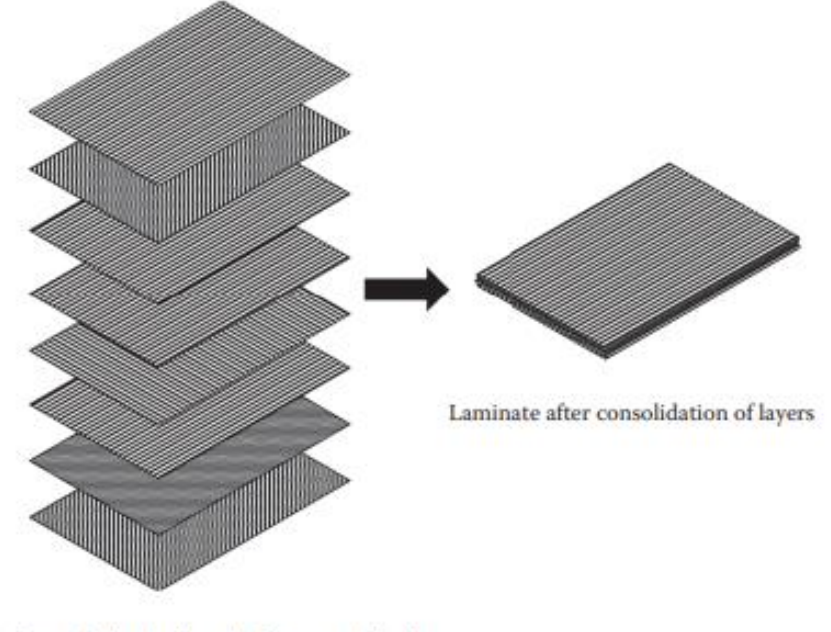

Layers in the laminate before consolidation

**Figure I.14** : Constitution d'un stratifié [23].

Pour de nombreux stratifiés aérospatiaux, chaque pli a une épaisseur comprise entre 0,1 et 0,25 mm et contient des fibres noyées dans une fine couche de matrice polymère. Dans un stratifié, l'orientation des fibres par rapport à la direction de chargement principale (voir Figure I.14) peut varier d'un à l'autre. L'ordre dans lequel les strates avec différentes orientations de fibres sont empilées est appelé la séquence d'empilement et est conçu pour obtenir la rigidité et/ou la résistance souhaitée pour le stratifié. Comme exemple de construction de stratifié, considérons un stratifié croisé dans lequel les angles d'orientation des fibres dans des couches alternées sont de 0° et 90°. Dans un stratifié croisé symétrique à six couches (figure I.15), la construction du stratifié est [0/90/0/0/90/0] ou [0/90/0] S, où l'indice S à la fin de la parenthèse droite signifie symétrique.

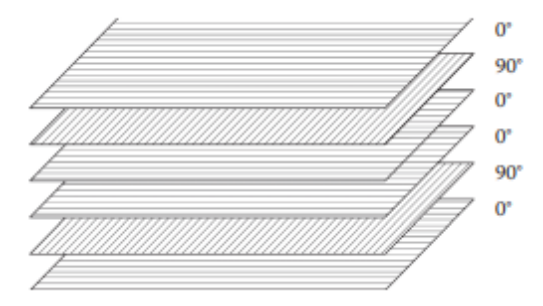

**Figure I.15** : Stratifié symétrique à plis de construction [0/90/0/0/90/0] [23].

Il s'agit d'un stratifié symétrique, car pour chaque couche 0 et 90° au-dessus de son plan médian, il existe des couches identiques 0 et 90° à égale distance en dessous de son plan médian. Notez que 0 et 90° font référence aux angles par rapport à la direction de chargement, qui dans ce cas est la direction x. Dans ce stratifié, les fibres sont alignées dans la direction de chargement dans quatre couches, tandis que dans les deux autres couches, les fibres sont orientées perpendiculairement à la direction de chargement. Le module de direction de chargement du stratifié est inférieur au module qui peut être obtenu si les fibres dans les six couches étaient orientées dans la direction de chargement, le module de direction transversale du stratifié est amélioré. Dans de nombreuses structures composites, des couches à 90° sont

#### **Chapitre I : Généralité sur les composites stratifiés utilisé dans l'industrie aéronautique \_\_\_\_\_\_\_\_\_\_\_\_\_\_\_\_\_\_\_\_\_\_\_\_\_\_\_\_\_\_\_\_\_\_\_\_\_\_\_\_\_\_\_\_\_\_\_\_\_\_\_\_\_\_\_\_\_\_\_\_\_\_\_\_\_\_\_\_\_\_\_\_\_\_\_**

volontairement ajoutées pour améliorer les propriétés transversales même si les propriétés longitudinales sont légèrement abaissées. Les couches à 90° aident à réduire la fissuration entre les fibres dans les couches à 0°, ce qui est souvent un problème si la structure ne contient que des fibres à 0°.

Un stratifié 0° ou un stratifié croisé symétrique 0/90 a différentes propriétés élastiques, telles que le module ou le coefficient de Poisson, et des propriétés de résistance, telles que la résistance à la traction, dans différentes directions du stratifié. En d'autres termes, ces stratifiés ne sont pas isotropes. Une construction stratifiée telle que [0/45/−45/90] ou [0/60/−60] est appelée quasi-isotrope, car elle produit des propriétés élastiques égales (notez, pas des propriétés de résistance) dans toutes les directions dans le plan de le stratifié (Figure I.16). Leurs propriétés élastiques dans le sens de l'épaisseur sont encore différentes de celles dans le plan du stratifié. Les stratifiés symétriques quasi-isotropes sont utilisés dans de nombreuses applications dans lesquelles leur comportement isotrope dans le plan est d'un grand avantage, en particulier lorsque les directions de chargement ne sont pas connues au stade de la conception ou peuvent varier au cours des applications de service.

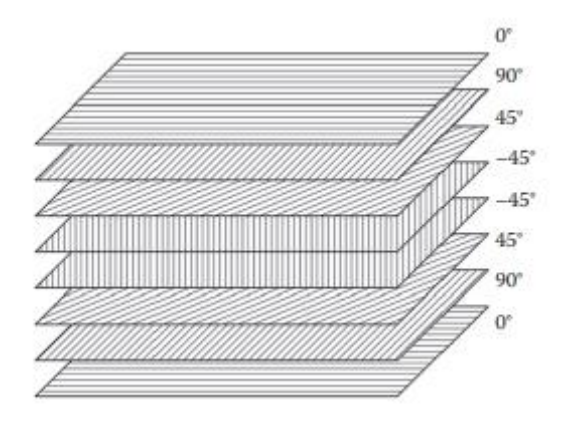

**Figure I.16** : Construction d'un stratifié quasi-isotrope symétrique de construction [0/90/45/- 45/-45/45/90/0] [23].

Comme exemple de comportement quasi-isotrope, considérons un stratifié unidirectionnel 0° avec une orientation des fibres de 0° dans toutes ses couches et un stratifié quasi-isotrope symétrique à huit couches [0/+45/−45/90] S, tous deux contenant du T- 300 fibres de carbone dans une matrice époxy. Pour le stratifié 0°, les modules d'élasticité dans les directions longitudinale et transversale sont respectivement de 132,4 et 10,8 GPa. Le module de ce stratifié dépend de la direction de mesure par rapport à la direction des fibres. Par exemple, si le module est mesuré à un angle de 45° par rapport à la direction de la fibre, sa valeur est de 15,6 GPa. En revanche, le module du stratifié quasi-isotrope est de 52,3 GPa quelle que soit la direction de mesure.

Une autre méthode pour obtenir une isotropie plane dans des stratifiés minces consiste à utiliser des fibres orientées de manière aléatoire. Alors que l'orientation aléatoire des fibres tend à donner des propriétés égales [23].

Dans toutes les directions du plan du composite, ces propriétés sont inférieures à celles des stratifiés quasi-isotropes. Les fibres aléatoires peuvent être continues ou discontinues. En général, le module d'élasticité des composites renforcés de fibres continues aléatoires est supérieur à celui des composites renforcés de fibres discontinues aléatoires. La possibilité de combiner différentes orientations de fibres dans différentes couches donne une énorme flexibilité de conception pour les structures composites stratifiées qui n'est pas possible avec les métaux. Les propriétés mécaniques et thermiques du stratifié peuvent être adaptées pour

#### **Chapitre I : Généralité sur les composites stratifiés utilisé dans l'industrie aéronautique \_\_\_\_\_\_\_\_\_\_\_\_\_\_\_\_\_\_\_\_\_\_\_\_\_\_\_\_\_\_\_\_\_\_\_\_\_\_\_\_\_\_\_\_\_\_\_\_\_\_\_\_\_\_\_\_\_\_\_\_\_\_\_\_\_\_\_\_\_\_\_\_\_\_\_**

répondre aux exigences de conception spécifiques de la structure considérée. En pratique, cependant, il peut y avoir des limitations pratiques quant à la façon dont ces couches doivent être empilées et quelles orientations de fibres peuvent être utilisées. Par exemple, à moins qu'une construction symétrique ne soit sélectionnée, le stratifié présentera des courbures de flexion et/ou de torsion lorsqu'il est soumis à des charges de traction ou de cisaillement dans le plan et se déformera sous une charge thermique. Une autre recommandation de conception pratique consiste à utiliser une construction équilibrée dans laquelle pour chaque lame avec une orientation +  $\theta$  des fibres, il existe une lame identique d'orientation -  $\theta$ . Ainsi, s'il y a une lame de +45° dans le stratifié, il devrait également y avoir une lame de -45°. L'équilibrage des lames élimine la déformation par cisaillement lorsque seules des contraintes normales sont appliquées sur le stratifié ou les déformations d'extension lorsque seules des contraintes de cisaillement sont appliquées sur le stratifié. Le concept de combinaison de constructions symétriques et équilibrées est illustré à la Figure I.16 Une limitation majeure des structures stratifiées est le développement de contraintes interlaminaires, qui peuvent provoquer un délaminage, un mode de défaillance qui implique la séparation des couches à leurs interfaces lorsque le stratifié est chargé. Les contraintes interlaminaires sont causées par la nonconcordance du coefficient de Poisson et du couplage cisaillement-extension entre les couches adjacentes. À moins que les orientations des fibres dans les couches adjacentes ne soient correctement sélectionnées, des contraintes interlaminaires élevées peuvent initier un délaminage même à de faibles charges, et le stratifié peut devenir structurellement faible.

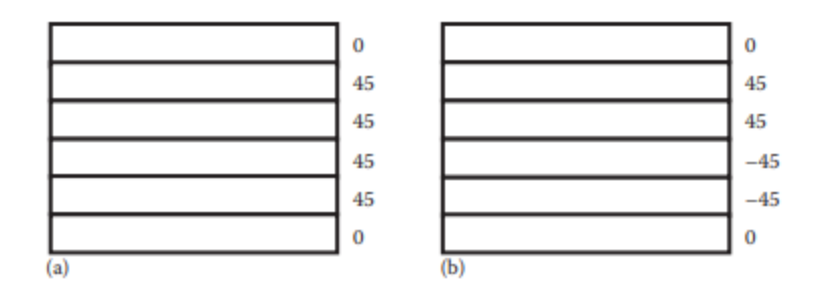

Figure I.16 : Constructions stratifiées symétriques équilibrées et déséquilibrées. (a) Asymétrique, [0/45/45/45/45/0] et (b) équilibré, [0/45/45/–45/–45/0] [23].

## **I.10.2 Structures sandwiches:**

Les structures sandwich sont généralement composées de deux peaux minces rigides et à haute résistance qui sont divisées par un noyau à faible résistance (figure I.17), épais et peu dense. Tout comme les semelles d'une poutre en I supportent les peaux de séparation en leur résistant et portent les forces de cisaillement, de même que les peaux frontales de la structure sandwich font de même [24]. Afin d'obtenir l'action composite et de relocaliser les efforts entre les composants, les faces des composites sandwiches sont collées sur l'âme. Le moment d'inertie du panneau est augmenté en séparant les parements à l'aide d'une âme de faible densité, ce qui se traduit par une meilleure rigidité en flexion. Les composants séparés individuels ne sont utilisés que si l'assemblage complet des composants individuels conduit à des structures comprenant un rapport résistance à la flexion/poids très élevé et/ou un rapport rigidité/poids très élevé. Les performances de ces constructions sandwich dépendent principalement des propriétés mécaniques et du comportement de la peau et de l'âme ainsi que de son comportement géométrique. Les peaux qui constituent la couche de parement sont le plus souvent choisies parmi des matériaux rigides et résistants tandis que les matériaux de l'âme interne sont d'un matériau à plus faible densité [25]. Dans un sandwich, les peaux

#### **Chapitre I : Généralité sur les composites stratifiés utilisé dans l'industrie aéronautique \_\_\_\_\_\_\_\_\_\_\_\_\_\_\_\_\_\_\_\_\_\_\_\_\_\_\_\_\_\_\_\_\_\_\_\_\_\_\_\_\_\_\_\_\_\_\_\_\_\_\_\_\_\_\_\_\_\_\_\_\_\_\_\_\_\_\_\_\_\_\_\_\_\_\_**

portent à la fois dans le plan et le les charges de flexion tandis que le but principal du noyau est de supporter les charges de cisaillement transversales. Le choix du noyau est le facteur prédominant qui détermine le moment d'inertie de la structure en augmentant l'épaisseur sans augmentation significative du poids. Les stratifiés composites et les métaux sont les matériaux fréquemment utilisés pour les faces de parement tandis que les noyaux intérieurs sont constitués de nids d'abeilles métalliques et non métalliques, de mousses cellulaires ou même de bois de balsa. La sélection du matériau d'âme se fait principalement sur la base de son module de cisaillement et de son domaine d'application, qu'il soit structurel ou non structurel [26].

Les structures composites sandwich conventionnelles d'origine comprennent deux feuilles de face à haute résistance qui sont également légères et un matériau de noyau à faible densité, tel que des noyaux en nid d'abeille, en mousse, en balsa. Ceux-ci sont ensuite collés ensemble pour donner une structure légère. La surface requise pour le collage au niveau de la face et du noyau est minimale et, par conséquent, la force de liaison est très faible et provoque un délaminage à l'interface collée en raison des impacts de tout corps étranger ou de la charge de cisaillement qui peut augmenter en raison des rayons UV et de l'humidité [27].

Ces défauts pourraient être surmontés grâce à la fabrication de structures sandwich innovantes formées par couture, goupillage en Z et à partir de composites textiles à fibres tridimensionnelles [27].

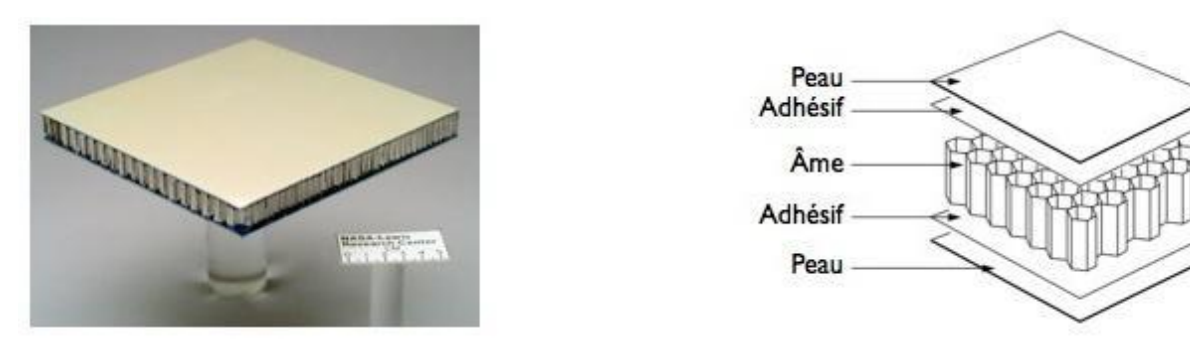

**Figure I.17** : Composite en structure sandwich [29].

# **I.11. Mise en œuvre des matériaux composites :**

Il existe plusieurs techniques de fabrication de structures composites. Le choix de la technique dépend principalement des matériaux utilisés (matrice et renfort). ' (Textile) en présente ici quelques-unes avec leurs principes. Ces méthodes sont généralement faciles à exécuter et demandent un coût d'investissement faible en matériels [30].

# **I.11.1. Moulage au contact :**

C'est la méthode la plus simple qui demande le moins d'équipements. On utilise des moules en bois vernis, en métal, etc., sur lesquels on dépose successivement : un agent de démoulage, une couche de surface (optionnelle) et des couches successives de renforts imprégnés au rouleau d'une résine polymérisant à l'ambiante [30].

#### **Chapitre I : Généralité sur les composites stratifiés utilisé dans l'industrie aéronautique**

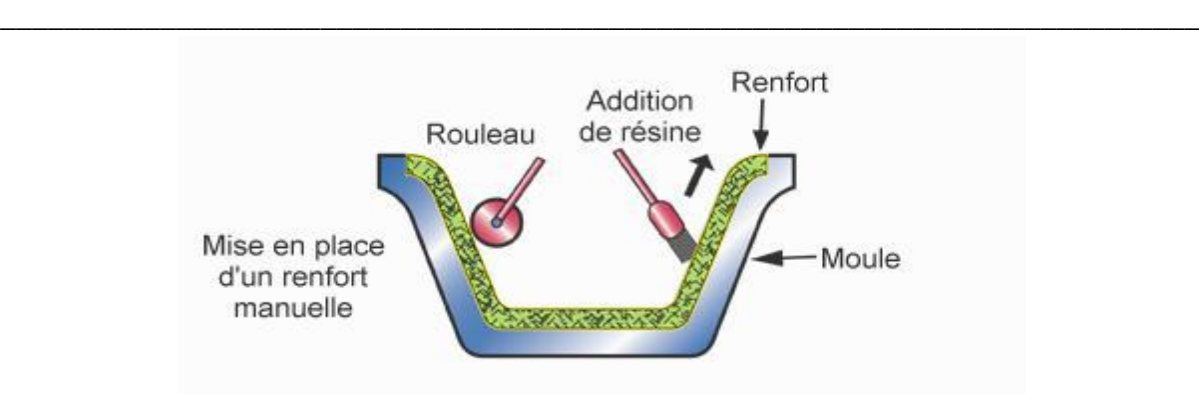

**Figure I.18**: Moulage au contact<sup>[30]</sup>.

# **I.11.2. Moulage par projection**

La méthode de projection simultanée est empruntée à la peinture au pistolet. On utilise pour cela un pistolet spécial comportant deux entrées. La première pour la résine catalysée qui sera projetée de la même manière que la peinture, la deuxième entrée est destinée aux fibres qui arrivent sous forme de nappes et sont découpées puis projetées par le pistolet[31].

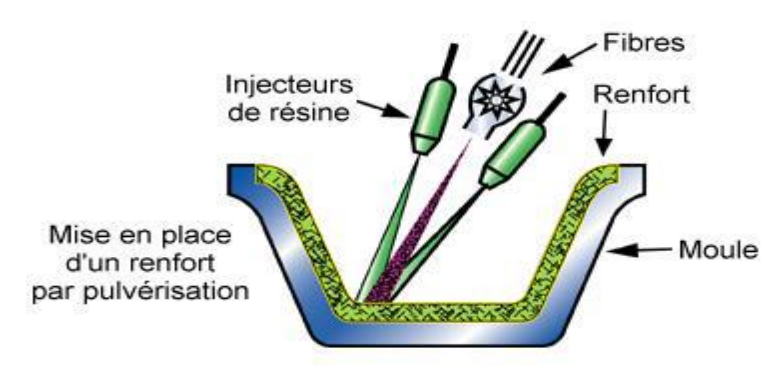

**Figure I.19** : moulage par projection[30].

# **I.11.3. Moulage par compression**

Le moulage par compression est l'un des procédés les plus économiques pour la production de grandes séries de pièces de petites et de moyennes dimensions[30].

La mise en forme par compression consiste à disposer dans un moule les composants pré imprégnés. Sous l'action du coulisseau de la presse, le contre-moule applique une pression sur le volume de matière qui se trouve à l'intérieur du moule. Le renfort et la matrice se déplacent afin de remplir la cavité de l'outillage. Souvent, les pressions exercées sont de l'ordre de 20 à 40 bars [107]. Pour pouvoir augmenter, la cadence (la cadence normale est de 4 à 12 pièces l'heure [108]), une polymérisation partielle est effectuée à l'intérieur du moule et la pièce est ensuite retirée afin que la polymérisation puisse continuer à l'extérieur du moule. Ceci permet à l'outillage d'accueillir plus rapidement une nouvelle pièce à fabriquer[32].

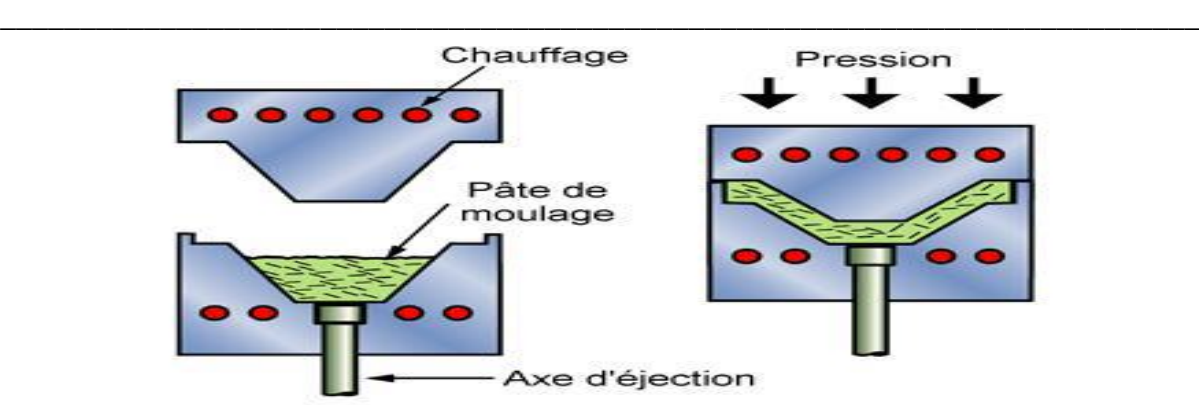

**Chapitre I : Généralité sur les composites stratifiés utilisé dans l'industrie aéronautique** 

**Figure I.20** : moulage par compression [30].

#### **I.11.4. Moulage sous vide**

Les renforts fibreux sont placés à sec sur un film démoulant qui épouse les formes du moule. Une membrane souple joue le rôle de contre-moule et assure l'étanchéité. Le vide créé permet à la résine de se diffuser dans les renforts fibreux et cavités. Cette méthode pourrait être combinée avec un système de chauffage qui servirait à polymériser la résine. Aux conditions ambiantes, la pression qui fait couler la résine est égale à la pression atmosphérique de 1 atm. [30].

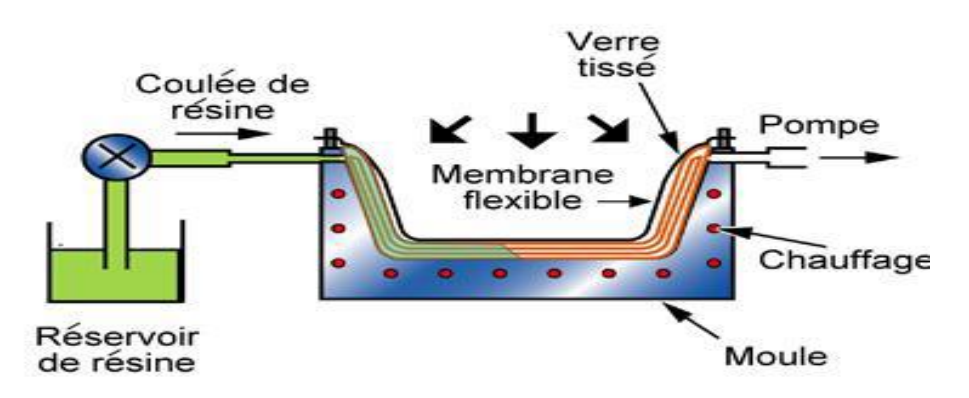

**Figure I.21** : Moulage sous vide [32].

# **I.11.5. Moulage par transfert de résine (RTM- Resin Transfert Molding) :**

Le moulage RTM (ResinTranferMoulding) est une méthode un peu plus évoluée permettant d'obtenir des composites de bonne facture. L'équipement consiste en un moule avec contreforme, dans lequel on viendra déposer le textile, qui sera ensuite fermé et la résine sera injectée sous pression par une pompe, imprégnant les fibres lors de son passage à travers le moule. On peut éventuellement mettre les évents d'évacuation sous vide de manière à accélérer le transfert de résine et diminuer la formation de poche d'air (VARI ou Vacuum Assisted Resin Injection). Le textile peut également être pré-pressé dans une forme proche de la pièce voulue, pour épouser plus facilement la forme du moule[31].

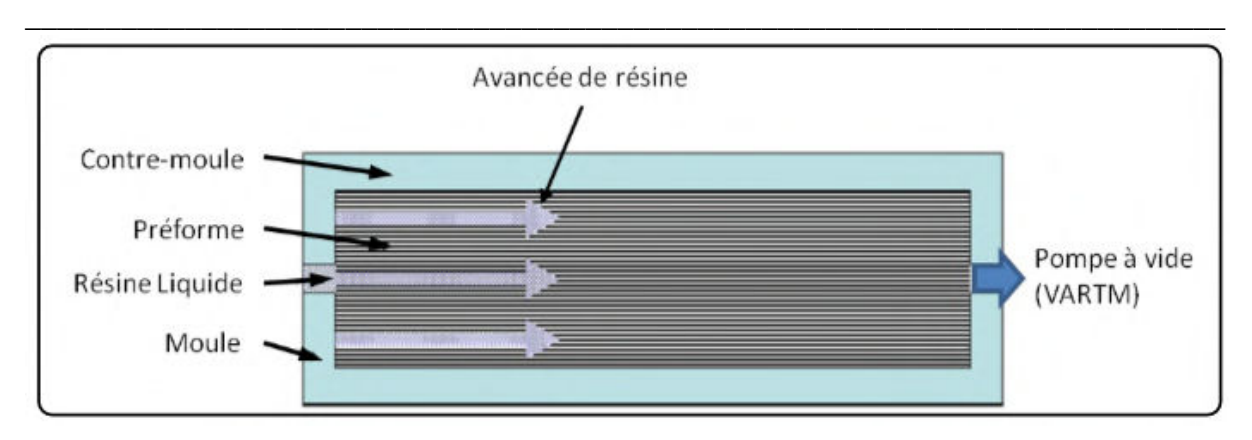

**Chapitre I : Généralité sur les composites stratifiés utilisé dans l'industrie aéronautique** 

**Figure I.22** :Moulage par transfert de résine (RTM- Resin Transfert Molding) [32].

## **I.12. Mécanisme de rupture et d'endommagent des matériaux composites**

L'endommagement d'un matériau est un processus irréversible qui conduit à l'apparition de défauts locaux. Contrairement aux matériaux métalliques, pour lesquels l'endommagement dépend du chargement imposé, La ruine des matériaux composites est un phénomène très complexe du fait de leur hétérogénéité où plusieurs mécanismes d'endommagement différents apparaissent et interagissent en même temps. Ces phénomènes prennent naissance à l'échelle microscopique (micro fissuration matricielle, apparition de micro –vides) et conduisent à des mécanismes macroscopiques (délaminage qui apparait exclusivement dans les composites stratifiés, macro fissures matricielles, décohésion fibre– matrice, rupture des fibres). Chaque constituant (fibre, matrice) ou interface peut être affecté par un mécanisme d'endommagement tel que montré dans le tableau I.5 :

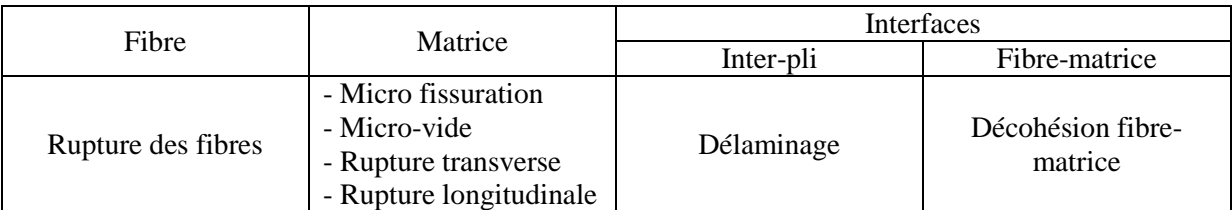

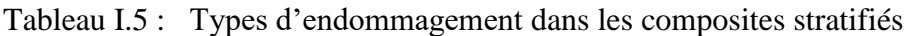

Ces phénomènes sont schématisés sur la Figure I.23. De nombreux facteurs ont une influence sur l'apparition puis l'évolution des différents mécanismes d'endommagement. Ces facteurs peuvent être le type de sollicitations imposées (statique/fatigue), des propriétés des fibres et de la matrice, de l'interface fibre-matrice, de la fraction volumique des fibres, du type d'empilement, la température, l'humidité . . . etc.

# **I.12.1. Rupture de la matrice**

La fissuration de la matrice est la principale cause de ruine de la matrice, dans la mesure ou, sans être le mécanisme directement le plus nocif, il peut être à l'origine d'autres phénomènes plus endommageant. Il existe deux types de fissuration matricielle, une fissuration transverse et une fissuration longitudinale. La fissuration transverse (Figure I.24) se produit lorsque la contrainte

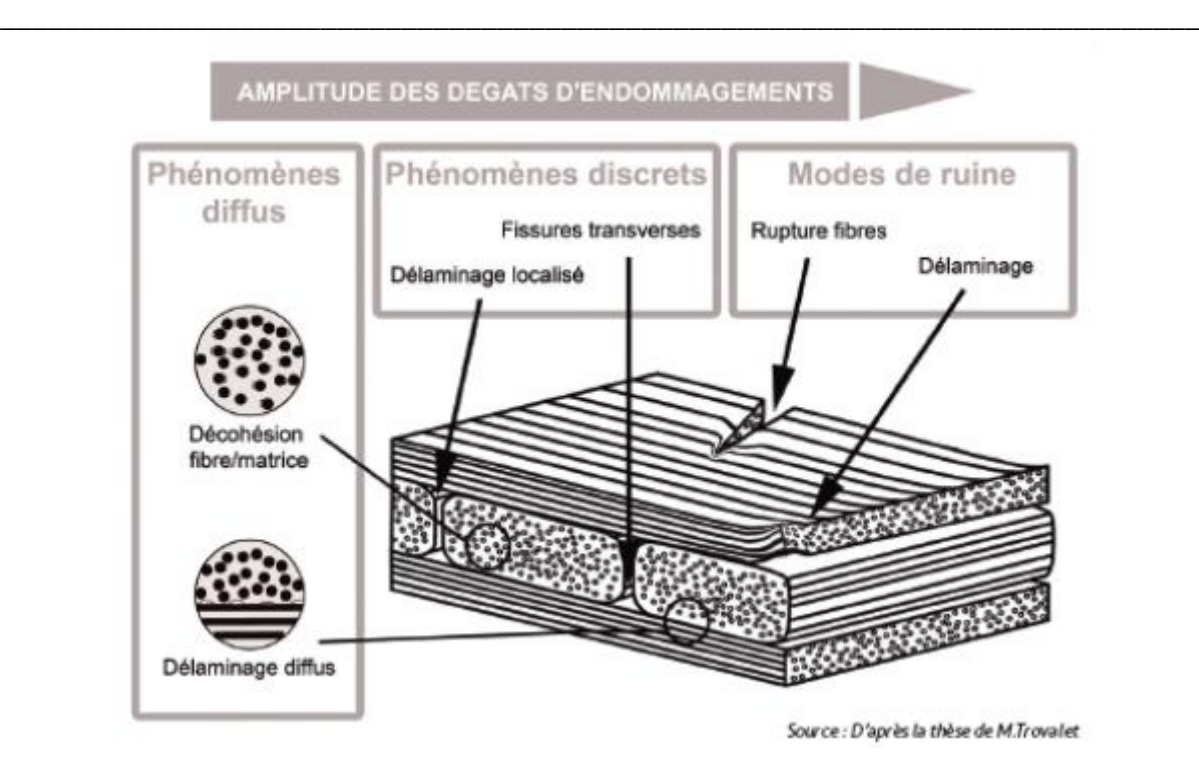

**Figure I.23** : Schéma des différents endommagements dans les stratifiés.

En traction  $\sigma_m$  dans la matrice atteint la contrainte à la rupture  $\sigma_{mu}$  de la matrice. Tant dis que la fissuration longitudinale (Figure I.26) (appelée aussi « splitting » par les anglo-saxons), a lieu lorsque la contrainte de cisaillement  $\zeta_m$  dans la matrice atteint la contrainte en cisaillement à la rupture ζmu, généralement au voisinage d'une fibre, ou alors lorsque la contrainte de décohésion est supérieure à la contrainte en cisaillement à la rupture de la matrice :  $\zeta_d > \zeta_{mu}$  [44].

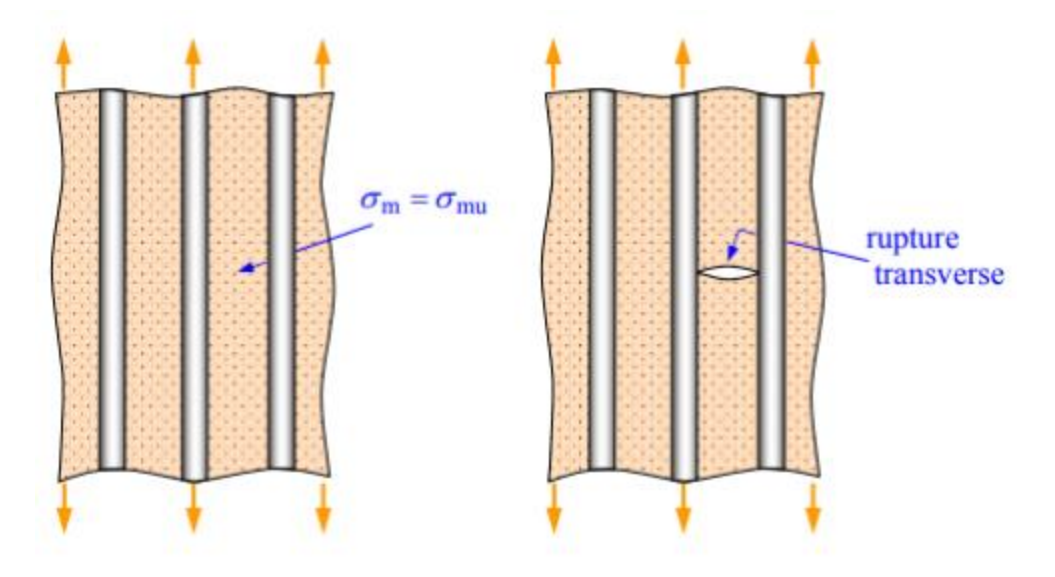

**Figure I.25**: Rupture transverse de la matrice [44].

**Chapitre I : Généralité sur les composites stratifiés utilisé dans l'industrie aéronautique** 

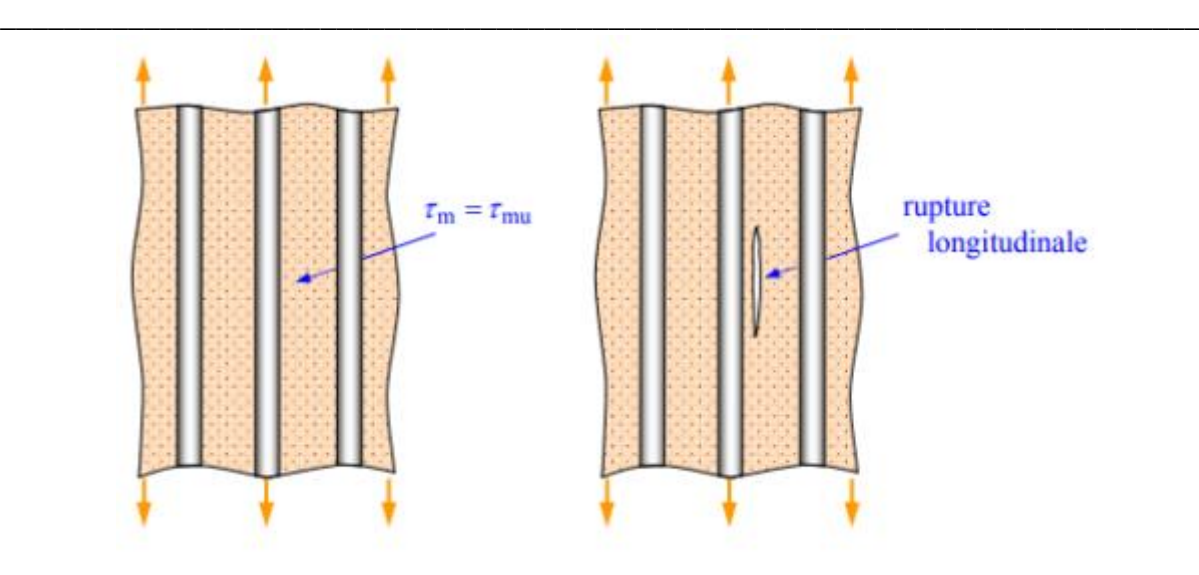

**Figure I.26**: Rupture longitudinale de la matrice [44].

# **I.12.2. Décohésion fibre-matrice**

Après initiation de la fissuration matricielle, les microfissures arrivent au niveau de l'interface où s'effectue le transfert de charge de la matrice vers le renfort ou vice versa, elles peuvent ainsi être arrêtées ou réorientées selon la nature et l'intensité de la liaison fibre-matrice influant sur la longueur de décohésion suivant le chargement appliqué. Dans le cas d'un composite à fibres unidirectionnelles sollicité parallèlement aux fibres, on peut distinguer les trois cas suivants :

- Cas d'une interface très faible : la fissuration matricielle est déviée à l'interface, la décohésion fibre-matrice s'étend sur une très grande distance ;

- Cas d'une interface ayant des propriétés intermédiaires : la fissure au contact d'une fibre se dévie dans un plan perpendiculaire en provoquant un décollement de la matrice au niveau de l'interface ou une fissuration longitudinale de la matrice ;

-Finalement dans le cas d'une interface très forte : Si l'adhérence entre fibres et matrice est très forte, on aura une propagation de la fissure initiée soit par rupture de fibres, soit par rupture de la matrice. (Figure I.27)

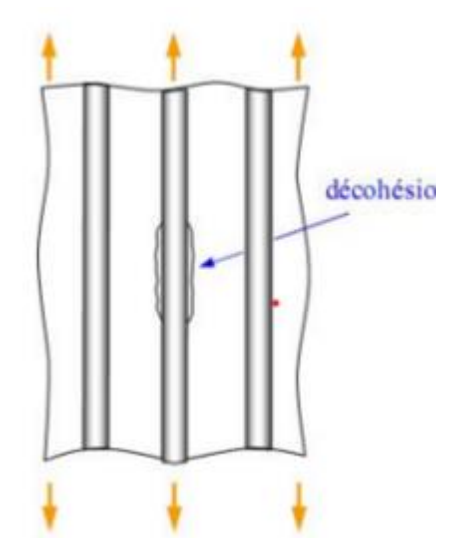

**Figure I.27** : Décohésion fibre-matrice [44].

# **I.12.3. Rupture des Fibres**

La rupture de fibres est le dernier mode d'endommagement d'un stratifié qui peut se produire, vu que la contrainte à rupture des fibres est très élevée par rapport à tous les autres constituants d'un composite stratifié. Ce type d'endommagement peut causer l'effondrement de la structure et entraîne souvent la détérioration complète du stratifié. La rupture aura lieu en générale lorsque l'orientation des fibres coïncide plus ou moins avec l'axe de sollicitation du matériau composite et lorsque la contrainte de traction  $\sigma_f$  dans une fibre atteint la contrainte la rupture  $\sigma_{\text{fn}}(\sigma_{\text{fr}})$  de cette dernière.

La rupture de la fibre produit une concentration de contraintes, la redistribution de ces contraintes, et par conséquent le processus de rupture résultant, dépend principalement :

- De la contrainte à la rupture des fibres ;
- De la capacité de la matrice à absorber l'énergie à libérer ;
- Des propriétés de l'interface de fibre-matrice, etc.

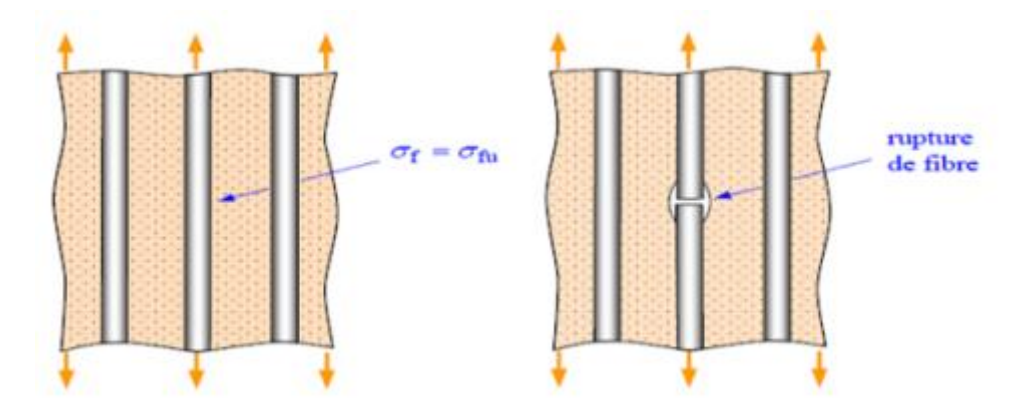

**Figure I.28** : Rupture des fibres.

# **I.12.4. Délaminage:**

Le délaminage est un phénomène d'endommagement important dans les matériaux composites stratifiés en raison de la faiblesse du renforcement à travers l'épaisseur. Il s'agit d'un mécanisme de rupture inter-laminaire caractérisé par un décollement ou une décohésion entre les plis adjacents du stratifié. Les contraintes inter laminaire sont à l'origine de l'apparition et de la propagation du délaminage, notamment à partir des bords libres (trous pour passage de boulons ou rivets, raccords entre stratifiés différents. . .) qui induisent des singularités. On distingue trois types de délaminage : le micro-délaminage, le délaminage diffus et le macro-délaminage.

Le micro-délaminage naît à partir des fissures matricielles qui sont stoppées à l'interface entre deux plis. En pointe de fissure, les concentrations de contraintes induites sont telles que du délaminage peut apparaître entre les deux plis adjacents. L'augmentation de la densité de fissuration matricielle provoque la coalescence des micro-délaminages en formant des macrodélaminages qui affecteront d'une façon très importante l'intégrité structurelle. A une échelle inférieure, on trouve le délaminage diffus. Cet endommagement est provoqué par l'apparition de micro-vides et de décohésion dans les zones riches en matrice présentes dans l'interface inter-pli.

Le développement de cet endommagement entraîne la diminution de la rigidité du matériau.

# **I.13 Liens entre taux volumique de porosité et propriétés mécaniques d'un stratifié**

La porosité est parmi les défauts qui se trouvent dans les matériaux composites et ça existence dans les composites à haut performances est très néfaste. L'impact de ce défaut à fait l'objet de beaucoup d'attention, comme en atteste le nombre important d'études sur ce sujet.

Tous les auteurs sont d'accord pour affirmer qu'en dessous d'un certain pourcentage volumique, compris entre 0.5% et 1% suivant le matériau étudié, la porosité n'a pas d'influence sur le comportement de la pièce si elle est iso répartie.

En revanche, pour des taux de porosité plus élevés, les propriétés mécaniques de la pièce sont affectées de manière significative et en particulier le cisaillement interlaminaire. En effet, la résistance au cisaillement interlaminaire, notée ILSS (Inter Laminar Shear Stress), est très sensible à la présence de ces inclusions gazeuses. Sa diminution représentée à la figure I.29, a été mesurée en fonction du taux de porosité par plusieurs chercheurs [42].

La diminution moyenne de ILSSR a été estimée en moyenne à 6% par unité volumique de taux de porosité pour des stratifiés carbone/époxy. On peut remarquer de grandes disparités suivant les études considérées. Celles-ci sont dues essentiellement à la nature des matériaux des différentes études (tissu préimprégné (Costa), ou nappes avec différents types de fibres (T300 (Bowles), T700 (Liu)...), et différents types de résine de classe 120°C (Yoshida) ou 180°C (autres).

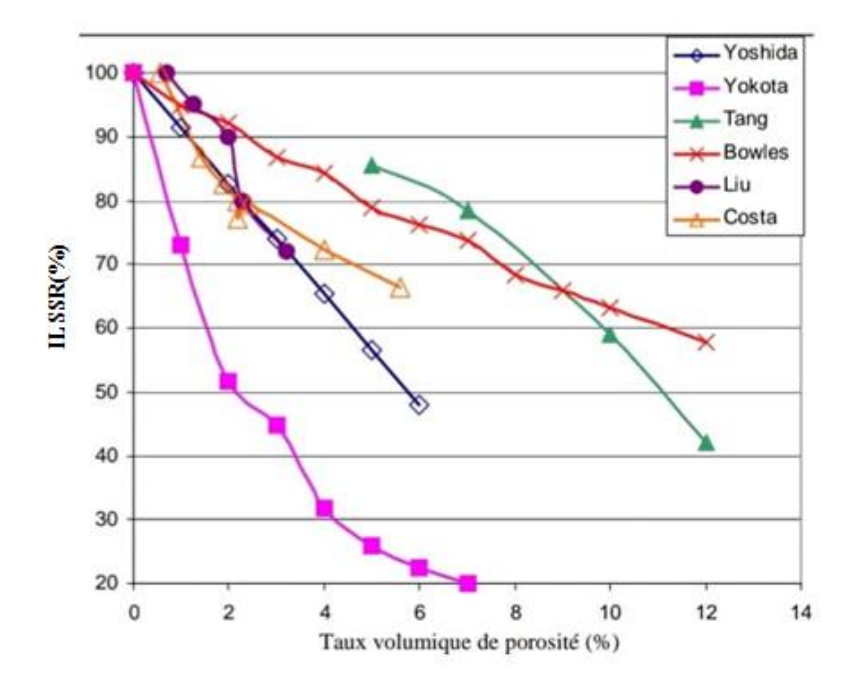

**Figure I.29** : Variation d'ILSSR en fonction de taux de porosité pour des matériaux composites carbone/époxy [42].

# **Chapitre II :**

# **Élaboration des composites stratifiés**

**\_\_\_\_\_\_\_\_\_\_\_\_\_\_\_\_\_\_\_\_\_\_\_\_\_\_\_\_\_\_\_\_\_\_\_\_\_\_\_\_\_\_\_\_\_\_\_\_\_\_\_\_\_\_\_\_\_\_\_\_\_\_\_\_\_\_\_\_\_\_\_\_\_\_\_**

## **II.1. Introduction**

L'élaboration des plaques de composites à étudier dans ce travail a été faite au sein de la société nationale de transport aérien AIR ALGERIE. La compagnie possède une flotte de 56 avions : 8 Airbus du type du A330-200, 15 ATR avec 12 du type 72-500 et 3 du type 72-600, 32 Boeing compose de 24 B737-800, 5 B737-600, 2 B737-700C et 1 B737-80BCF (avioncargo) et Lockheed L-100 hercules (avion-cargo). Plus de 50% de la structure générale des avions sont composés des matériaux composites en conséquence la société possède dans sa division de maintenance et réparation des avions (base de maintenance) un service de contrôle et réparation des structures en matériaux composites dans l'atelier « Plastique et composite » où nous avons effectué notre stage pratique pour élaborer six différentes plaques du composite.

## **II.2. Les matériaux composites à élaborer :**

Pour étudier l'influence d'ajouter un renfort métallique correspond d'une grille en acier galvanisé dans des stratifiés de composite : résine Epoxy/Tissu de carbone, résine Epoxy/Tissu de verre et un hybride de résine Epoxy/Tissu de carbone-Tissu de verre on a élaboré six différentes plaques du composite (figure II.1) :

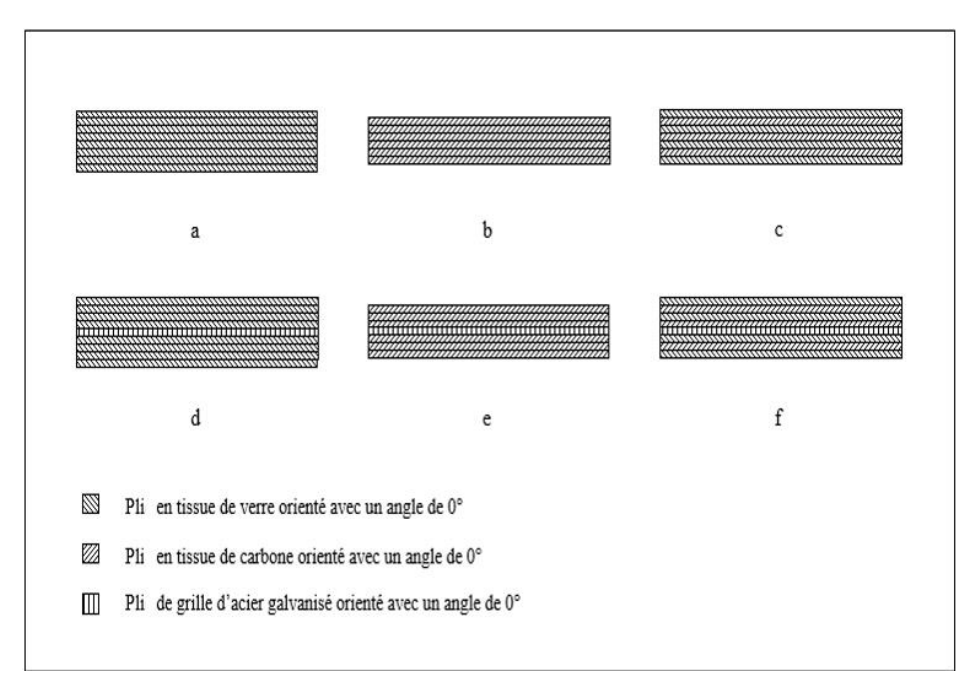

**Figure II.1** : la structure des plis des plaques du composite à élaborer

- a : résine Epoxy/Tissue de carbone (6 plis)
- b : résine Epoxy/Tissue de verre (8 plis)
- c : Hybride de résine Epoxy/Tissu de carbone (3 plis)-Tissue de verre (4 plis)
- d : résine Epoxy/Tissu de carbone (6 plis) -tamis en acier galvanisé
- e : résine Epoxy/Tissu de verre (8 plis) tamis en acier galvanisé

f : Hybride de résine Epoxy/Tissu de carbone (3 plis)-Tissu de verre (4 plis) - tamis en acier galvanisé

**\_\_\_\_\_\_\_\_\_\_\_\_\_\_\_\_\_\_\_\_\_\_\_\_\_\_\_\_\_\_\_\_\_\_\_\_\_\_\_\_\_\_\_\_\_\_\_\_\_\_\_\_\_\_\_\_\_\_\_\_\_\_\_\_\_\_\_\_\_\_\_\_\_\_\_**

## **II.3. Présentation des matériaux :**

## **II.3.1. La résine Epoxy**

La résine époxy utilisée est nommé MEDAPOXY PRIMER A114 de la marque commercial GRANITEX. Elle est composée de deux éléments A et B correspondant à la résine et son durcisseur respectivement (figure II.2 et figure II.3) avec un rapport pondérale 5/3 entre les deux éléments. Les propriétés physiques et mécaniques de la résine sont résumées dans le tableau II.1.

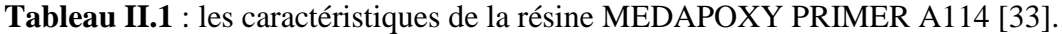

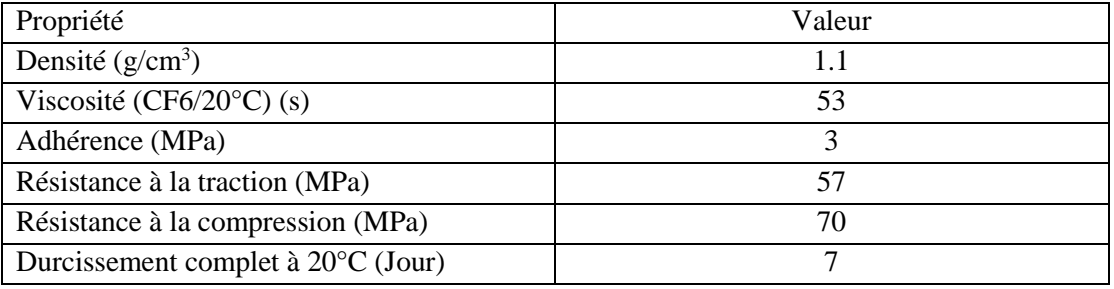

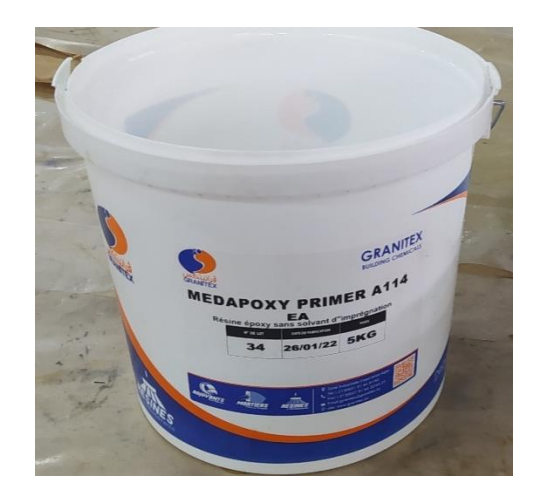

**Figure II.2** : L'élément de la résine AMEDAPOXY PRIMER A114

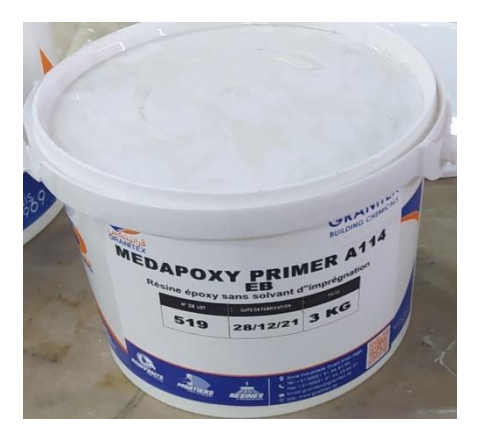

**Figure II.3** : L'élément B de la résine MEDAPOXY PRIMER A114

# **II.3.2. Le tissu de carbone**

Le tissu de carbone (Figure II.4) utilisé pour l'élaboration est fabriqué par la compagnie HEXCEL suivant la norme BMS 9-8 avec une architecture d'armure toile (Taffetas) et ses caractéristiques sont présentées dans le tableau II.2. Ces fibres sont du type T300-3K avec des propriétés mécaniques présentées dans le tableau II.3.

**\_\_\_\_\_\_\_\_\_\_\_\_\_\_\_\_\_\_\_\_\_\_\_\_\_\_\_\_\_\_\_\_\_\_\_\_\_\_\_\_\_\_\_\_\_\_\_\_\_\_\_\_\_\_\_\_\_\_\_\_\_\_\_\_\_\_\_\_\_\_\_\_\_\_\_**

**Tableau II.2** : les propriétés de tissu de carbone [34]

| Propriété                          | Valeur |
|------------------------------------|--------|
| Epaisseur (mm)                     | 0.22   |
| Densité surfacique $(g/m^2)$       | ۱90    |
| Nombre des fils de trame (fil/cm)  |        |
| Nombre des fils de chaine (fil/cm) |        |

**Tableau II.3** : les propriétés de fibre de carbone T300-3K [35]

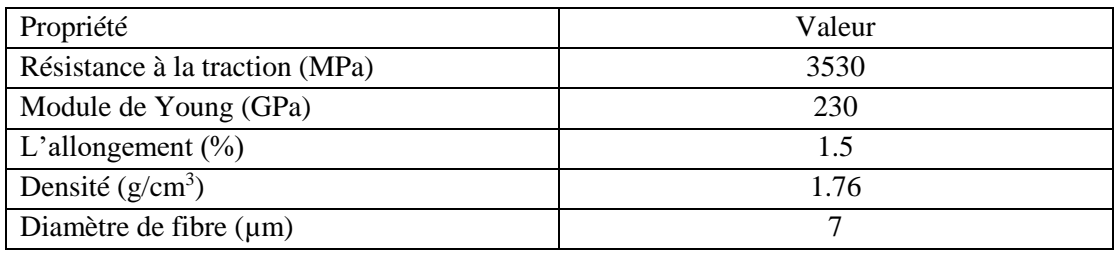

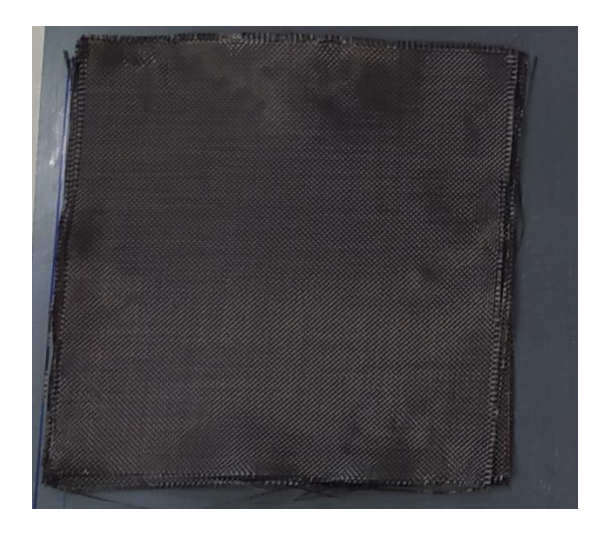

**Figure II.4** : le tissu de carbone

## **II.3.3. Le tissu de verre**

Le tissu de verre (Figure II.5) utilisé est produit par la compagnie JPS COMPOSITE MATERIALS suivant la norme BMS 9-3 avec une architecture d'armure de satin de 8. Ses caractéristiques sont présentées dans le tableau II.4 ainsi que les fibres utilisés est du type E. Ses propriétés sont résumées dans le tableau II.5.

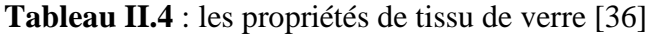

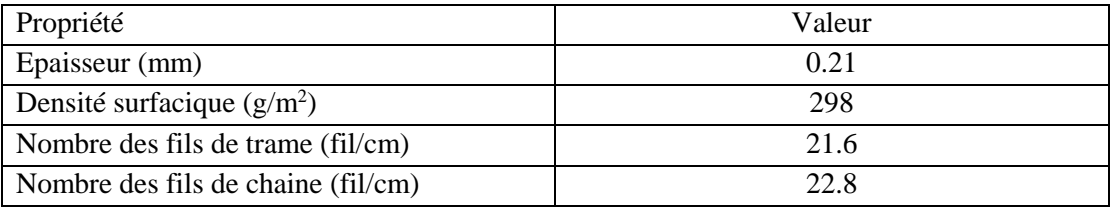

**\_\_\_\_\_\_\_\_\_\_\_\_\_\_\_\_\_\_\_\_\_\_\_\_\_\_\_\_\_\_\_\_\_\_\_\_\_\_\_\_\_\_\_\_\_\_\_\_\_\_\_\_\_\_\_\_\_\_\_\_\_\_\_\_\_\_\_\_\_\_\_\_\_\_\_**

#### **Tableau II.5** : les propriétés de fibre de verre-E [36]

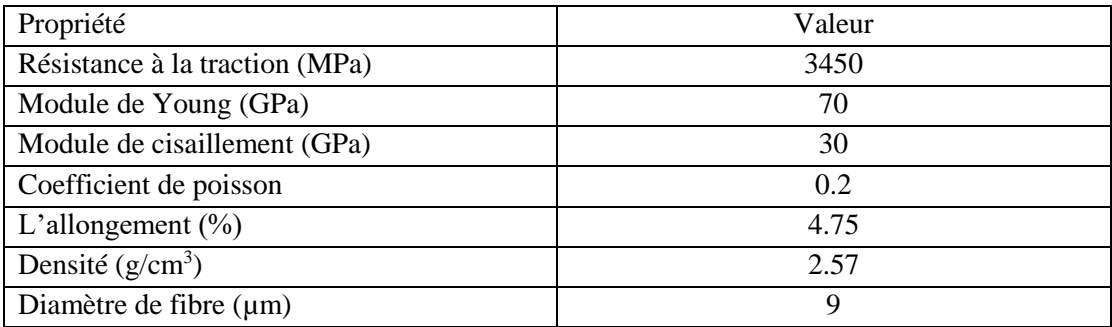

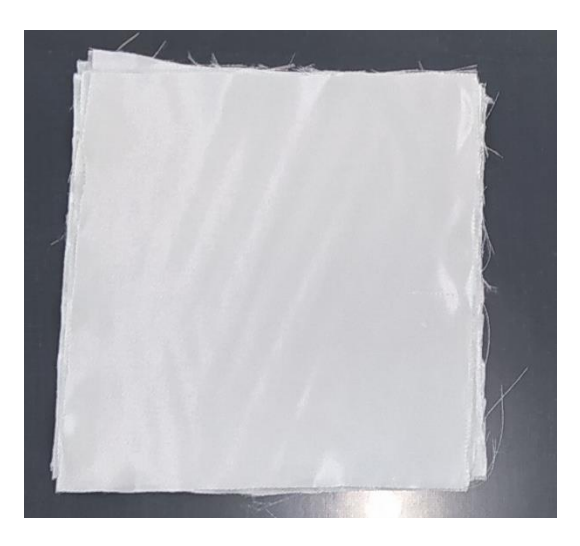

**Figure II.4** : le tissu de verre

## **II.3.4. tamis en acier galvanisé**

Le tamis en acier galvanisé (Figure II.5) utilisé est fabriqué par des fils ondulés en acier au carbone galvanisé de diamètre de 0.15 mm dont la taille de la maille unitaire est 1x1x0,3 mm. Les propriétés physiques et mécaniques d'acier au carbone sont résumées dans le tableau II.6.

**Tableau II.6** : Les propriétés de tamis en acier galvanisé [37]

| Propriété             | Valeur |
|-----------------------|--------|
| Module de Young (GPa) |        |
| Densité $(g/cm^3)$    |        |

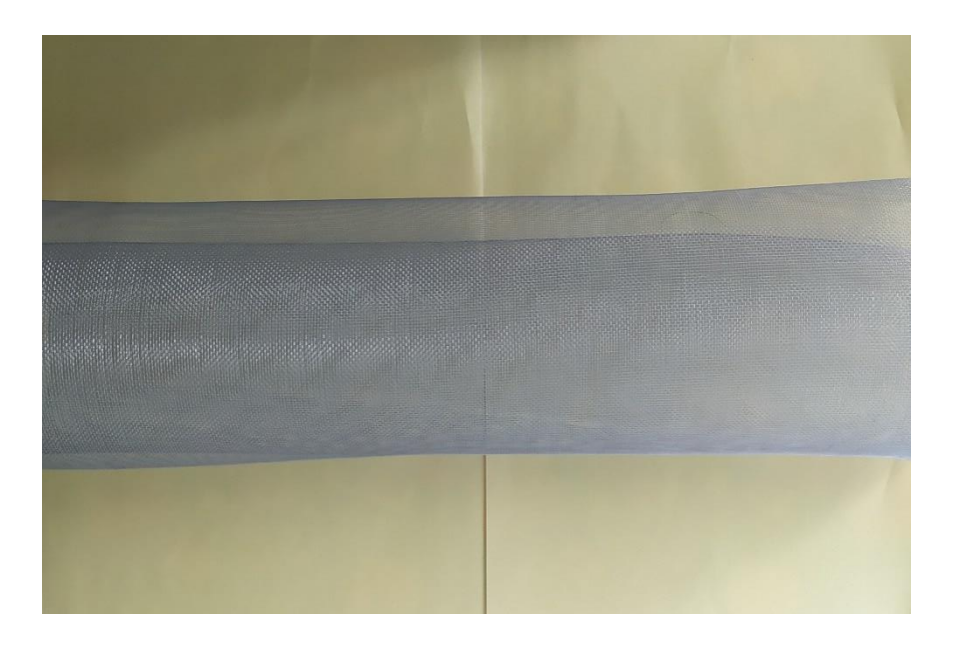

**\_\_\_\_\_\_\_\_\_\_\_\_\_\_\_\_\_\_\_\_\_\_\_\_\_\_\_\_\_\_\_\_\_\_\_\_\_\_\_\_\_\_\_\_\_\_\_\_\_\_\_\_\_\_\_\_\_\_\_\_\_\_\_\_\_\_\_\_\_\_\_\_\_\_\_**

**Figure II.5** : Tamis en acier galvanisé

# **II.4. Matériel utilisé pour l'élaboration**

- Mastic d'étanchéité : un ruban de mastic préformé avec une haute adhésivité et élasticité pour assurer une étanchéité parfaite de film pendant la mise sous vide des stratifiés

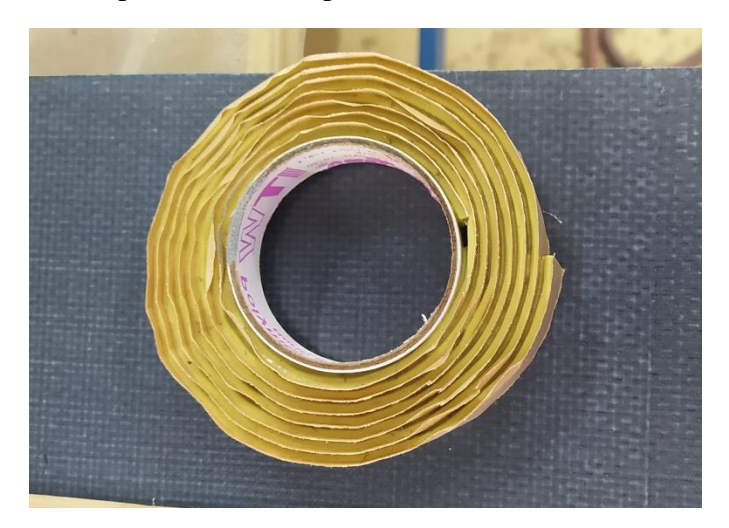

**Figure II.6** : Mastic d'étanchéité

- Film de mise sous vide : un film de PVF à une bonne imperméabilité de l'air, et il ne colle pas à la résine utilisée pour isoler les stratifiés du composite pendant le moulage sous vide.

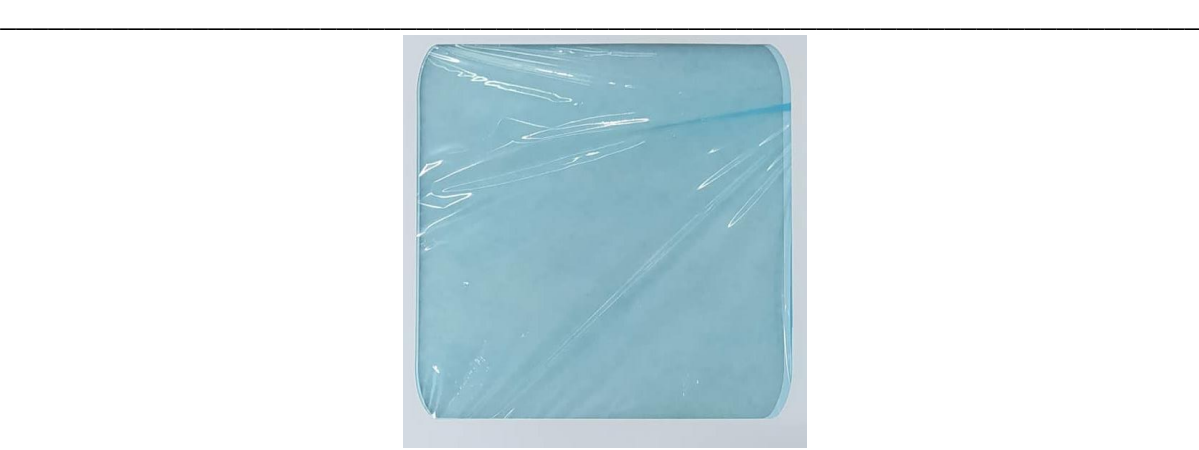

**Figure II.7** : Film de mise sous vide

- Tissu de drainage : est utilisé pour piéger et maintenir la résine excédentaire dans le stratifié, il a une structure poreuse permettre une bonne circulation d'aire pour assurer une pression uniforme au cours du moulage.

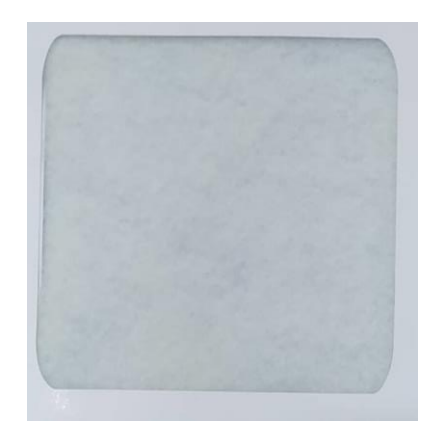

**Figure II.8** : Tissu de drainage

- Tissu d'arrachage (l'arracheur) : ne colle pas à la résine facilite le démoulage de la plaque de composite, il est déposé sur le stratifié avant le tissu de drainage.

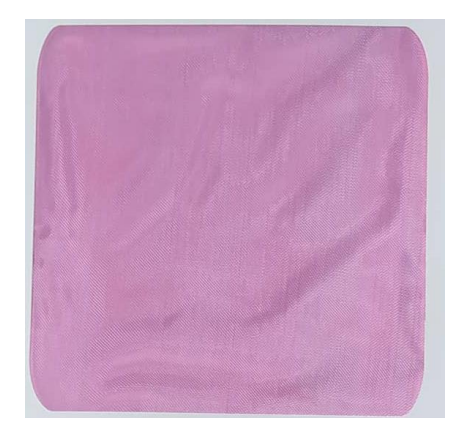

**Figure II.9** : Tissu d'arrachage

# **II.5. La procédure d'élaboration**

# **II.5.1. Le moulage sous vide :**

Pour assurer un durcissement homogène de la résine de composite il est nécessaire d'appliquer un cycle de pression à la température ambiante pendant le moulage qui permet aussi le dégagement des gaz c'est-à-dire les bulles d'air emprisonné dans la matrice. Alors nous avons utilisé une valise de polymérisation (console ANITA GMI) montré dans la Figure II.10 qui est un équipement de réparation et maintenance des structures composites dans l'aéronautique, cet appareil permet d'appliquer un moulage sous vide avec cycle de pression pour une durée de 24 heures à la température ambiante.

**\_\_\_\_\_\_\_\_\_\_\_\_\_\_\_\_\_\_\_\_\_\_\_\_\_\_\_\_\_\_\_\_\_\_\_\_\_\_\_\_\_\_\_\_\_\_\_\_\_\_\_\_\_\_\_\_\_\_\_\_\_\_\_\_\_\_\_\_\_\_\_\_\_\_\_**

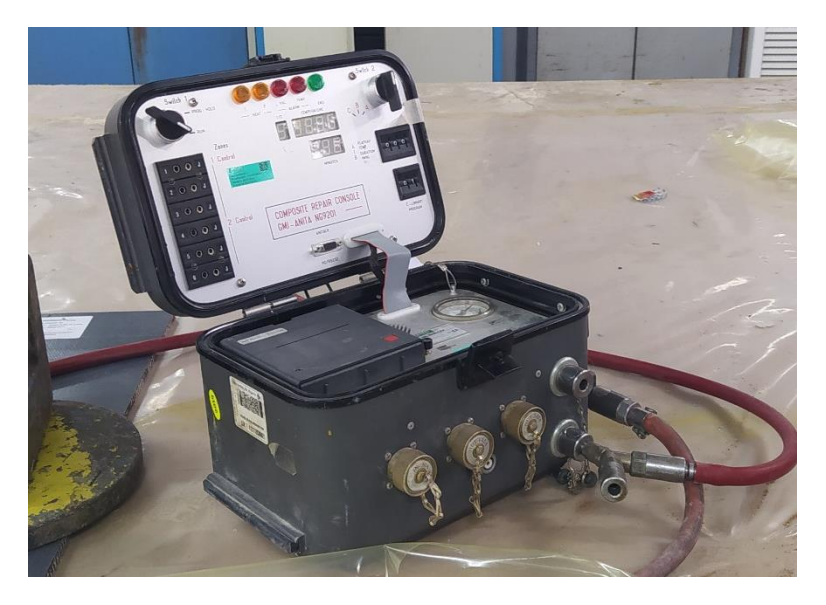

**Figure II.10** : Valise de polymérisation (console ANITA GMI)

# **II.5.2. La procédure :**

- On commence par déposer le film en nylon sur une plaque et le ruban de mastic pour avoir le contour de l'enveloppe de mise sous vide aussi les tubes d'aspiration de la valise.

- Ensuite on dépose sur un autre film un tissu de carbone (35x35 cm) suivi par une couche de la résine puis un autre tissu, et on répète jusqu'à avoir 6 plis de carbone (la même opération est appliquée pour les autres plaques et on suit les structures des plis montrées précédemment)

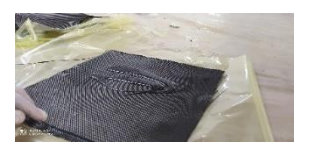

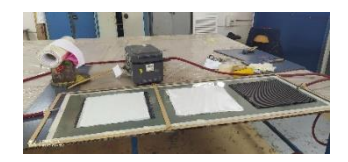

- On place le stratifié préparé sur la plaque.

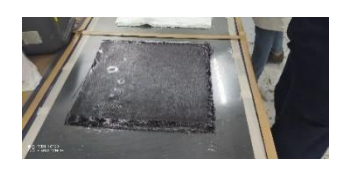

- Puis on dépose le tissu d'arrachage.

- On dépose le tissu de drainage.

- À la fin on ferme l'enveloppe par un autre film. L'étanchéité est assurée par le mastic.

- On utilise la valise pour avoir une pression proche de zéro à l'intérieur de l'enveloppe et en le maintien pendant 24 h.

- Finalement, on démoule les plaques de composites

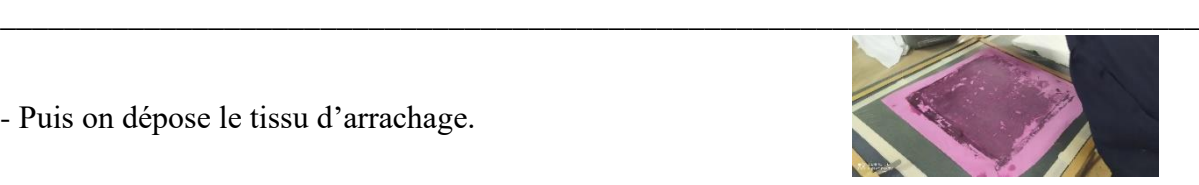

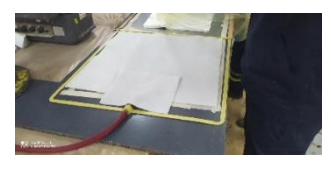

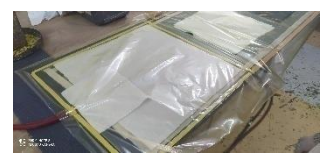

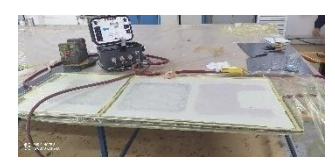

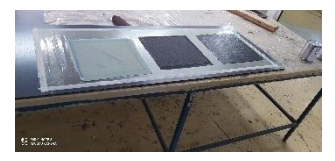

## **II.6. La préparation des éprouvettes :**

Après le démoulage des plaques de composites, On les coupe avec une guillotine (Figure II.11) au sein de l'atelier d'aluminium de la base de maintenance pour une dimension finale de 30 cm x 30 cm. Ensuite, les éprouvettes d'essai de traction et de flexion sont préparées au niveau de l'atelier mécanique de l'École Nationale Polytechnique.

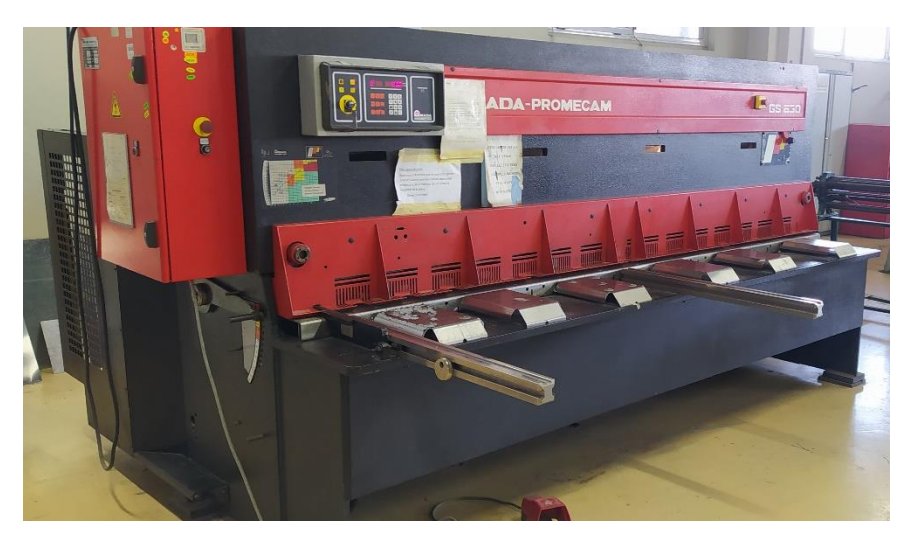

**Figure II.11**: Guillotine (MADA-PROMECAM GS 630)

## **II.6.1. Les éprouvettes d'essai de traction :**

Les éprouvettes sont préparées suivant la norme ASTM D3039 avec une forme rectangulaire plane dont la longueur de 250 mm et de largeur de 25 mm (Figure II.12) [38]. Pour éviter l'endommagement des éprouvettes par les mors de la machine de traction et de glissement au

cours de l'essai on ajoute des talons en aluminium du type Zicral 7075 avec une épaisseur de 0.4 mm dans les deux côtés d'éprouvettes (Figure II.12), ils sont aussi utilisés pour éliminer l'initialisation de la rupture dans la zone de serrage des mors. Ces talons sont traités jusqu'avoir une surface rugueuse pour augmenter le frottement et l'adhésivité puis ils sont collés sur les éprouvettes par un adhésif cyanoacrylate à haute viscosité nommé ALTECO SUPERGLUE (Figure II.13).

**\_\_\_\_\_\_\_\_\_\_\_\_\_\_\_\_\_\_\_\_\_\_\_\_\_\_\_\_\_\_\_\_\_\_\_\_\_\_\_\_\_\_\_\_\_\_\_\_\_\_\_\_\_\_\_\_\_\_\_\_\_\_\_\_\_\_\_\_\_\_\_\_\_\_\_**

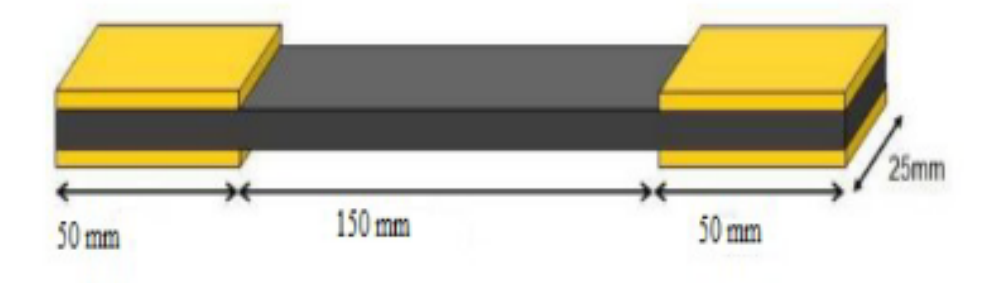

**Figure II.12** : La géométrie d'éprouvette d'essai de traction

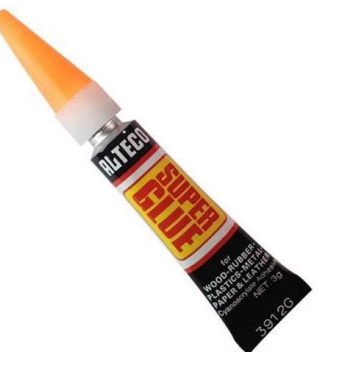

**Figure II.13** : L'adhésive ALTECO SUPERGLUE

Les éprouvettes d'essai de traction des six composites préparé sont présentées dans la Figure II.14 ci-dessous.

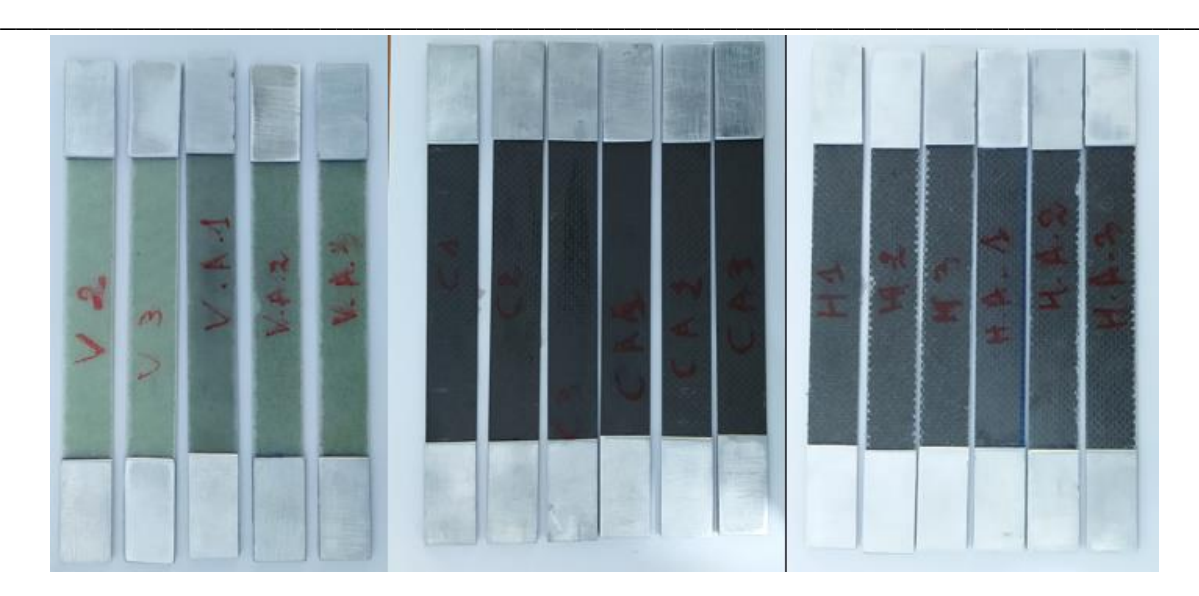

**Figure II.14** : Les éprouvettes d'essai de traction selon la norme ASTM D3039

# **II.6.2. Les éprouvettes d'essai de flexion:**

Les éprouvettes sont préparées suivant la norme ASTM D7264 avec une forme rectangulaire plane dont la longueur est de 100 mm et la largeur est de 13 mm (Figure II.15). Il est nécessaire de noter que le rapport entre l'épaisseur et la distance entre les appuis d'essai de flexion recommandé égale 1/32 selon la norme ASTM D7264 cette distance est calculée et marquée sur chaque éprouvette comme montre la Figure II.15 [39].

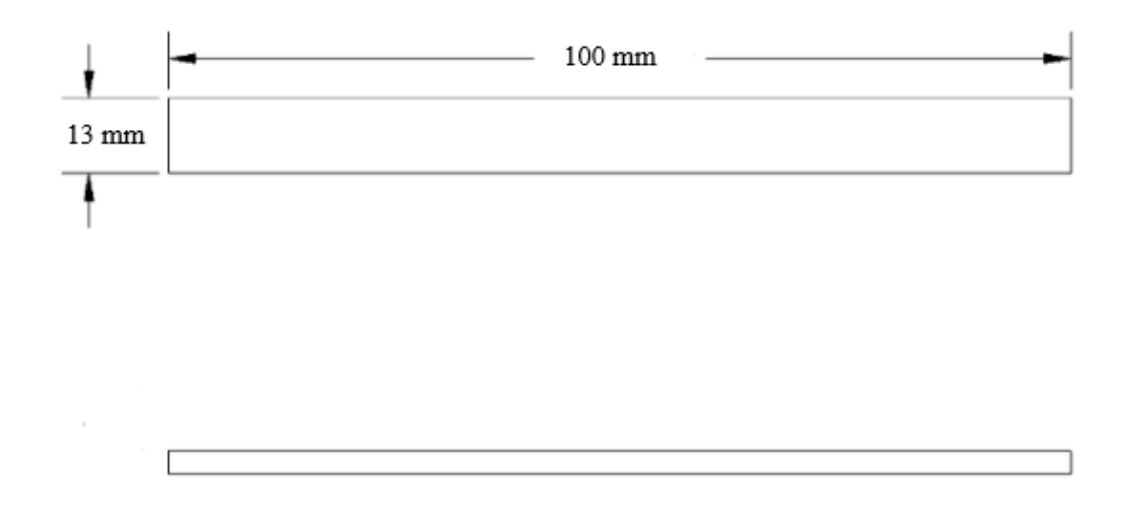

**Figure II.15** : La géométrie d'éprouvette d'essai de flexion

Les éprouvettes d'essai de flexion des six composites préparés sont présentées dans la Figure II.16 suivante.

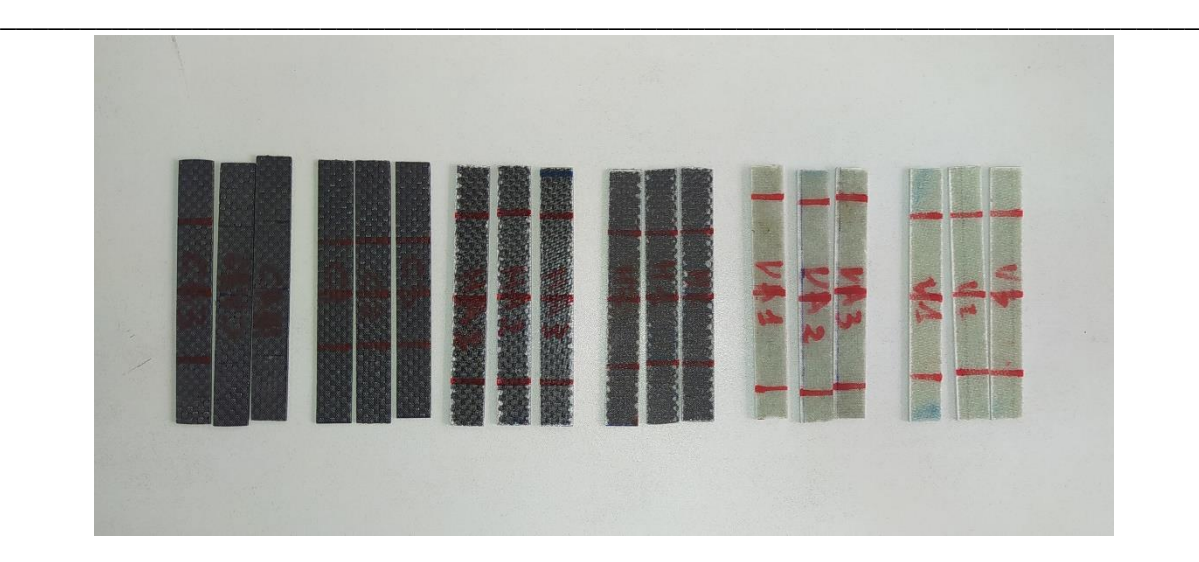

**Figure II.16** : Les éprouvettes d'essai de flexion selon la norme ASTM D7264

# **II.7. Conclusion**

Dans ce chapitre on a montré les matériaux, les matériels et les procédures utilisés pour élaborer et préparer nôtres éprouvettes où on a obtenu 18 éprouvettes de 250 x 25 mm selon la norme ASTM D3039 et 18 éprouvettes de 100 x 13 mm selon la norme ASTM D7264 qui ont été utilisés pour la caractérisation mécanique expliquée dans le chapitre suivant.

# **Chapitre III :**

# **Caractérisation des composites stratifiés**

# **Chapitre III : Caractérisation des composites stratifiés**

**\_\_\_\_\_\_\_\_\_\_\_\_\_\_\_\_\_\_\_\_\_\_\_\_\_\_\_\_\_\_\_\_\_\_\_\_\_\_\_\_\_\_\_\_\_\_\_\_\_\_\_\_\_\_\_\_\_\_\_\_\_\_\_\_\_\_\_\_\_\_\_\_\_\_\_**

## **III.1 Introduction :**

Dans le but de caractériser des stratifiés du composite élaborés on a fait deux essais mécaniques :

- le premier est un essai de traction que nous avons effectué au niveau du département mécanique de l'École Nationale Polytechnique.
- quant au deuxième essai, il consiste en un essai de flexion que nous avons réalisé au niveau de l'unité de recherche matériaux, procédés et environnent (URMPE) l'Université M'Hamed Bougara de Boumerdès.
- Aussi on a fait une observation par microscope optique de la rupture des éprouvettes après les essais au niveau du laboratoire de génie de matériau de l'école nationale polytechnique.

## **III.2 Calcule des fractions volumiques des fibres :**

La fraction volumique des fibres de stratifié a été calculée pour assurer la cohérence et la qualité de chaque composite avant d'entamer les expériences. Les fractions volumiques des fibres pour chaque composite sont calculés par la formule (III.1) suivant :

$$
V_f = \frac{N_f \cdot v_f}{v_c} = \frac{N_f \cdot m_f / \rho_f}{S_c \cdot e_c} = \frac{N_{f \cdot \delta_f} / \rho_f}{e_c}
$$

Donc:

 = . . ……….……………..………. (III.1)

Où :

 $V_f$ : la fraction volumique de fibre (%)

v<sup>f</sup> : le volume des fibres dans un pli

 $v_c$ : le volume total de composite

Nf: le nombre des plis de tissu dans le composite

 $\delta_f$ : la densité surfacique de tissu en g/m<sup>2</sup>

 $p_f$ : la densité volumique de fibre en g/m<sup>3</sup>

m<sup>f</sup> : la masse des fibres dans un pli

e<sup>c</sup> : l'épaisseur totale de composite en m

S<sup>c</sup> : la surface de section de composite

Les valeurs calculées des fractions volumiques des fibres sont présentées dans le tableau III.3.

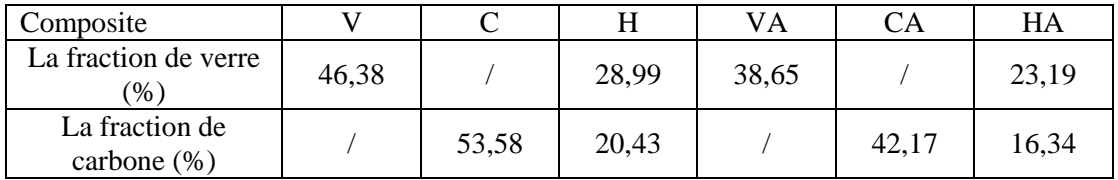

**\_\_\_\_\_\_\_\_\_\_\_\_\_\_\_\_\_\_\_\_\_\_\_\_\_\_\_\_\_\_\_\_\_\_\_\_\_\_\_\_\_\_\_\_\_\_\_\_\_\_\_\_\_\_\_\_\_\_\_\_\_\_\_\_\_\_\_\_\_\_\_\_\_\_\_**

**Tableau III.3** : Les fractions volumiques des fibres pour chaque composite.

Les valeurs de la fraction volumique des fibres de verre sont inférieures aux valeurs trouvées de la fraction volumique des fibres de carbone. Donc les fibres de verre absorbent plus de résine que les fibres de carbone .Nous remarquons que la valeur de la fraction volumique pour les stratifiés en fibres carbone entre dans le domaine des fractions volumiques souhaitables pour les fibres du composite (généralement la plage est entre 50 % et 65%).par contre pour la fibre de verre la valeur de la fraction volumique étant égale à 46 % ne nous permet pas de donner le même constat. Néanmoins le résultat pour la fibre de verre est assez proche du domaine pour être considéré comme valeur acceptable. Une légère modification des paramètres expérimentaux pour ce dernier pourrait résulter en une valeur plus favorable

# **III.3. Calcul de la densité et la porosité :**

Le calcul de la densité du composite est déterminant d'un point de vue analytique .Non seulement elle nous permet d'apprécier le gain en poids considérable lié à l'utilisation du composite, mais elle est surtout utilisée afin de connaitre le taux de porosité qui est déterminant dans la caractérisation mécanique de notre matériau. Nous listons ci-dessous les méthodes principalement utilisées dans cette caractérisation :

# **III.3.1.Caclul de la densité par la méthode expérimentale :**

La densité de composite est calculée par la loi de mélange par l'équation suivante :

= . + . ………………………………… (III.2)

Lors du calcul de cette densité on considère un volume complet .c'est-à-dire ne contenant aucune bulle d'air (porosités). On n'a pas pu déterminer la densité par la loi de mélange de tous les stratifiés à cause de présence d'une difficulté de calculer la fraction volumique de l'acier galvanisé dans les composites. Dans ce cas afin de déterminer les densités nous avons procédé selon le protocole suivant : nous avons pris 3 échantillons pour chaque type du composite, et on a mesuré leurs dimensions et leur poids à l'aide d'un pied à coulisse et d'une balance respectivement comme montré (figure III.1). La mesure s'est faite au laboratoire de génie mécanique à l'École nationale polytechnique en utilisant une balance du type KERN-PFB de 200 g avec une précision de 0.001g. Ensuite on calcule la densité par la relation conventionnelle. Les valeurs des densités trouvées sont résumées dans le tableau III.1 :

$$
d = \frac{m}{v} \tag{III.3}
$$

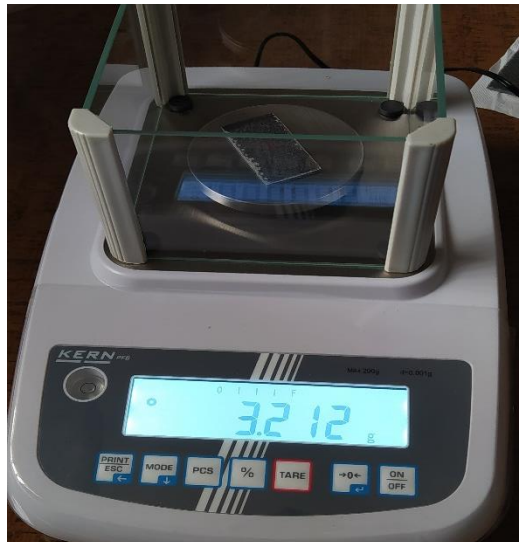

**\_\_\_\_\_\_\_\_\_\_\_\_\_\_\_\_\_\_\_\_\_\_\_\_\_\_\_\_\_\_\_\_\_\_\_\_\_\_\_\_\_\_\_\_\_\_\_\_\_\_\_\_\_\_\_\_\_\_\_\_\_\_\_\_\_\_\_\_\_\_\_\_\_\_\_**

**Figure III.1 :** la balance de type KERN-PFB

**Tableau III.1** : les valeurs des densités calculées pour chaque composite

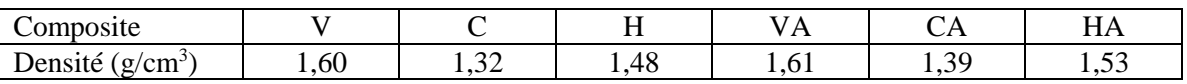

## **Discussion :**

On remarque que les composites renforcés par les fibres de carbone sont plus légers que les composites renforcés par les fibres de verre. Aussi nous constatons que la densité du stratifié renforcé par les fibres de verre et la densité de stratifié renforcé par fibre de verre -tamis en acier galvanisé sont presque identiques. La valeur de la densité pour l'échantillon contenant de l'acier galvanisé étant naturellement supérieur le changement de poids reste néanmoins négligeable.

On remarque que la densité du stratifié en fibres de carbone-tamis en acier galvanisé a augmenté de 3.4% par rapport au stratifié en tissu de carbone. On en conclut que l'ajout de l'acier galvanisé au carbone a une grande influence sur le poids des stratifiés en carbone contrairement à ce que nous observons pour la fibre de verre .Les résultats obtenus sont particulièrement pertinents en raison de l'importance du poids dans le dimensionnement des aéronefs

# **III.3.2 Calcul de la densité et la porosité par la méthode de pycnomètre:**

Cette méthode de calcul permet de déterminer la densité réelle des stratifiés du composite c'est-à-dire nous prenons en considération le volume avec des porosités. La densité est calculée au niveau du laboratoire de génie des matériaux à École nationale polytechnique. Nous commençons tout d'abord de calibrer notre pycnomètre pour vérifier son volume réel (25 ml). La densité est mesuré pour les trois échantillons de dimension 12x6 mm pour chaque type de stratifiés par les étapes suivantes :

-On pèse la masse M1 de pycnomètre rempli de l'éthanol jusqu'au trait de la jauge à l'aide d'une balance OHAUS (figure III.2).

-On ajoute de l'échantillon dans le pycnomètre et on mesure sa masse M2

- On mesure la masse M3 après le retrait de l'éthanol qui dépasse le trait de jauge.

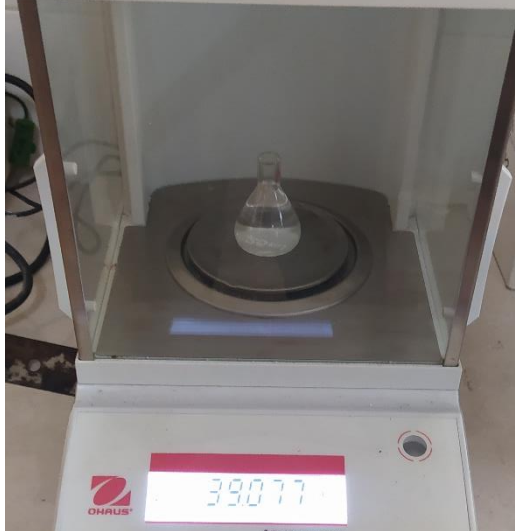

**\_\_\_\_\_\_\_\_\_\_\_\_\_\_\_\_\_\_\_\_\_\_\_\_\_\_\_\_\_\_\_\_\_\_\_\_\_\_\_\_\_\_\_\_\_\_\_\_\_\_\_\_\_\_\_\_\_\_\_\_\_\_\_\_\_\_\_\_\_\_\_\_\_\_\_**

**Figure III.2 :** La mesure de la masse de pycnomètre à l'aide de balance OHAUS -On calcule la densité de chaque stratifié par la formule suivante :

 = 2−1 2−3 . ………………………… (III.4)

Où

M<sup>1</sup> : la masse de pycnomètre après l'ajout de l'éthanol jusqu'au trais de jauge (g)

M<sup>2</sup> : la masse de pycnomètre après l'ajout d'échantillon (g)

M<sup>3</sup> : la masse de pycnomètre après le retrait de l'éthanol qui dépasse le trait de jauge (g)

 $p_{liquid}$ : la densité de l'éthanol qui égale 0,79 g/cm<sup>3</sup>

Le taux de porosité est calculé par la relation suivante :

 = 1−<sup>2</sup> 1 …………………..…………. (III.5)

Où :

ρ<sup>1</sup> : la densité mesurée par la méthode expérimentale

ρ<sup>2</sup> : la densité mesurée par la méthode de pycnomètre

Les résultats sont résumés dans le tableau III.2 suivants :

Tableau III.2 : les densités et le taux de porosité calculés par la méthode de pycnomètre

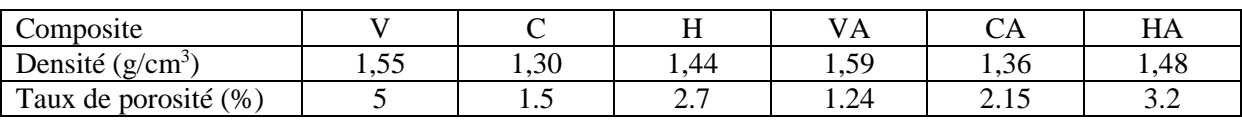

# **Discussion :**

On remarque que les valeurs des porosités obtenues sont élevées pour les échantillons élaborés par le moulage sous vide. Donc la méthode de moulage sous vide n'a pas vraiment contribué à la diminution du taux de porosité bien qu'elle augmente la fraction volumique des fibres. On suppose que lorsque la méthode sous vide absorbe l'excès de la résine, il y a création de pores dans les côtés des pièces .La migration de ces pores vers le cœur de la pièce crée des porosités dans le matériau. Ce raisonnement s'appuie sur des résultats préalablement établis dans la bibliographie [42].

**\_\_\_\_\_\_\_\_\_\_\_\_\_\_\_\_\_\_\_\_\_\_\_\_\_\_\_\_\_\_\_\_\_\_\_\_\_\_\_\_\_\_\_\_\_\_\_\_\_\_\_\_\_\_\_\_\_\_\_\_\_\_\_\_\_\_\_\_\_\_\_\_\_\_\_**

On remarque que les stratifiés des fibres de verre présentent un grand taux de porosité, ces pores jouent un rôle de concentration des contraintes et ces contraintes provoquent des fissurations dans les pores et ensuite vers la matrice.

On remarque que l'ajout de la grille en acier galvanisé a augmenté le taux de porosité dans les stratifiés en carbone et hybride. Cette augmentation peut contribuer aux propriétés mécaniques des stratifiés une évolution des différents mécanismes d'endommagement tel que : le délaminage dans le cas de faible adhérence entre la matrice et les fibres, une rupture transversale ou longitudinale de la matrice dans le cas de taux de porosité élevé qui provoque des fissurations et la propagation de ces fissures provoque la rupture de la matrice.

Par contre pour le stratifié en fibres de verre-grille en acier galvanisé on remarque qu'il y a une diminution des taux de porosité.

# **III.4. Caractérisation mécanique:**

## **III.4.1 L'essai de traction:**

Les essais de traction ont été effectué à la température ambiante à l'aide d'une machine universelle « UnitedTest » (figure III.2) qui a un capteur de force de capacité de 50 kN .Cette machine est liée à un ordinateur pour mesurer les forces et les déplacements en utilisant un programme appelé « SmartTest » comme montré dans la figure III.4. Aussi on a utilisé un extensomètre de longueur initiale de 50 mm pour mesurer l'allongement de l'éprouvette. Une vitesse de 2 mm/min est utilisée dans le test.

Pour des raisons de sécurité l'extensomètre est enlevé au cours de l'essai pour les extensions supérieures à 0,3 mm (c'est-à-dire une déformation de 0,6 %), alors au début l'extension est mesurée à partir de l'extensomètre et après 0,3 mm l'extension est mesurée par le logiciel « SmartTest » depuis le déplacement des mors en conséquence on remarque un changement de la pente dans les courbes contrainte-déformation.

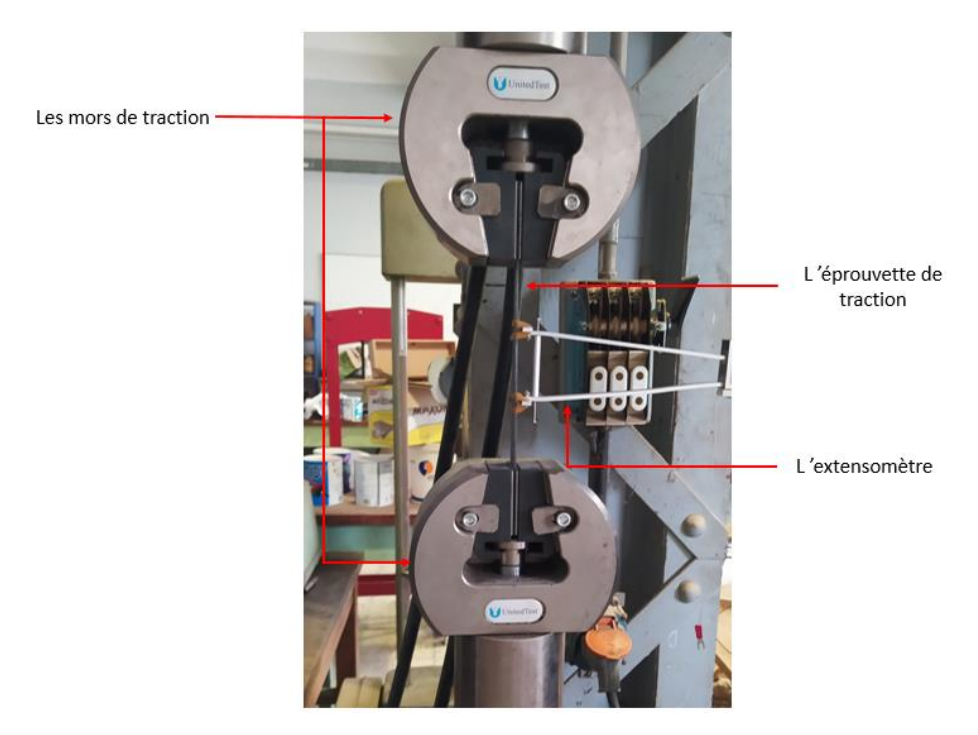

**\_\_\_\_\_\_\_\_\_\_\_\_\_\_\_\_\_\_\_\_\_\_\_\_\_\_\_\_\_\_\_\_\_\_\_\_\_\_\_\_\_\_\_\_\_\_\_\_\_\_\_\_\_\_\_\_\_\_\_\_\_\_\_\_\_\_\_\_\_\_\_\_\_\_\_**

**Figure III.2 :** La machine universelle « UnitedTest »

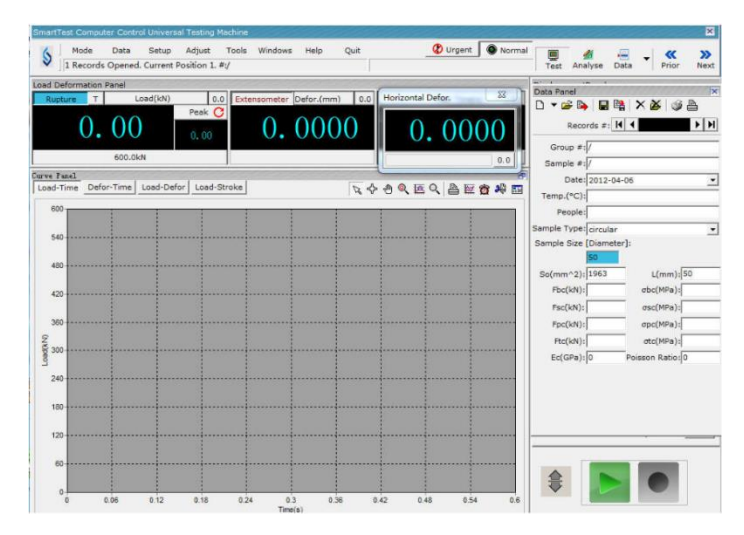

**Figure III.4 :** L'interface du programme « SmartTest »

Les propriétés de traction (Résistance à la traction, allongement à la rupture et module du Young) ont été mesurées conformément à la norme ASTM D3039. Le module d'Young est calculé par le rapport de la contrainte sur la déformation dans une plage d'allongement de 0.2 %, 0,1% jusqu'à 0,3 %. Trois éprouvettes ont été testées pour chaque type de stratifié.

# **III.4.1.1. Composite Epoxy/Tissu de carbone :**

Les courbes des contraintes en fonction de la déformation des trois essais de traction pour le composite Epoxy/Tissu de carbone sont présentées dans la figure III.5. Nous permettant donc d'estimer le module d'élasticité et la contrainte à la rupture. Ces résultats sont résumés dans le tableau III.4.

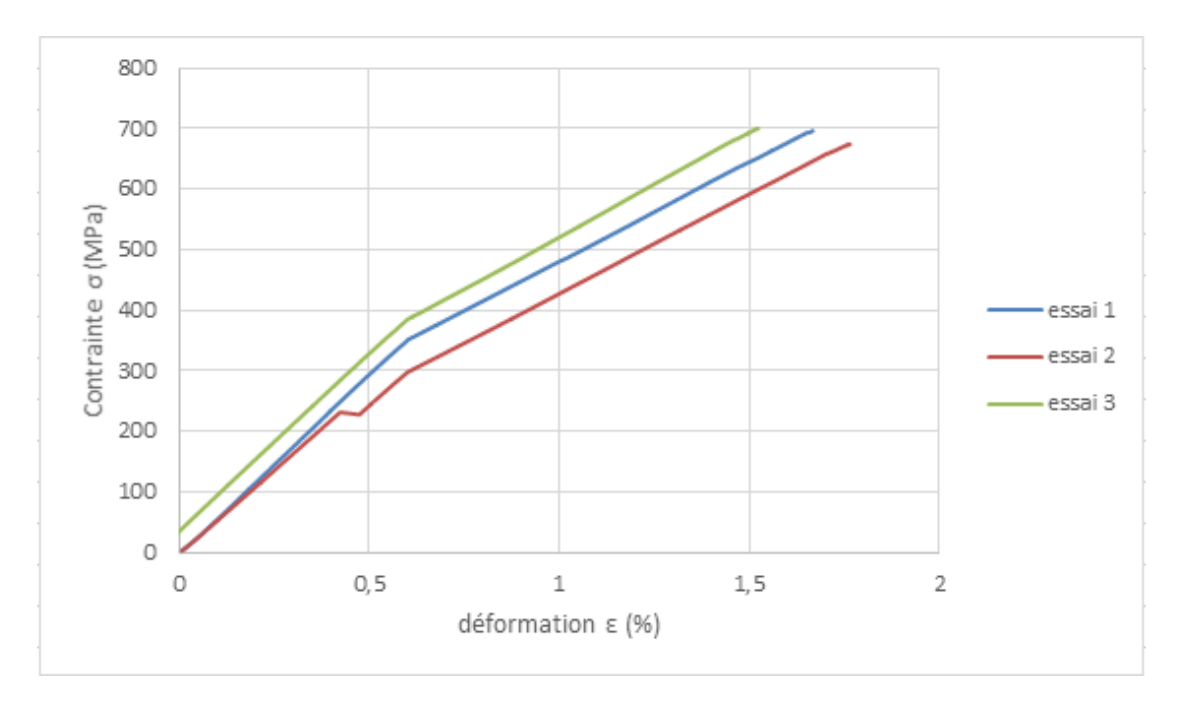

**\_\_\_\_\_\_\_\_\_\_\_\_\_\_\_\_\_\_\_\_\_\_\_\_\_\_\_\_\_\_\_\_\_\_\_\_\_\_\_\_\_\_\_\_\_\_\_\_\_\_\_\_\_\_\_\_\_\_\_\_\_\_\_\_\_\_\_\_\_\_\_\_\_\_\_**

**Figure III.5** : les courbes de contrainte-déformation du composite Epoxy/Tissu de carbone

| ∠'essai | E(GPa) | $\sigma_{\text{max}}$ (MPa) | $A\%$ |
|---------|--------|-----------------------------|-------|
|         | 60,05  | 696,35                      | 1,667 |
|         | 55,43  | 574.12                      | 1,765 |
|         | 58,82  | 700,30                      | 1,523 |
| Moyenne | 58,10  | 690,26                      | 1,652 |

**Tableau III.4 :** les caractéristiques calculées du composite Epoxy/Tissu de carbone

# **III.4.1.2. Composite Epoxy/Tissu de verre:**

Les courbes des contraintes en fonction de la déformation de trois essais de traction pour le composite Epoxy/Tissu de verre sont présentées dans la figure III.6. Nous avons donc estimé le module d'élasticité et la contrainte à la rupture. Ces résultats sont résumés dans le tableau III.5.

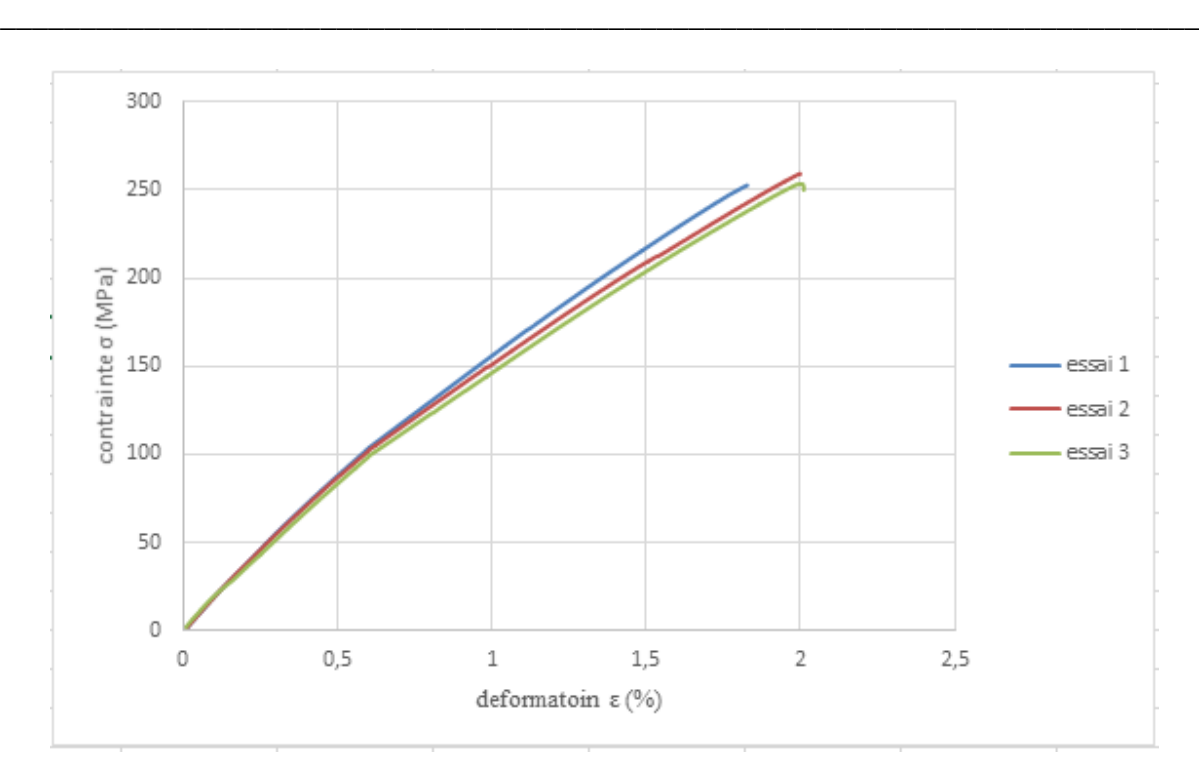

**Figure III.6 :** les courbes de contrainte-déformation du composite Epoxy/Tissu de verre

| $\omega$ 'essai | $\Gamma$ (GPa) | $\sigma_{\text{max}}$ (MPa) | $A(\%)$ |
|-----------------|----------------|-----------------------------|---------|
|                 | 18,15          | 252,64                      | 1,828   |
|                 | דר ה           | 259,29                      | . 999.  |
|                 | 15,92          | 252,97                      | 2,011   |
| Moyenne         | 17,28          | 254,97                      | 1,946   |

**Tableau III.5 :** les caractéristiques calculées du composite Epoxy/Tissu de verre

# **III.4.1.3 Composite Hybride:**

Les courbes des contraintes en fonction de la déformation de trois essais de traction pour le composite Hybride sont présentées dans la figure III.7. Nous avons donc estimé le module d'élasticité et la contrainte à la rupture, ces résultats sont résumés dans le tableau III.6.

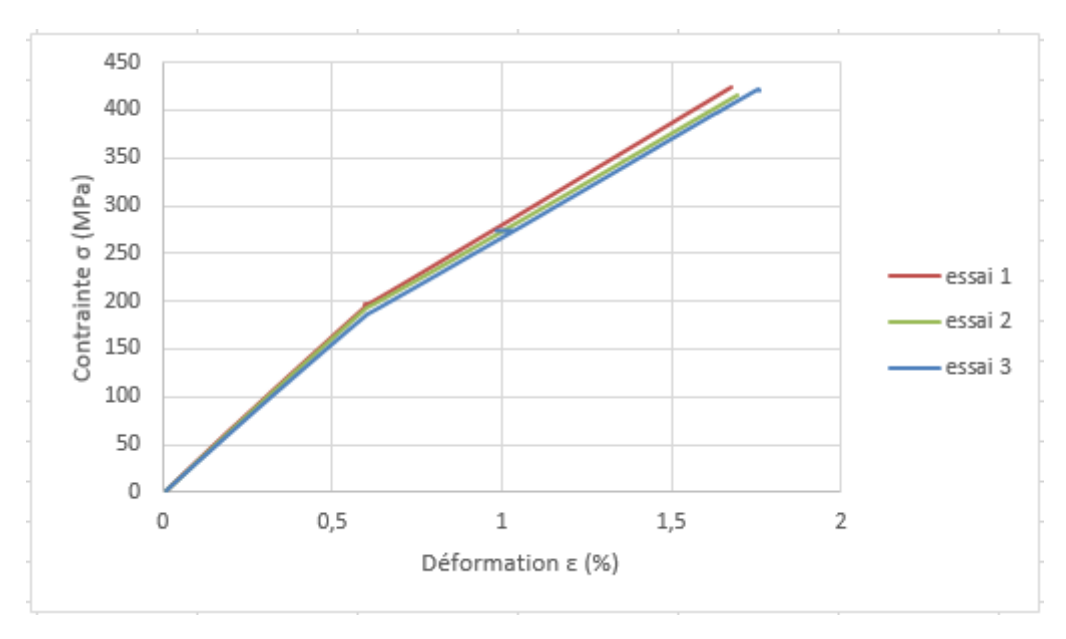

**\_\_\_\_\_\_\_\_\_\_\_\_\_\_\_\_\_\_\_\_\_\_\_\_\_\_\_\_\_\_\_\_\_\_\_\_\_\_\_\_\_\_\_\_\_\_\_\_\_\_\_\_\_\_\_\_\_\_\_\_\_\_\_\_\_\_\_\_\_\_\_\_\_\_\_**

**Figure III.7 :** les courbes de contrainte-déformation du composite Hybride

**Tableau III.6 :** les caractéristiques calculées du composite Hybride

| $\omega$ 'essai | E(GPa)                         | $\sigma_{\text{max}}$ (MPa) | $A(\%$ |
|-----------------|--------------------------------|-----------------------------|--------|
|                 | 32,82                          | 446,92                      | 1,792  |
|                 | 32.72<br>$J\Delta$ , $I\Delta$ | 422.94                      | .740   |
|                 | 31,35                          |                             | ,761   |
| Moyenne         | 32,30                          | 434,93                      | 1,764  |

# **III.4.1.4 Composite Epoxy/Tissu de carbone - grille en acier galvanisé :**

Les courbes des contraintes en fonction de la déformation de trois essais de traction pour le composite Epoxy/Tissu de carbone- acier galvanisé sont présentées dans la figure III.8. Nous avons donc estimé le module d'élasticité et la contrainte à la rupture. Ces résultats sont résumés dans le tableau III.7.

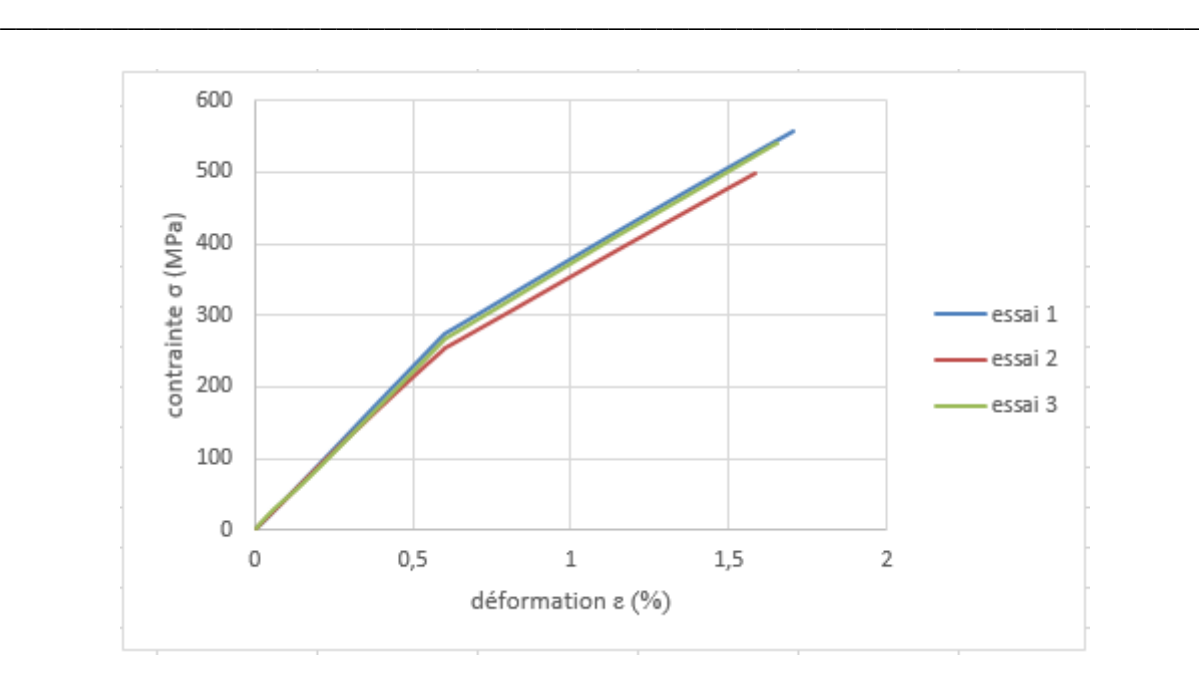

**Figure III.8 :** les courbes de contrainte-déformation du composite Epoxy/Tissu de carbone grille en acier galvanisé

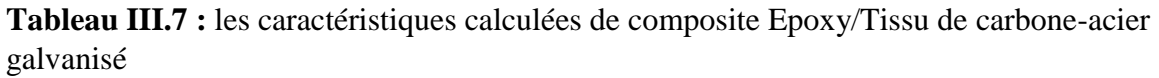

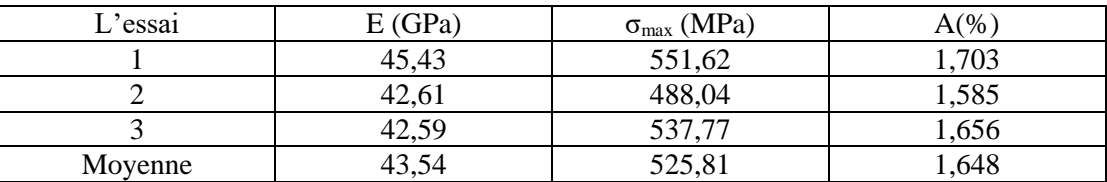

# **III.4.1.5 Composite Epoxy/Tissu de verre avec-acier galvanisé :**

Les courbes des contraintes en fonction de la déformation de trois essais de traction pour le composite Epoxy/Tissu de verre-acier galvanisé sont présentées dans la figure III.9. Nous avons donc estimé le module d'élasticité et la contrainte à la rupture. Ces résultats sont résumés dans le tableau III.8. Les résultats de l'essai 2 sont rejetés car ils ne sont pas compatibles avec les deux autres essais.

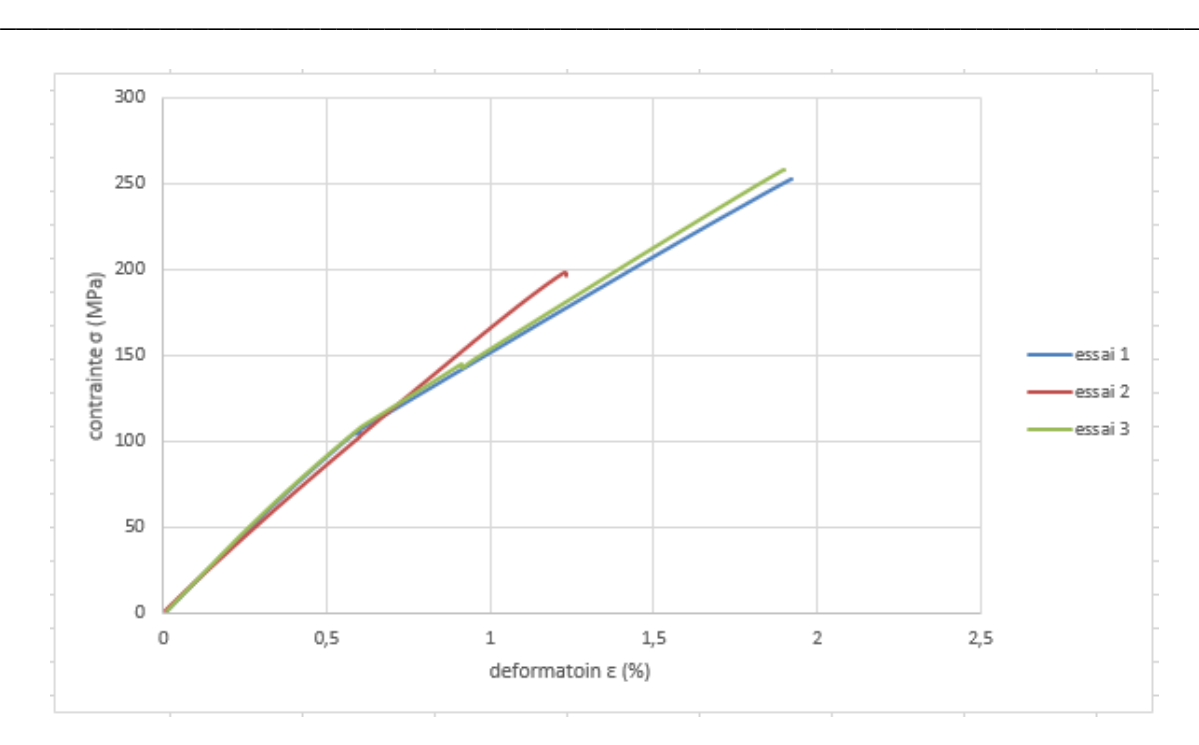

**Figure III.9 :** les courbes de contrainte-déformation du composite Epoxy/Tissu de verre-acier galvanisé

**Tableau III.8 :** les caractéristiques calculées du composite Epoxy/Tissu de verre-acier galvanisé

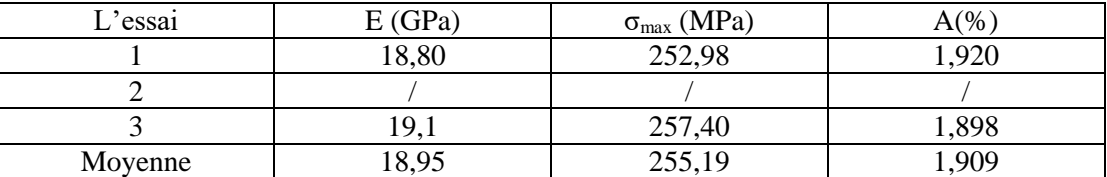

# **III.4.1.6. Composite Hybride-acier galvanisé :**

Les courbes des contraintes en fonction de déformation de trois essais de traction pour le composite Hybride-acier galvanisé sont présentées dans la figure III.10. Nous avons donc estimé le module d'élasticité et la contrainte à la rupture. Ces résultats sont résumés dans le tableau III.9 .les résultats de l'essai 2 sont rejetés car la valeur de la contrainte maximale de cet essai est très faible par rapport aux deux autres essais.
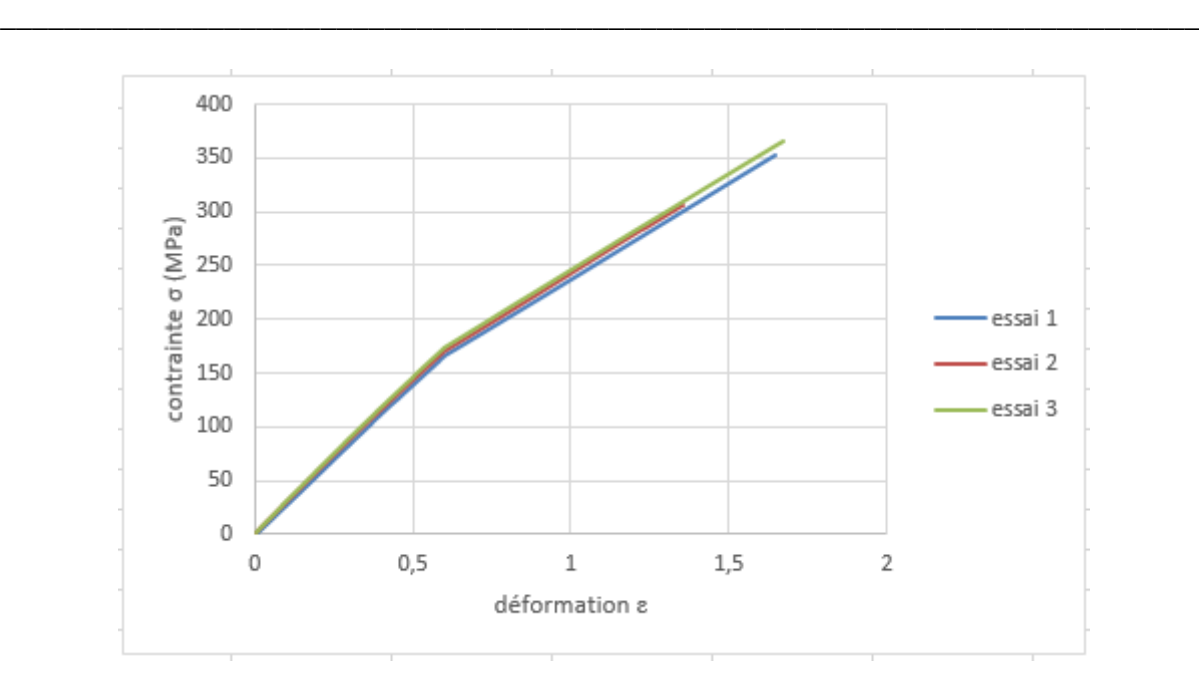

**Figure III.10 :** les courbes de contrainte-déformation du composite Hybride-acier galvanisé

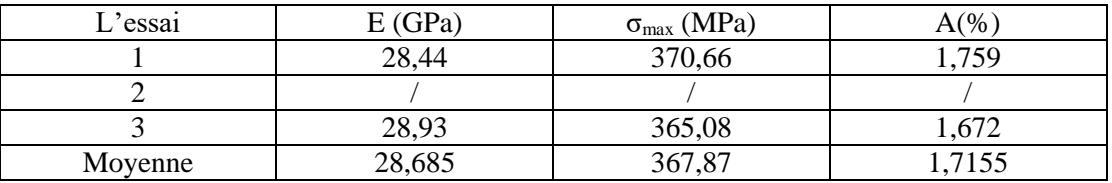

**Tableau III.9 :** les caractéristiques calculées du composite Hybride-acier galvanisé

# **Discussion et interprétation**

On remarque un comportement linéaire élastique pour les stratifiés avec une rupture brusque lorsque la contrainte maximale est atteinte ce qui montre la fragilité des stratifiés. Cette rupture peut être due à la rupture totale des fibres ou à la rupture de la matrice.

On remarque que les courbes obtenues pour les trois essais sont presque identiques ce qui explique l'homogénéité de ces composites stratifiés élaborés.

# **III.4.2 L'essai de flexion :**

Les essais de flexion de trois points ont été effectué à la température ambiante avec une machine de flexion du type ZwickRoell d'un diamètre de 3 mm pour les appuis (Figure III.11) avec un capteur de force de capacité de 2,5 kN, .Pour chaque composite nous avons calculé la distance entre les appuis L avec un rapport de 1/32 entre l'épaisseur suivant la norme ASTM D7264 comme présentés dans le tableau III.10

**Tableau III.10 :** les valeurs de L pour chaque composite

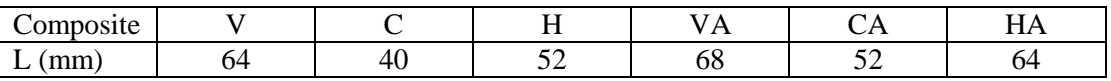

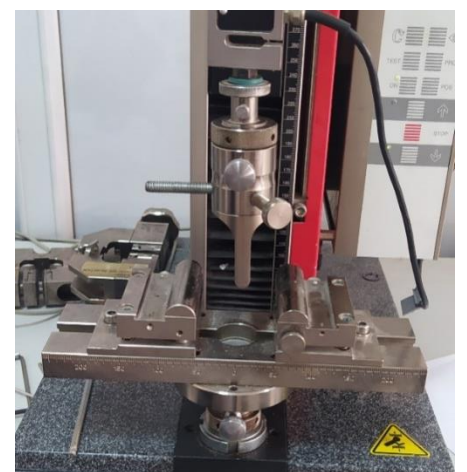

**\_\_\_\_\_\_\_\_\_\_\_\_\_\_\_\_\_\_\_\_\_\_\_\_\_\_\_\_\_\_\_\_\_\_\_\_\_\_\_\_\_\_\_\_\_\_\_\_\_\_\_\_\_\_\_\_\_\_\_\_\_\_\_\_\_\_\_\_\_\_\_\_\_\_\_**

**Figure III.11 :** Machine de flexion ZwickRoell 2,5 kN.

Les variations de la force appliquée et la flèche maximale sont enregistrées avec le logiciel TextXpert 9.0, ensuite les contraintes et les déformations au point de milieu d'éprouvette sont calculées par les formules suivantes III.6 et III.7 respectivement (Figure III.12) :

 = 3 2 2 …………………………. (III.6) = 6 2 ……………………………. (III.7)

σ : la contrainte (MPa)

ε : la déformation (%)

F : la force appliquée (N)

L : la distance entre les appuis (mm)

- a : la largeur d'éprouvette (mm)
- b : l'épaisseur d'éprouvette (mm)
- Y : la flèche maximale (mm)

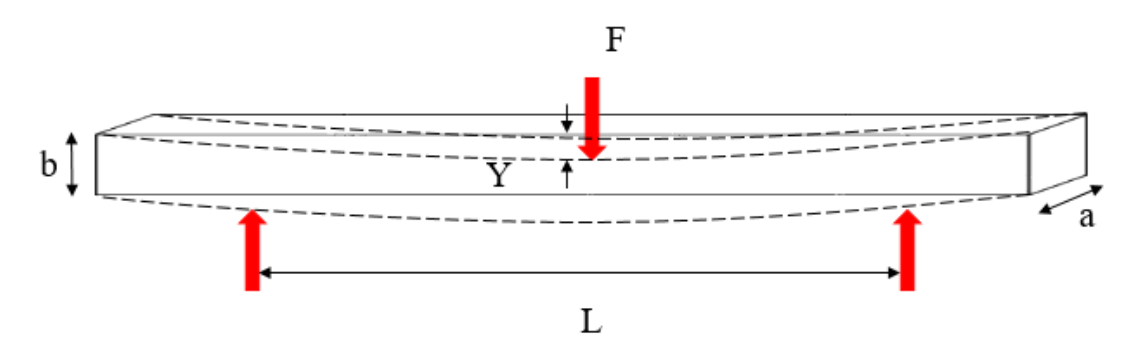

**Figure III.12 :** un schéma représentatif de flexion d'éprouvette.

Selon la norme ASTM D7264 .Le module de flexion est le rapport de la plage de contrainte et de la plage de déformation correspondante. Pour le calcul du module de flexion, la plage de

déformation recommandée est de 0,002 avec un point de départ de 0,001 et un point final de 0,003.

**\_\_\_\_\_\_\_\_\_\_\_\_\_\_\_\_\_\_\_\_\_\_\_\_\_\_\_\_\_\_\_\_\_\_\_\_\_\_\_\_\_\_\_\_\_\_\_\_\_\_\_\_\_\_\_\_\_\_\_\_\_\_\_\_\_\_\_\_\_\_\_\_\_\_\_**

## **III.4.2.1. Composite Epoxy/Tissu de carbone :**

Les courbes de contrainte en fonction de déformation de trois essais de flexion pour le composite Epoxy/Tissu de carbone sont présentées dans la Figure III.13. Les valeurs de ses propriétés de flexion calculées sont résumées dans le Tableau III.11.

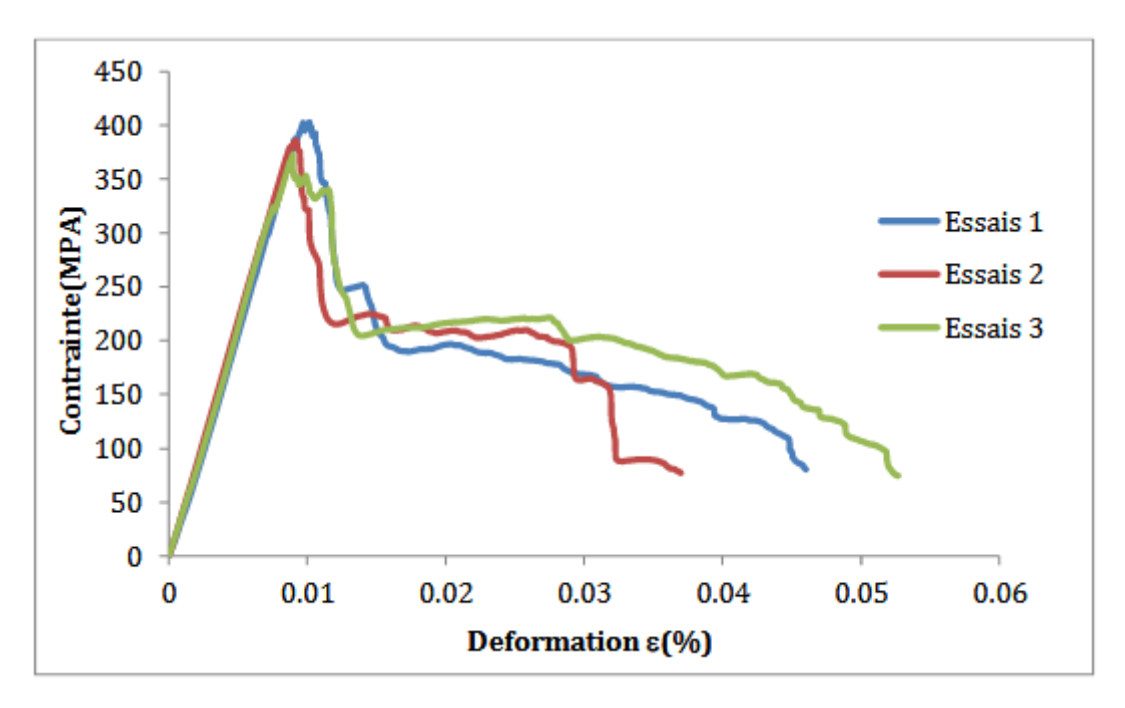

**Figure III.13 :** les courbes de contrainte déformation de flexion pour le composite Epoxy/Tissu de carbone

| L'essai | $\sigma_{\rm m}$ (MPa) | $\sigma_R(MPa)$ | $\varepsilon_{\rm m}$ (%) | $\varepsilon_{\rm R}$ (%) | Module de     |
|---------|------------------------|-----------------|---------------------------|---------------------------|---------------|
|         |                        |                 |                           |                           | flexion (GPa) |
|         | 402,81                 | 80,54           | 1,02                      | 4,60                      | 40,48         |
|         | 384,87                 | 77,17           | 0,90                      | 3,70                      | 44,02         |
|         | 372,65                 | 74,55           | 0,89                      | 5,27                      | 41,16         |
| Moyenne | 386,78                 | 77,42           | 0,94                      | 4,52                      | 41,89         |

**Tableau III.11 :** Les propriétés de la flexion de composite Epoxy/Tissu de carbone

# **III.4.2.2. Composite Epoxy/Tissu de verre :**

Les courbes de contrainte en fonction de la déformation de trois essais de flexion pour le composite Epoxy/Tissu de verre sont présentées dans la Figure III.14 .Les valeurs de ses propriétés de flexion calculées sont résumées dans le Tableau III.12.

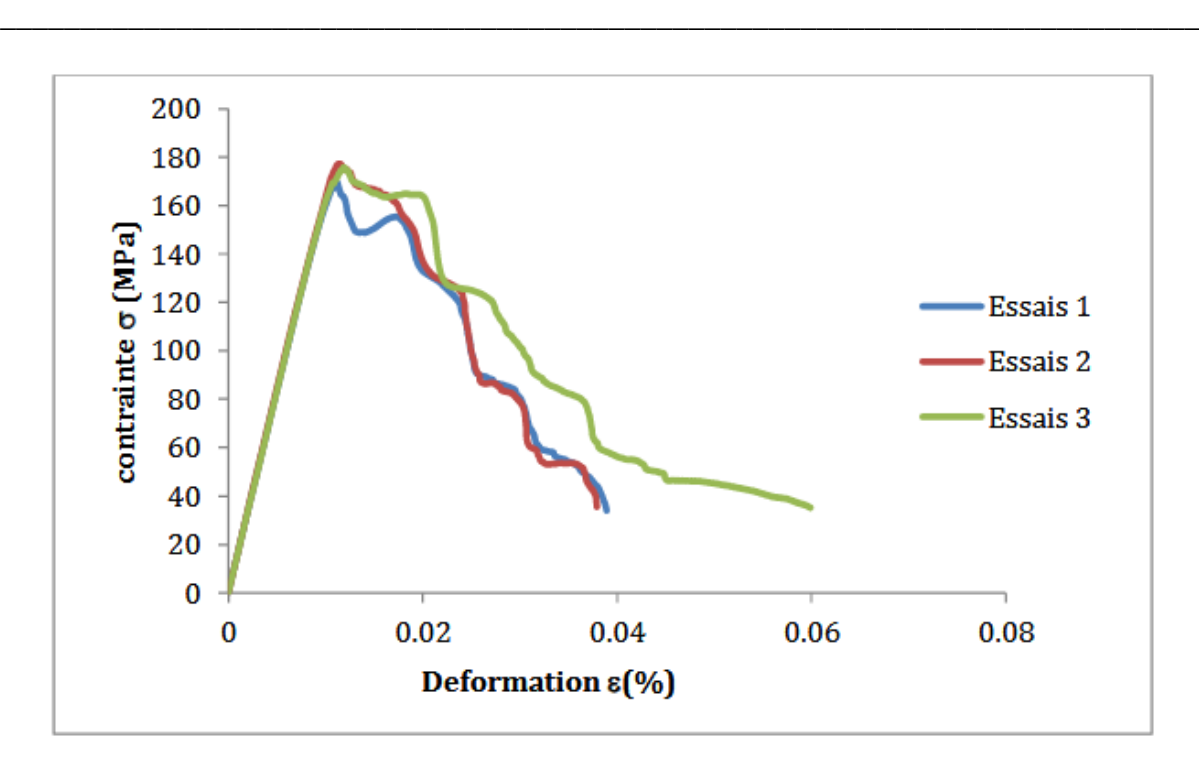

**Figure III.14 :** les courbes de contrainte déformation de flexion pour le composite Epoxy/Tissu de verre

| L'essai | $\sigma_{\rm m}$ (MPa) | $\sigma_R(MPa)$ | $\varepsilon_{\rm m}$ (%) | $\varepsilon_{\rm R}$ (%) | Module de     |
|---------|------------------------|-----------------|---------------------------|---------------------------|---------------|
|         |                        |                 |                           |                           | flexion (GPa) |
|         | 163,87                 | 33,89           | 1,18                      | 3,90                      | 16,60         |
|         | 175,05                 | 35,40           | 1,22                      | 3,79                      | 16,98         |
|         | 175,32                 | 35,14           | 1,20                      | 5,99                      | 16,56         |
| Moyenne | 171,41                 | 34,81           | 1,20                      | 4,56                      | 16,71         |

**Tableau III.12 :** Les propriétés de la flexion de composite Epoxy/Tissu de verre

# **III.4.2.3 Composite Hybride :**

Les courbes de contrainte en fonction de la déformation de trois essais de flexion pour le composite Hybride sont présentées la Figure III.15.Les valeurs de ses propriétés de flexion calculées sont résumées dans le Tableau III.13.

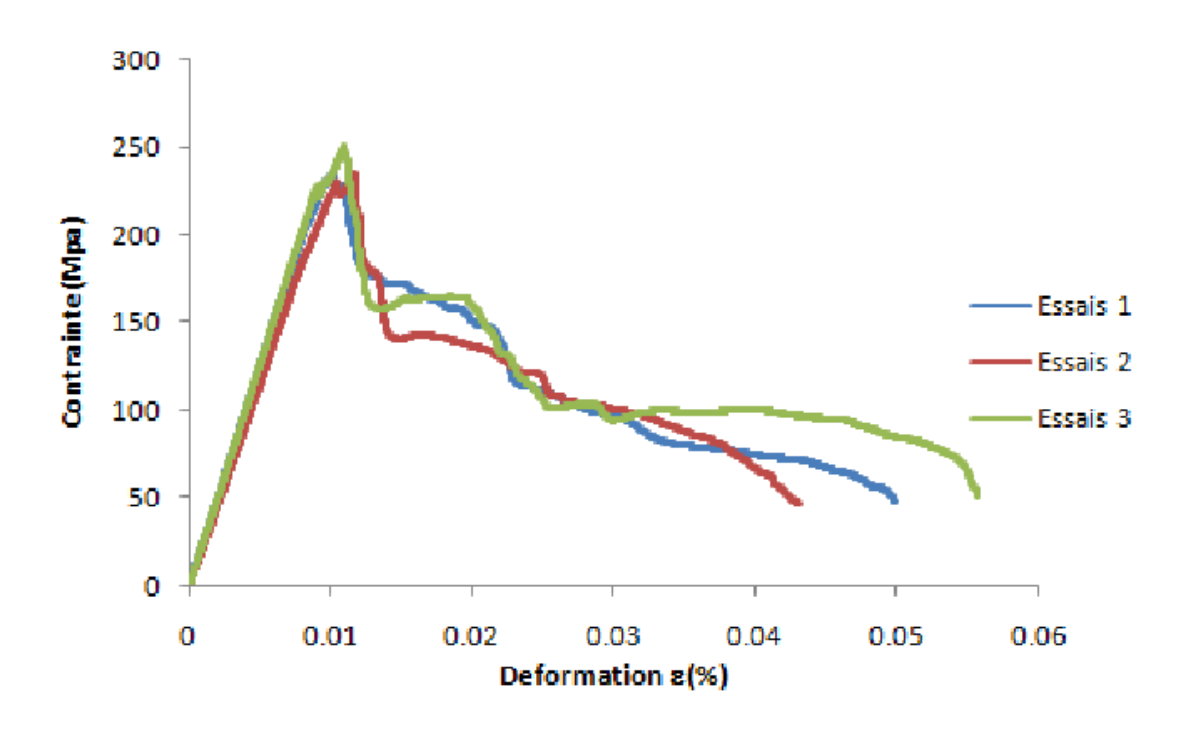

**\_\_\_\_\_\_\_\_\_\_\_\_\_\_\_\_\_\_\_\_\_\_\_\_\_\_\_\_\_\_\_\_\_\_\_\_\_\_\_\_\_\_\_\_\_\_\_\_\_\_\_\_\_\_\_\_\_\_\_\_\_\_\_\_\_\_\_\_\_\_\_\_\_\_\_**

**Figure III.15** : les courbes de contrainte déformation de flexion pour le composite Hybride **Tableau III.13 :** Les propriétés de la flexion de composite Hybride

| L'essai | $\sigma_{\rm m}$ (MPa) | $\sigma_R(MPa)$ | $\varepsilon_{\rm m}$ (%) | $\varepsilon_{\rm R}$ (%) | Module de<br>flexion (GPa) |
|---------|------------------------|-----------------|---------------------------|---------------------------|----------------------------|
|         | 232,06                 | 47,34           | 0,98                      | 4,99                      | 25,12                      |
|         | 224,87                 | 46,86           | 1,05                      | 4,32                      | 22,92                      |
|         | 250,89                 | 49,99           | 1,10                      | 5,57                      | 24,92                      |
| Moyenne | 235,94                 | 48,06           | 1,04                      | 4,96                      | 24,32                      |

# **III.4.2.4 Composite Epoxy/Tissu de carbone avec une grille en acier galvanisé:**

Les courbes de contrainte en fonction de déformation de trois essais de flexion pour le composite Epoxy/Tissu de carbone avec une grille en acier galvanisé sont présentées la Figure III.16 .Les valeurs de ses propriétés de flexion calculées sont résumées dans le Tableau III.14.

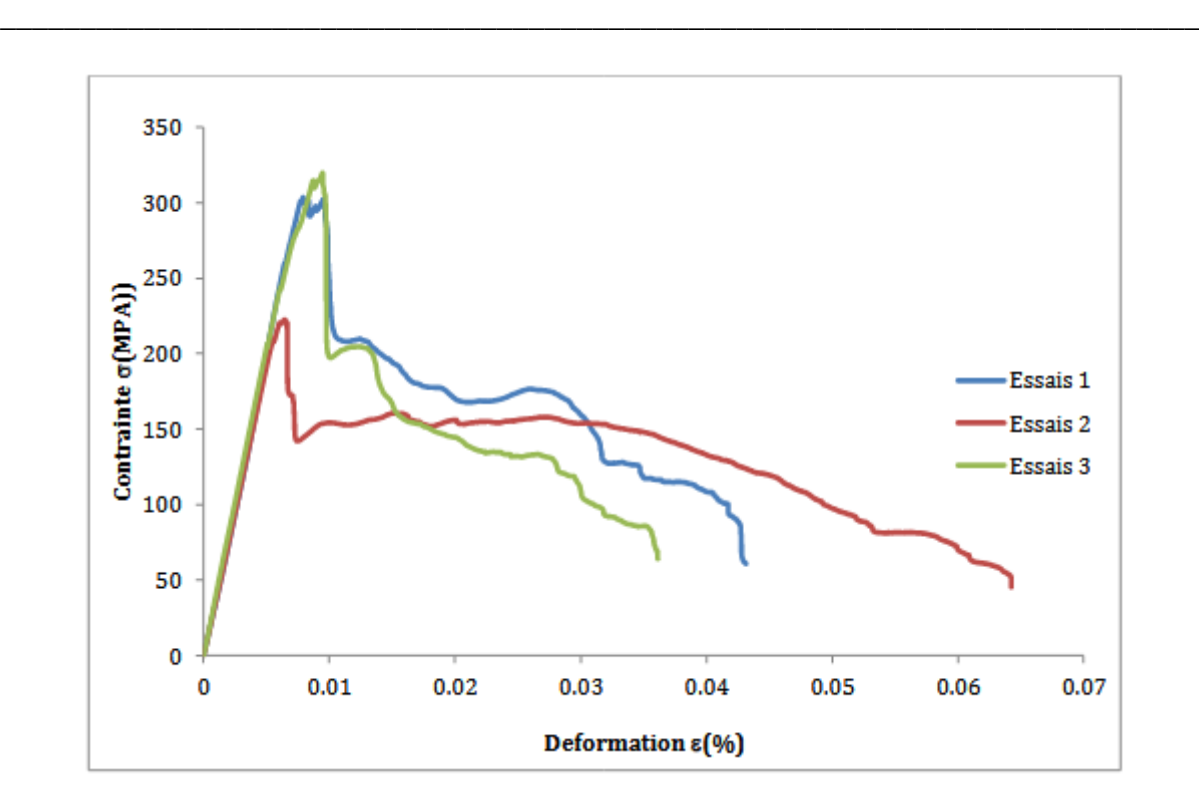

**Figure III.16 :** les courbes de contrainte déformation de flexion pour le composite Epoxy/Tissu de carbone avec une grille en acier galvanisé

**Tableau III.14 :** Les propriétés de la flexion de composite Epoxy/Tissu de carbone avec une grille en acier galvanisé

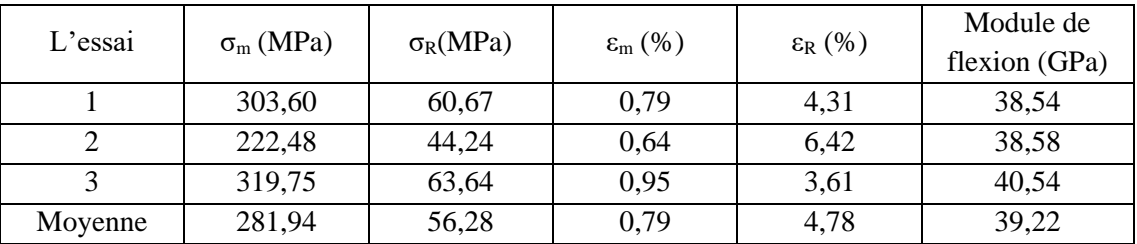

**III.4.2.5 Composite Epoxy/Tissu de verre avec une grille en acier galvanisé**

Les courbes de contrainte en fonction de déformation de trois essais de flexion pour le composite Epoxy/Tissu de verre avec une grille en acier galvanisé sont présentées la Figure III.17.Les valeurs de ses propriétés de flexion calculées sont résumées dans le Tableau III.15.

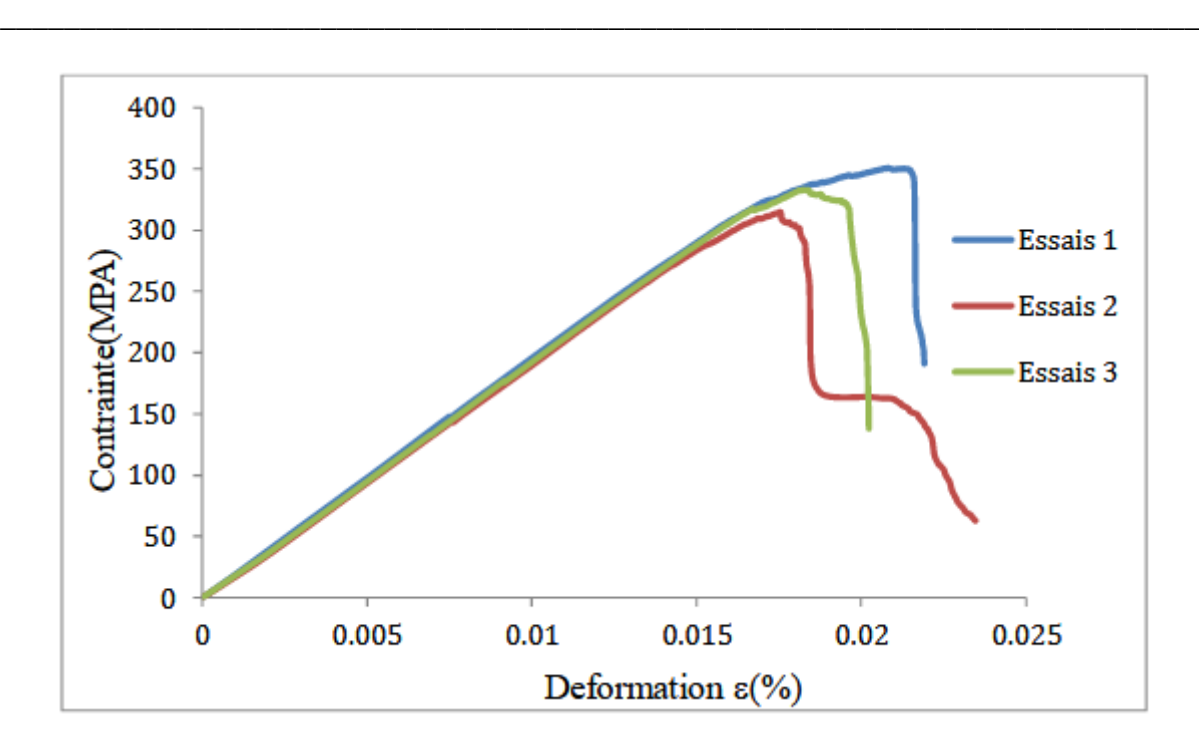

**Figure III.17 :** les courbes de contrainte déformation de flexion pour le composite Epoxy/Tissu de verre avec une grille en acier galvanisé

**Tableau III.15 :** Les propriétés de la flexion de composite Epoxy/Tissu de verre avec une grille en acier galvanisé

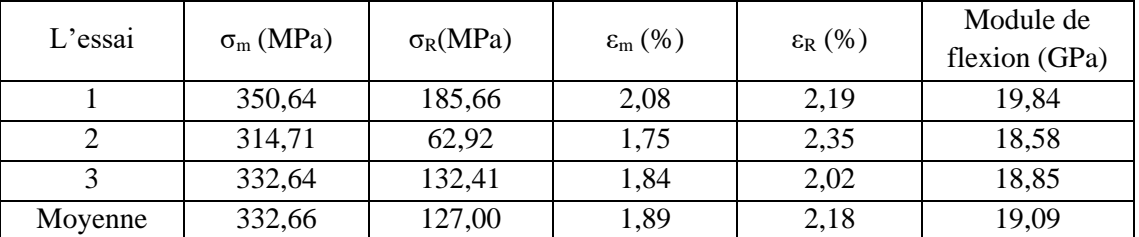

# **III.4.2.6 Composite Hybride-grille en acier galvanisé :**

Les courbes de contrainte en fonction de déformation de trois essais de flexion pour le composite Hybride avec une grille en acier galvanisé sont présentées la Figure III.18, les valeurs de ses propriétés de flexion calculées sont résumées dans le Tableau III.16 où les résultats de l'essai 1 sont rejetés car une erreur expérimentale s'est produite au cours de l'essai.

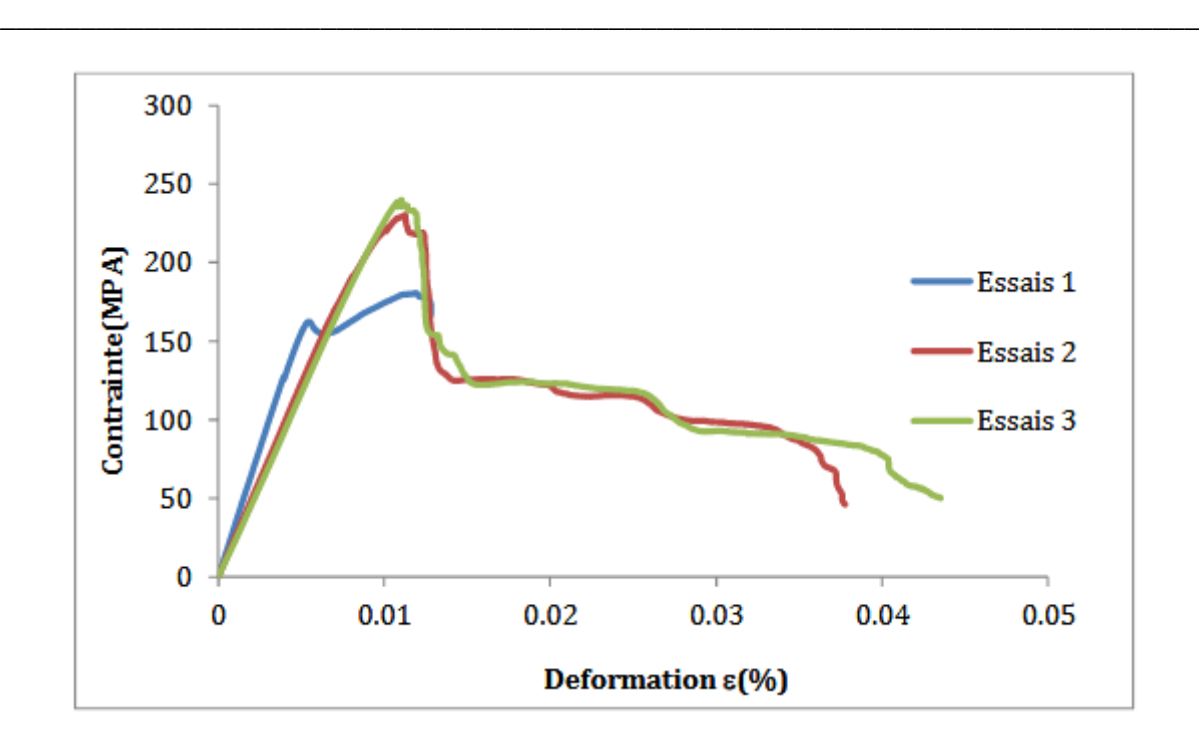

**Figure III.18 :** les courbes de contrainte déformation de flexion pour le composite Hybride avec une grille en acier galvanisé

**Tableau III.16 :** Les propriétés de la flexion de composite Hybride avec une grille en acier galvanisé

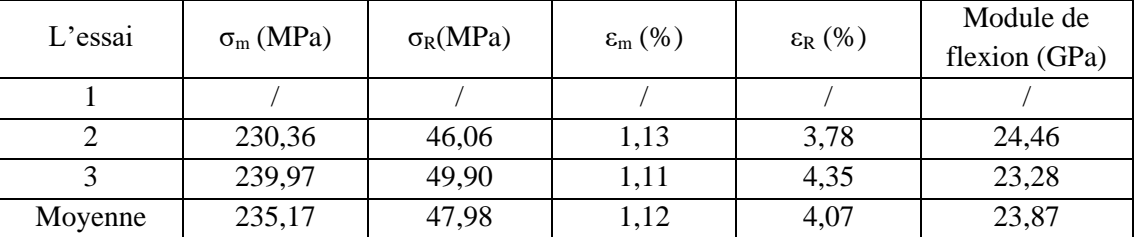

## **Discussion :**

On remarque que les courbes de flexion des composites stratifiés ont le même comportement mis à part les résultats obtenus pour les stratifiés en verre/acier galvanisé. On constate deux stades, le premier est linaire élastique jusqu'à la contrainte maximale et le deuxième, représente un comportement no-linéaire avec une chute de contrainte jusqu'à la rupture.

Par contre on remarque que les courbes de flexion des composites stratifiés en tissu de verre avec acier galvanisé ont un comportement linéaire avec une rupture brusque lorsqu'ils atteignent la contrainte maximale.

# **III.5. Observation par microscope optique** :

Pour analyser la rupture des éprouvettes après les essais de traction et flexion on a utilisé un microscope optique manuel du type binoculaire avec un grossissement total de 10x ou 20x comme montré dans la Figure III.19.Les résultats d'observation par microscope seront présentés dans le chapitre de discussion des résultats.

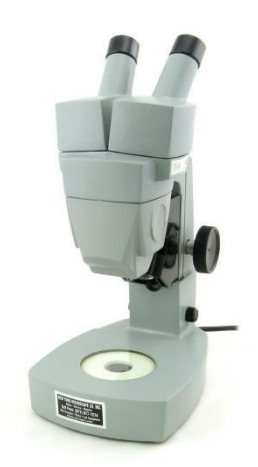

**\_\_\_\_\_\_\_\_\_\_\_\_\_\_\_\_\_\_\_\_\_\_\_\_\_\_\_\_\_\_\_\_\_\_\_\_\_\_\_\_\_\_\_\_\_\_\_\_\_\_\_\_\_\_\_\_\_\_\_\_\_\_\_\_\_\_\_\_\_\_\_\_\_\_\_**

**Figure III.19 :** Stéréo Microscope American Optical 40 - Objectifs 1x et 2x

## **III.6 Conclusion :**

En conclusion, dans ce chapitre on a expliqué les essais de tractions et flexions effectuer pour chaque composite. Aussi on a montré les résultats trouvés expérimentalement qui sera interprétés et discutés dans le chapitre de discussion des résultats avec les résultats d'observation microscope optique.

Afin d'avoir une double validation sur nos résultats il convient d'utiliser de nouvelles méthodes d'obtention de résultats comme la simulation numérique que nous allons traiter dans le chapitre suivant

# **Chapitre IV :**

# **Simulation numérique**

**\_\_\_\_\_\_\_\_\_\_\_\_\_\_\_\_\_\_\_\_\_\_\_\_\_\_\_\_\_\_\_\_\_\_\_\_\_\_\_\_\_\_\_\_\_\_\_\_\_\_\_\_\_\_\_\_\_\_\_\_\_\_\_\_\_\_\_\_\_\_\_\_\_\_\_**

## **IV.1. Introduction :**

Le but de ce chapitre est de faire une analyse simulée sur une des strates des composites élaborés dans ce travail et calculer son module d'Young pour ensuite le comparer avec les résultats expérimentaux. L'analyse est faite par un modèle de simulation avec un outil de recherche nommé Abaqus qui aide à : la modélisation, la simulation des différents phénomènes physiques (mécanique, transfert thermique, MDF …) et l'exploitation de leurs résultats. Le composite choisi pour la simulation est le composite Epoxy/Tissu de carbone car le tissu a une architecture plus simple que celle du verre. Dans ce chapitre on va expliquer les différentes étapes de modélisation et simulation pour cette analyse mécanique et présenter les résultats trouvés.

### **IV.2.Abaqus :**

Abaqus est une suite de puissants programmes de simulation d'ingénierie, basées sur la méthode des éléments finis, qui peuvent résoudre des problèmes allant d'analyses linéaires relativement simples aux simulations non linéaires les plus difficiles. Abaqus contient une vaste bibliothèque d'éléments qui peuvent modéliser pratiquement n'importe quelle géométrie. Il dispose d'une liste tout aussi étendue de modèles de matériaux qui permettent de simuler le comportement de la plupart des matériaux d'ingénierie les plus courants, y compris les métaux, le caoutchouc, les polymères, les composites, le béton armé, ainsi que les matériaux géotechniques tels que les sols et les roches. Conçu comme un outil de simulation, Abaqus peut être utilisé pour étudier plus que les problèmes structurels (contraintes/déplacements).Il peut simuler des problèmes dans des domaines aussi divers que le transfert de chaleur, la diffusion de masse, la gestion thermique des composants électriques (couplage thermiqueélectrique), etc. Composants électriques (analyses couplées thermique-électrique), l'acoustique, la mécanique des sols (analyses couplées fluide de pore des sols (analyses couplées des contraintes des fluides interstitiels) et l'analyse piézoélectrique [40].

# **IV.3. Théorique**

## **IV.3.4. Élément de volume représentatif (EVR) :**

Dans la théorie des matériaux composites, l'élément de volume représentatif (EVR) (aussi appelé volume élémentaire représentatif (VER) ou cellule unitaire) est le plus petit volume sur lequel on peut faire une mesure qui donnera une valeur représentative de l'ensemble. Quelques exemples sont montrés dans la Figure IV.1. Dans le cas des matériaux périodiques, on choisit simplement une cellule unitaire périodique qui, cependant, peut être non unique.

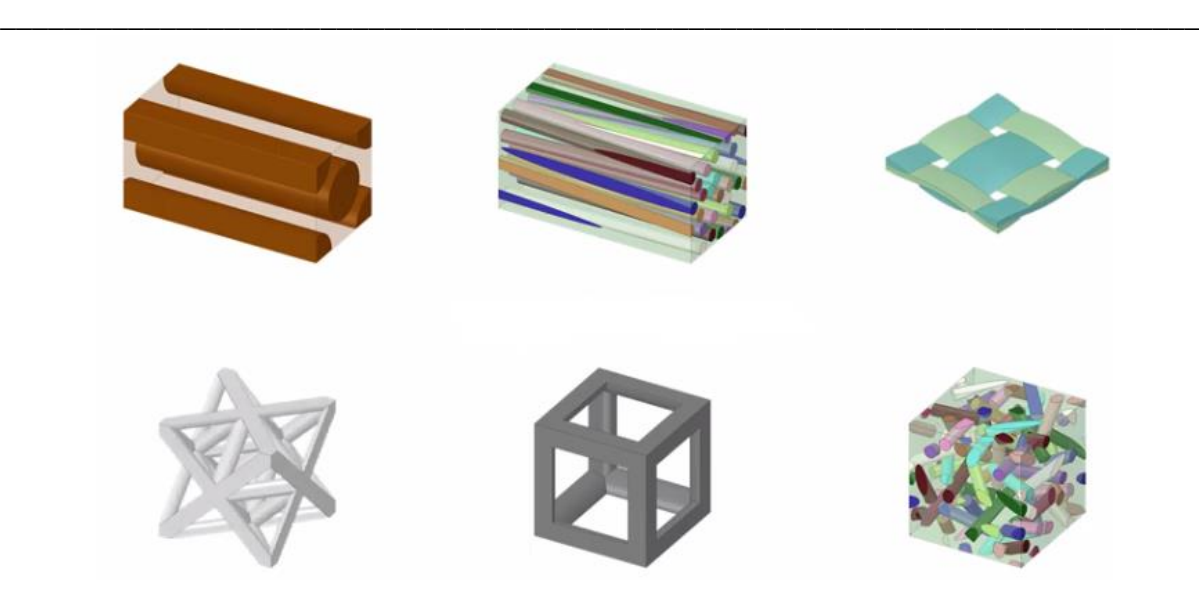

**Figure IV.1 :** Exemples d'élément de volume représentatif

## **IV.3.2. EVR de composite Epoxy/Tissu de carbone**

L'EVR de composite Epoxy/Tissu de carbone choisi est montré dans la Figure IV.2 où les dimensions sont en millimètre (mm) suivant les propriétés du tissu utilisé.

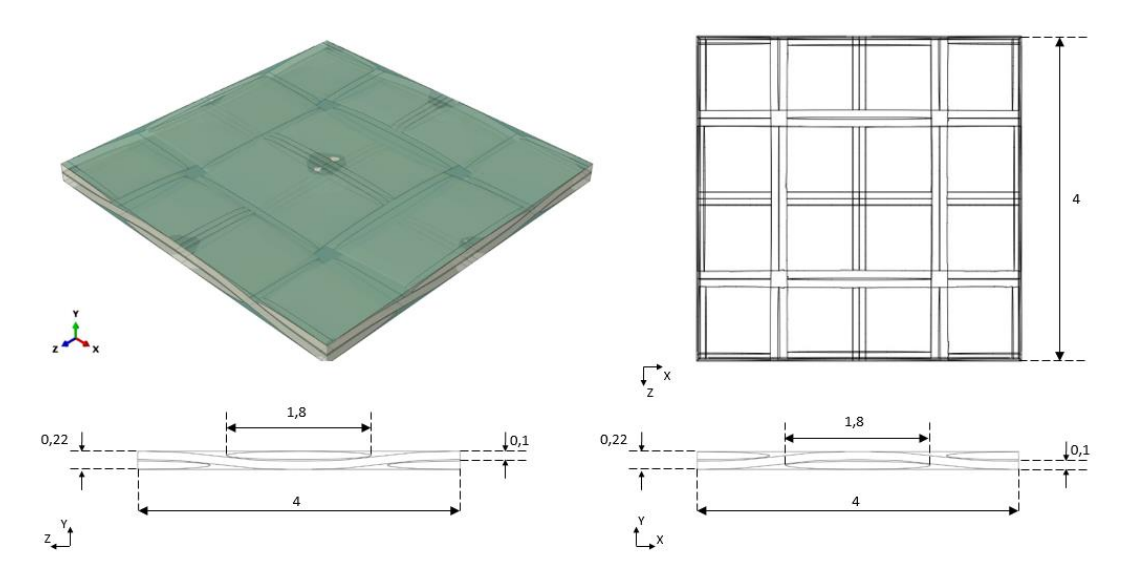

**Figure IV.2 :** EVR du composite Epoxy/Tissu de carbone

Le volume représentatif se compose d'une matrice en résine Epoxy et des renforts en fibres de carbone formant un tissu. En réalité un fil de carbone est constitué d'un ensemble de fibres de carbone extra fines enroulées les unes sur les autres comme montré dans la Figure IV.3 où l'arrangement des fibres est considéré soit carré ou hexagonale pour des raisons de simplification. Alors on peut considérer que le fil est un composite Epoxy/Fibre de carbone unidirectionnel dont il est nécessaire de trouver ses propriétés élastiques

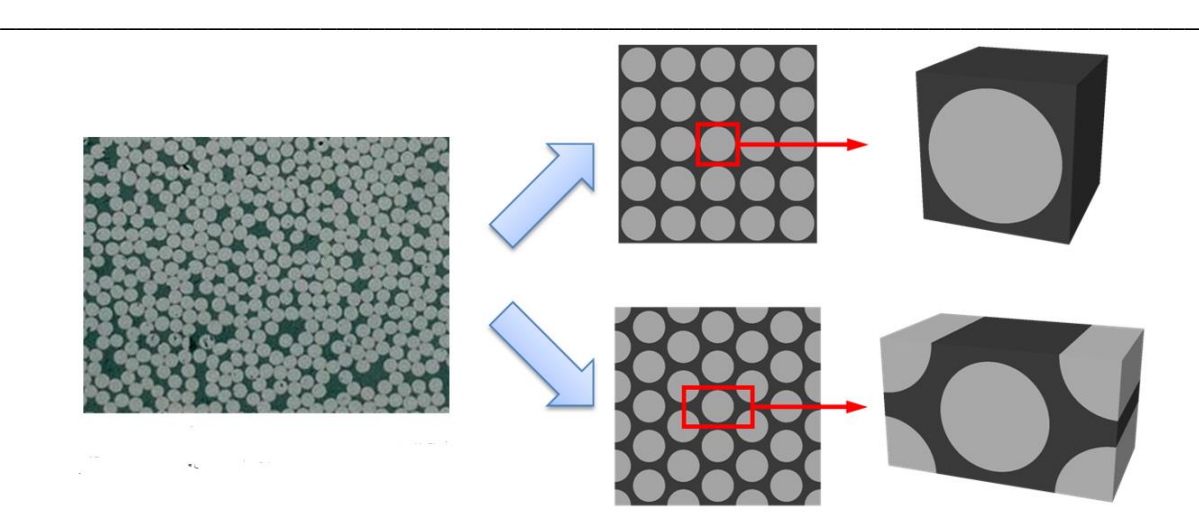

**Figure IV.3 :** L'arrangement des fibres dans un fil carbone

On calcule la fraction volumique des fibres dans un fil de carbone par l'équation suivant :

/ = / / ………………………….. (VI.1)

Où

 $V_{fiber/fil}$ : La fraction volumique des fibres dans un fil de carbone

 $V_{fibre/composite}$ : La fraction volumique des fibres dans le composite

 $V_{fil/composite}$ : La fraction volumique des fils dans le composite

Alors, comme la fraction volumique des fibres dans le composite égale à 53,58% et d'après l'EVR de composite Epoxy/Tissu de carbone la fraction volumique des fils dans le composite égale 64,43% donc la fraction :

$$
V_{fiber/fil} = 83,16\,\%
$$

## **IV.3.3. EVR du composite Epoxy/Fibre de carbone unidirectionnelle (UD) :**

Pour trouver les propriétés élastiques du fil de carbone on va faire une simulation sur EVR du composite Epoxy/Fibre de carbone (UD) avec une fraction de fibre égale à 83,16 % et un arrangement hexagonal comme montré dans la Figure IV.4 où les dimensions sont en micromètre (µm).

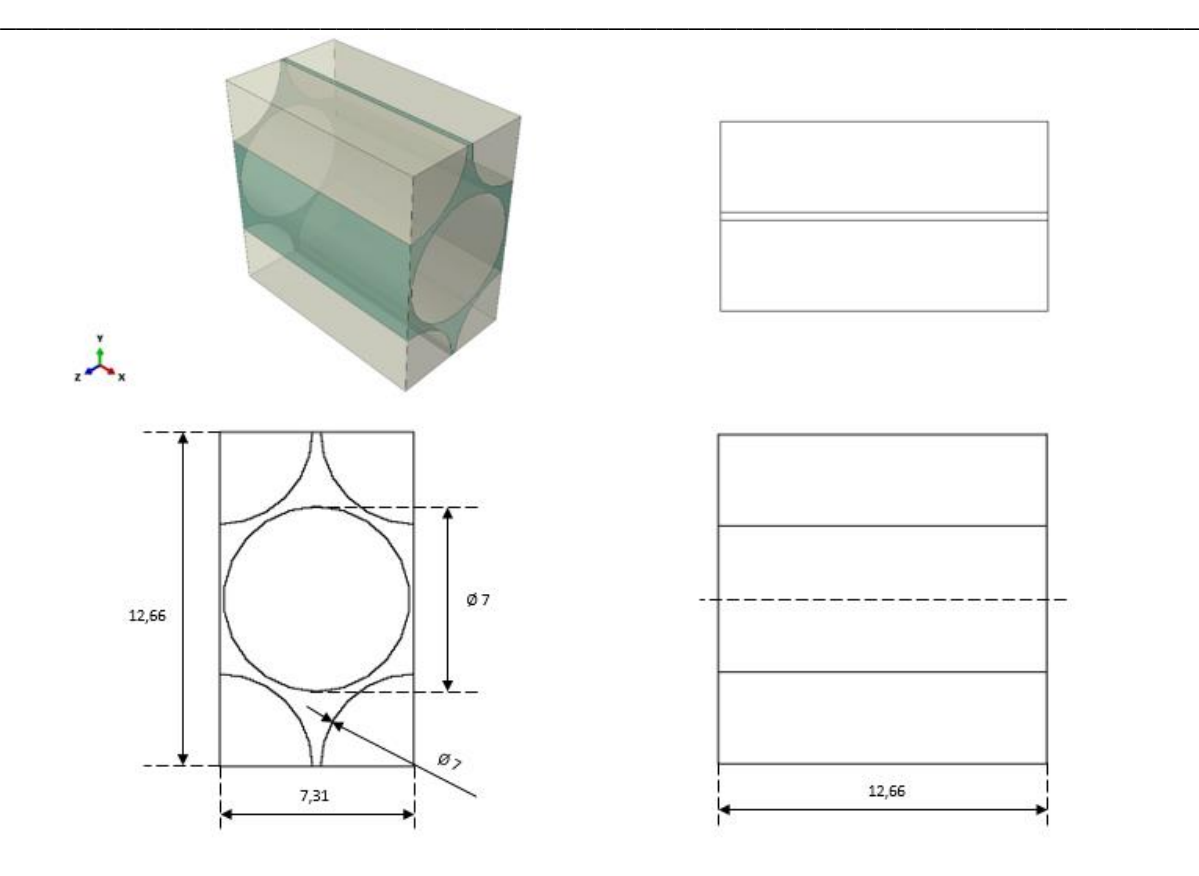

**Figure IV.4** : EVR du composite Epoxy/Fibre de carbone unidirectionnelle (UD)

## **IV.4. Composite UD Epoxy/Fibre de carbone**

Abaqus n'oblige pas à l'utilisateur de choisir ou insérer les unités, donc c'est à lui de vérifier que les données (dimensions, propriété physique …) sont dans l'unité correcte suivant le système d'unité utilisé. Le système d'unité utilisé pour la simulation est résumé dans le tableau IV.1.

**Tableau IV.1 :** Le système d'unité pour simulation du Composite UD Epoxy/Fibre de carbone

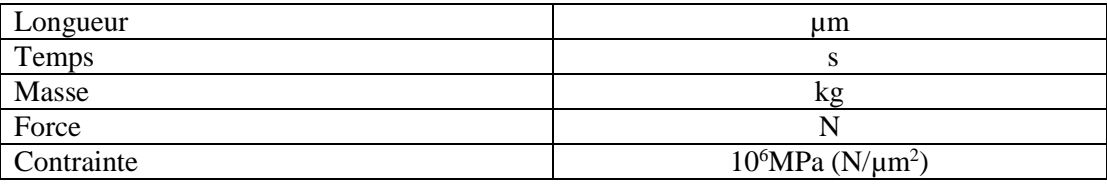

#### **IV.4.1. Modélisation La création du modèle :**

D'abord on commence avec la création d'un nouveau modèle nommé « UD carbone Epoxy » comme montré dans la figure IV.5. On a utilisé le modèle initialisé par défaut.

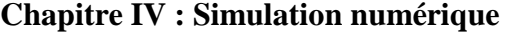

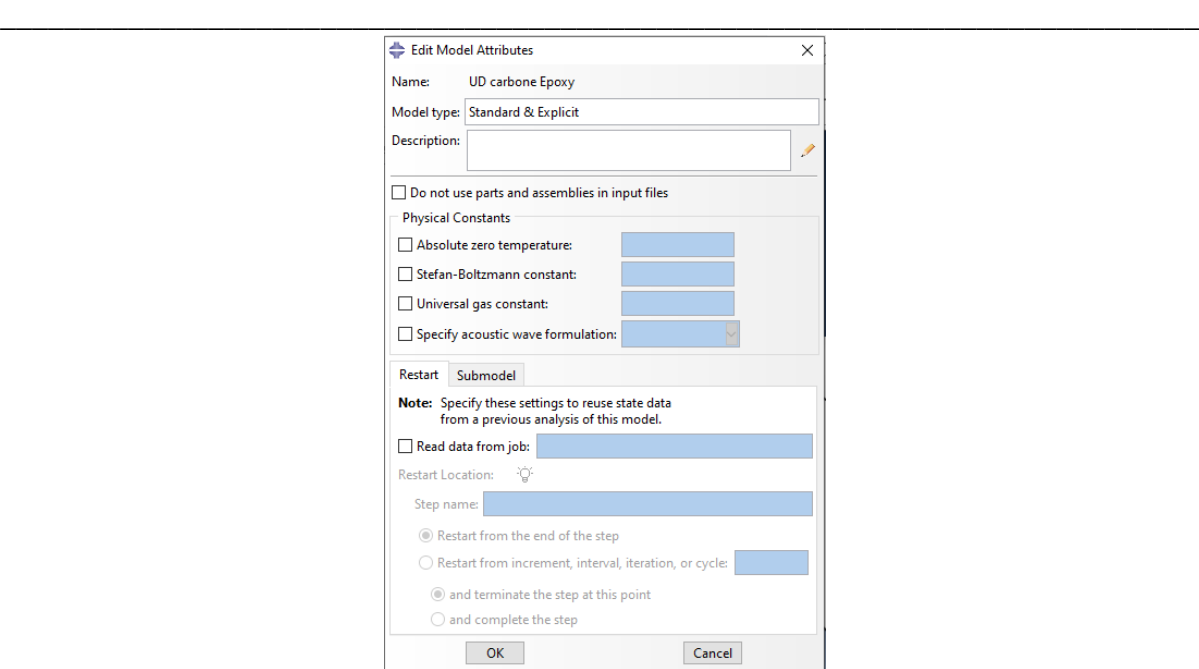

**Figure IV.5 :** la création d'un modèle « UD carbone Epoxy »

#### **Création des parties du modèle :**

Dans l'arbre du modèle « UD carbone Epoxy > Parts », on crée deux parties : la première est un cylindre solide déformable créé par extrusion suivant l'EVR qui représente une fibre de carbone et elle est nommé « Fibre de Carbone UD » (Figure IV.6). La deuxième partie est un parallélépipède solide déformable créé par extrusion suivant l'EVR qui représente la matrice et elle est nommée « Matrice » (Figure IV.7).

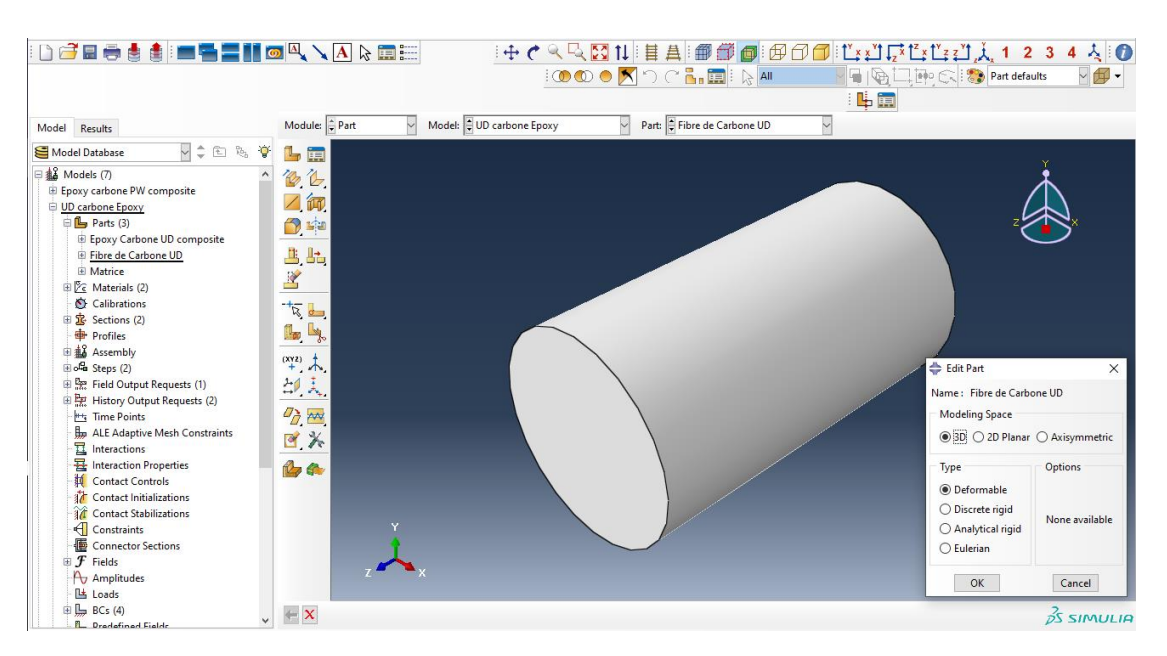

**Figure IV.6 :** la partie fibre de carbone

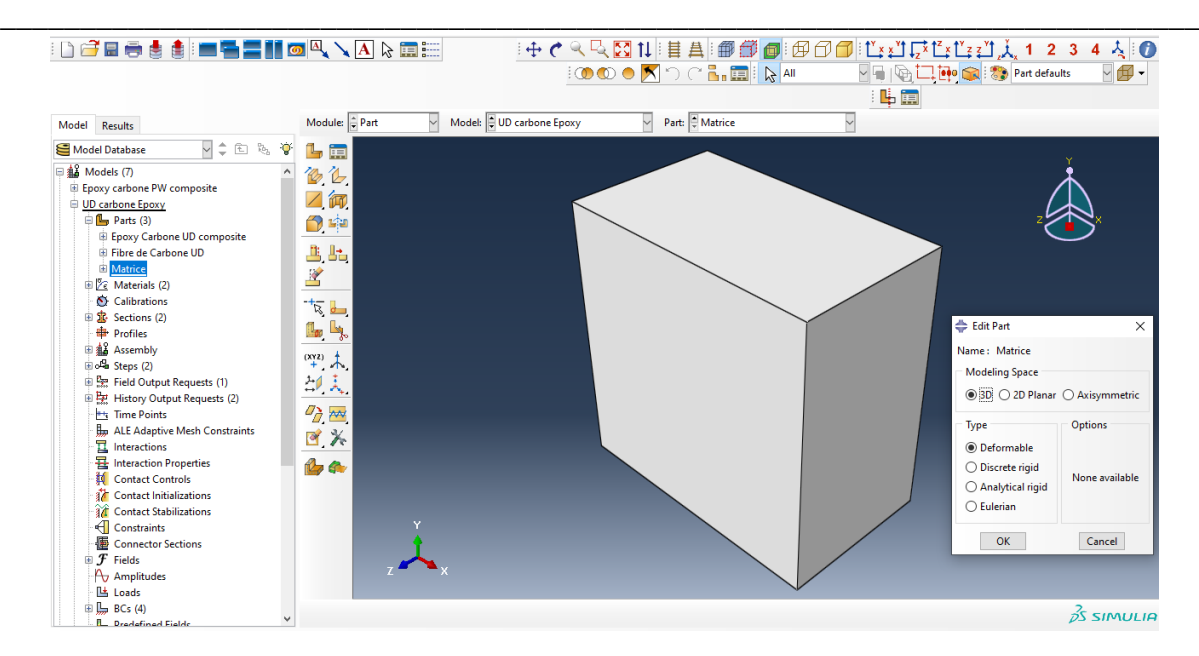

**Figure IV.7 :** La partie matrice

#### **L'assemblage des parties :**

Dans le module d'assemblage, on ajoute la partie de matrice et 5 parties de fibre de carbone puis on réarrange leur position suivant l'EVR. On fusionne ensuite l'ensemble avec l'option « Merge/CutInstence » (Figure IV.7) qui va créer une nouvelle partie nommée « Epoxy Carbone UD composite ».

Dans « UD carbone Epoxy > Parts>Epoxy Carbone UD composite », on coupe les sections de la partie inutile se trouvant en dehors de l'EVR (Figure IV.8).

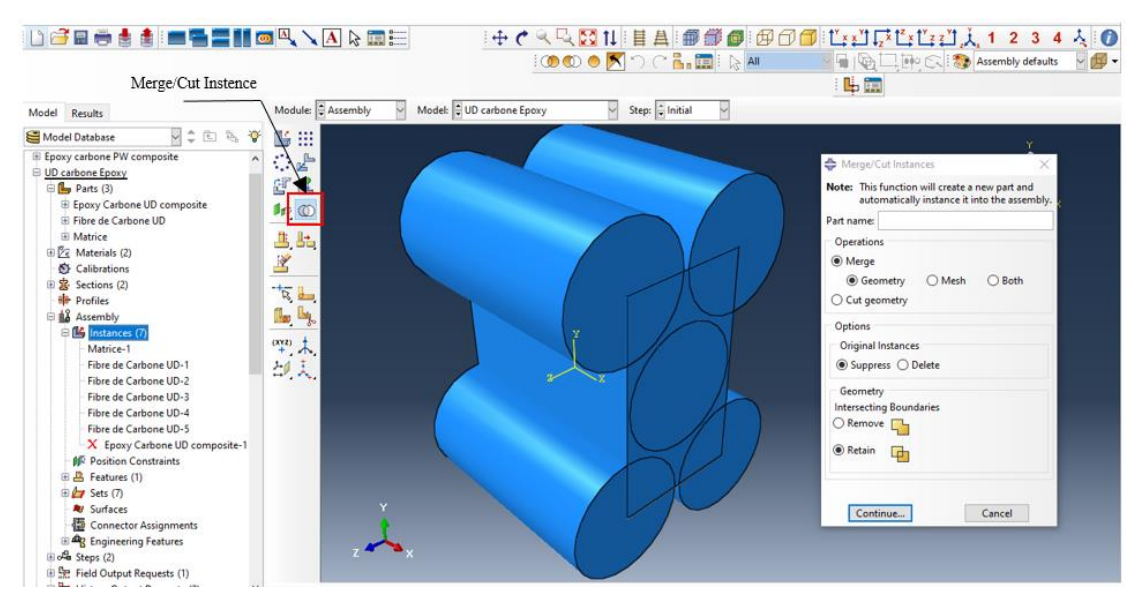

**Figure IV.7 :** L'assemblage des parties

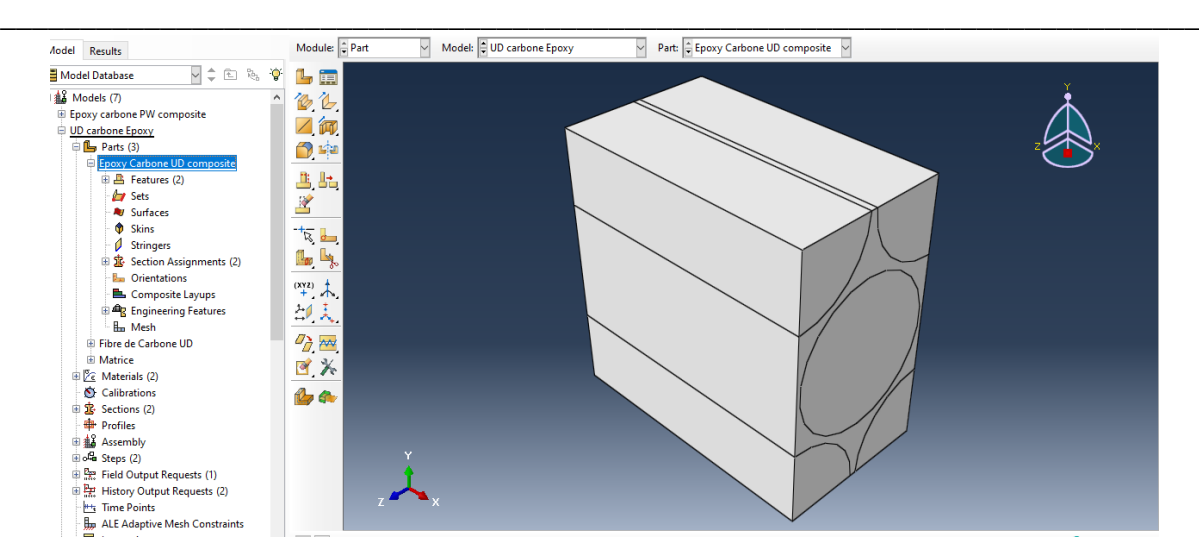

**Figure IV.8** : La partie d'Époxy Carbone UD composite

#### **La création des matériaux :**

Dans « UD carbone Epoxy >Material » on crée deux matériaux Epoxy et Fibre de carbone et on introduit juste leurs propriétés élastiques suivant le système d'unités comme montrées dans la Figure IV.9.

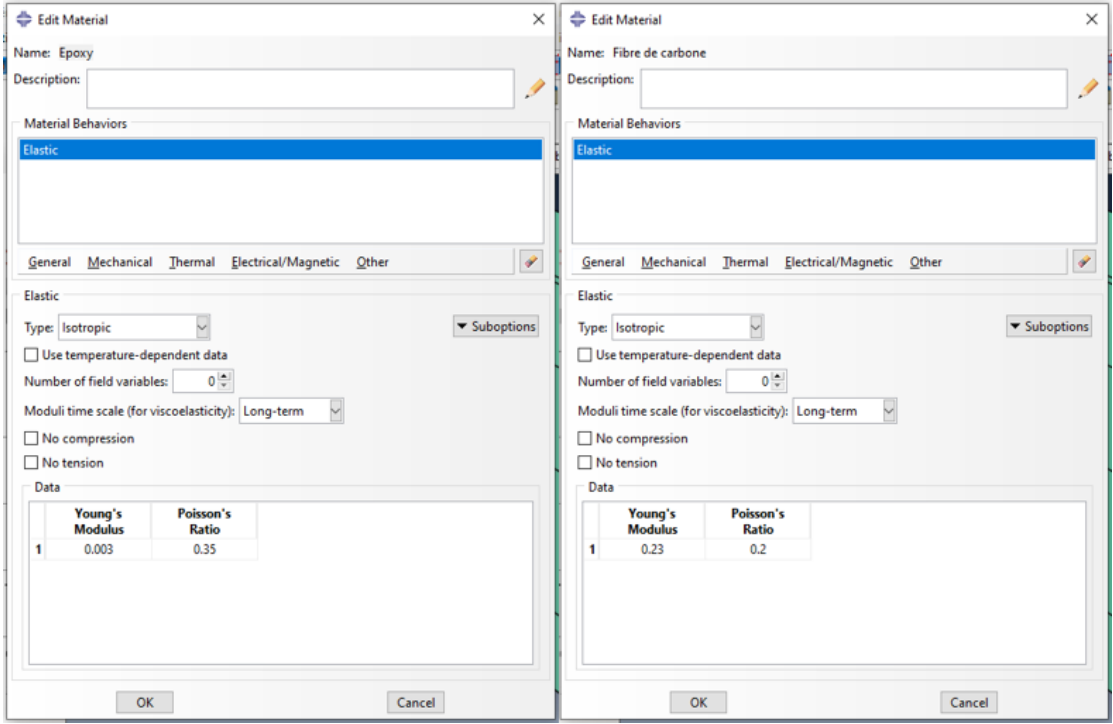

**Figure IV.9** : La création des matériaux Epoxy et Fibre de carbone

#### **Les sections du matériau :**

Dans « UD carbone Epoxy > Sections » on crée deux sections type solide homogène : matrice avec matériau « Epoxy » et Fibre de carbone avec matériau «Fibre de carbone » (Figure IV.10).

Puis dans « UD carbone Epoxy > Parts>Epoxy Carbone UD composite > Section Assignements », ces section créés sont affectés aux sections de partie de notre élément représentatif (Figure IV.11, IV.12).

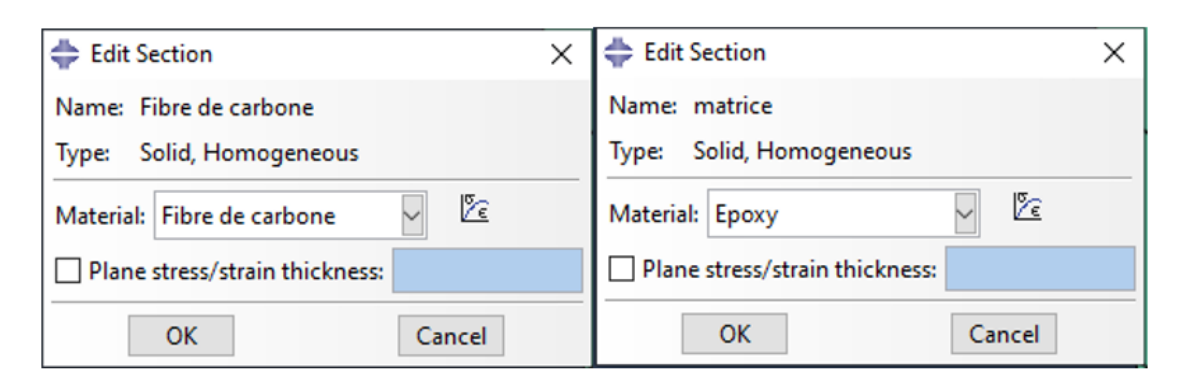

**\_\_\_\_\_\_\_\_\_\_\_\_\_\_\_\_\_\_\_\_\_\_\_\_\_\_\_\_\_\_\_\_\_\_\_\_\_\_\_\_\_\_\_\_\_\_\_\_\_\_\_\_\_\_\_\_\_\_\_\_\_\_\_\_\_\_\_\_\_\_\_\_\_\_\_**

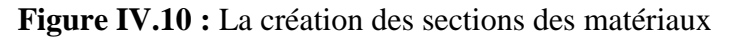

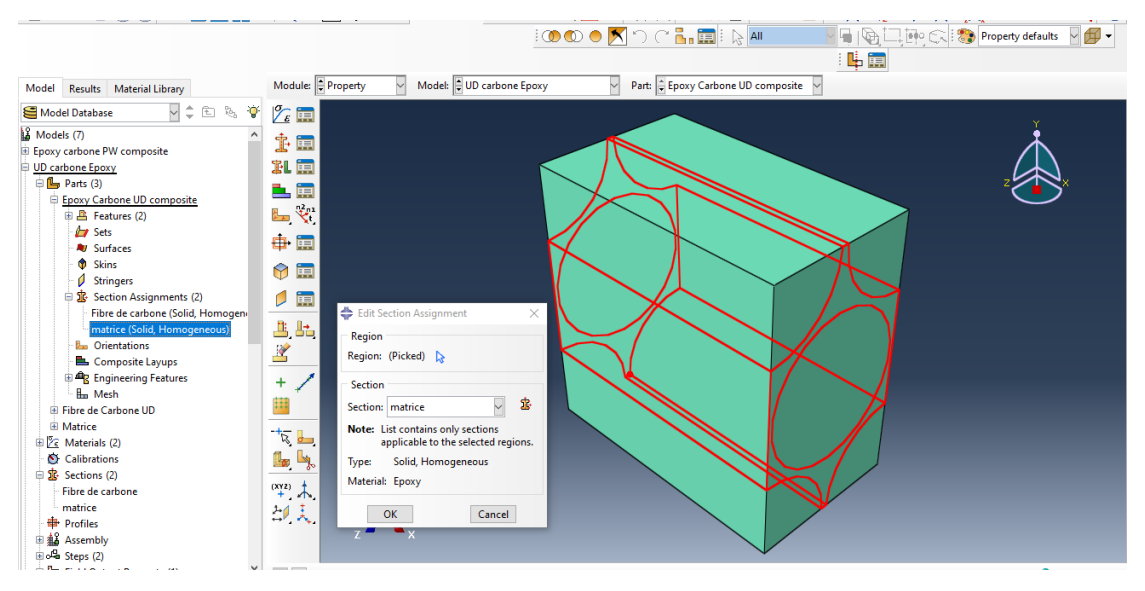

**Figure IV.11 :** L'affectation de la section d'Epoxy

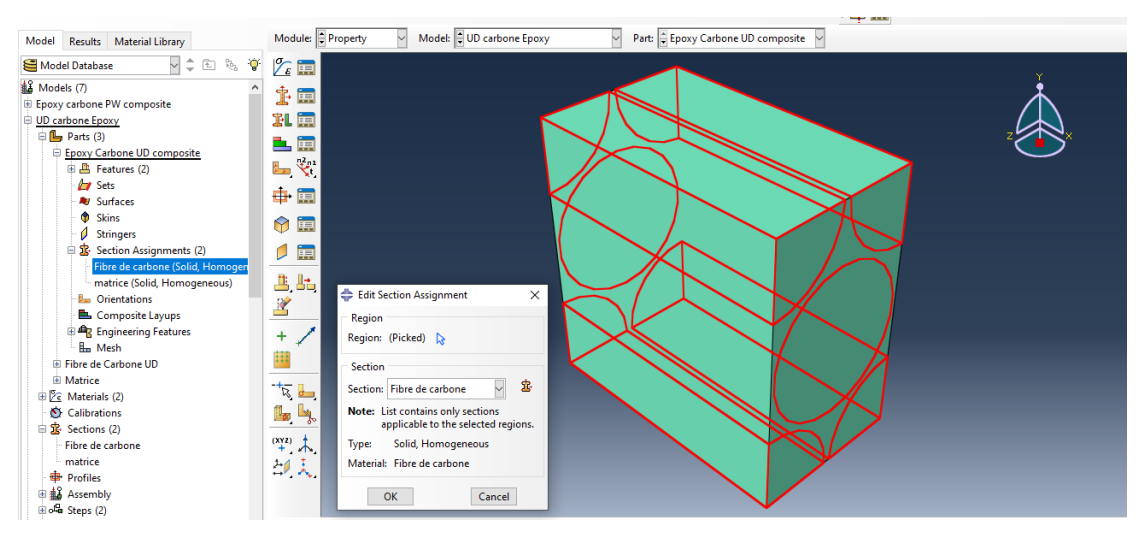

**Figure IV.12 :** L'affectation de la section de Fibre de carbone

#### **La sélection des faces :**

Pour faciliter l'ajout des conditions aux limites et la charge, on sélectionne ou marque les six faces de l'élément dans « UD carbone Epoxy >Assembly> Sets ». Les faces marquées sont montrées dans la Figure IV.13.

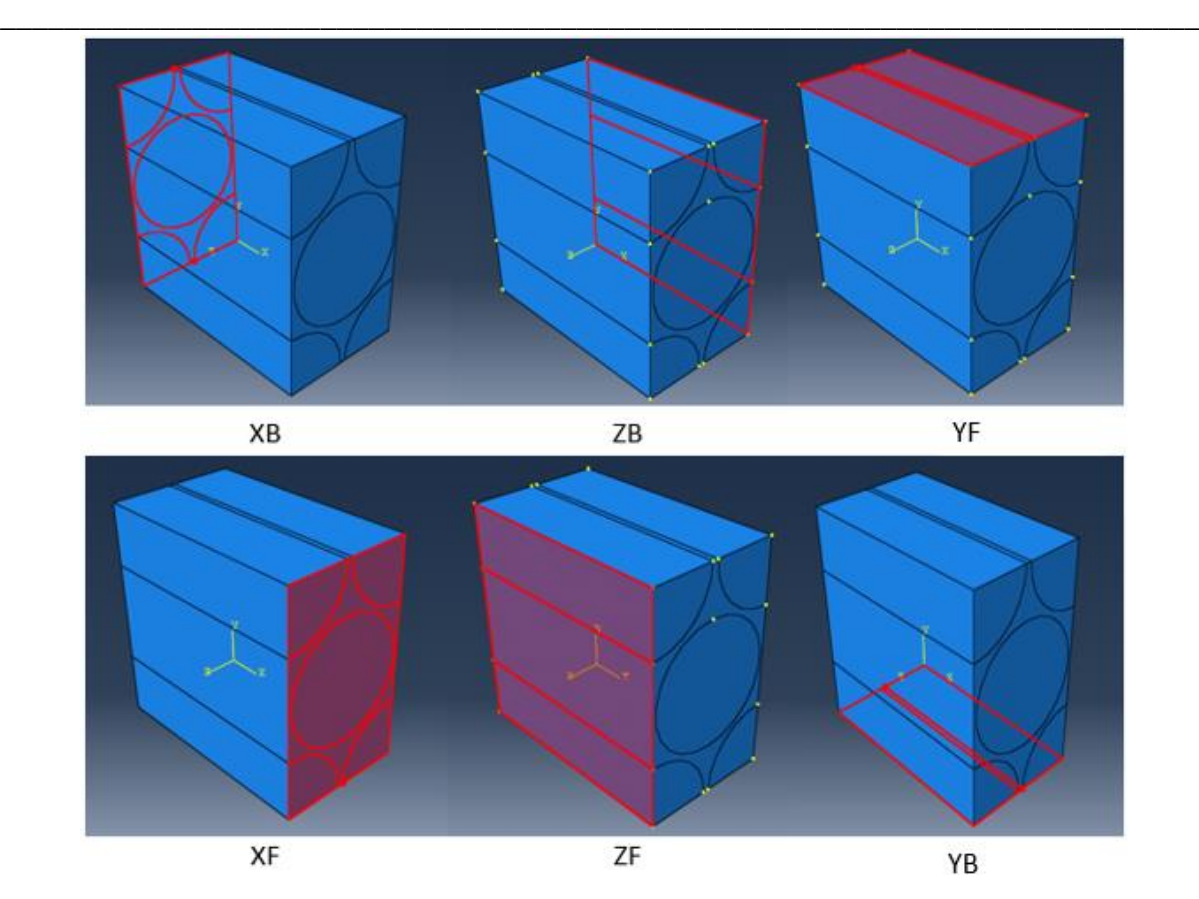

**Figure IV.13 :** les faces de l'élément représentatif sélectionné

#### **La sélection de référence :**

Pendant la simulation Abaqus va récupérer les données sorties depuis les éléments sélectionnés, donc on crée une référence pour récupérer ces données nommées « réf » qui représente le modèle complet (Figure IV.13) dans « UD carbone Epoxy >Assembly> Sets ».

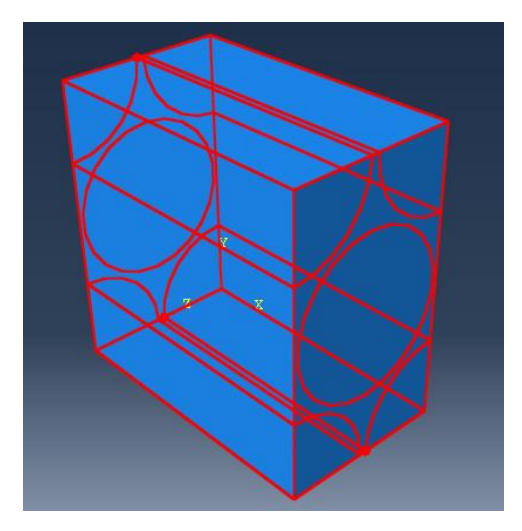

**Figure IV.13 :** La création de la référence pour les données de sortie

### **Maillage :**

Le maillage est fait dans « UD carbone Epoxy > Parts>Epoxy Carbone UD composite >Mesh ». On choisit la taille des mailles avec l'option « Seed Part » et on contrôle le type des mailles avec l'option « Assign Mesh contrôle » (Figure IV.14), puis on applique le maillage avec « Mesh part » comme présenté dans la Figure IV.15.

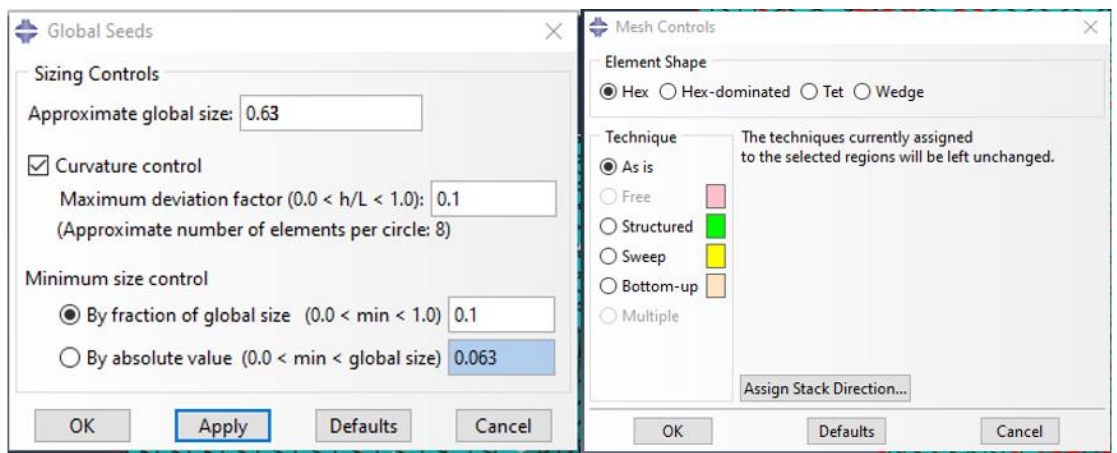

**\_\_\_\_\_\_\_\_\_\_\_\_\_\_\_\_\_\_\_\_\_\_\_\_\_\_\_\_\_\_\_\_\_\_\_\_\_\_\_\_\_\_\_\_\_\_\_\_\_\_\_\_\_\_\_\_\_\_\_\_\_\_\_\_\_\_\_\_\_\_\_\_\_\_\_**

Figure IV.14 **:** le choix de la taille et le type des mailles.

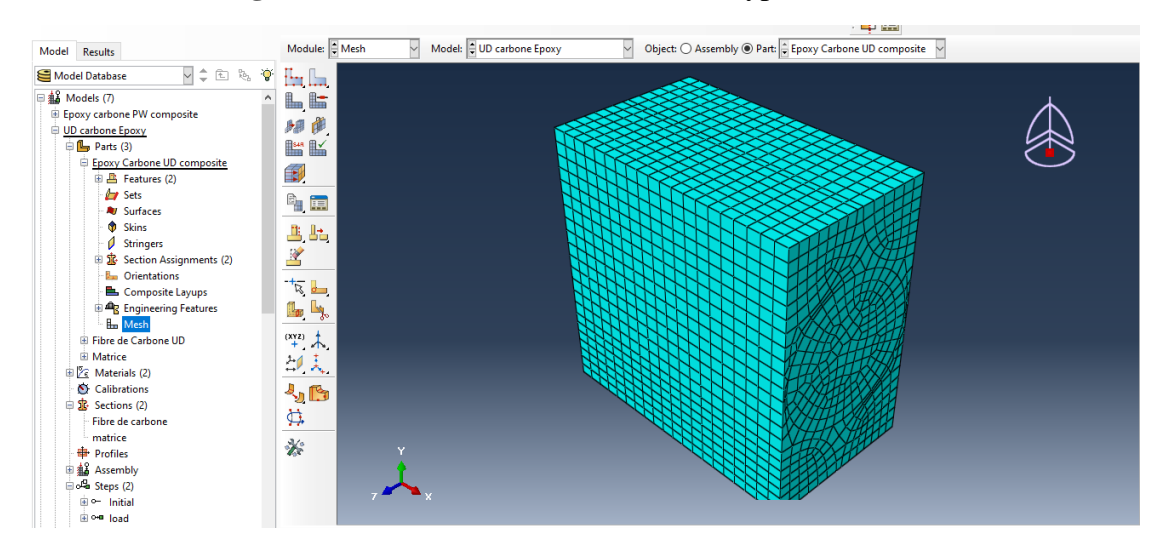

**Figure IV.15 :** le maillage de la partie d'Epoxy/ Carbone UD composite.

# **IV.4.2. Simulation**

#### **Création de l'étape de la charge :**

Dans « UD carbone Epoxy >Steps », on crée une nouvelle étape de la charge nommée « load » qui suit l'étape initiale créé par défaut avec Abaqus, comme montré dans la Figure IV.16.

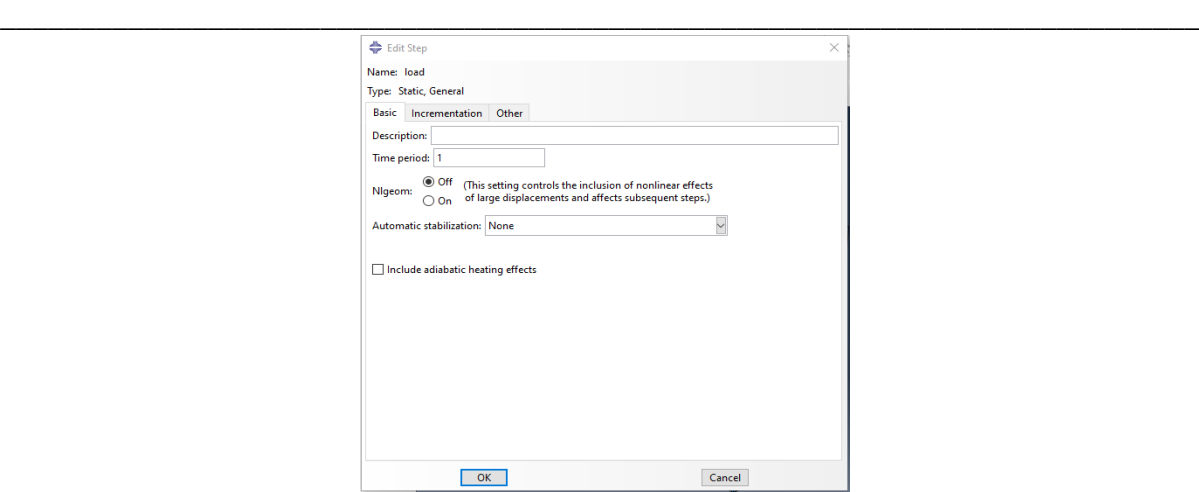

**Figure IV.16** : Création de l'étape de la charge

Le composite UD Epoxy/Fibre de carbone n'est pas un matériau isotrope mais il est un matériau orthotrope dont le comportement élastique est défini avec 9 constantes élastiques : E<sub>1</sub>, E<sub>2</sub>, E<sub>3</sub>, G<sub>12</sub>, G<sub>13</sub>, G<sub>23</sub>, v<sub>12</sub>, v<sub>13</sub>, v<sub>23</sub>. Alors pour trouver ces constantes on va simuler une traction dans la direction X, Y et Z et un cisaillement dans le plan XY,XZ et YZ en conséquence on crée 5 copies du modèle « UD carbone Epoxy » (Figure IV.17) où chaque simulation est affectée à un des copies du modèle « UD carbone Epoxy ».

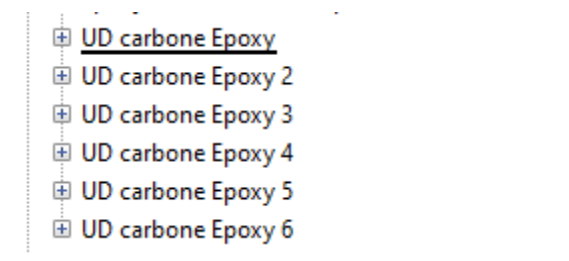

**Figure IV.17** : les copies du modèle « UD carbone Epoxy »

#### **Traction dans la direction X :**

Les données de sorties :

Dans « UD carbone Epoxy> History output request» on crée une demande des données de sortie d'historique où on choisit « ref » qui représente le modèle totale comme le domaine de référence pour la récupération des données et les variables choisi pour cette simulation sont : la contraint σ<sub>11</sub>, la déformation  $\varepsilon_{11}$ ,  $\varepsilon_{22}$  et  $\varepsilon_{33}$  (Figure IV.18).

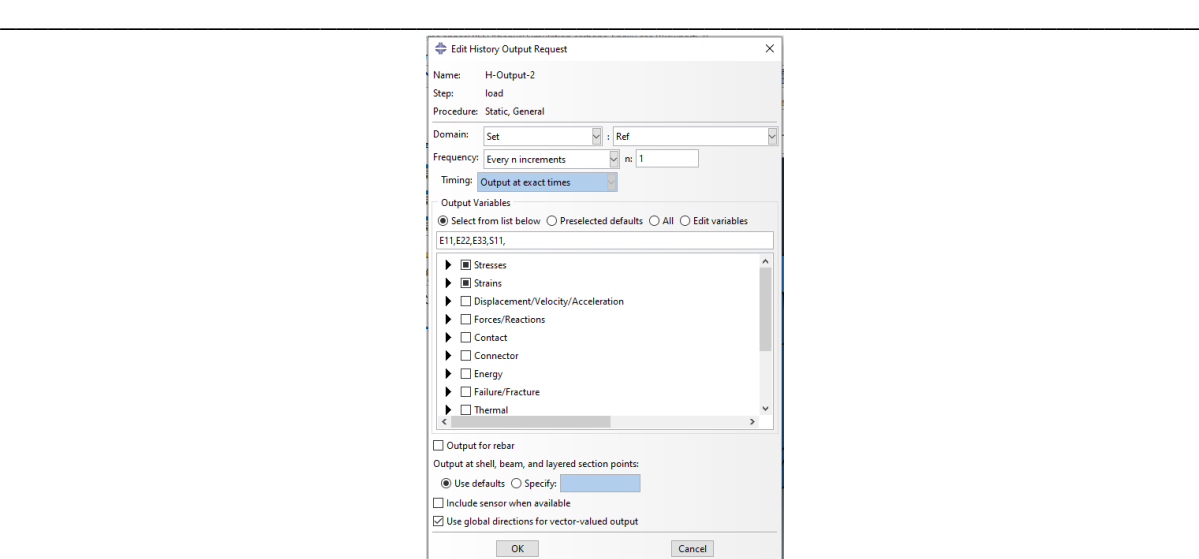

**Figure IV.18 :** Les données de sorties de Traction dans la direction X

Les conditions aux limites et la charge :

Dans « UD carbone Epoxy> BCs » on crée des conditions au limite qui seront appliqués depuis l'étape initiale comme suit :

La face  $XB$  : le déplacement suivant X est nulle (U1 = 0).

La face YB : le déplacement suivant Y est nulle (U2 = 0).

La face ZB : le déplacement suivant Z est nulle (U3 = 0).

Aussi on crée une charge sous forme un déplacement de 1.266 µm sur la face XF suivant la direction X qui sera appliquée dans l'étape de la charge (Figure IV.19).

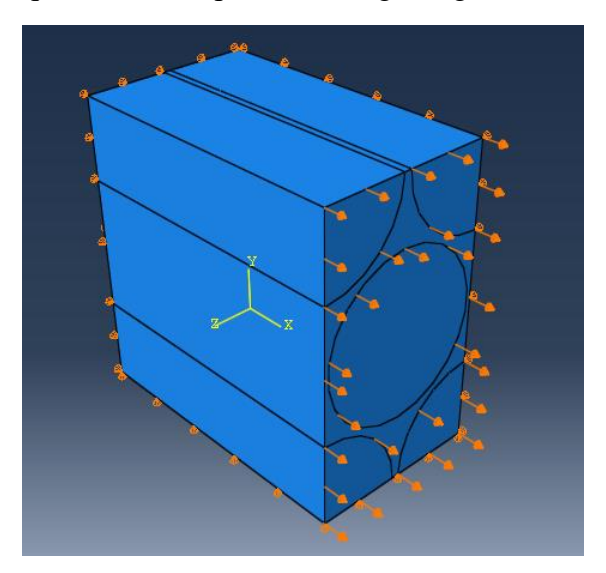

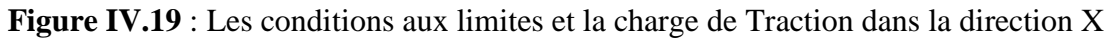

#### **Traction dans la direction Y :**

Les données de sorties :

Dans « UD carbone Epoxy 2> History output request» on crée une demande des données de sortie d'historique où on choisit « ref » qui représente le modèle totale comme le domaine de référence pour la récupération des données et les variables choisi pour cette simulation sont : la contraint σ<sub>22</sub>, la déformation  $\varepsilon_{11}$ ,  $\varepsilon_{22}$  et  $\varepsilon_{33}$  (Figure IV.20).

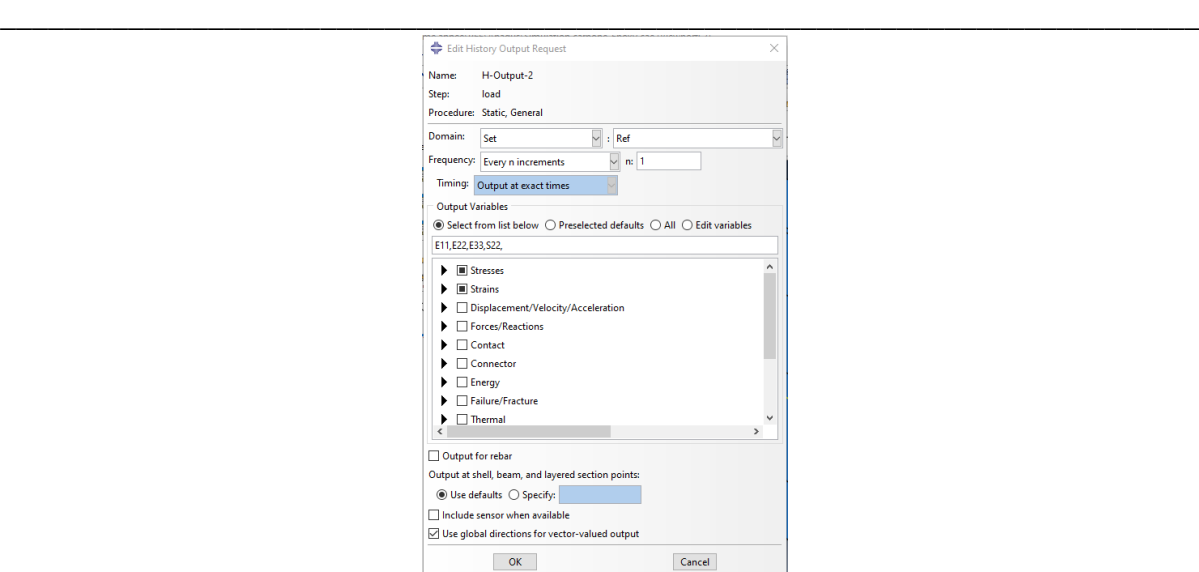

**Figure IV.20 :** Les données de sorties de Traction dans la direction Y

Les conditions aux limites et la charge :

Dans « UD carbone Epoxy 2> BCs » on crée des conditions au limite qui seront appliqués depuis l'étape initiale comme suit :

La face  $XB$ : le déplacement suivant X est nulle (U1 = 0).

La face YB : le déplacement suivant Y est nulle (U2 = 0).

La face ZB : le déplacement suivant Z est nulle (U3 = 0).

Aussi on crée une charge sous forme un déplacement de 1.266 µm sur la face YF suivant la direction Y qui sera appliqué dans l'étape de la charge (Figure IV.21).

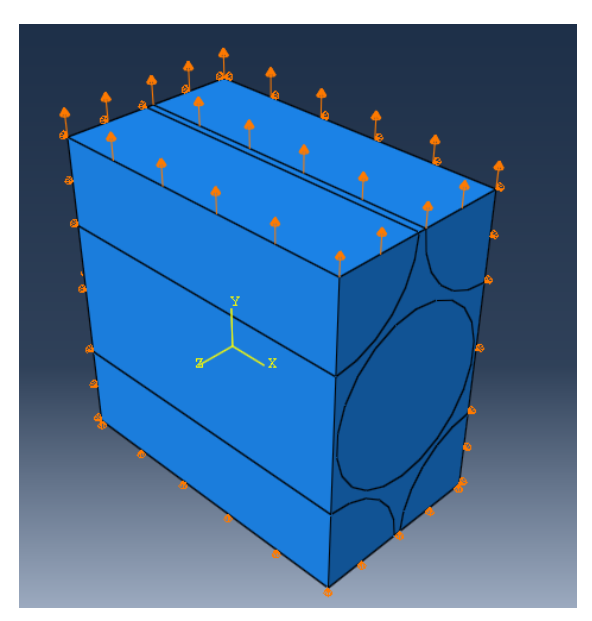

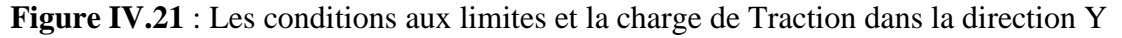

#### **Traction dans la direction Z :**

Les données de sorties :

Dans « UD carbone Epoxy 3> History output request» on crée une demande des données de sortie d'historique où on choisit « ref » qui représente le modèle totale comme le domaine de

référence pour la récupération des données et les variables choisi pour cette simulation sont : la contraint  $\sigma_{33}$ , la déformation  $\varepsilon_{11}$ ,  $\varepsilon_{22}$  et  $\varepsilon_{33}$  (Figure IV.22).

**\_\_\_\_\_\_\_\_\_\_\_\_\_\_\_\_\_\_\_\_\_\_\_\_\_\_\_\_\_\_\_\_\_\_\_\_\_\_\_\_\_\_\_\_\_\_\_\_\_\_\_\_\_\_\_\_\_\_\_\_\_\_\_\_\_\_\_\_\_\_\_\_\_\_\_**

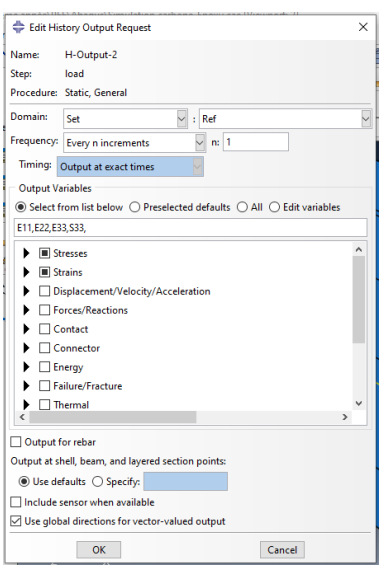

**\$Figure IV.22 :** Les données de sorties de Traction dans la direction Z

Les conditions aux limites et la charge :

Dans « UD carbone Epoxy 3> BCs » on crée des conditions au limite qui seront appliqués depuis l'étape initiale comme suit :

La face  $XB$  : le déplacement suivant X est nulle (U1 = 0).

La face YB : le déplacement suivant Y est nulle (U2 = 0).

La face  $ZB$  : le déplacement suivant Z est nulle (U3 = 0).

Aussi on crée une charge sous forme un déplacement de 0.731 µm sur la face ZF suivant la direction Z qui sera appliqué dans l'étape de la charge (Figure IV.22).

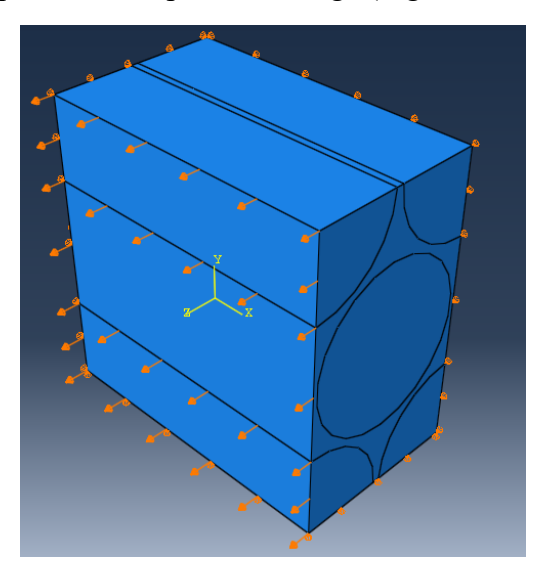

**Figure IV.22** : Les conditions aux limites et la charge de Traction dans la direction Z **Cisaillement dans le plan XY :**

Les données de sorties :

Dans « UD carbone Epoxy 4> History output request» on crée une demande des données de sortie d'historique où on choisit « ref » qui représente le modèle totale comme le domaine de référence pour la récupération des données et les variables choisi pour cette simulation sont : la contraint σ<sub>12</sub>, la déformation  $ε_{12}$  (Figure IV.23).

**\_\_\_\_\_\_\_\_\_\_\_\_\_\_\_\_\_\_\_\_\_\_\_\_\_\_\_\_\_\_\_\_\_\_\_\_\_\_\_\_\_\_\_\_\_\_\_\_\_\_\_\_\_\_\_\_\_\_\_\_\_\_\_\_\_\_\_\_\_\_\_\_\_\_\_**

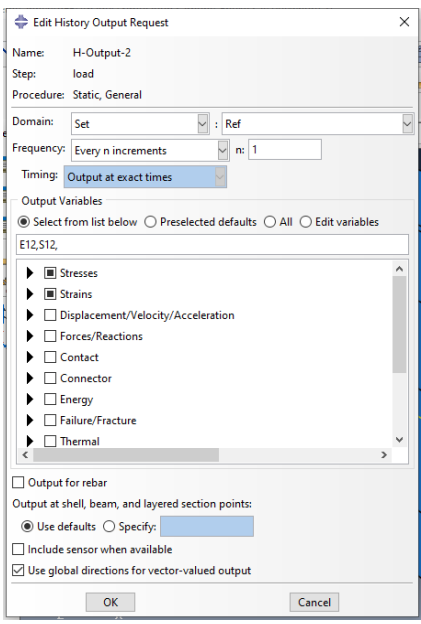

**Figure IV.23 :** Les données de sorties de Cisaillement dans le plan XY

Les conditions aux limites et la charge :

Dans « UD carbone Epoxy 4> BCs » on crée des conditions au limite qui seront appliqués depuis l'étape initiale comme suit :

La face XB : les déplacements suivant X, Y et Z sont nulle (U1 = 0, U2 = 0 et U3 = 0).

La face  $XF$  : les déplacements suivant X et Z sont nuls (U1 = 0 et U3 = 0).

Aussi on crée une charge où sous forme un déplacement de 1.266 µm sur la face XF suivant la direction Y qui sera appliqué dans l'étape de la charge (Figure IV.24).

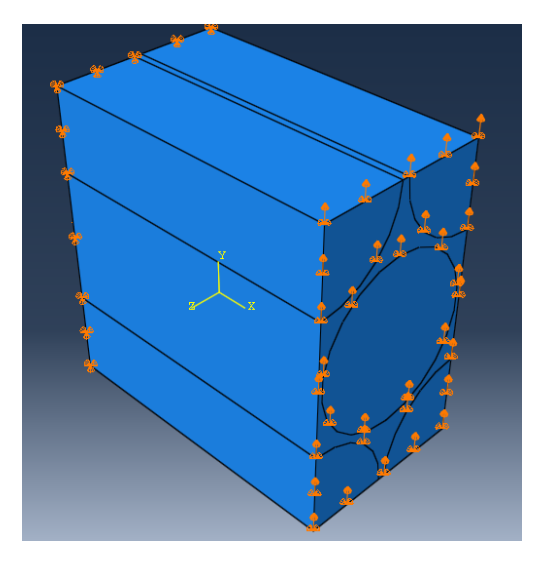

**Figure IV.24** : Les conditions aux limites et la charge de Cisaillement dans le plan XY

#### **Cisaillement dans le plan XZ :**

Les données de sorties :

Dans « UD carbone Epoxy 5> History output request» on crée une demande des données de sortie d'historique où on choisit « ref » qui représente le modèle totale comme le domaine de référence pour la récupération des données et les variables choisi pour cette simulation sont : la contraint σ<sub>13</sub>, la déformation  $ε_{13}$  (Figure IV.25).

**\_\_\_\_\_\_\_\_\_\_\_\_\_\_\_\_\_\_\_\_\_\_\_\_\_\_\_\_\_\_\_\_\_\_\_\_\_\_\_\_\_\_\_\_\_\_\_\_\_\_\_\_\_\_\_\_\_\_\_\_\_\_\_\_\_\_\_\_\_\_\_\_\_\_\_**

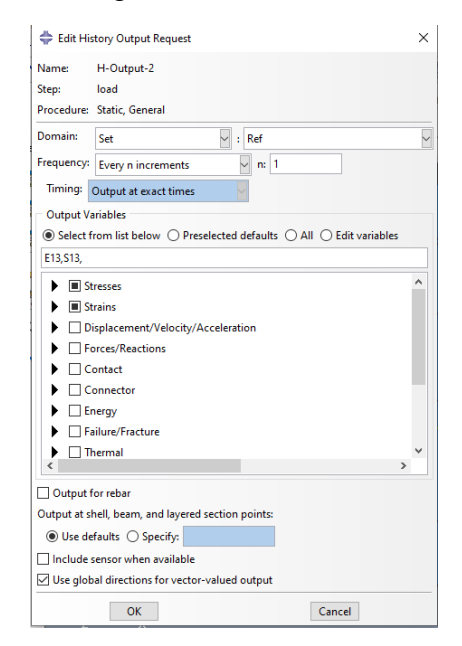

**Figure IV.25 :** Les données de sorties de Cisaillement dans le plan XZ

Les conditions aux limites et la charge :

Dans « UD carbone Epoxy 5> BCs » on crée des conditions au limite qui seront appliqués depuis l'étape initiale comme suit :

La face XB : les déplacements suivant X, Y et Z sont nulle (U1 = 0, U2 = 0 et U3 = 0).

La face XF : les déplacements suivant X et Y sont nulle (U1 = 0 et U2 = 0).

Aussi on crée une charge ou sous forme un déplacement de 1.266 µm sur la face XF suivant la direction Z qui sera appliqué dans l'étape de la charge (Figure IV.25).

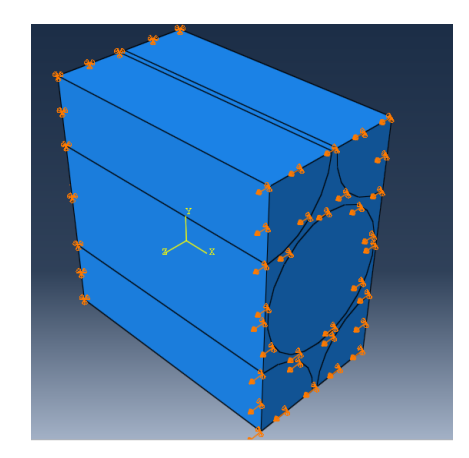

**Figure IV.25** : Les conditions aux limites et la charge de Cisaillement dans le plan XZ

#### **Cisaillement dans le plan ZY :**

Les données de sorties :

Dans « UD carbone Epoxy 6> History output request» on crée une demande des données de sortie d'historique où on choisit « ref » qui représente le modèle totale comme le domaine de référence pour la récupération des données et les variables choisi pour cette simulation sont : la contraint σ<sub>23</sub>, la déformation  $ε_{23}$  (Figure IV.26).

**\_\_\_\_\_\_\_\_\_\_\_\_\_\_\_\_\_\_\_\_\_\_\_\_\_\_\_\_\_\_\_\_\_\_\_\_\_\_\_\_\_\_\_\_\_\_\_\_\_\_\_\_\_\_\_\_\_\_\_\_\_\_\_\_\_\_\_\_\_\_\_\_\_\_\_**

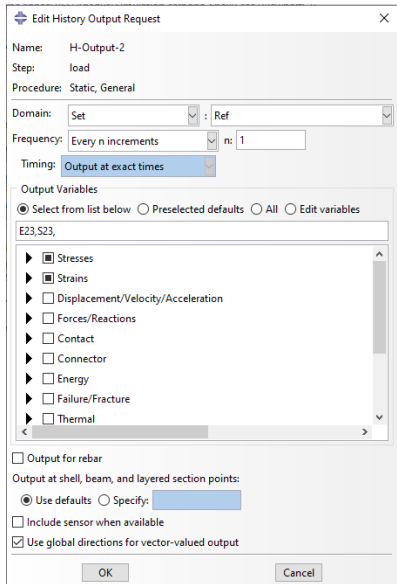

**Figure IV.26 :** Les données de sorties de Cisaillement dans le plan ZY

Les conditions aux limites et la charge :

Dans « UD carbone Epoxy 6> BCs » on crée des conditions aux limites qui seront appliquées depuis l'étape initiale comme suit :

La face YB : les déplacements suivant X, Y et Z sont nulle (U1 = 0, U2 = 0 et U3 = 0).

La face YF : les déplacements suivant X et Y sont nulle (U1 = 0 et U2 = 0).

Aussi on crée une charge sous forme un déplacement de 1.266 µm sur la face YF suivant la direction Z qui sera appliqué dans l'étape de la charge (Figure IV.27).

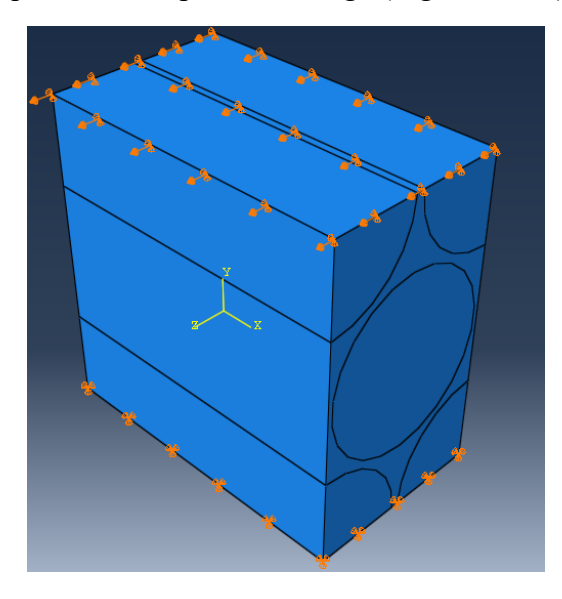

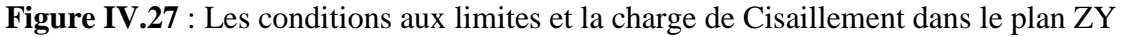

#### **Création des travaux d'analyse :**

A la fin, dans « Analysis> Jobs » on crée un travail d'analyse pour chaque modèle, puis on les soumet à l'analyse où Abaqus vérifie les données du modèle et lance la simulation, qui prend quelques minutes pour recevoir les résultats.

**\_\_\_\_\_\_\_\_\_\_\_\_\_\_\_\_\_\_\_\_\_\_\_\_\_\_\_\_\_\_\_\_\_\_\_\_\_\_\_\_\_\_\_\_\_\_\_\_\_\_\_\_\_\_\_\_\_\_\_\_\_\_\_\_\_\_\_\_\_\_\_\_\_\_\_**

## **IV.4.3. Résultats**

Après la fin des simulations dans le module de visualisation on observe la forme déformée des six modèles comme montré dans la figure IV.28, on remarque que les contraintes sont plus concentrées dans la section des fibres de carbone par rapport à la matrice en époxy et ce contraste est plus intense dans le cas de la traction dans la direction X.

On utilise l'option « XY Data » pour créer les données des contraintes et déformations choisi précédemment depuis les données de sortie de l'historique, où on sauvegarde chaque variable de sortie sous forme d'une moyenne générale de tous les éléments finis du modèle comme montré dans la Figure IV.29. Ces données sont ensuite exportées vers Excel pour déterminer les propriétés élastiques du Composite UD Epoxy/Fibre de carbone qui sont résumés dans le Tableau IV.2. Ces résultats seront utilisés comme propriétés élastique des fils de Tissu de carbone dans la simulation du Composite Epoxy/Tissu de carbone suivant.

**Tableau IV.2** : les propriétés élastique de Composite UD Epoxy/Fibre de carbone

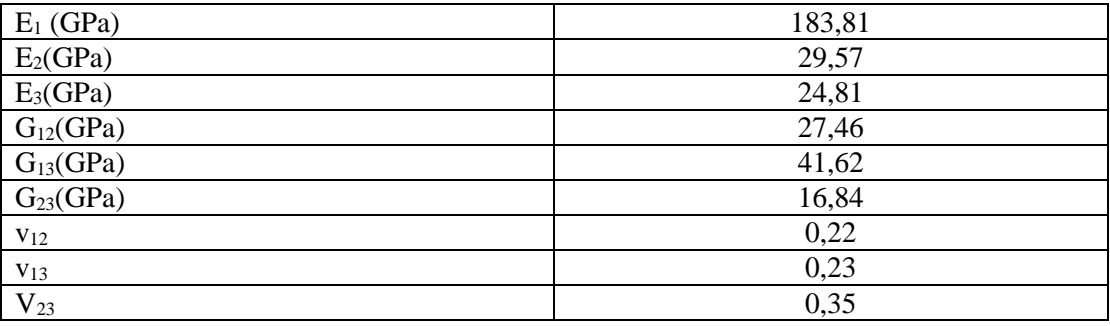

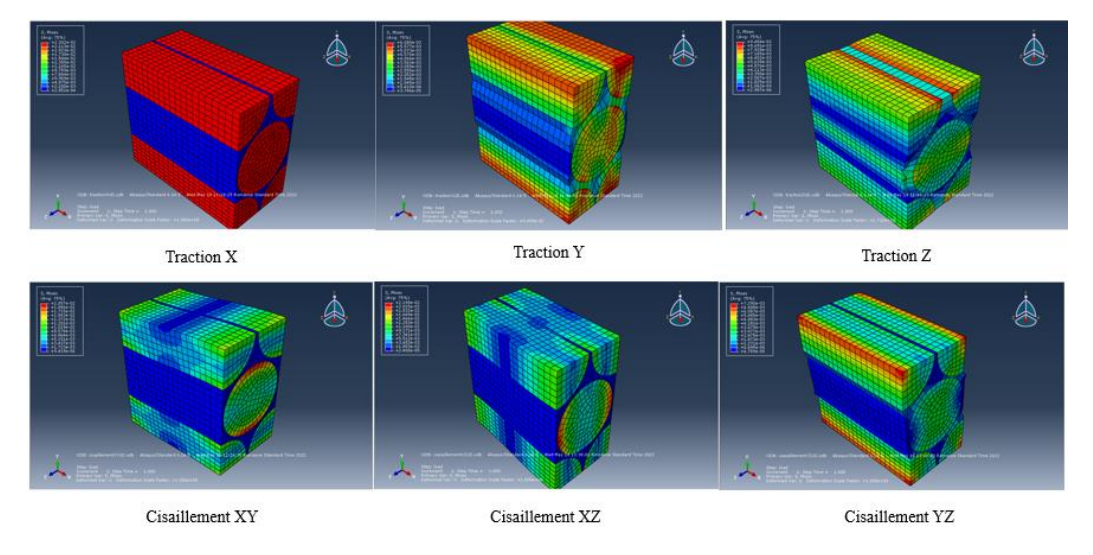

**Figure IV.28 :** Les formes déformées du modèle du Composite UD Epoxy/Fibre de carbone

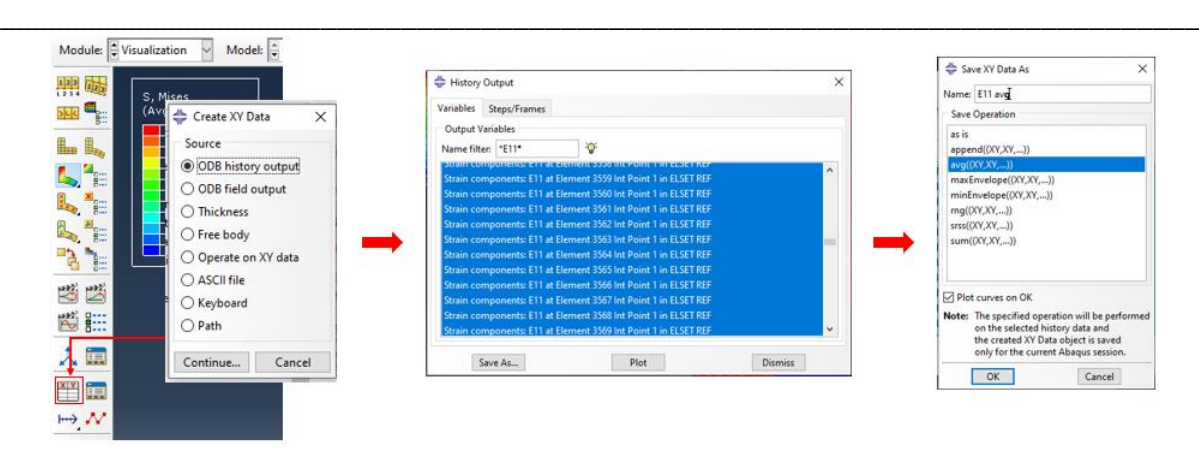

**Chapitre IV : Simulation numérique**

**Figure IV.29** : Exemple de création des données de déformation ε<sup>11</sup>

# **IV.5 Composite Epoxy/Tissu de carbone :**

Le système d'unité utilisé pour la simulation est résumé dans le tableau IV.3.

**Tableau IV.3 :** Le système d'unité pour simulation de Composite Epoxy/Tissu de carbone

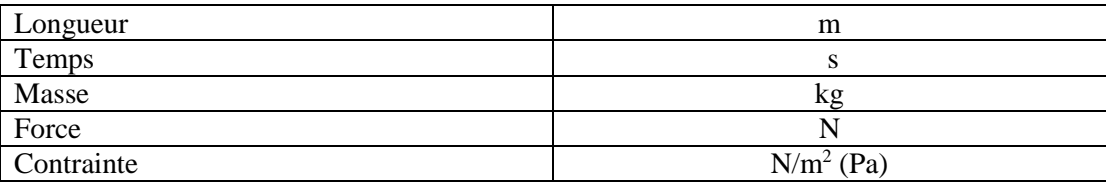

# **IV.5.1.Modélisation:**

#### **La création du modèle :**

D'abord on commence avec la création d'un nouveau modèle nommé « Epoxy carbone PW composite » comme montrer dans la Figure IV.30.

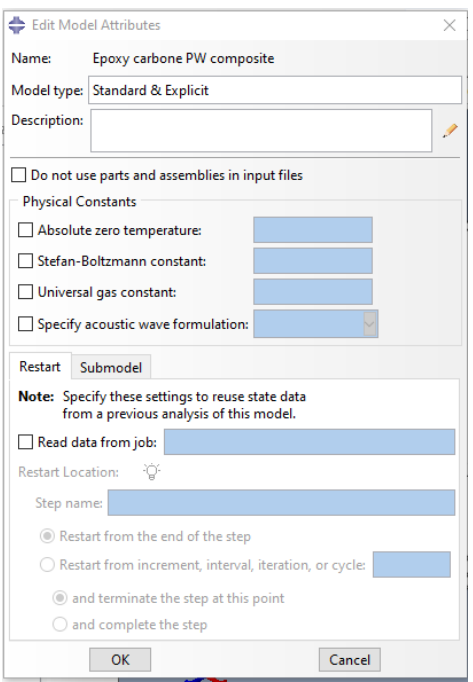

**Figure IV.30 :** La création du modèle « Epoxy/carbone PW composite »

#### **La création des parties du modèle :**

Dans « Époxy carbone PW composite > Parts », on crée deux parties. La première est un parallélépipède solide déformable créé par extrusion suivant l'EVR qui représente la matrice et elle est nommé « Matrice » (Figure IV.31), et la deuxième est un solide déformable représentant un fil du tissu de carbone nommé « carbone » (Figure IV.32) créé par balayage d'une section suivant un chemin ou direction.

**\_\_\_\_\_\_\_\_\_\_\_\_\_\_\_\_\_\_\_\_\_\_\_\_\_\_\_\_\_\_\_\_\_\_\_\_\_\_\_\_\_\_\_\_\_\_\_\_\_\_\_\_\_\_\_\_\_\_\_\_\_\_\_\_\_\_\_\_\_\_\_\_\_\_\_**

D'après l'architecture taffetas qui présente un entrecroisement des fils de trame et de chaîne qui donne une géométrie ondulatoire qui provoque une déformation des fils selon leur section qui devient proche d'une ellipse donc on fait une approximation de la section balayée du fil d'une géométrie elliptique avec des dimensions suivant l'EVR (Figure IV.33). Le chemin est sous forme d'une cloche où ses côtés sont des segments de 0.08 mm. Pour que les côtés du fil soient parallèles aussi, son milieu est un segment de 0.16 mm (Figure IV.34).

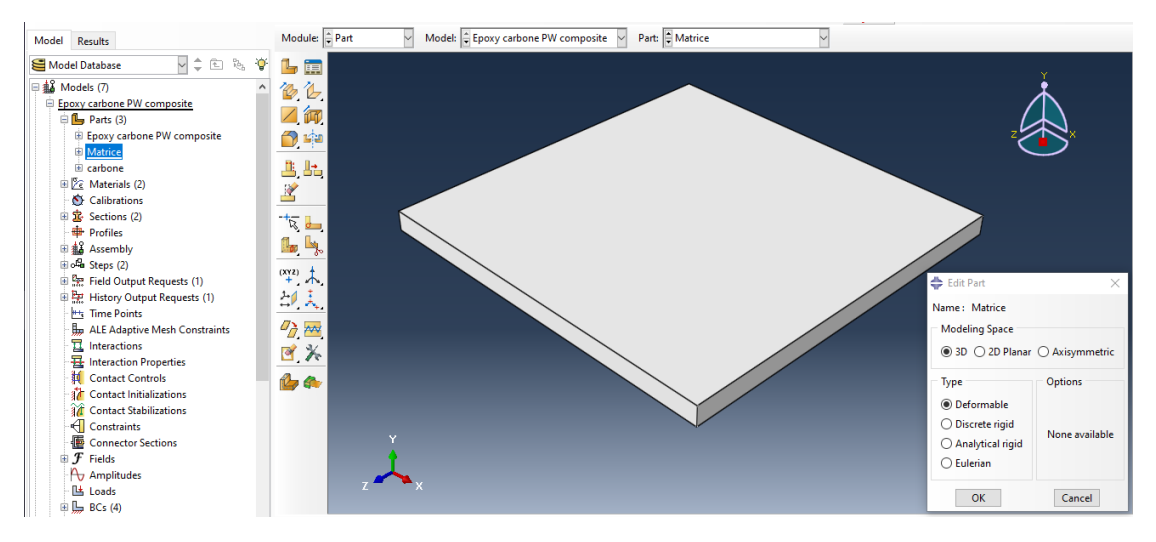

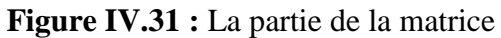

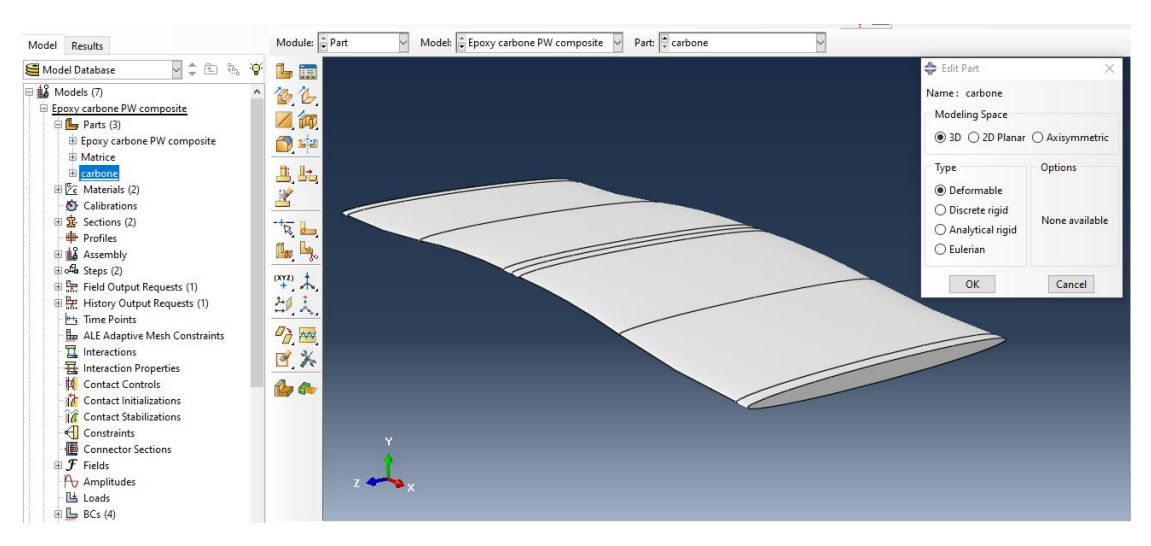

**Figure IV.32 :** La partie du fil de tissu du carbone

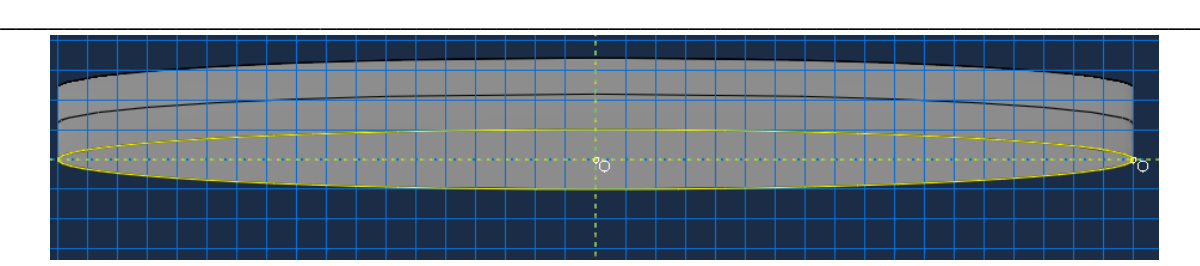

**Figure IV.33 :** la section du fil à balayer

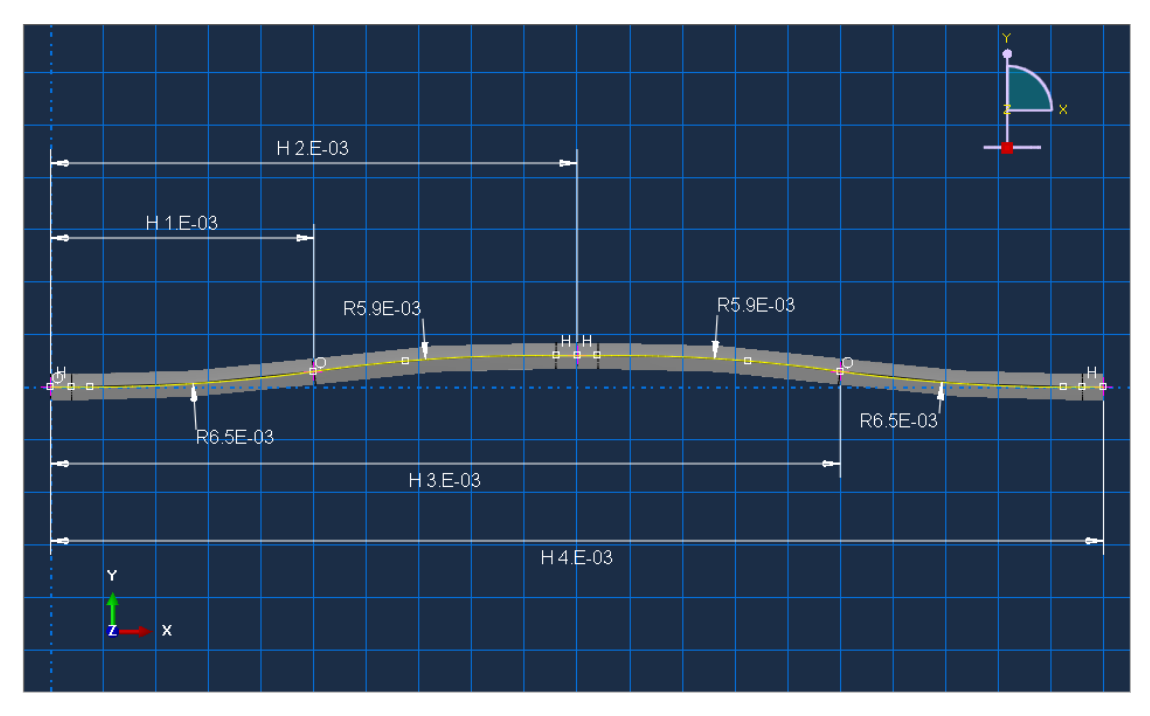

**Figure IV.34** : le chemin de balayage

## **L'assemblage des parties :**

Dans le modèle d'assemblage, on ajoute la partie de la matrice et les 6 parties du fil de carbone puis on réarrange leur position suivant l'EVR (Figure IV.35). Ensuite on fusionne l'ensemble avec l'option « Merge/Cut Instence » qui va créer une nouvelle partie nommée « Epoxy carbone PW composite ».

Dans « Epoxy carbone PW composite > Parts> Époxy carbone PW composite », on coupe les sections de la partie inutile se trouvant en dehors de l'EVR (Figure IV.36).

Ensuite, dans le modèle d'assemblage on tourne la partie « Epoxy carbone PW composite » avec un angle de 90° par rapport l'axe X pour que les fils de tissu soient dans la direction X et Y.

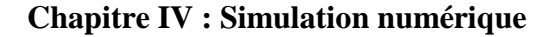

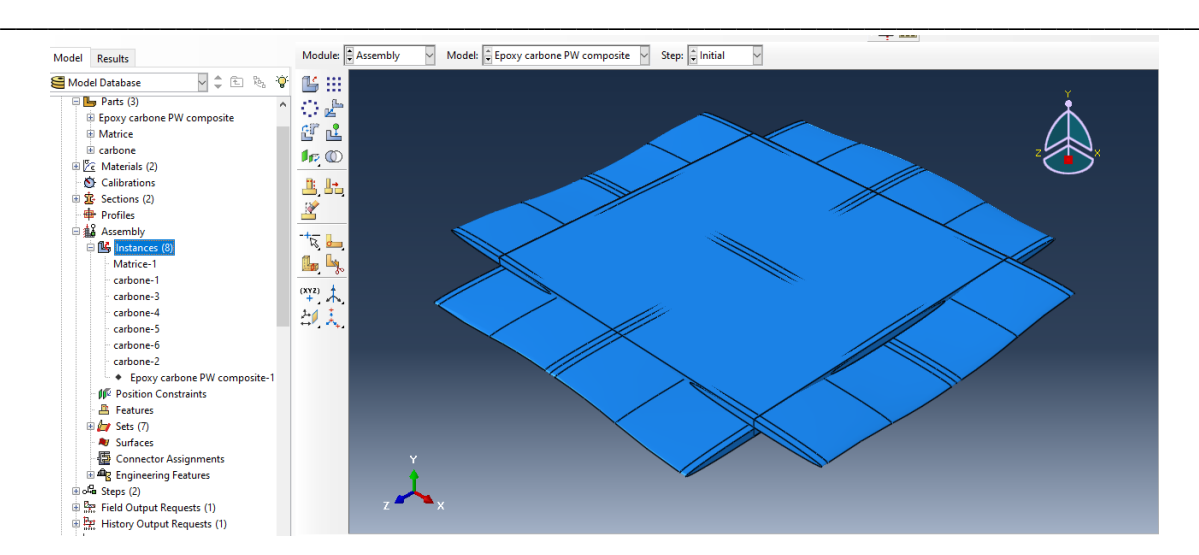

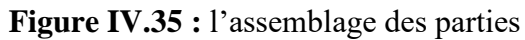

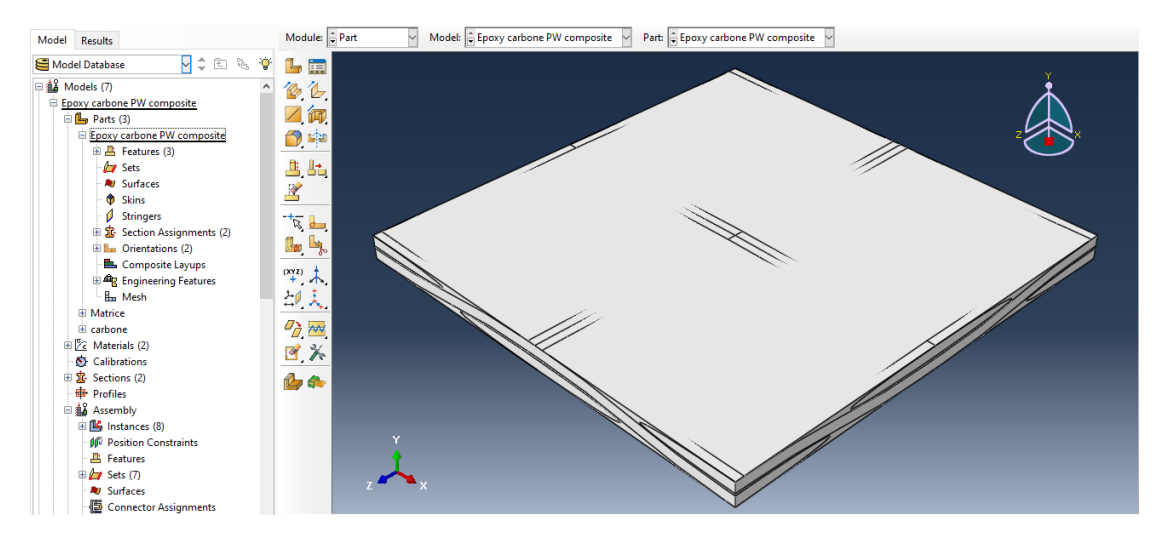

**Figure IV.36 :** la partie d'Époxy /carbone PW composite

#### **La création des matériaux :**

Dans « Epoxy/carbone PW composite >Material » on crée deux matériaux Epoxy et UD carbone/Epoxy composite et on introduit juste leurs propriétés élastiques suivant le système d'unité comme montré dans la Figure IV.37

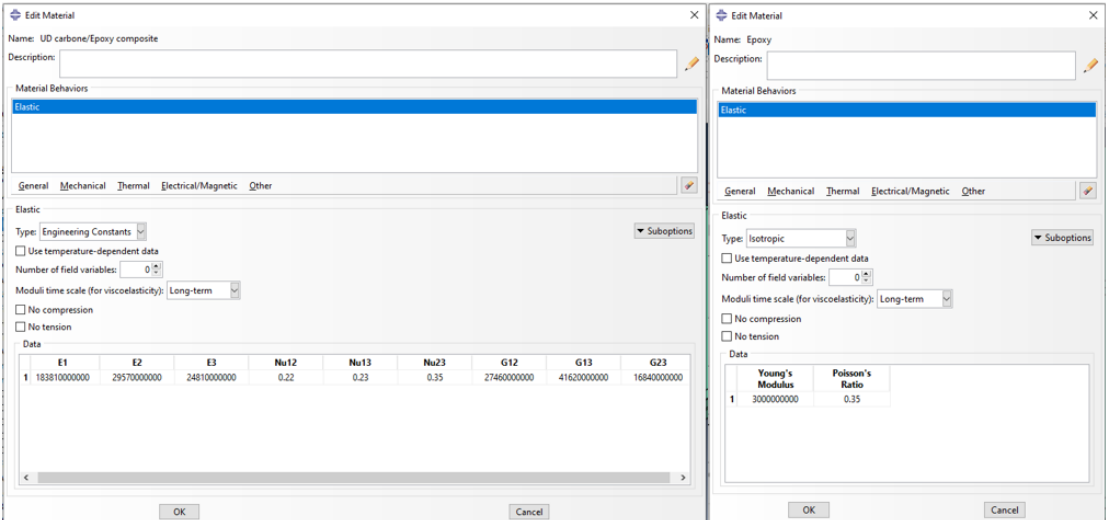

**Figure IV.37 :** La création des matériaux

#### **Les sections du matériau :**

Dans « Epoxy carbone PW composite > Sections » on crée deux sections type solide homogène : Matrice avec matériau « Epoxy » et Tissu de carbone avec matériau «UD carbone/Epoxy composite» (Figure IV.38).

**\_\_\_\_\_\_\_\_\_\_\_\_\_\_\_\_\_\_\_\_\_\_\_\_\_\_\_\_\_\_\_\_\_\_\_\_\_\_\_\_\_\_\_\_\_\_\_\_\_\_\_\_\_\_\_\_\_\_\_\_\_\_\_\_\_\_\_\_\_\_\_\_\_\_\_**

Puis dans « Epoxy carbone PW composite > Parts>Epoxy carbone PW composite > Section Assignments », ces section créés sont affectés aux sections de partie de notre élément représentatif (Figure IV.39, IV.40).

Ensuite dans « Époxy carbone PW composite > Parts> Époxy carbone PW composite > Orientations » on crée deux systèmes de coordonnées locales pour orienter le matériau de section de Tissu de carbone, car il est orthotrope. Ces deux systèmes sont créés suivant la direction des fils de tissu comme montré dans la Figure IV.41.

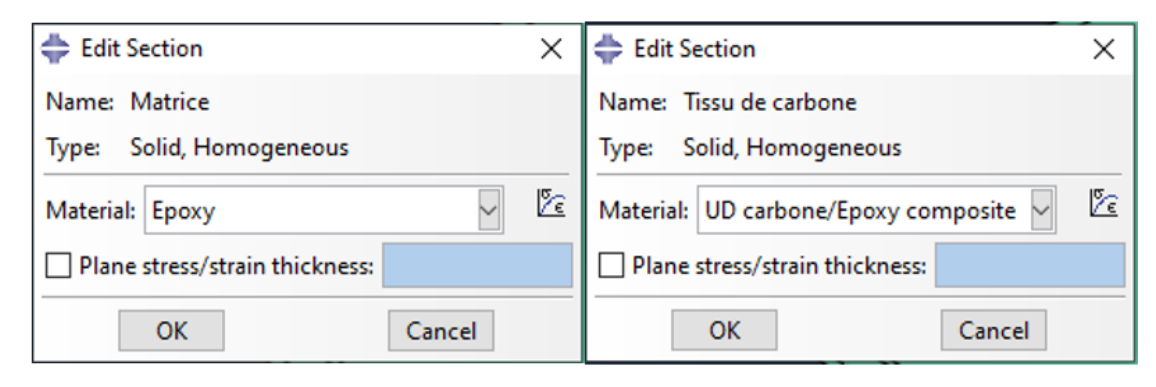

**Figure IV.38 :** La création des sections des matériaux

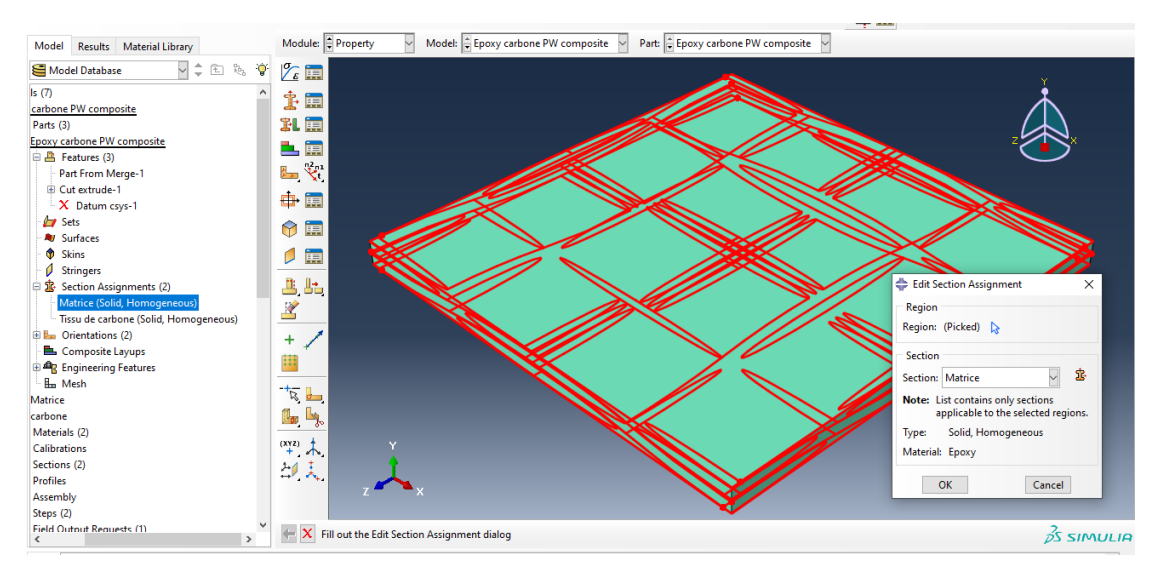

**Figure IV.39 :** L'affectation de la section matrice

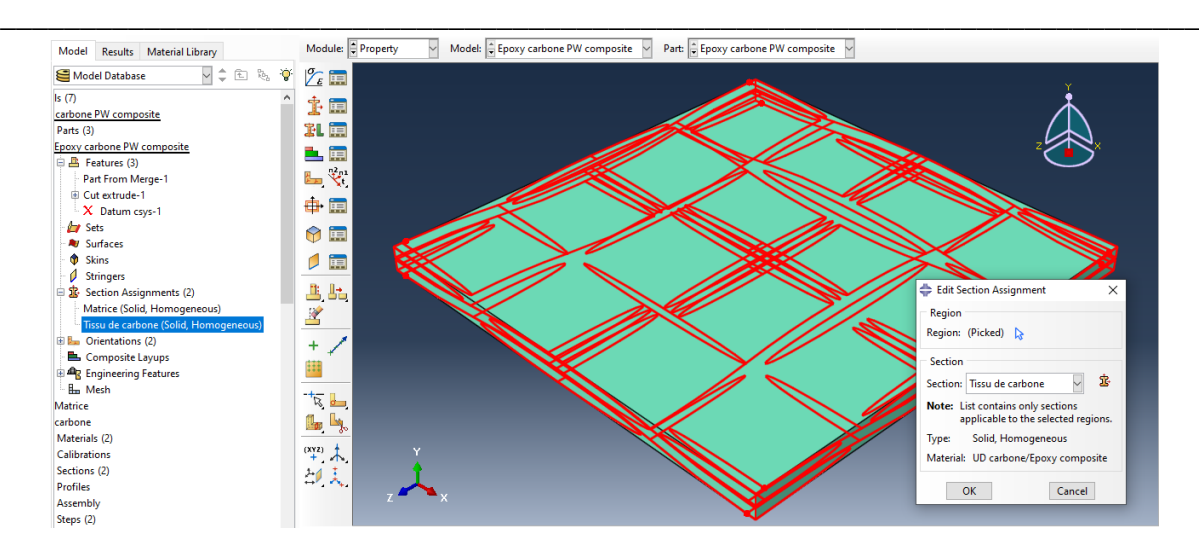

**Figure IV.40 :** L'affectation de la section de Tissu de carbone

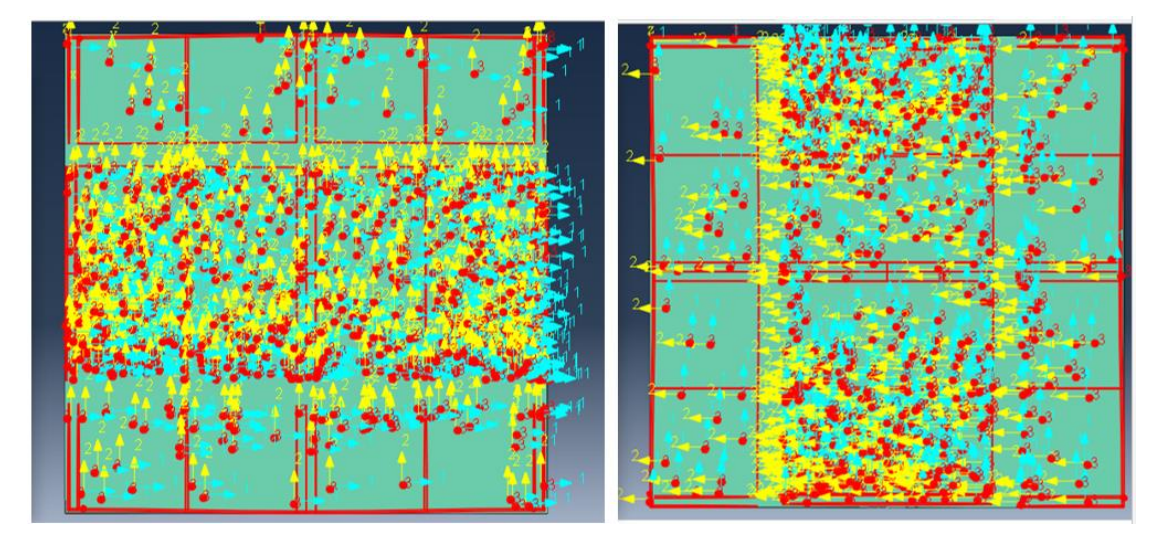

**Figure IV.41** : les systèmes des coordonnées locales pour le matériau de section de Tissu de carbone

#### **La sélection des faces :**

Pour faciliter l'ajout des conditions aux limites et la charge, on sélectionne ou marque quatre faces nécessaires du modèle ou l'élément représentatif dans «Epoxy carbone PW composite >Assembly> Sets ». Les faces marquées sont montrées dans la Figure IV.42.

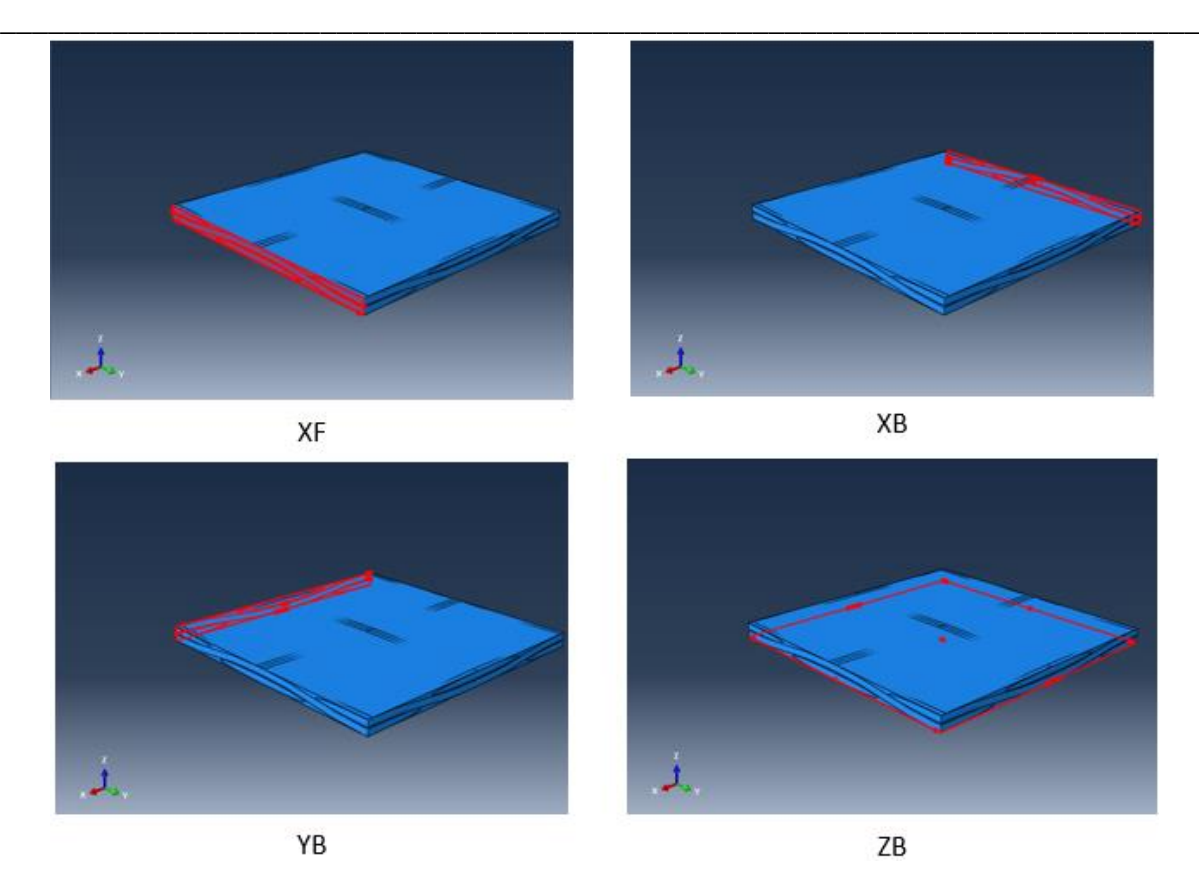

**Figure IV.42 :** les faces sélectionnées du modèle

#### **Le maillage :**

 Le maillage est fait dans « Epoxy carbone PW composite > Parts>Epoxy carbone PW composite >Mesh ». On choisit la taille globale approximative des mailles d'environ 0,4 mm avec l'option « Seed Part » et avec l'option « AssignMeshControle ». On choisit ensuite un maillage avec des éléments de Tétraèdre car le maillage avec les paramètres de défaut n'est pas possible (Figure IV.43), puis on applique le maillage avec « Mesh part » comme présenté dans la Figure IV.44.

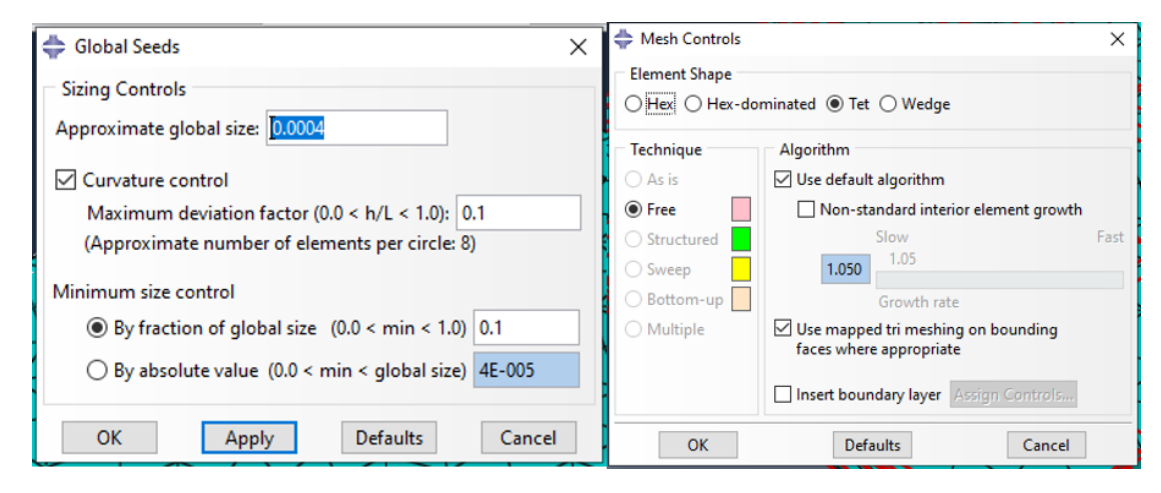

**Figure IV.43** : le choix de la taille et le type des mailles

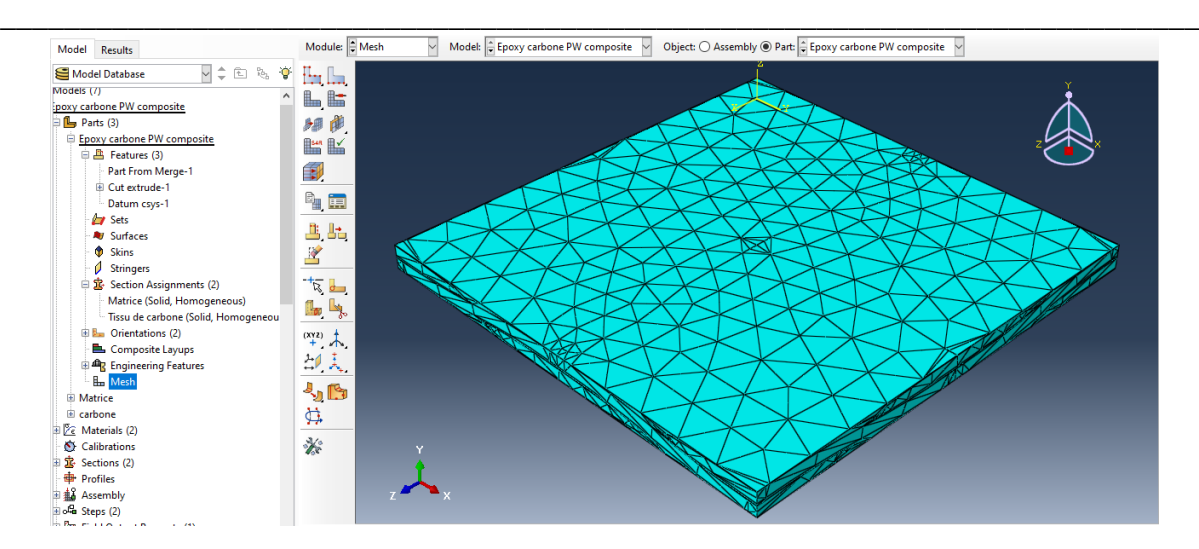

**Figure IV.44 :** le maillage de la partie Epoxy carbone PW composite

## **IV.5.2. Simulation**

#### **Création de l'étape de la charge :**

Dans « Epoxy carbone PW composite >Steps », on crée une nouvelle étape de la charge nommée « load » qui suit l'étape initiale créé par défaut avec Abaqus, comme montré dans la Figure IV.45.

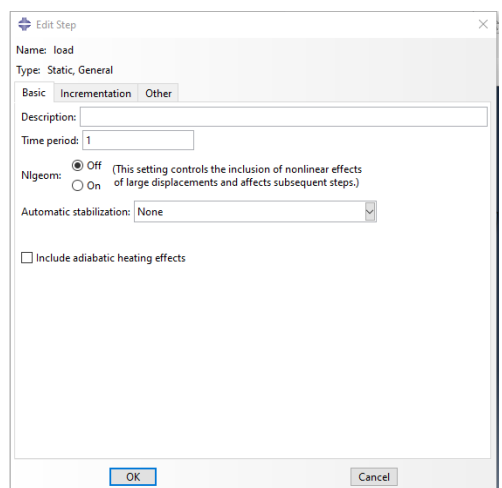

**Figure IV.45** : Création de l'étape de la charge

Pour trouver le Module du Young longitudinal « E<sup>1</sup> » du Composite Epoxy/Tissu de carbone on simule une Traction dans la direction X au modèle « Epoxy carbone PW composite ».

#### **Traction dans la direction X :**

Les données de sorties :

Dans « Epoxy carbone PW composite > History output request» on crée une demande des données de sortie d'historique où on choisit XF comme le domaine de référence pour la récupération des données car le nombre des éléments finis créés après le maillage est très grand donc il n'est pas possible de créer une demande pour le modèle complet. Les variables choisi pour cette simulation sont : la contrainte  $\sigma_{11}$ , et la déformation  $\varepsilon_{11}$  (Figure IV.46).
**Chapitre IV : Simulation numérique**

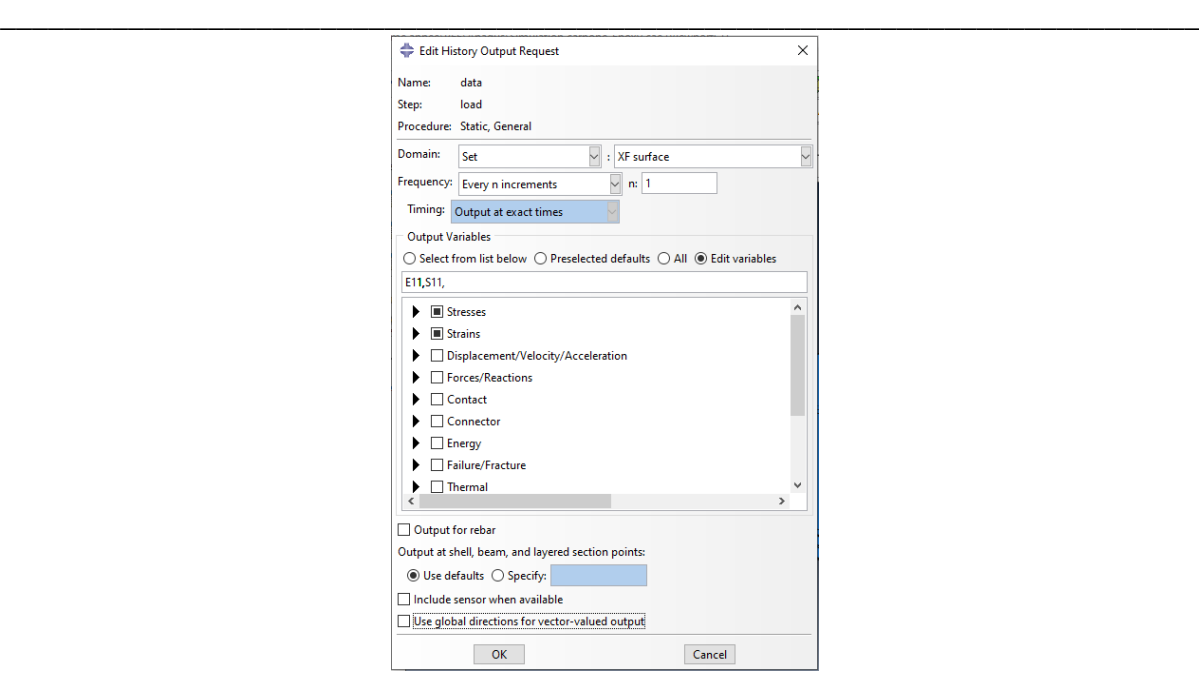

**Figure IV.46** : les données de sorties de Traction dans la direction X

Les conditions aux limites et la charge :

Dans « Epoxy carbone PW composite> BCs » on crée des conditions au limite qui seront appliqués depuis l'étape initiale comme suit :

La face  $XB$  : le déplacement suivant X est nulle (U1 = 0).

La face YB : le déplacement suivant Y est nulle (U2 = 0).

La face ZB : le déplacement suivant Z est nulle (U3 = 0).

Aussi on crée une charge se forme un déplacement de 0,4 mm sur la face XF suivant la direction X qui sera appliqué dans l'étape de la charge (Figure IV.47).

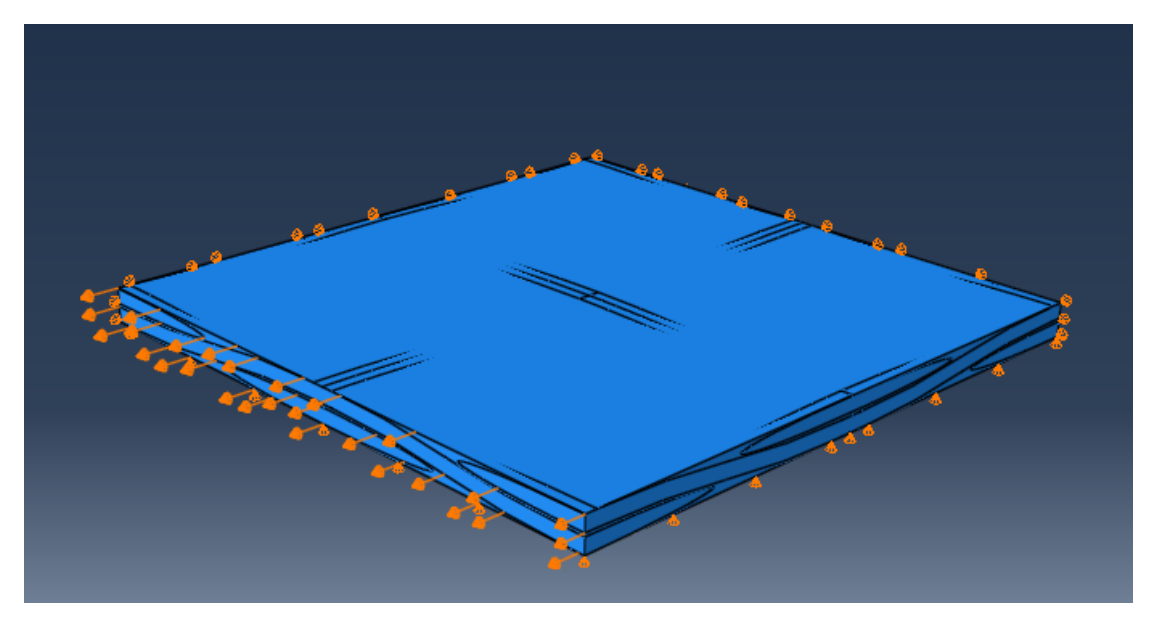

**Figure IV.47 :** Les conditions aux limites et la charge de Traction dans la direction X **Création des travaux d'analyse :**

La création des travaux se fait comme expliqué dans IV.4.2

## **IV.5.3. Résultat:**

Dans le module de visualisation on observe la forme déformée du modèle Epoxy carbone PW composite comme montré dans la Figure IV.48. On remarque une concentration des contraintes comprise entre 16,53 et 20,63 GPa dans la section des fils dans la direction X. Par contre pour les sections de matrice et des fils dans la direction Y les contraintes ne dépassent pas 4,203 GPa. Ceci est logique car les fils sont définis comme un composite UD Epoxy/Fibre de carbone avec un module d'élasticité longitudinal plus grand que les modules transversaux.

**\_\_\_\_\_\_\_\_\_\_\_\_\_\_\_\_\_\_\_\_\_\_\_\_\_\_\_\_\_\_\_\_\_\_\_\_\_\_\_\_\_\_\_\_\_\_\_\_\_\_\_\_\_\_\_\_\_\_\_\_\_\_\_\_\_\_\_\_\_\_\_\_\_\_\_**

On détermine le Module du Young longitudinal « E<sup>1</sup> » du Composite Epoxy/Tissu de carbone comme expliqué dans la partie IV.4.3 et on trouve :

$$
E_1=63{,}49\text{ GPa}
$$

On remarque que cette valeur déterminée par simulation est très proche de la valeur trouvée expérimentalement qui égale à 58,098 GPa avec une erreur relative de 9,28%. Donc on peut dire qu'il y'a une bonne corrélation entre les résultats expérimentaux et ceux de la simulation et ses derniers sont donc acceptables.

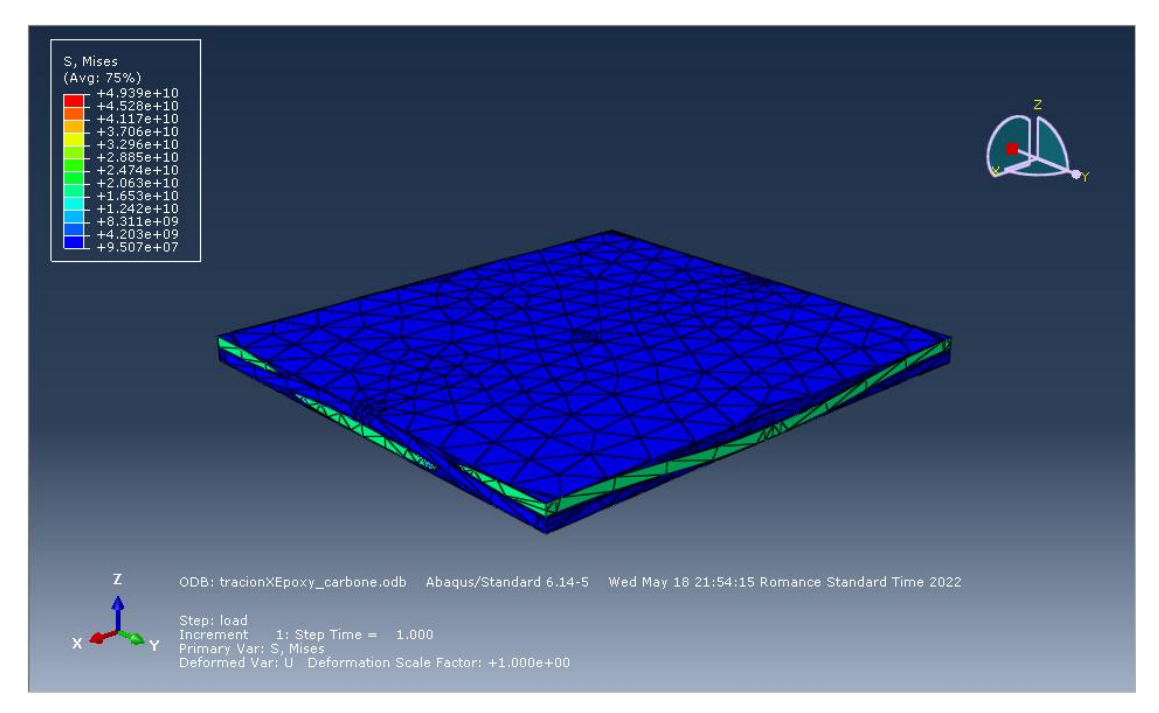

**Figure IV.48 :** la forme déformée du modèle Epoxy carbone PW composite

#### **IV.6. Conclusion :**

En conclusion, nous avons expliqué la modélisation et la simulation d'élément de volume représentatif d'un composite UD Epoxy/Fibre de carbone pour trouver les propriétés élastiques d'un fil de carbone utilisé dans la deuxième partie de la modélisation et la simulation d'élément de volume représentatif du composite Epoxy/Tissu de carbone pour vérifier le module d'élasticité expérimental. A la fin on a trouvé une valeur de 63,49 GPa qui est très proche de la valeur expérimentale égale à 58,098 GPa avec une erreur relative de 9,28%.

**Chapitre V :** 

**Interprétation des résultats** 

**\_\_\_\_\_\_\_\_\_\_\_\_\_\_\_\_\_\_\_\_\_\_\_\_\_\_\_\_\_\_\_\_\_\_\_\_\_\_\_\_\_\_\_\_\_\_\_\_\_\_\_\_\_\_\_\_\_\_\_\_\_\_\_\_\_\_\_\_\_\_\_\_\_\_\_**

### **V.1. Comparaison entre le stratifié en tissu de carbone et stratifié de carbone UD :**

En comparant les résultats obtenus dans notre travail de stratifié de tissu de carbone (Taffetas) ayant une fraction volumique de 53,58 %, avec les résultats de composite stratifié Taffetas ayant une fraction volumique de 30%qui sont obtenus par la méthode conventionnelle par le travail de S.EKSI et K.GENEL ainsi, qu'avec les résultats obtenus sur le stratifié en carbone unidirectionnelle [41]. Les résultats sont interprétés sous forme d'histogramme (Figure V.1).

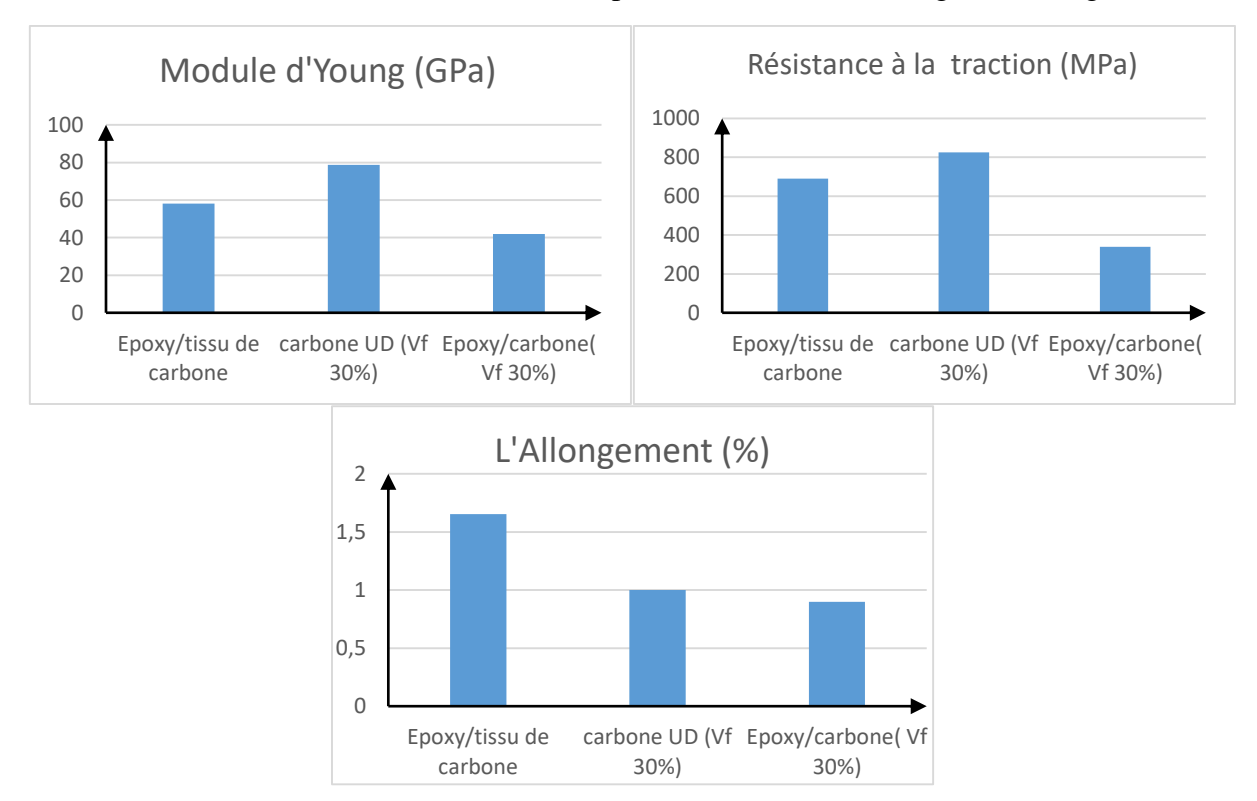

Figure V.1 : Comparaison des propriétés mécanique entre les stratifiés de carbone

On remarque que les valeurs des propriétés mécaniques du stratifié de carbone obtenues par la méthode du moulage sous vide sont plus élevées par rapport à ceux du composite en tissu de carbone obtenues par la méthode conventionnelle et cela est due à l'augmentation de la fraction volumique du stratifié de carbone obtenues par la méthode du moulage sous vide.

Les valeurs des propriétés mécaniques du stratifié en tissu de carbone Taffetas sont inférieurs à celles du stratifié en carbone unidirectionnelle malgré sa faible fraction volumique et cette différence de valeur est due à l'entrecroisement des fibres longitudinales et transversales et de leurs ondulation.

Les stratifiés en carbone unidirectionnelle ne résiste pas à la charge transversale, par contre les stratifiés en carbone Taffetas ont une résistance transversale assez importante, c'est pour cela qu'ils sont sollicités par la grande industrie dans le monde notamment, dans le domaine de l'aéronautique.

#### **V.2. Comparaison entre le stratifié en carbone, en verre et l'hybride :**

La comparaison des valeurs des propriétés mécaniques des stratifiés en tissu de carbone, en tissu de verre et ceux de l'hybride sont résumées sous forme d'histogrammes (Figure V.2)

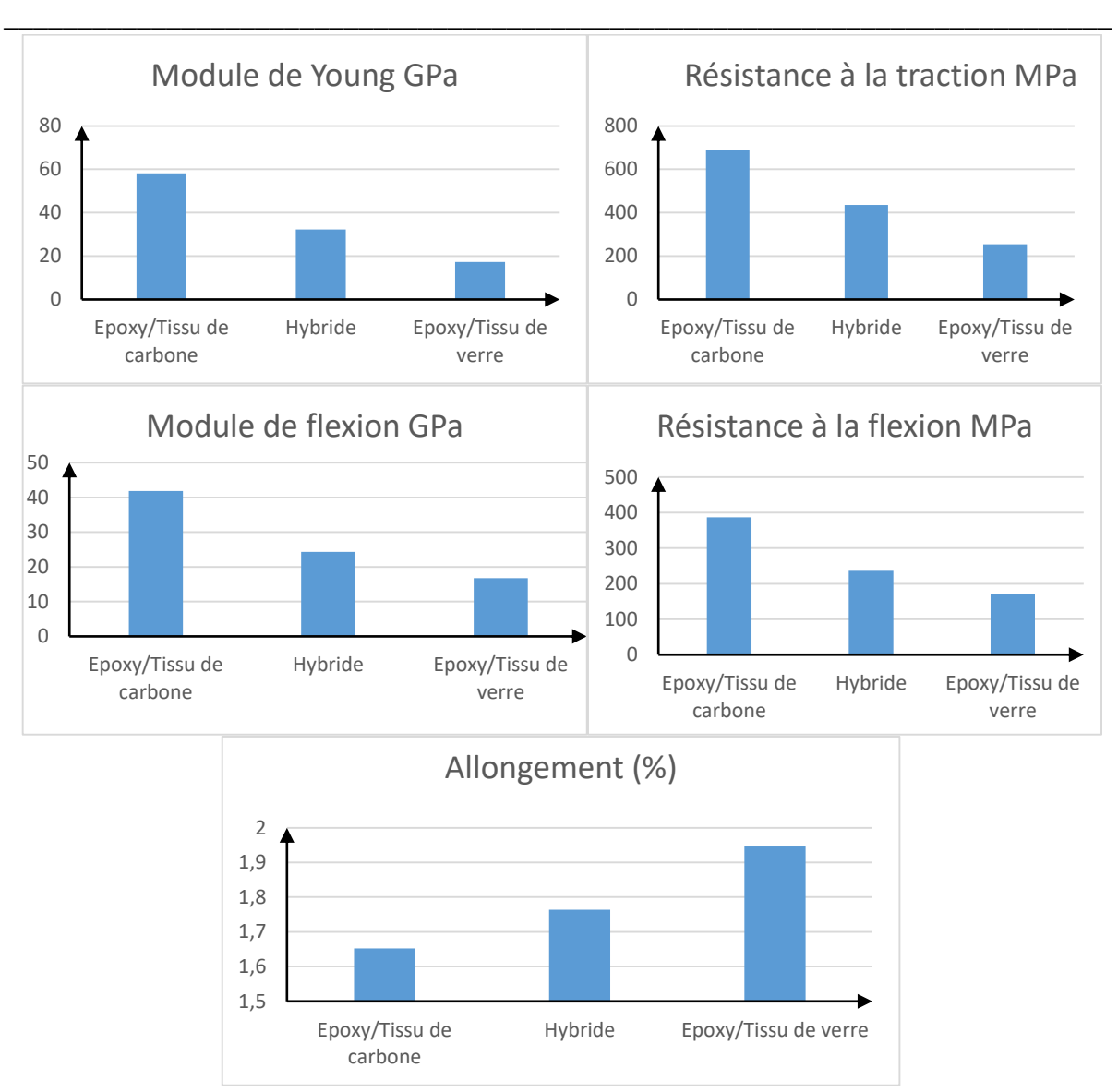

**Chapitre V : Interprétation des résultats**

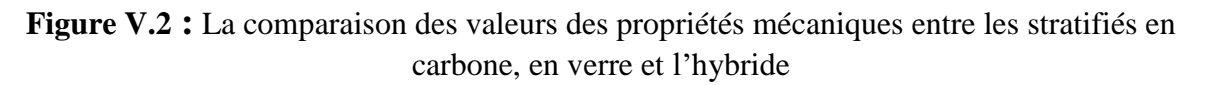

On constate que le stratifié en tissu de carbone présente des valeurs élevées du module d'Young et de la contrainte maximale à la traction et à la flexion par rapport au stratifié en tissu de verre, donc le stratifié en tissu de carbone est plus rigide et résiste à la traction et à la flexion que le composite en tissu de verre. La valeur de l'allongement à la rupture du composite en tissu de carbone est inférieur à celle du composite en tissu de verre.

On remarque que le stratifié hybride a des valeurs moyennes de module d'Young et la contraint maximale et l'allongement, en conséquence l'hybride donne des propriétés intéressantes où il combine entre la rigidité et la résistance de carbone et l'allongement de verre.

On remarque que les valeurs obtenues de la contrainte maximale et du module d'Young relatives au composite hybride, sont presque égales la contrainte maximale et du module d'Young calculés par la loi de mélange qui sont de 429.64 MPa et de 33,6 GPa respectivement, ce qui implique l'existence d'une bonne compatibilité et un bon transfert de charge entre les fibres de carbone et de verre.

# **V.3. Comparaison entre les composites stratifiés en fibre de carbone et les composites stratifiés en fibre de carbone-acier galvanisé :**

**\_\_\_\_\_\_\_\_\_\_\_\_\_\_\_\_\_\_\_\_\_\_\_\_\_\_\_\_\_\_\_\_\_\_\_\_\_\_\_\_\_\_\_\_\_\_\_\_\_\_\_\_\_\_\_\_\_\_\_\_\_\_\_\_\_\_\_\_\_\_\_\_\_\_\_**

Les valeurs des propriétés mécaniques de ces deux composites sont résumées sous forme d'histogrammes (Figure V.3).

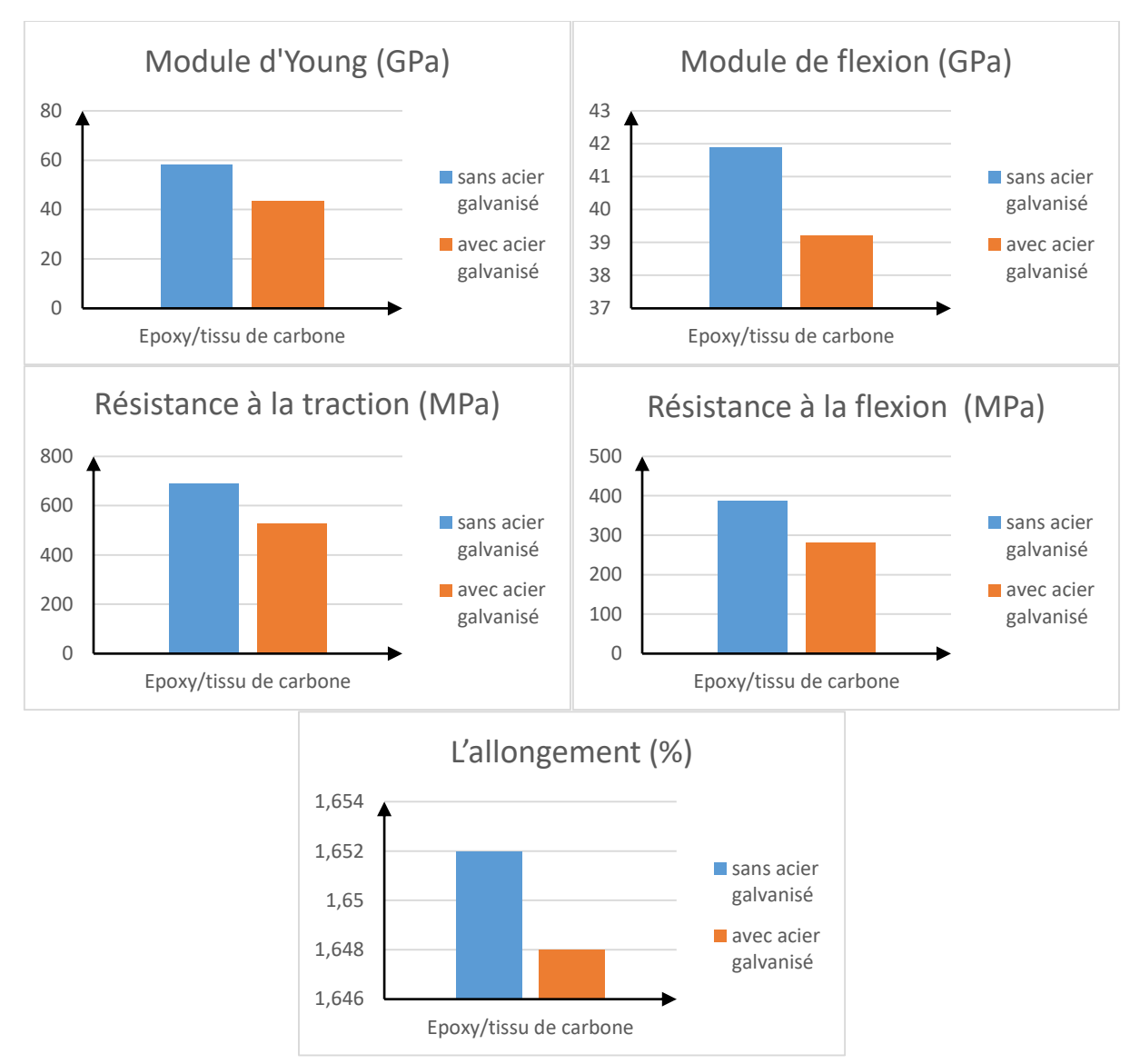

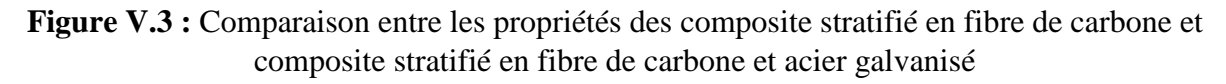

Ce qu'on peut remarquer qu'il y'a une diminution des valeurs du module d'Young et de la contrainte maximale du stratifié en tissu de carbone par rapport au stratifié en tissu de carbone-acier galvaniser et par contre une augmentation de la valeur de l'allongement à la rupture du composite stratifié en tissu de carbone par rapport au composite stratifié en tissu de carbone-acier galvanisé. Cette diminution est due à l'apparition de défauts et de la faible adhérence du tamis avec la résine.

# **V.4. Comparaison entre les composites stratifiés en fibre de verre et les composites stratifiés en fibre de verre-acier galvanisé :**

Les valeurs des propriétés mécaniques de ces deux composites sont résumées sous forme d'histogrammes (Figure V.4).

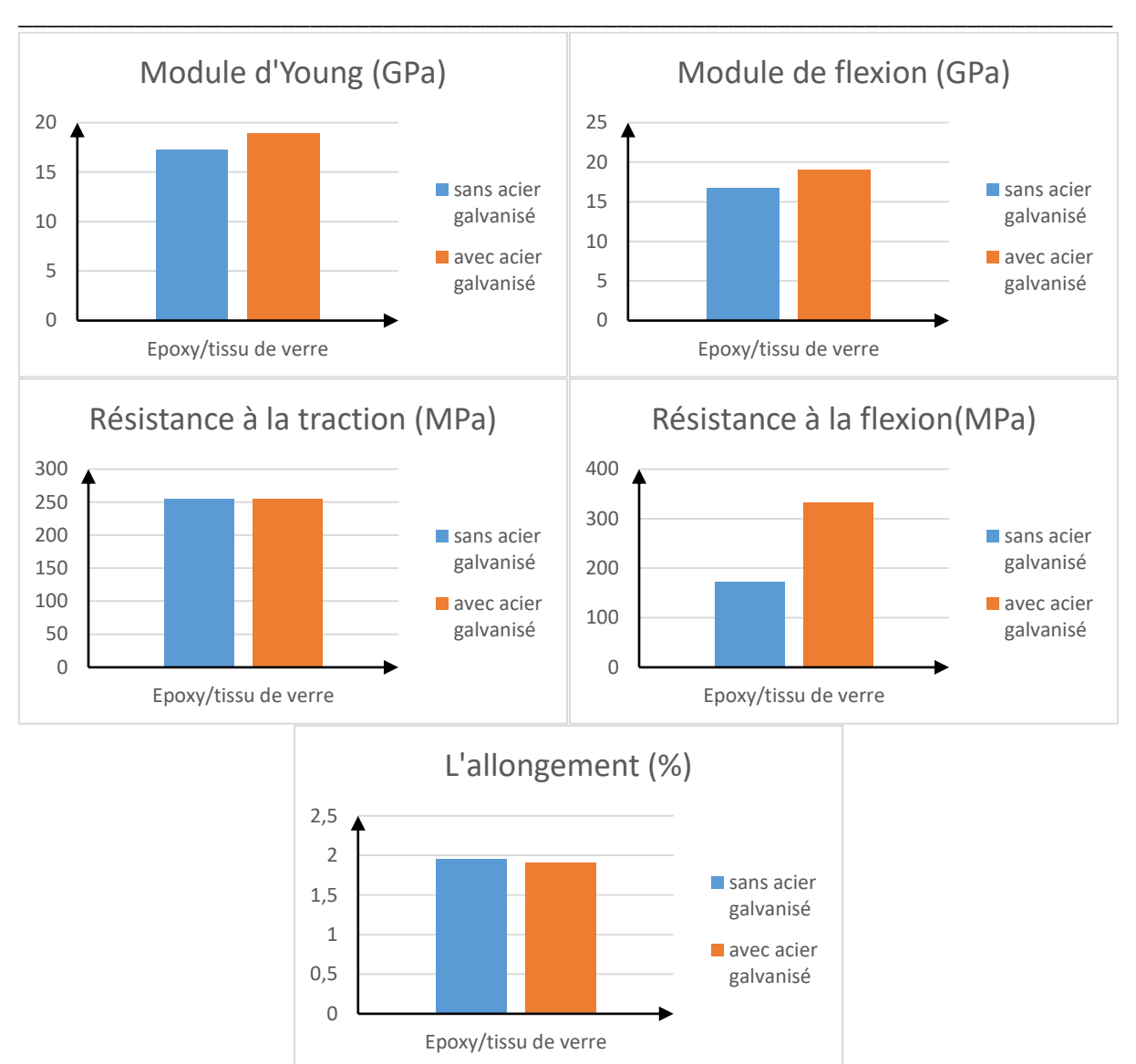

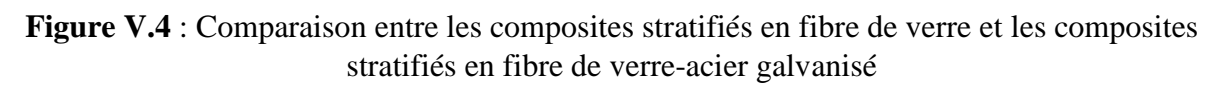

On remarque que les valeurs des propriétés mécanique obtenues par l'essai de traction du stratifié en tissu de verre-acier galvanisé sont presque identiques à celles du stratifié en tissu de verre, donc l'ajout de l'acier galvanisé n'as pas d'influence sur les propriétés de la traction.

On constate aussi, que la valeur de la contrainte maximale à la flexion du stratifié en fibre de verre-acier galvanisé est supérieur à celle du stratifié en verre, donc l'ajout de l'acier galvanisé donne de meilleurs propriétés à la flexion.

# **V.5. Comparaison entre le composite stratifié hybride et stratifié hybride avec acier galvanisé :**

Les valeurs des propriétés mécaniques de ces deux composites sont détaillées dans les histogrammes suivants (Figure V.5).

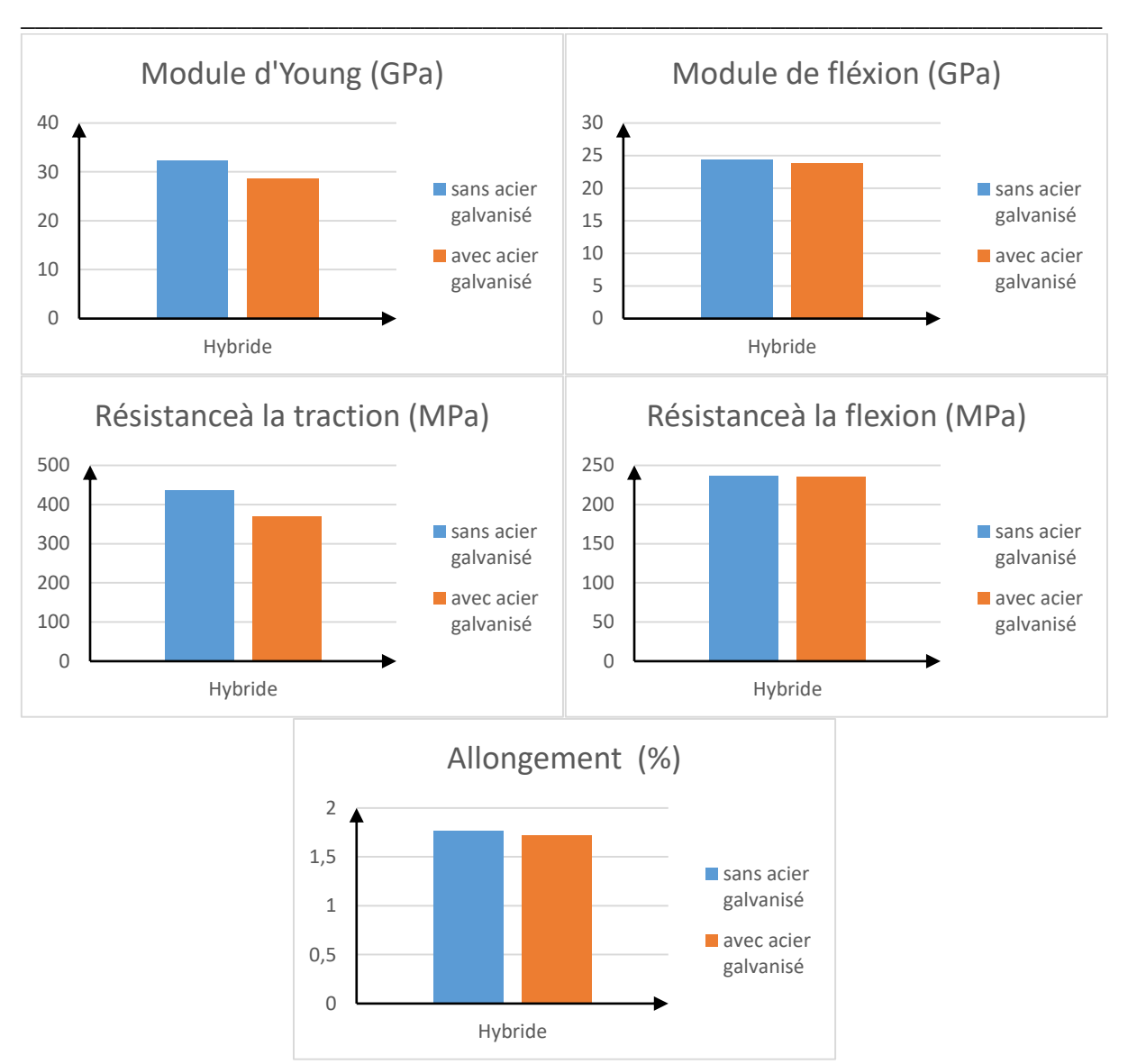

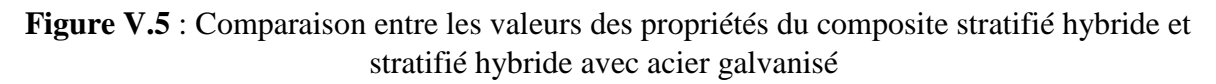

On remarque une diminution des valeurs de la contrainte maximale à la traction et du module d'Young du stratifié hybride-acier galvanisé par rapport au stratifié hybride, donc on peut conclure que l'ajout de l'acier galvanisé diminue la rigidité et la résistance à la traction du composite stratifié hybride.

On perçoit que les propriétés mécaniques obtenues par l'essai de flexion du stratifié hybride-acier sont presque identiques à celles du stratifié hybride, ce qui implique que l'ajout de l'acier galvanisé n'a pas d'influence sur les propriétés de flexion.

# **V.6. Comparaison des valeurs des propriétés spécifiques des stratifiés :**

Les propriétés spécifiques sont déterminées par le rapport des valeurs du module d'Young et de la résistance à la traction et à la flexion par la densité de chaque composite stratifié. Ces valeurs sont énoncées dans les histogrammes suivants (Figure V.6).

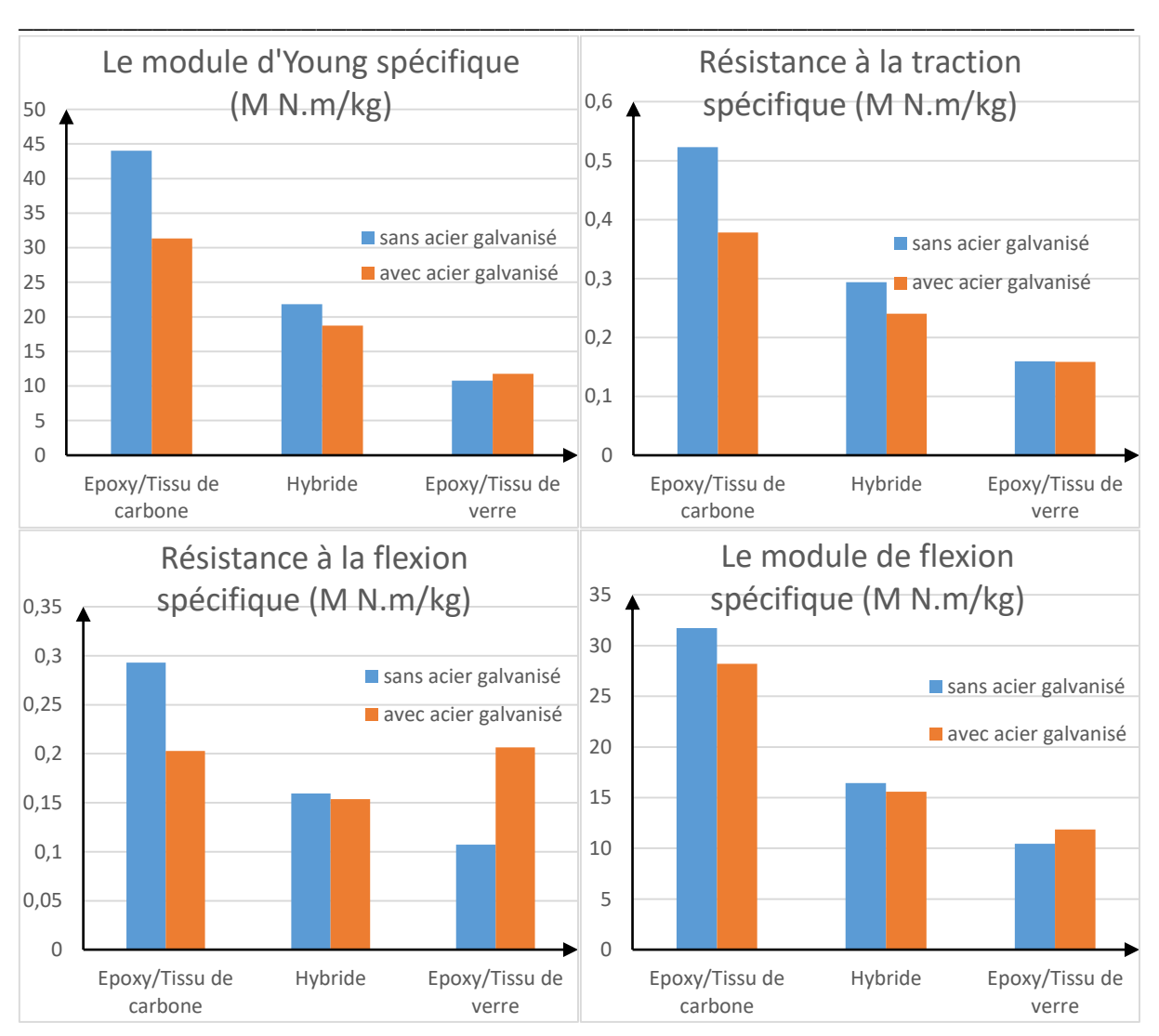

**Chapitre V : Interprétation des résultats**

**Figure V.6** : Comparaison des valeurs des propriétés spécifiques des stratifiés

Pour les composites élaborés, la classification décroissante des valeurs du module d'Young spécifique est comme suit : stratifié en tissu de carbone **>** stratifié en tissu de carbone-acier galvanisé **>** stratifié hybride **>** stratifié hybride-acier galvanisé **>** stratifié en tissu de verreacier galvanisé **>** stratifié en tissu de verre.

On remarque que la valeur du module d'Young spécifique du stratifié en tissu de verre est presque identique à celle du stratifié en tissu de verre-acier galvanisé, de cette constatation on peut conclure que l'ajout de l'acier galvanisé pour le stratifié en tissu de verre, n'influe pas sur la valeur initiale du module d'Young spécifique du stratifié en tissu de verre.

La classification décroissante des valeurs de la résistance à la traction spécifique est comme suit: stratifié en tissu de carbone **>** stratifié en tissu de carbone-acier galvanisé **>** stratifié hybride **>** stratifié hybride-acier galvanisé **>** stratifié en tissu de verre **≈** stratifié en tissu de verre-acier galvanisé.

La classification décroissante des valeurs de la résistance à la flexion spécifique est comme suit : stratifié en tissu de carbone **>** stratifié en tissu de verre-acier galvanisé **≈**stratifié en tissu de carbone-acier galvanisé **>** stratifié hybride **>** stratifié hybride-acier galvanisé **>** stratifié en tissu de verre.

On constate que la valeur de la résistance à la flexion spécifique du stratifié en tissu de verre a augmenté de 92.9 % lors de l'ajout de l'acier galvanisé.

#### **Conclusion**

En résumé, on peut conclure que le stratifié en tissu de carbone est le plus performant, par contre l'ajout de l'acier galvanisé a diminué les propriétés spécifiques du composite en tissu de carbone et ceux de l'hybride, mais l'ajout de l'acier galvanisé au stratifié en tissu de verre a une grande influence sur l'augmentation de la valeur de la résistance spécifique à la flexion.

**\_\_\_\_\_\_\_\_\_\_\_\_\_\_\_\_\_\_\_\_\_\_\_\_\_\_\_\_\_\_\_\_\_\_\_\_\_\_\_\_\_\_\_\_\_\_\_\_\_\_\_\_\_\_\_\_\_\_\_\_\_\_\_\_\_\_\_\_\_\_\_\_\_\_\_**

#### **V.7.Analyse macrographique**

On a effectué une analyse macrographique après les essais de traction afin de déterminer le mode de rupture pour chaque type de composite. La représentation ci-dessous (figure V.7) représente les éprouvettes des différents composites après la rupture.

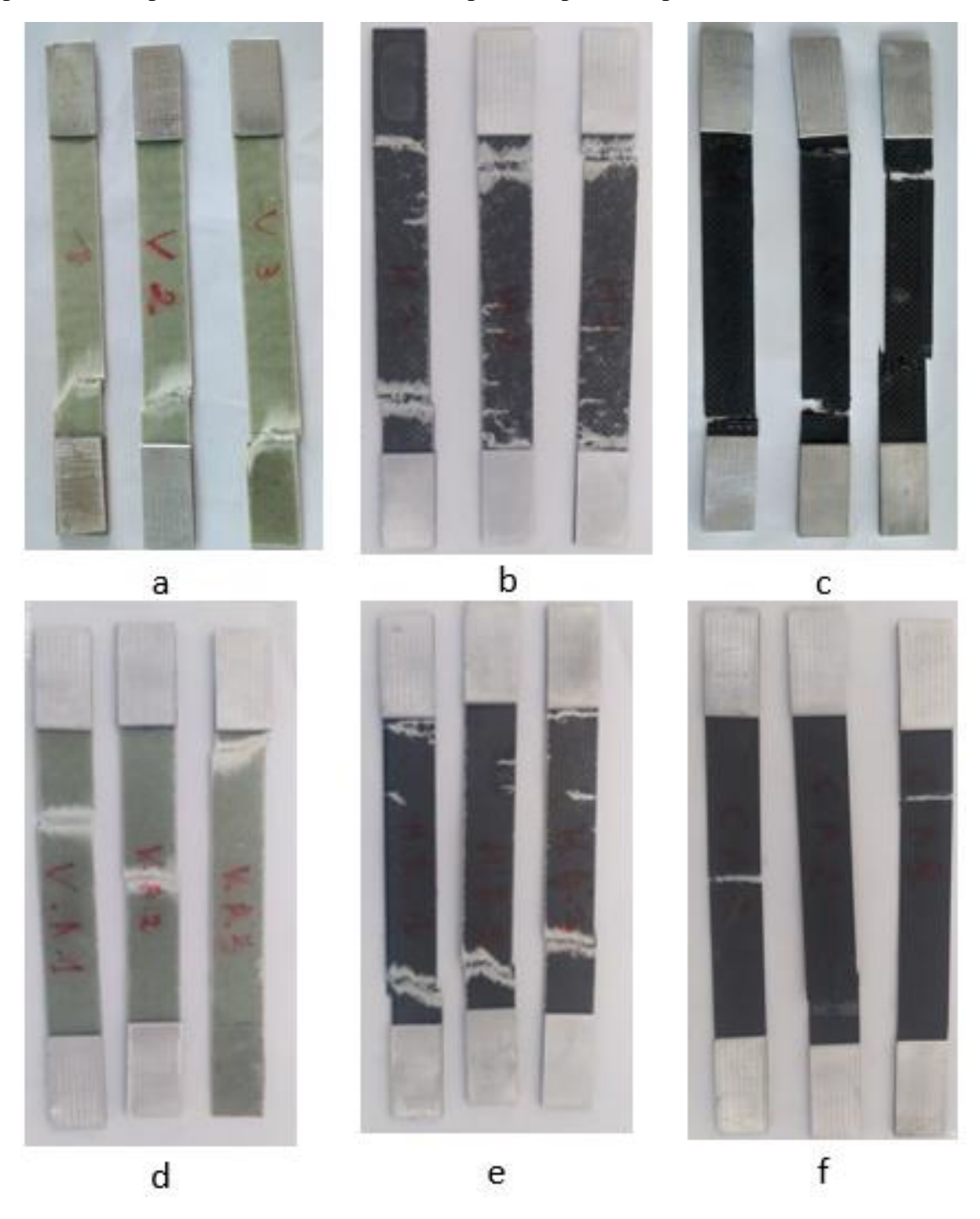

**Figure V.7** : Les éprouvettes de la traction après rupture

On remarque que la rupture des éprouvettes du composite en tissu de verre est la combinaison entre la rupture transversale et la rupture longitudinale de la matrice (figure V.8 a). Cette rupture est due à la présence de taux de porosité très élevé (5%) qui provoque des fissurations et leurs propagation est due à deux facteurs : i) à la contrainte de traction qui contribue à la propagation transversale des fissures ce qui provoque la rupture transversale ii) à la présence d'une contrainte de cisaillement qui contribue à la propagation de la fissure longitudinale qui provoque la rupture. Ce phénomène est expliqué par le travail de plusieurs chercheurs comme costa et al [42].

**\_\_\_\_\_\_\_\_\_\_\_\_\_\_\_\_\_\_\_\_\_\_\_\_\_\_\_\_\_\_\_\_\_\_\_\_\_\_\_\_\_\_\_\_\_\_\_\_\_\_\_\_\_\_\_\_\_\_\_\_\_\_\_\_\_\_\_\_\_\_\_\_\_\_\_**

Les éprouvettes stratifiées en carbone ont une rupture transversale des fibres ainsi que de la matrice avec un délaminage localisé (figure V.8 b). La rupture des fibres est provoquée dans le cas où les fibres présente une contrainte maximale très élevée par rapport aux autres constituants de composite et la présence de délaminage localisé explique une adhérence intermédiaire entre les fibres et la matrice. Un autre phénomène est à soulever, est que dans les éprouvettes de composite en carbone la rupture est constatée en deux endroits distincts et parfois les éprouvettes sont divisées en trois morceaux et cela résulte de la contrainte à la rupture très élevée et à la fragilité du composite.

Les éprouvettes de stratifiés en fibre de carbone-acier galvanisé présentent une décohésion de tamis avec la matrice (figure V.8 c), ce phénomène est expliqué par la propagation des microfissures matriciel qui se propage au niveau de l'interface où s'effectue le transfert de charge. Ensuite les fissures se dévient dans un plan perpendiculaire en provoquant un décollement de la matrice au niveau de l'interface ce qui explique que l'interface ayant des propretés intermédiaires.

Les éprouvettes hybrides ont uniquement une rupture transversale des fibres ainsi que de la matrice sans présence des autres phénomènes d'endommagement (figure V.9 f), ce qui montre une bonne compatibilité entre les fibres de verre et de carbone et une bonne adhérence avec la résine. Ce qui explique les bons résultats obtenue.

La rupture des éprouvettes de composite hybride-acier galvanisé présente un délaminage due à une rupture inter-laminaire qui est caractérisée par une décohésion entre l'acier galvanisé et le pli adjacent (figure V.8 d). La naissance de ce mécanisme commence à partir de la fissuration stoppée dans l'interface entre les deux plis qui résultent du taux de porosité élevé (3.2 %) et un manque d'adhérence de l'acier galvanisé avec la matrice. Ce mécanisme d'endommagement a entrainé une diminution de la rigidité comme montré dans le graphe du troisième chapitre (figure III.10), on a remarqué que l'éprouvette délaminée est celle qui a une faible résistance à la traction.

Les éprouvettes de composite stratifié en tissu de verre-acier galvanisé ont une rupture transversale, où on remarque une rupture totale des fibres et de la matrice (figure V.9 e) et ce sans présence d'autres mécanismes d'endommagement dues à la présence de défauts (1.24 % le taux de porosité est très faible), ce qui explique l'augmentation très élevée de la valeur de la résistance en flexion par rapport au stratifié en tissu de verre.

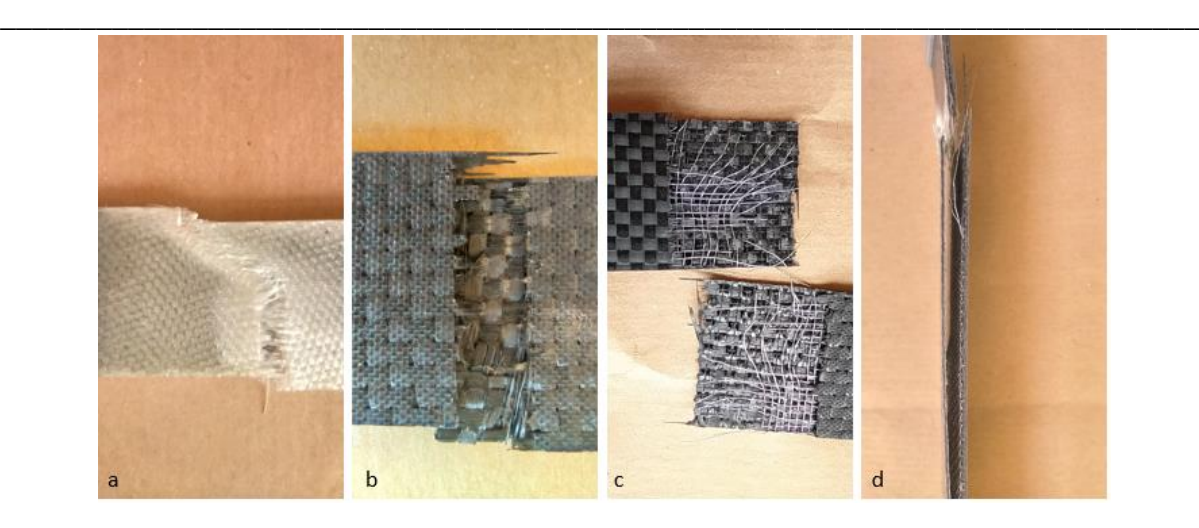

**Figure V.8 :** Le mode de rupture des différents stratifiés : **a**) la rupture d'éprouvette de composite Epoxy/tissu de verre, b) la rupture d'éprouvette de composite Epoxy/tissu de carbone, c)la rupture d'éprouvette de composite Epoxy/tissu de carbone avec grille en acier, d) la rupture d'éprouvette de composite Hybride avec grille en acier

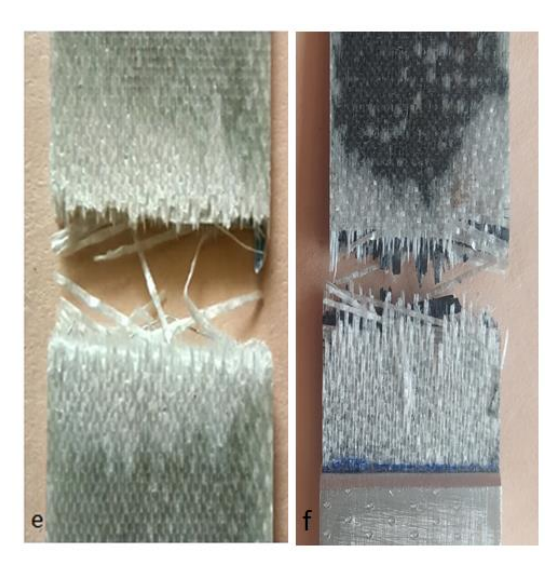

Figure V.9 :La rupture transversale des composites e) une rupture de de composite stratifié en verre f)une rupture de composite stratifiés hybride

#### **V.8. Analyse micrographique**

Les figures suivantes représentent la zone de rupture de chaque type de composite avec un grossissement de  $20 \times (figure V.10)$ 

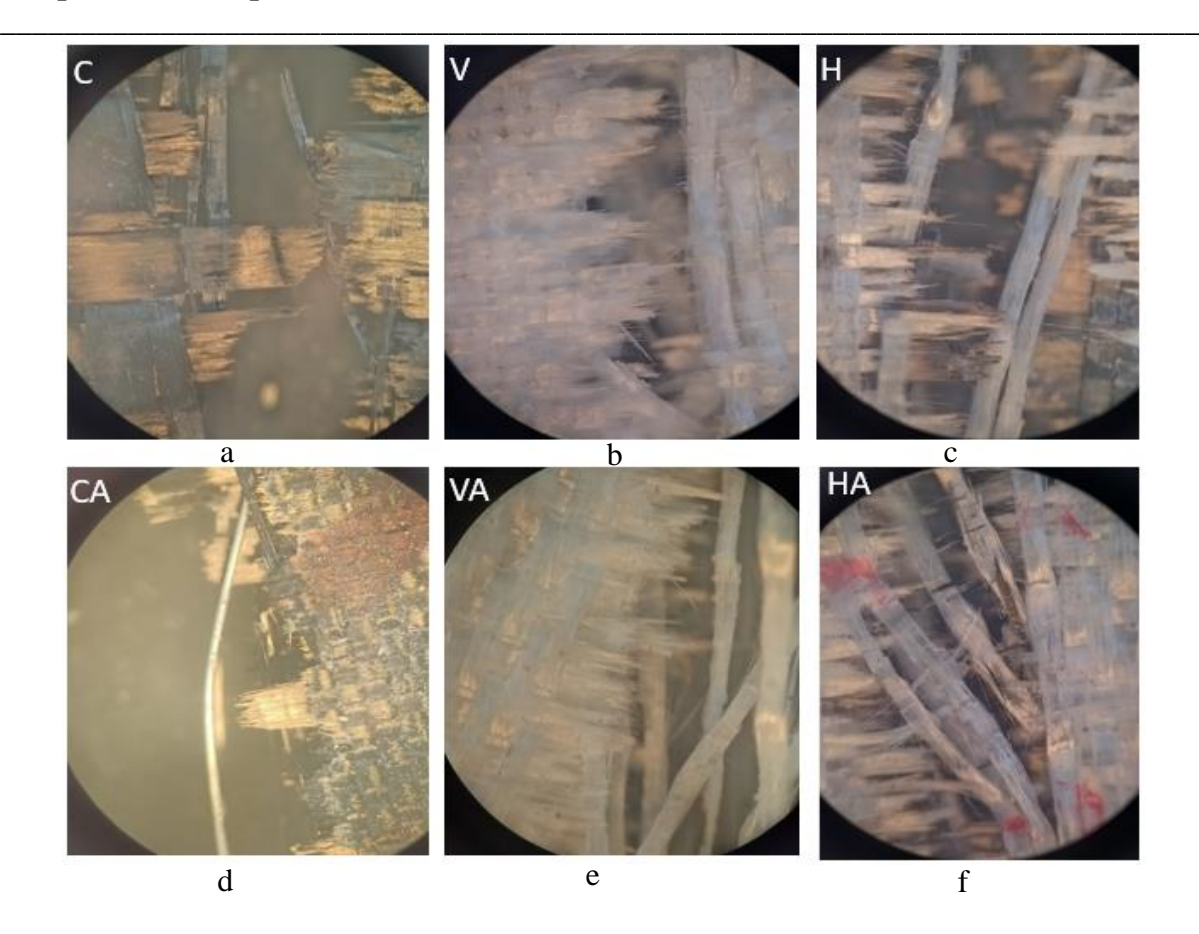

Figure V.10 : Image de la vue dessus de la face de rupture par le microscope optique avec un grossissement de  $20 \times$  pour les différents composites stratifiés :a) CS E/C, b) CS E/V, c) CS E/VC, d) CS E/CA, e)CS E/VA, f) CS E/VCA.

Les images microscopiques nous permettent d'observer le mécanisme d'endommagement à l'échelle microscopie. On remarque un déchaussement des fibres de carbone avec la matrice (figure V.10 a, b). On remarque une rupture des filaments de verre avec un déplacement des fibres longitudinal au sens de sollicitation (figure V.10 b, c, e, f). Donc on peut conclure que l'interface des fibres de verre est forte par rapport aux fibres de carbone.

La figure V.11 représente la porosité dans le composite stratifié en verre-aciers galvanisé.On remarque une dispersion de porosité sur toute la surface.

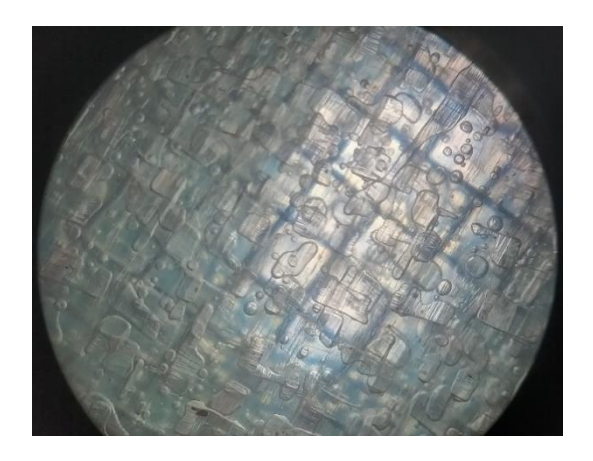

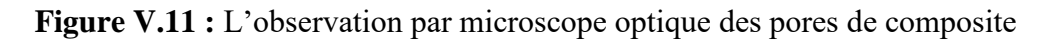

La figure V.12 représente les éprouvettes de l'essai de flexion après la rupture. On remarque bien que le mécanisme dominant dans la rupture en traction avec une rupture inter-laminaire des composites en aciers galvanisé et les stratifiés en carbone

**\_\_\_\_\_\_\_\_\_\_\_\_\_\_\_\_\_\_\_\_\_\_\_\_\_\_\_\_\_\_\_\_\_\_\_\_\_\_\_\_\_\_\_\_\_\_\_\_\_\_\_\_\_\_\_\_\_\_\_\_\_\_\_\_\_\_\_\_\_\_\_\_\_\_\_**

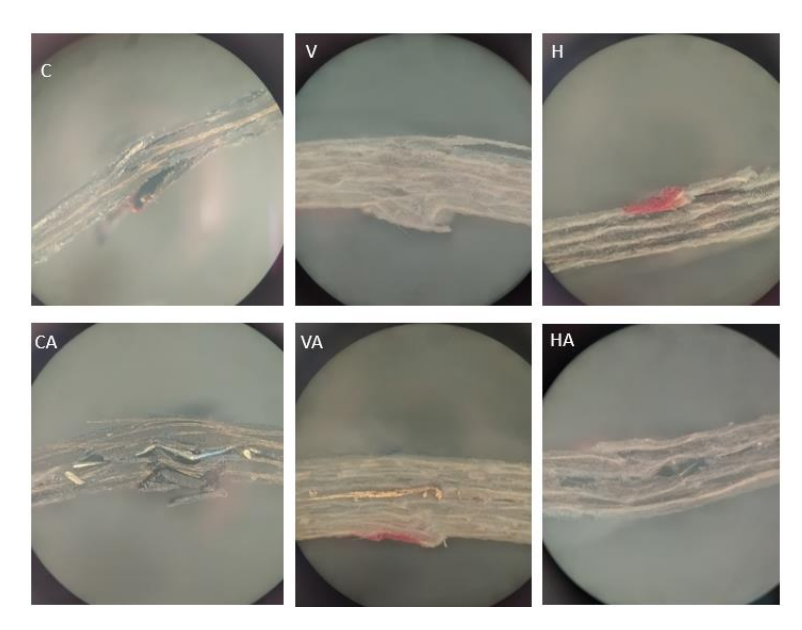

**Figure V.12 :** L'observation par microscope optique de la rupture des éprouvettes de flexion.

# **Conclusion générale**

# **Conclusion générale :**

Notre projet s'est axée à l'étude de la caractérisation mécanique de quatre matériaux composites hybrides de verre-carbone/époxy, verre-acier/époxy, carbone-acier/époxy et verrecarbone-acier/époxy en les comparants avec les composites GFRP et CFRP simples, tout en utilisant deux types de chargement: traction et flexion 3-points ainsi que de déterminer l'influence du taux de porosité des matériaux composites sur le mécanisme d'endommagement.

Après l'étude et l'analyse des expériences exécutées au niveau de différents laboratoires, on a tiré les conclusions suivantes :

- On a obtenu des fractions volumiques élevées par la méthode de moulage sous vide mais le problème posé est le taux élevé de porosité supérieur à 1%, ce qui implique que la méthode de moulage sous vide donne beaucoup de défauts lors de l'élaboration des composites.
- Les stratifiés qui ont été élaborés par la méthode de moulage sous vide au niveau de l'atelier composite et de plastique relevant de la base de maintenance d'Air Algérie, ont des propriétés supérieures à celles élaborées par la méthode de moulage au contact.
- Les éprouvettes en composite stratifié en fibre de carbone sont plus rigides que celles en fibres de verre qui ont une déformation à la rupture plus élevée que celles en fibres de carbone, ce résultat était attendu. La combinaison de ces deux fibres (hybride) nous a donné une meilleure compatibilité en plus que les résultats obtenus sont meilleurs par rapport à ceux calculés par la loi de mélange.

Avec les meilleurs résultats obtenus lors de l'étude des stratifiés hybride et les propriétés intermédiaires entre la fibre de verre et celle de carbone qui se traduisent par une meilleure déformation à la rupture due aux propriétés du verre et la rigidité élevée du carbone, beaucoup de firmes industrielles œuvrant dans plusieurs secteurs tels que l'aéronautique, l'automobile et naval s'y intéresse, notamment avec son faible cout dans la fabrication de certaines pièces avec ce matériau.

- L'ajout de l'acier galvanisé au stratifié de carbone diminue sa rigidité spécifique de 28 %, ce qui n'est pas acceptable dans la fabrication des pièces légères en fibre de carbone, par contre la même opération avec le stratifié de fibre de verre, on obtient une grande augmentation de la résistance à la flexion avec un pourcentage de 90 % et de 47 % pour la résistance spécifique à la flexion.
- la présence des défauts dans les composites est très néfaste parce qu'ils contribuent à la naissance de fissurations partiellement invisibles qui contribuent à la rupture du composite.
- Le module d'Young obtenu par la simulation numérique est de même ordre de grandeur que celui obtenu par l'essai de traction ce qui prouve que le matériau élaboré est de bonne qualité.

En perspective, on peut utiliser ce nouveau matériau hybride élaboré en fibre de verre et l'acier galvanisé dans la fabrication des différentes pièces utilisées et ceux pour la qualité des propriétés que détient ce matériau.

Concernant la méthode de moulage sous vide on peut ajouter un compactage afin de diminuer le taux de porosité.

Les résultats obtenus sont très fiables mais il reste d'autres études et essais qu'on peut effectuer sur ces matériaux élaborés comme les essais sur la résistance à l'impact, essai de fatigue, essai de dureté afin de déterminer d'autre propriété des matériaux hybrides ainsi que l'effet de la séquence d'empilement des plis et de mettre en évidence les différents modes d'endommagement.

## **Référence bibliographique :**

[1]: Zakariya, Boufaida. Analyse des propriétés mécaniques de composites taffetas verre/matrice acrylique en relation avec les propriétés d'adhésion des fibres sur la matrice .Thèse du doctorat. Lorraine : Université de lorraine, 2015.

[2] : Jean-Marie Berthelot. Matériaux composites, comportement mécanique et analyse des structures. 5<sup>é</sup> édition. Paris : Lavoisier, 2012.

[3]: Ji-Peng Chen, Lin Gu, Guo Jian. A review on conventional and non conventional machining of SiC particle-reinforced aluminium matrix composites .juillet 2020.

[4]: Laurant gornet. Généralité sur les matériaux composites .France : 2008.

[5]: Hauke Lengsfeld, Felipe Wolff-Fabris, Johannes Kraimer, Javier Lacalle, Volker Altstadt. Composite technology, prepregs and monolithic part fabrication Technologies. Munich: Hanser, 2016.

[6]: P.K.Mallick. Fiber Reinforced Composites, Materials manufacturing and design. Third edition. New York: CRC press, 2008.

[7]: Evelyne Tousaint, Alexis Beakou, Vincent Verney. Characterization of biochemical and hygroscopic properties of flax fiber. Research Gate, 2012.

[8]: K. Charlet, J.P. Pernot, S. Eve, M. Gomina, J. Bréard. Multi-scale morphological characterisation of flax: from the stem to the fibrils, Carbohydrate Polymers. Elsevier, 2010.

[9]: R. Fangueiro. Fibrous and composite materials for civil engineering applications. US: Woodhead, 2011.

[10]: Menghe Mia, john H.x. Engineering of high-performance Textiles. USA: Woodhead, 2018.

[11]: A Richard Horocks, subhash C.Anand. Handbook of technical textiles. Second edition. New York: Woodhead, 2016.

[12]: Sohel Rana, Raul Fangueiro. Fibrous and textile materials for composite applications. New York: Woodhead, 2016.

[13]: Suaong V.Hoa. Principles of the manufacturing of composite materials. USA: DEStech, 2009.

[14]: Daniel Gay.suong, V.hoa.stephen, W.tsai. Composite materials: design and applications .New York: CRC press, 2003.

[15]: Chen zhang Zhang, Sizhu Wu, Xuejia Ding. The Microstructure Characterization and the Mechanical Properties of ElectrospunPolyacrylonitrile-Based Nanofibers. ResearchGate, Novembre 2019.

[16]: A.R.Bunsell. Handbook of properties of textile and technical fibres, second edition. USA: Woodhead, 2018.

[17]: Rouibah Hassen. Elaboration et évaluation des propriétés physiques et mécaniques de bio composites à fibres naturelles. Thèse de doctorat. Alger: USTHB, 2020.

[18]: A. Charmetant. Approches hyper élastiques pour la modélisation du comportement mécaniques de préformes tissées de composites. Thése de doctorat. Lyon : INSA de lyon, 2011.

[19]: K.kaw. Mechanics of composite materials. Second edition. Broken sound parkway NW : Edition CRC press, 2006.

[20]: Boris-Mahlting, Yordan kyosev. Inorganic and composite fibers: production, proprites and applications. USA: Edition Woodhead, 2018.

[21]: Pratima Bajpai. Carbon fiber. Second Edition. Elsevier Inc, 2021.

[22]: Deborah D.L Chung. Composite materials. Second Edition. London Dordrecht Heidelberg, New York: Springer, 2010.

[23]: P.K.Malick. Processing of Polymer Matrix Composites. Broken Sound Parkway NW: CRC press, 2018.

[24]: J.P. Nunes, J.F. Silva. Sandwiched composites in Aerospace Engineering: Advanced Composite Materials for Aerospace Engineering. April 26 2016, 129-174p.

[25]: Joanne Yip, Sun-Pui Ng. Study of Three Dimensional Spacer Fabrics: Physical and

Mechanical Properties. Journal of materials processing technology, 20 juin 2008, 359–364p.

[26]: Tiantian Li, Lifeng Wang. Bending behaviour of sandwich composite structures. Composite Structures. 1 Septembre 2017, vol. 175, pp. 46–57.

[27]: Chyanbin Hwu, H.W. Hsu, Y.H. Lin. Free vibration of sandwich composite plates. Composite Structures. 2017, vol. 171, pp. 528–537.

[28]: Anzhong Deng, Fengkai Li, Xiang Rong, Weijian Wang. Compression performance of column-cell sandwich composite. Journal of Alloys and Compounds. 15 May 2017, vol. 704, pp. 1-818.

[29]: Sarath Raj N.S. M. Chithirai Pon Selvan. Effect of Flexural Bending Test on Three

Dimensional Spacer Composite Materials. Dubai : Amity University Dubai, 2018.

[30] : A. V. Nguyen. Matériaux composites à renfort végétal pour l'amélioration des performances de systèmes robotiques. p. 173.

[31]:A. Nicollin. DEVELOPPEMENT DE MATERIAUX COMPOSITES ECOLOGIQUES A BASE DE RESINES DE TANNINS ET DE RENFORTS DE FIBRES VEGETALES. Thèse de doctorat. Lorraine : Université de lorraine, 2014.

[32] : E. Tossou. Développement de nouveaux composites hybrides renforcés par des fibres de carbone et de lin: mise en œuvre et caractérisation mécanique .Thèse de doctorat. Caen Normandie : Université de Caen Normandie, 2019.

[33] : GRANITEX .Catalogue Fiches Techniques GRANITEX [en ligne]. Alger [Consulté le 9 May 2022]. Format PDF.

[34] : Hexcel Corporation. HexForce Renforcements Technical Fabrics Handbook [en ligne]. Seguin, TX : 2017 [Consulté le 11 May 2022]. Format PDF.

[35] : TORAY. T300 Technical Data Sheet [en ligne]. ETATS-UNIS : 13 Avril 2018 [Consulté le 11 May 2022]. Format PDF.

[36] : JPS Composite Materials. JPS Technical Reference Handbook [en ligne]. Avenue Murray Sud : 2017 [Consulté le 11 May 2022]. Format PDF.

[37] : ABDELMAJID, Kasser, Propriétés mécanique des matériaux : Ecole Nationale Polytechnique, 2022.

[38]: ASTM. Standard Test Method for Tensile Properties of Polymer Matrix Composite Materials. ASTM D 3039/D 3039M – 00<sup>e1</sup>, Décembre 2000. Conshohockenoust: ASTM, 2000.

[39] : ASTM. Standard Test Method for Flexural Properties of Polymer Matrix Composite Materials. ASTM D 7264/D 7264M – 07, 2007. Conshohocken oust: ASTM, 2007.

**[**40]. Dassault Systèmes. Getting Started with Abaqus Interactive Edition Version 6.8 [en ligne]. ETATS-UNIS :DassaultSystèmes, 2008 [Consulté le 16 Février 2022].

[41]: **S**. Ekşi, K.GENEL. Comparison of Mechanical Properties of Unidirectional and Woven Carbon, Glass and Aramid Fiber Reinforced Epoxy Composites. ACTA PHYSICA POLONICA A.2017, vol.132, n° 3-II,pp 879-882.

[42]: LEDRU, Yohann. Étude de la porosité dans les matériaux composites stratifies aéronautiques .Thèse de doctorat. Toulouse : l'université de Toulouse, 2009.

[43]: T.Chantrait. Approche multiéchelle en espace et en temps pour la prévision des endommagements dans les structures composites soumises à un impact de faible énergie .Thèse de doctorat. Lyon : l'Institut National des Sciences Appliquées de Lyon, 2014.

[44] : Jean-Marie Berthelot. Matériaux composites : comportement mécanique et analyse des structures. 1999, 245 -172p.